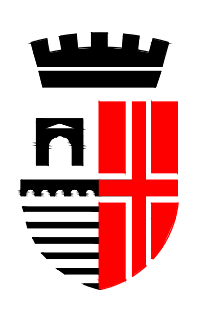

**COMUNE DI RIMINI**

DIPARTIMENTO del Territorio e Ambiente Settore Infrastrutture e Qualità Ambientale U.O. Infrastrutture

# **ATTRAVERSAMENTO TORRENTE AUSA PER RIPRISTINO CONNESSIONE CICLOPEDONALE TRA VIA BARATTONA E VIA MONTESCUDO** C91B23000170004

# PROGETTO DI FATTIBILITA' TECNICA ED ECONOMICA

# Relazione sismica e sulle strutture

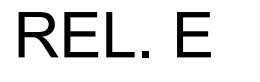

SCALA:

Ing. Massimo Paganelli Responsabile Unico di Progetto Ing. Alberto Dellavalle Il Dirigente del Settore Progettista generale: Ing. Enrico Miani Progettista strutture: Ing. Fabio Campedelli Studio geologico: Geol. Stefano Ronci C.S.P.: Ing. Nicola Amodio Collaboratori: Arch. Paolo Protti Rilievo topografico: Studio Geo-Graphic

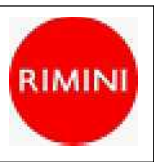

Data: marzo 2024

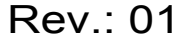

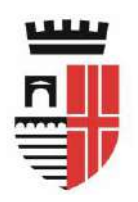

**Comune di Rimini** DIPARTIMENTO TERRITORIO SETTORE INFRASTRUTTURE MOBILITA' E QUALITÀ AMBIENTALE

# **ATTRAVERSAMENTO TORRENTE AUSA PER RIPRISTINO CONNESSIONE CICLOPEDONALE TRA VIA BARATTONA E VIA MONTESCUDO CUP: C91B23000170004**

**PROGETTO DI FATTIBILITÀ TECNICO-ECONOMICA**

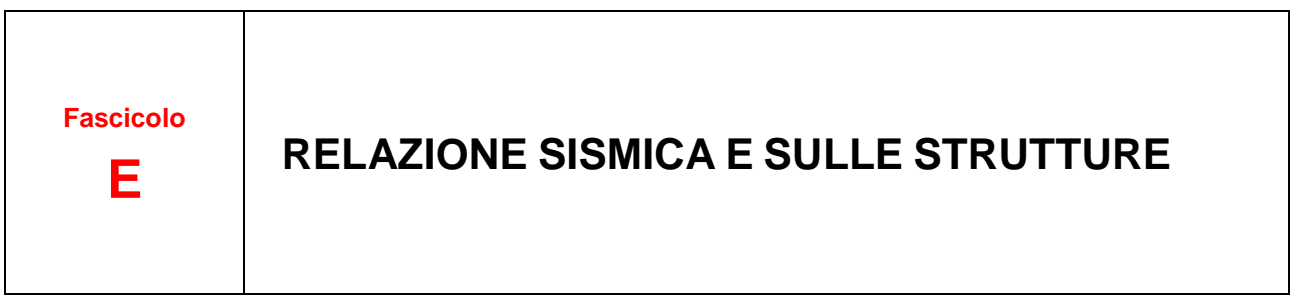

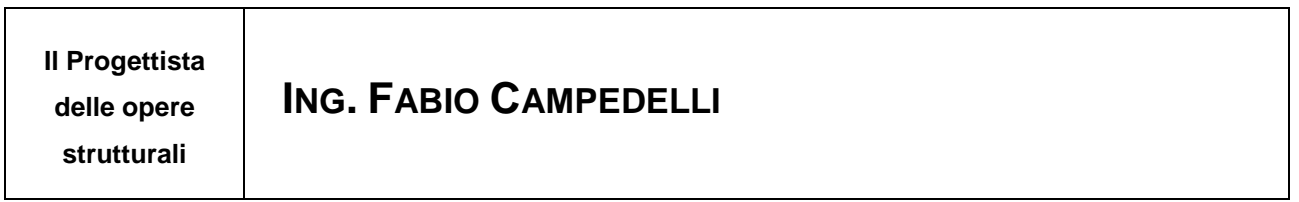

Elaborato redatto ai sensi di quanto indicato dall'Allegato I.7 ("Contenuti minimi del quadro esigenziale, del documento di fattibilità delle alternative progettuali, del documento di indirizzo della progettazione, del progetto di fattibilità tecnica ed economica e del progetto esecutivo") del Decreto legislativo 31 marzo 2023, n. 36 ("Codice dei contratti pubblici in attuazione dell'[articolo 1 della legge 21 giugno 2022, n. 78,](https://www.bosettiegatti.eu/info/norme/statali/2022_0078.htm#_inizio) recante delega al Governo in materia di contratti pubblici").

# **Sommario**

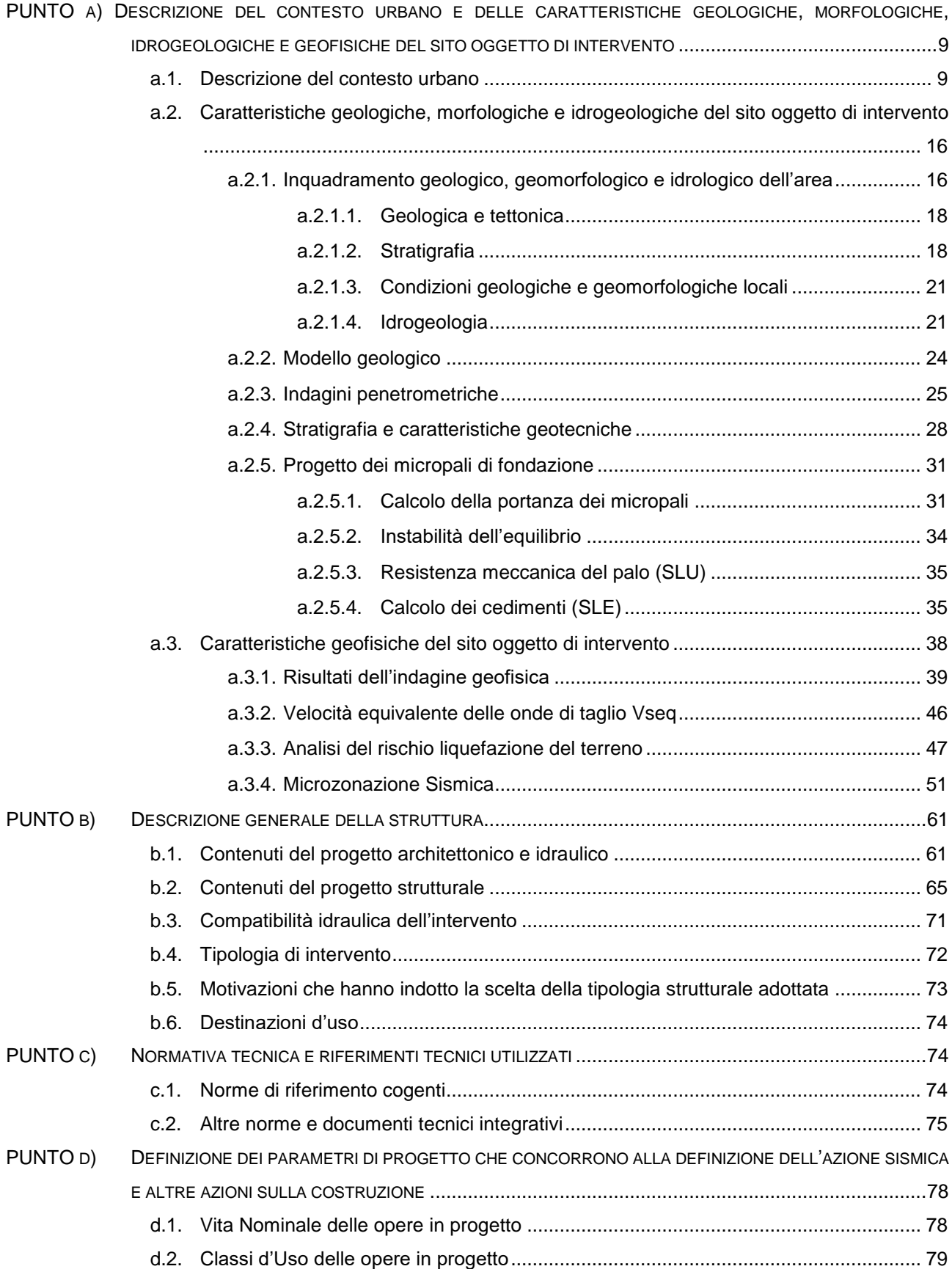

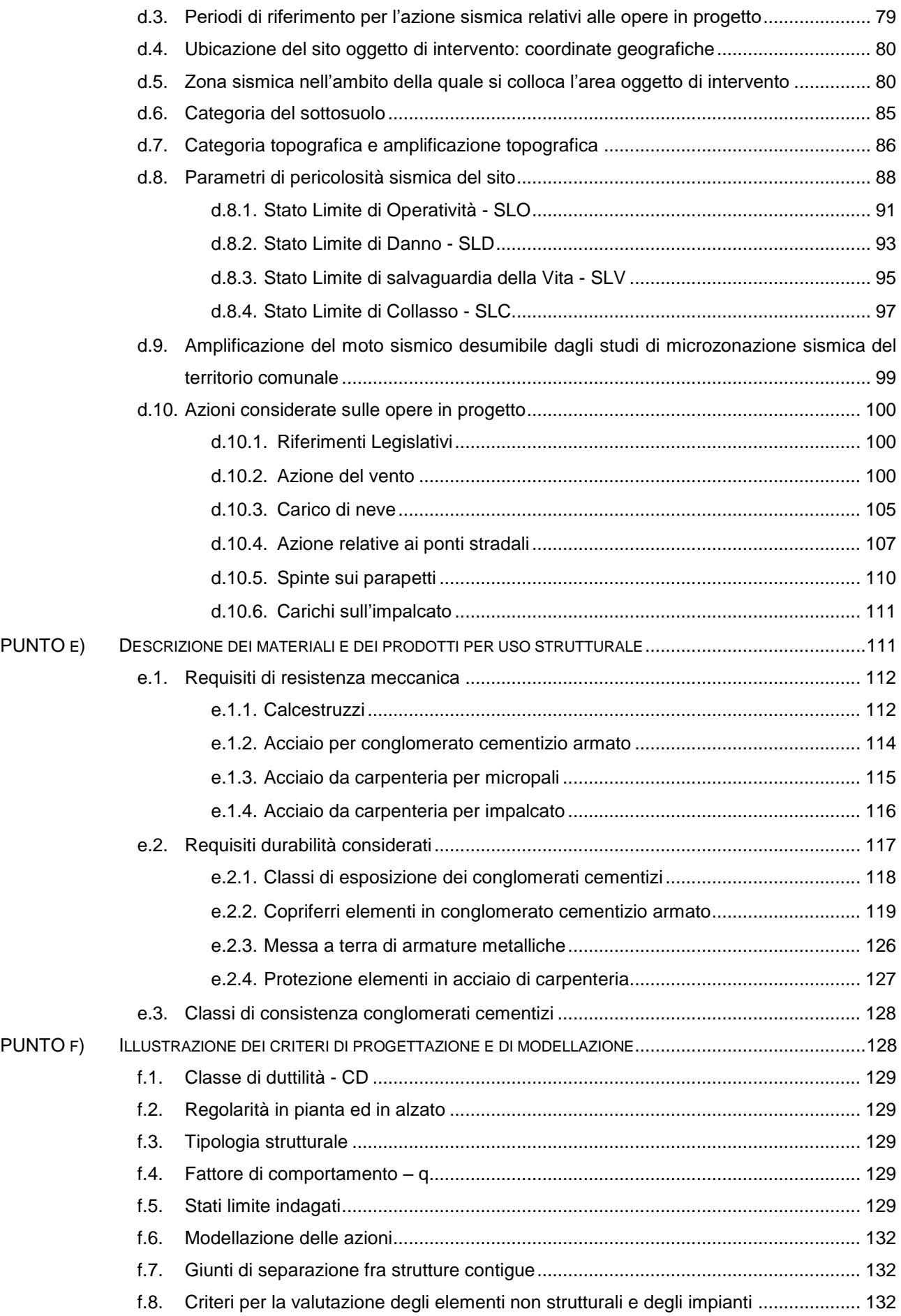

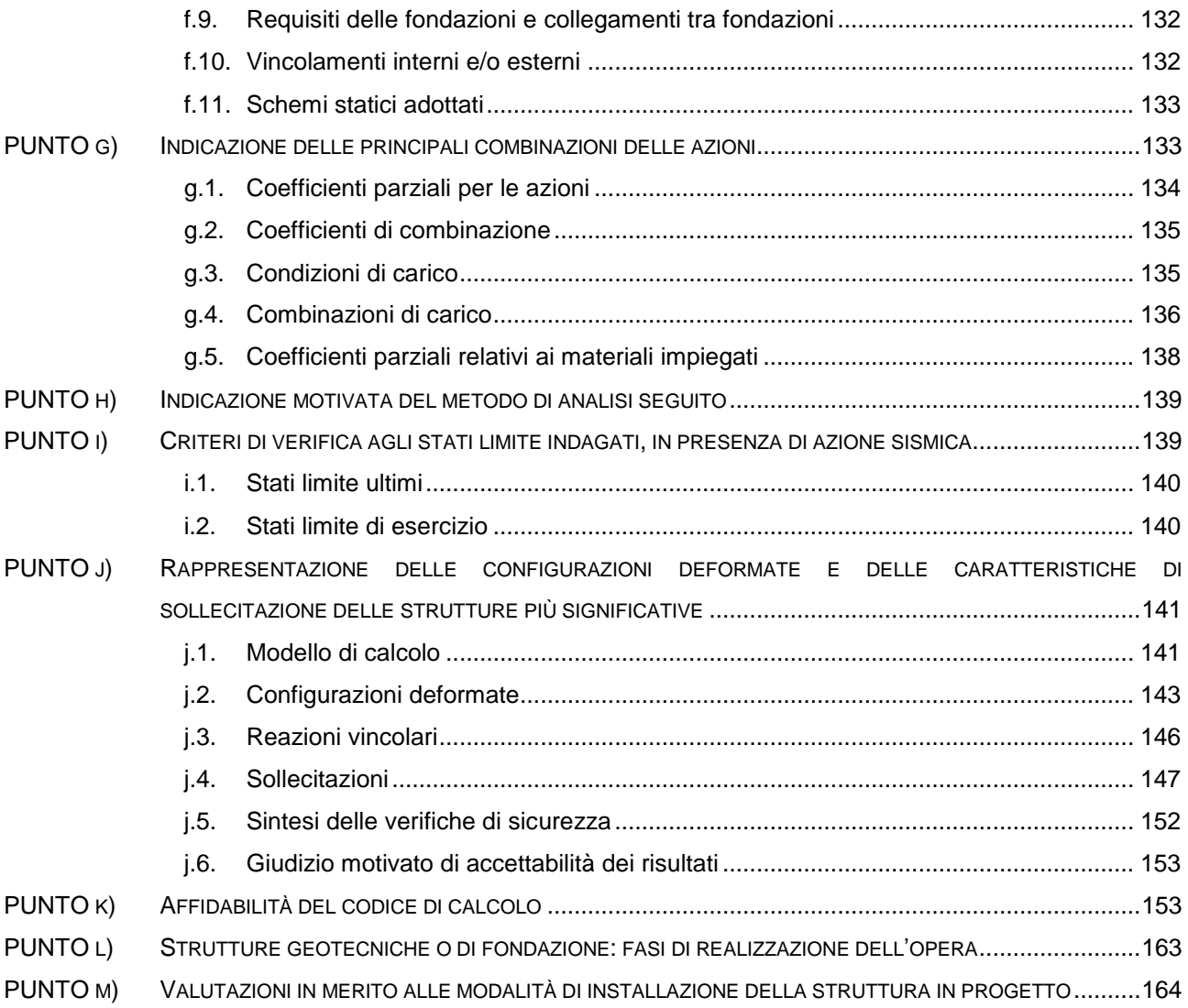

### **PREMESSA**

In ossequio a quanto disposto dal Decreto legislativo 31 marzo 2023, n. 36 ("*Codice dei contratti pubblici in attuazione dell'articolo 1 della [legge 21 giugno 2022, n. 78,](https://www.bosettiegatti.eu/info/norme/statali/2022_0078.htm#_inizio) recante delega al Governo in materia di contratti pubblici e successive modifiche e integrazioni e successive modifiche e integrazioni*"), e con attenzione alle indicazioni fornite dalla Delibera di Giunta Regionale n. 1373 del 26.09.2011 ("*Atto di indirizzo recante l'individuazione della documentazione attinente alla riduzione del rischio sismico necessaria per il rilascio del permesso di costruire e per gli altri titoli edilizi, alla individuazione degli elaborati costitutivi e dei contenuti del progetto esecutivo riguardante le strutture e alla definizione delle modalità di controllo degli stessi, ai sensi dell'art. 12, comma 1, e dell'art. 4, comma 1, della L.R. n. 19 del 2008*"), tenuto conto del livello di progettazione cui si fa riferimento, il presente elaborato è diretto a specificare, in maniera unitaria, chiara e sintetica, gli elementi essenziali che illustrano le modalità secondo le quali è stato elaborato il progetto in argomento, con particolare riguardo per le strutture ed all'indicazione delle motivazioni delle scelte effettuate, in modo tale da delinearne l'efficienza e l'efficacia rispetto agli obiettivi indicati dall'Amministrazione Comunale.

Inoltre, allo scopo di evidenziare la fattibilità dell'intervento, si è avuta cura di dettagliare le diverse fasi di realizzazione delle opere attraverso un approfondimento in merito alla gestione del cantiere.

# **ILLUSTRAZIONE SINTETICA DEGLI ELEMENTI ESSENZIALI DEL PROGETTO STRUTTURALE**

In ossequio a quanto disposto dalla Delibera di Giunta Regionale n.1373 del 26.09.2011, assunta a riferimento per l'individuazione dei contenuti minimi della presente relazione, la medesima è stata redatta in maniera tale da fornire, unitariamente, per il livello di progettazione di fattibilità, gli elementi essenziali utili ad illustrare, in modo chiaro e sintetico, le modalità con le quali lo Scrivente ha elaborato il progetto strutturale per la costruzione della nuova passerella ciclopedonale di collegamento tra Via Barattona e Via Montescudo, a Rimini (RN), con la condensata indicazione delle motivazioni delle scelte progettuali effettuate.

# <span id="page-10-0"></span>**PUNTO a) DESCRIZIONE DEL CONTESTO URBANO E DELLE CARATTERISTICHE GEOLOGICHE, MORFOLOGICHE, IDROGEOLOGICHE E GEOFISICHE DEL SITO OGGETTO DI INTERVENTO**

# <span id="page-10-1"></span>**a.1. Descrizione del contesto urbano**

Il progetto, descritto dettagliatamente nell'ambito dei paragrafi che seguono, prevede la realizzazione di una nuova passerella in acciaio funzionale al ripristino dell'attraversamento ciclopedonale del torrente Ausa in corrispondenza dell'area compresa tra Via Barattona e Via Montescudo a Rimini (RN).

La zona è individuata dalle seguenti coordinate geografiche:

nel sistema World Geodetic System 1984 (WGS84):

- Latitudine: 44,026147<sup>d</sup> (N 44° 01' 34'')
- Longitudine:  $12, 564127<sup>d</sup>$ (E 12° 33' 51'')

nel sistema European Datum 1950 (ED50) si ha, invece:

- Latitudine: 44,0271<sup>d</sup> (N 44° 01' 37'')
- Longitudine:  $12.5651^d$  (E 12° 33' 54")

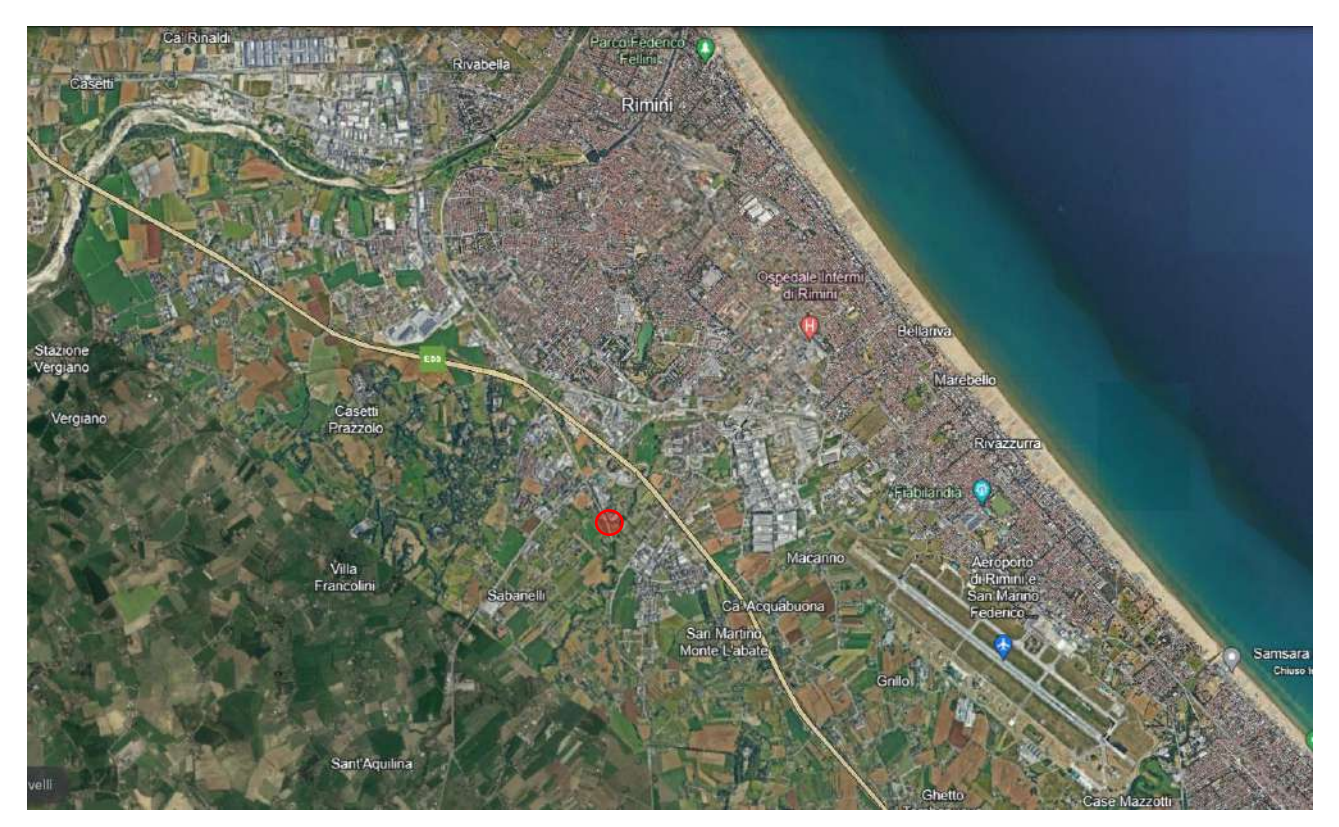

**Figura 1** *– Individuazione, tramite un circoletto di colore rosso, dell'area interessata dalla costruzione della passerella ciclopedonale in progetto rispetto al contesto urbano del Comune di Rimini.*

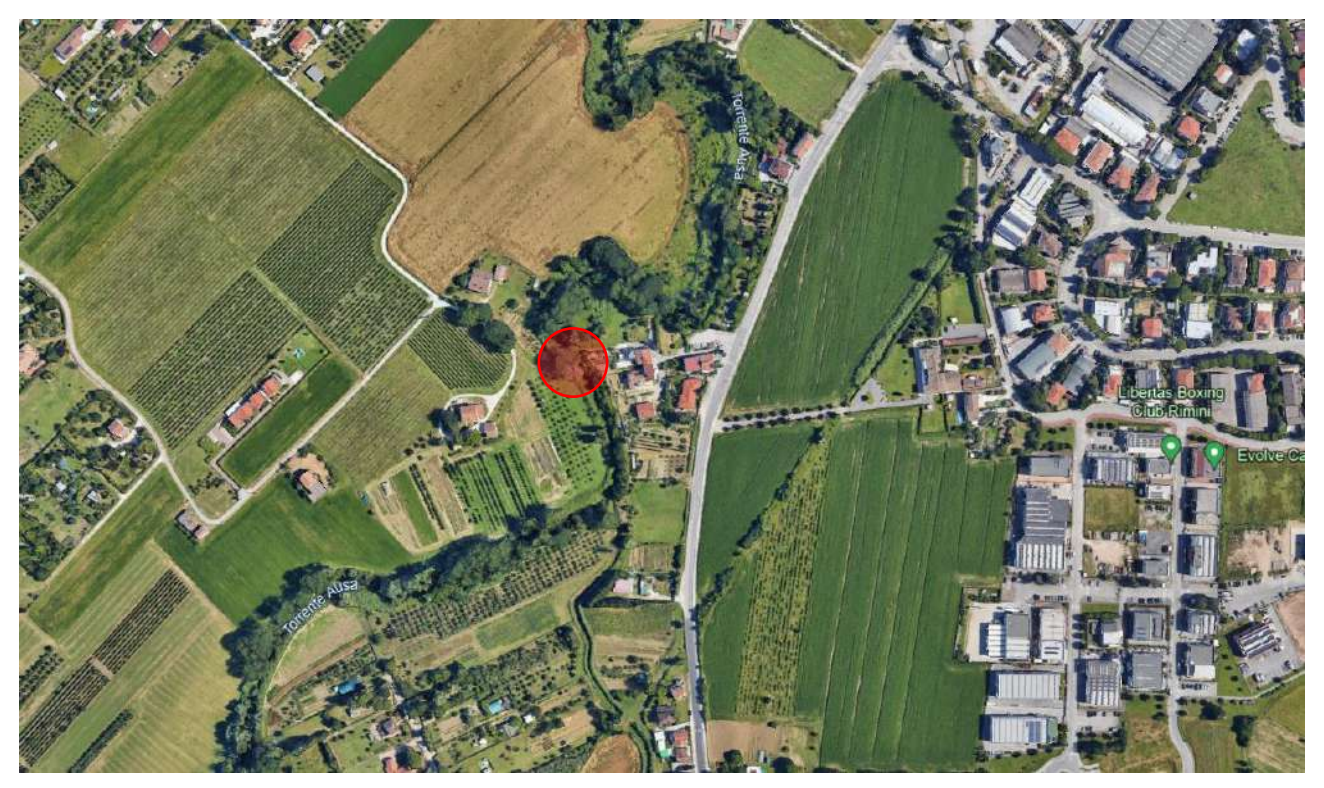

**Figura 2** *– Individuazione, tramite un circoletto rosso, dell'area interessata dalla costruzione della nuova passerella ciclopedonale in progetto: dettaglio.*

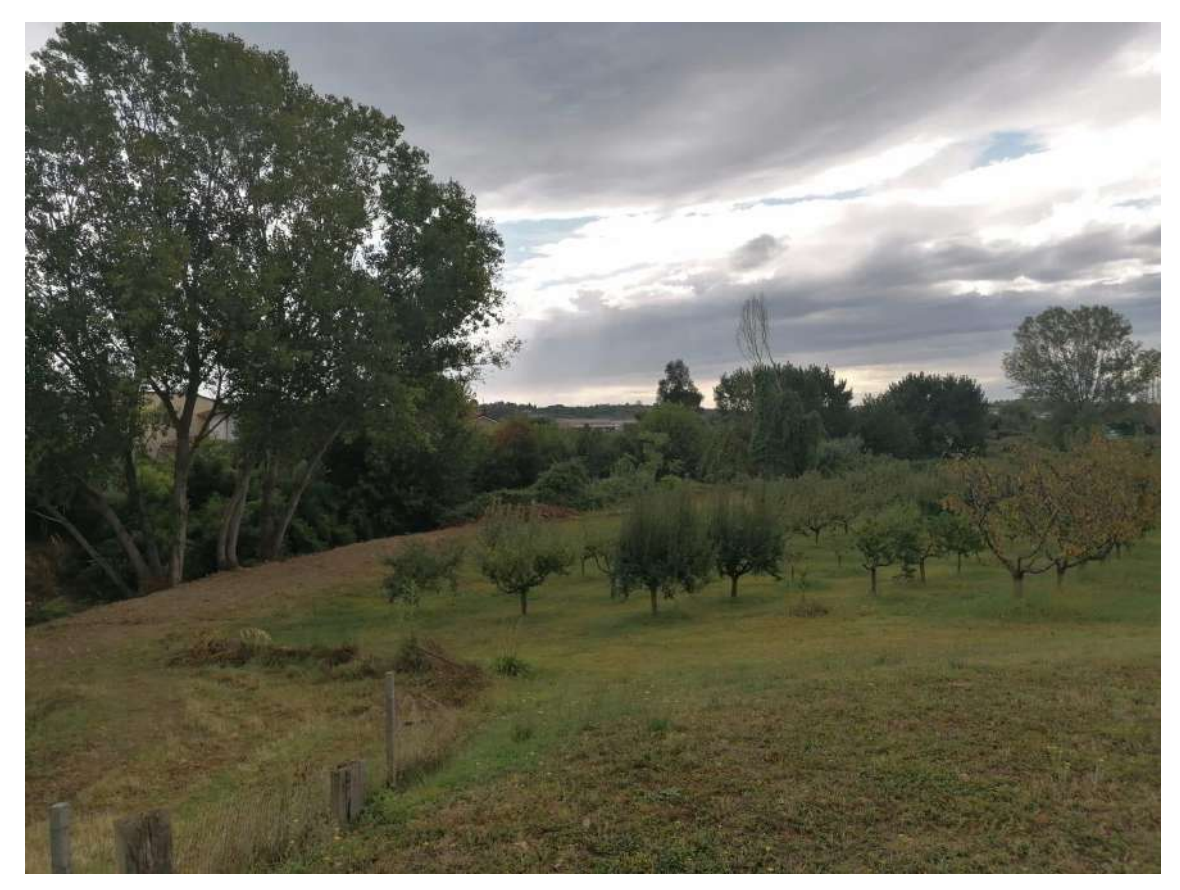

**Figura 3** *– Vista dell'area interessata dalla costruzione della passerella in progetto, lato sponda sinistra idrografica.*

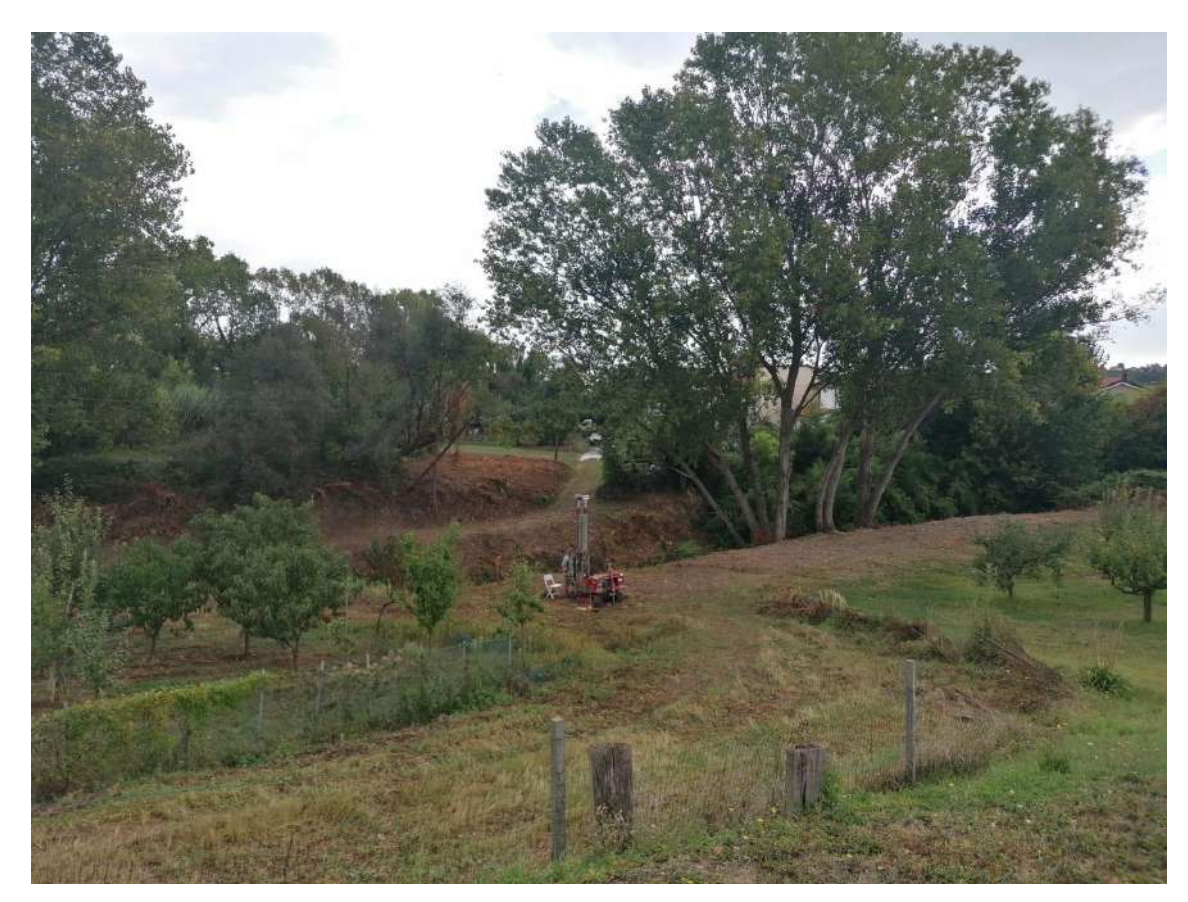

**Figura 4** *– Vista dell'area interessata dalla costruzione della passerella in progetto, lato sponda sinistra idrografica.*

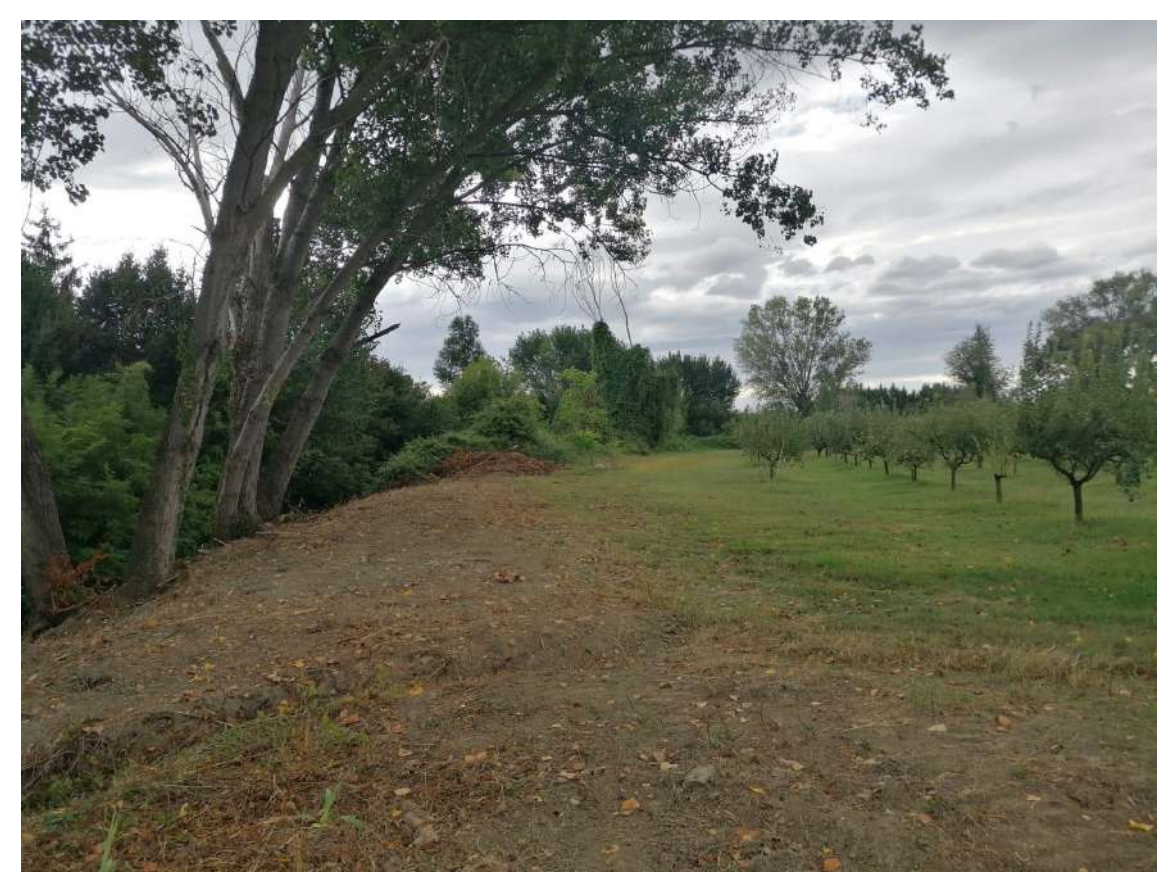

**Figura 5** *– Vista dell'area interessata dalla costruzione della passerella in progetto, lato sponda sinistra idrografica.*

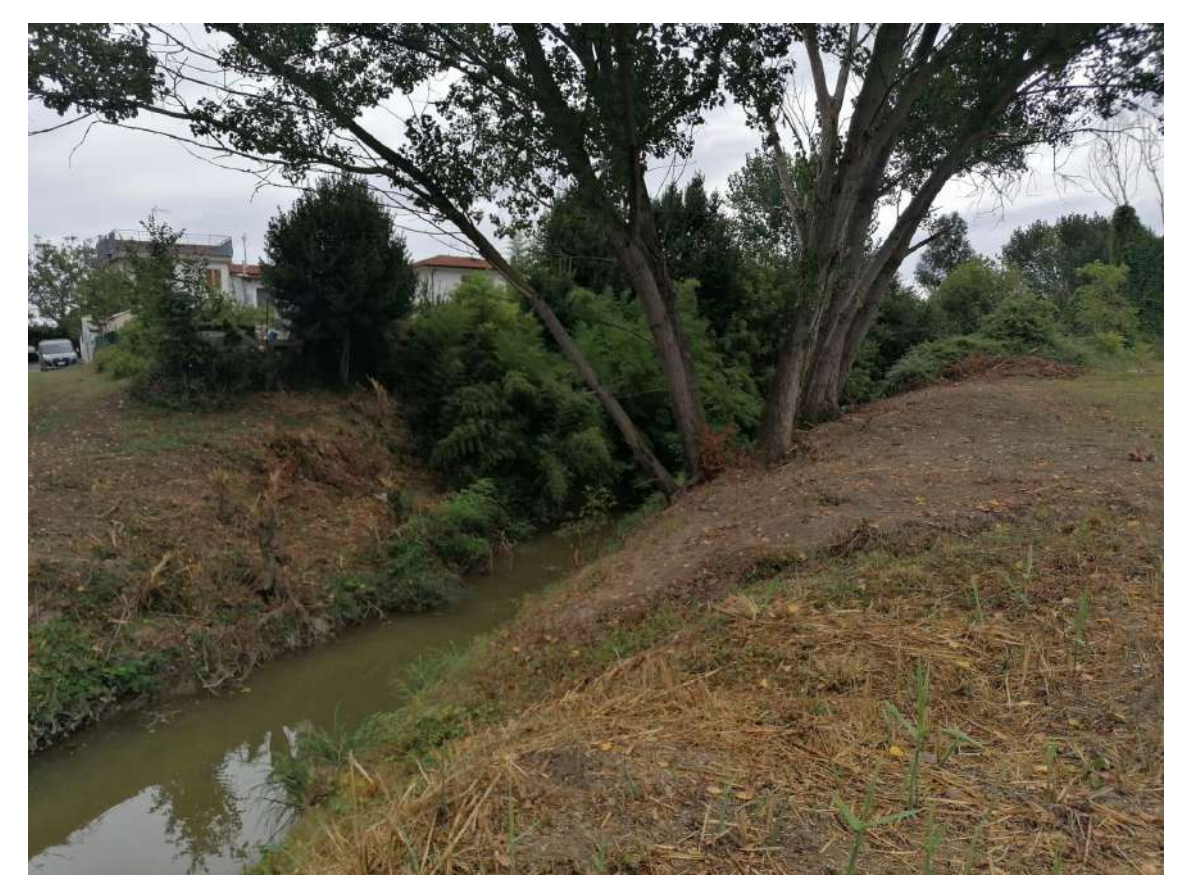

**Figura 6** *– Vista dell'area interessata dalla costruzione della passerella in progetto, lato sponda sinistra idrografica.*

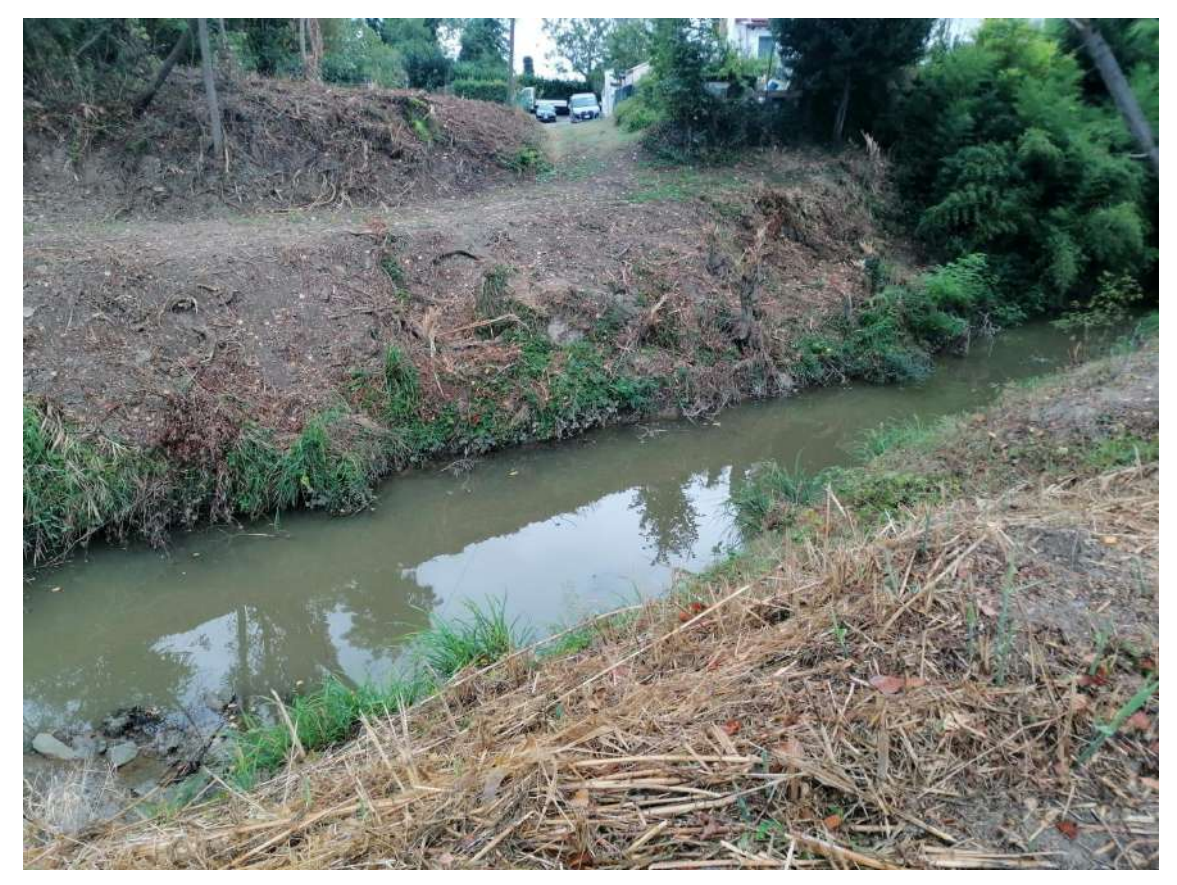

**Figura 7** *– Sponde e letto del torrente Ausa. Foto scattata dalla sponda in sinistra idraulica.*

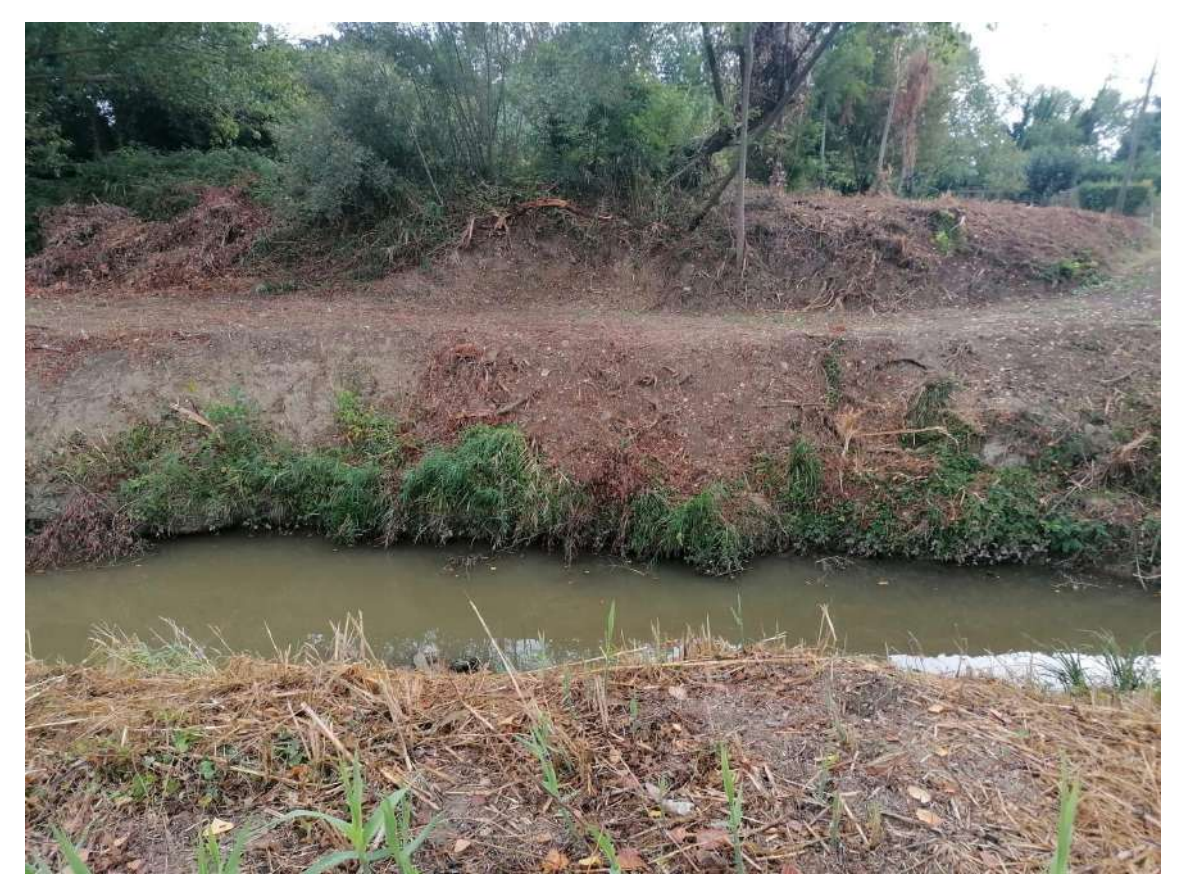

**Figura 8** *– Sponde e letto del torrente Ausa. Foto scattata dalla sponda in sinistra idraulica.*

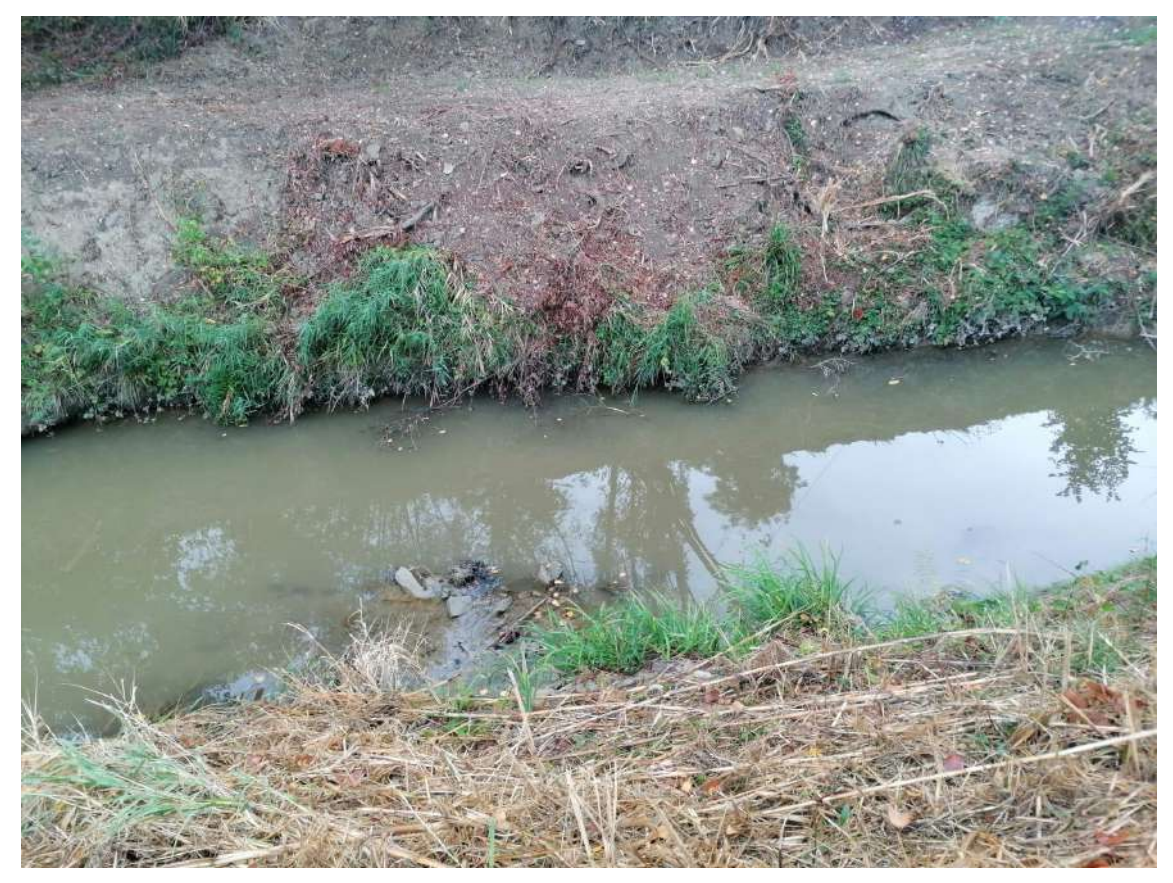

**Figura 9** *– Sponde e letto del torrente Ausa. Foto scattata dalla sponda in sinistra idraulica.*

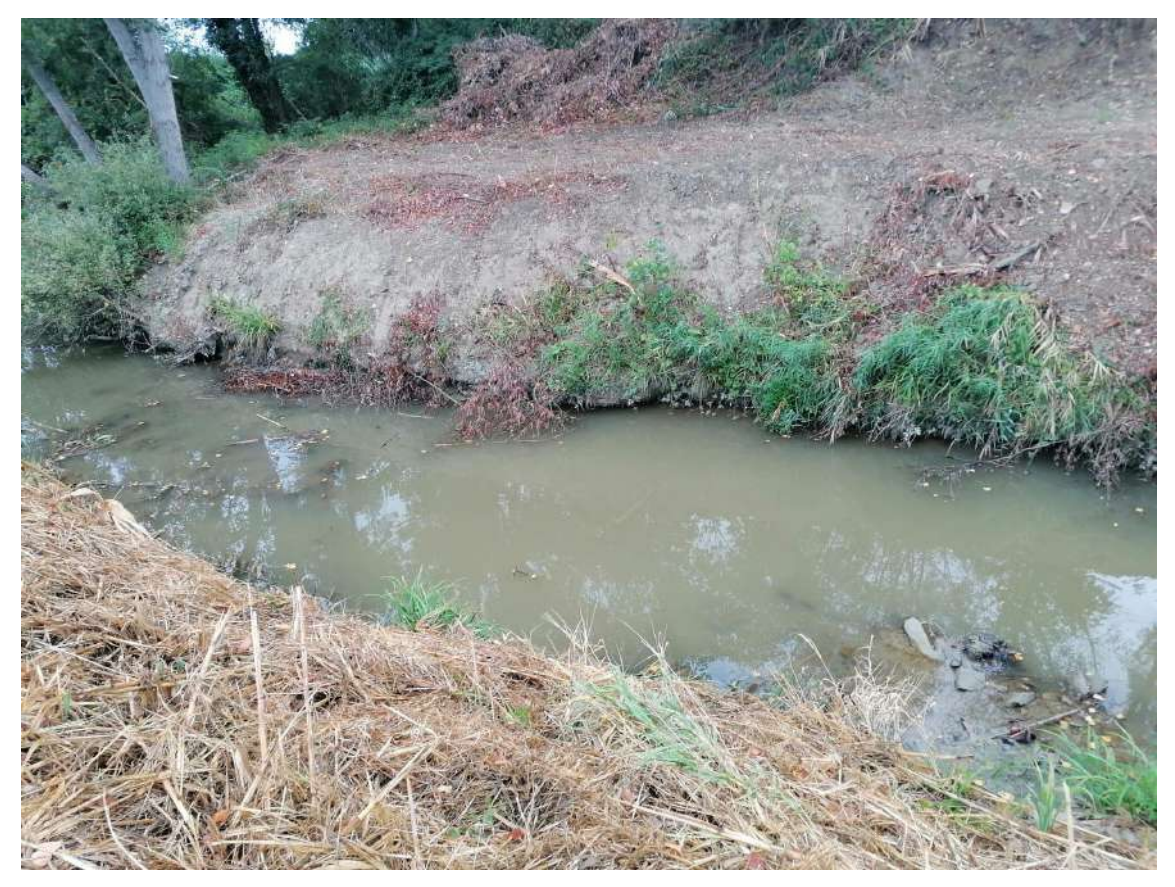

**Figura 10** *– Sponde e letto del torrente Ausa. Foto scattata dalla sponda in sinistra idraulica.*

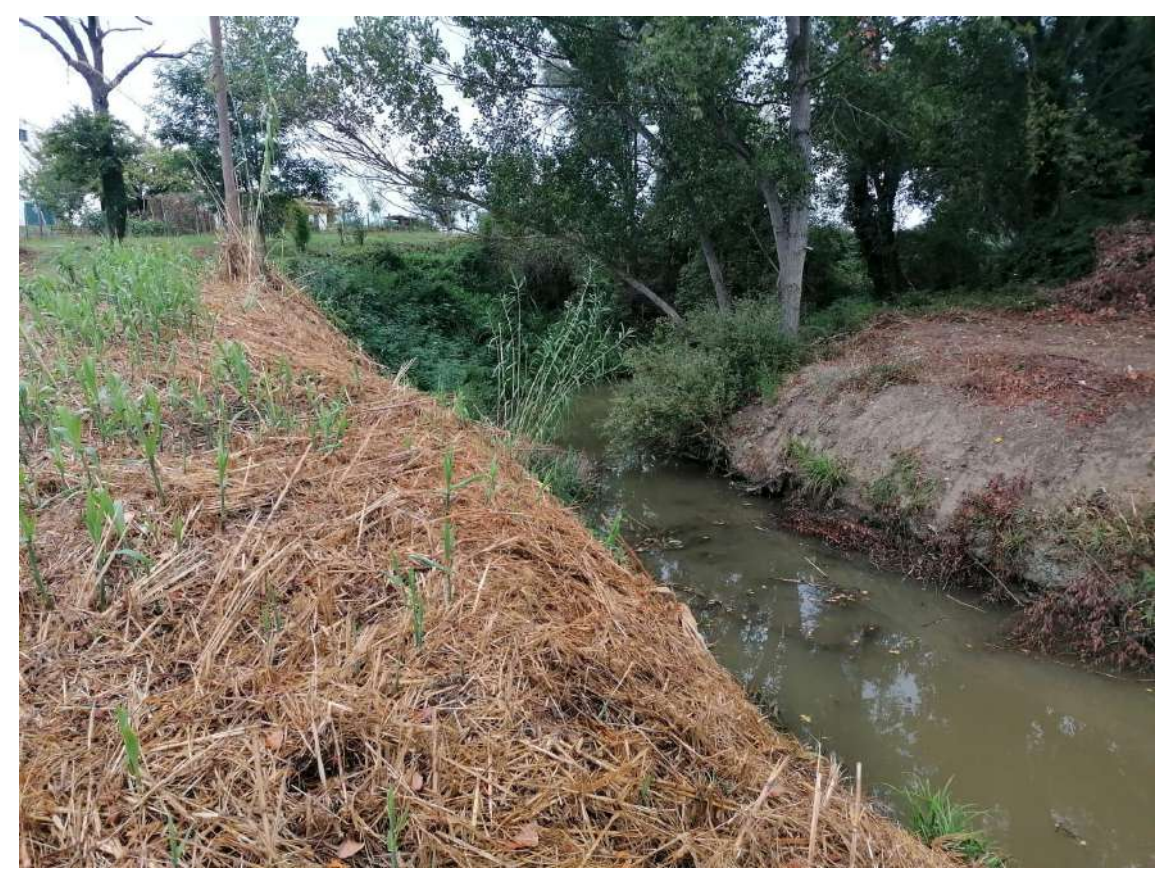

**Figura 11** *– Alveo del torrente Ausa. Foto scattata dalla sponda in sinistra idraulica.*

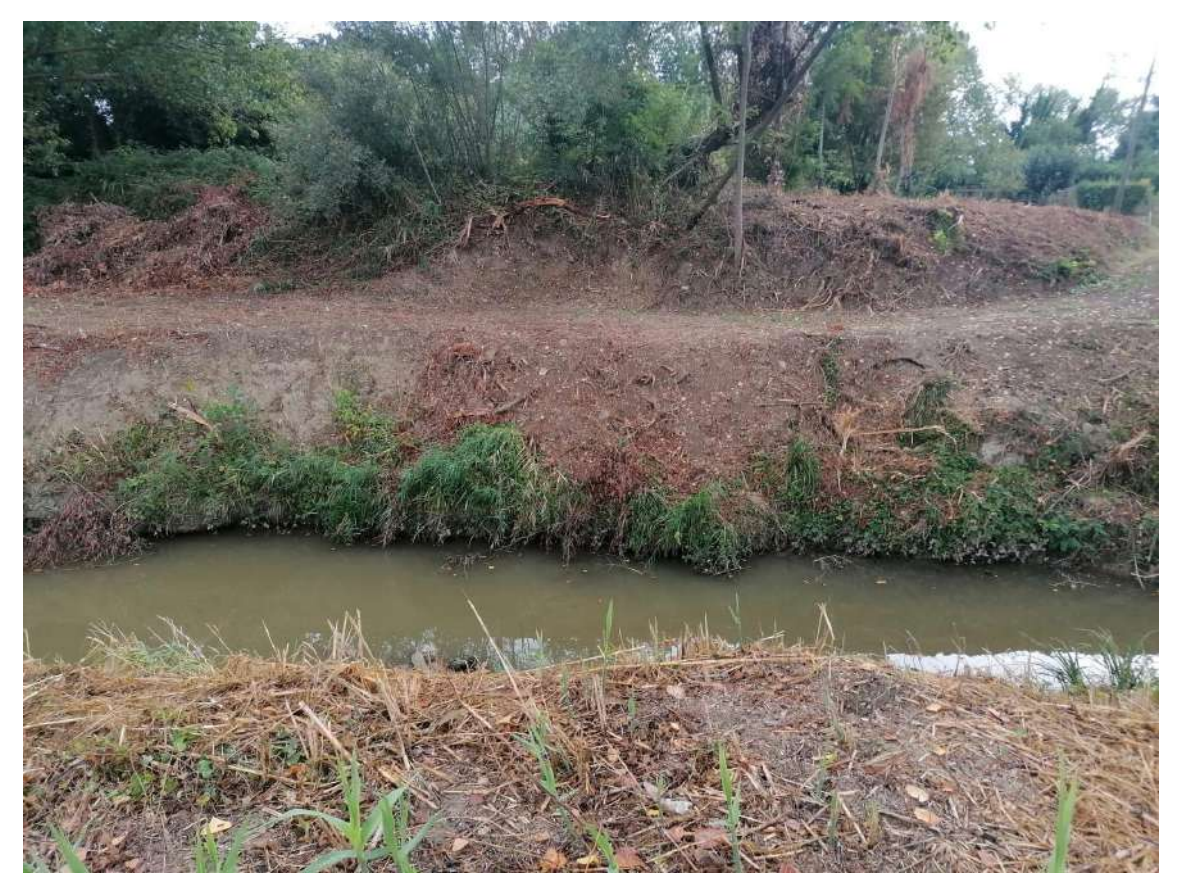

**Figura 12** *– Alveo del torrente Ausa. Foto scattata dalla sponda in sinistra idraulica.*

# <span id="page-17-0"></span>**a.2. Caratteristiche geologiche, morfologiche e idrogeologiche del sito oggetto di intervento**

In ragione della tipologia dell'opera da realizzare, è stato necessario procedere ad uno studio specifico delle caratteristiche dei terreni presenti nella zona interessata dalle opere in progetto e ricompresa tra Via Barattona e Via Montescudo.

Al fine di caratterizzare geotecnicamente l'area, l'Amministrazione Comunale di Rimini ha affidato formale incarico al Dott. Geol. Stefano Ronci di Rimini, iscritto al n. 903 dell'Ordine dei Geologi della Regione Emilia-Romagna, per l'esecuzione dell'indagine geognostica e la redazione della relazione geologica.

Lo studio si è svolto in riferimento alle Norme Tecniche per le Costruzioni del 2018 ed ha avuto le seguenti finalità:

- descrivere il contesto geologico e geomorfologico dell'area;
- definire la stratigrafia ed i caratteri geotecnici orientativi al fine di fornire un supporto nella redazione della relazione geotecnica e nella definizione del modello geotecnico;
- descrivere l'assetto idrogeologico ed eventuali aspetti di vulnerabilità.

Sono stati analizzati, quindi, i dati bibliografici e le indagini in sito disponibili afferenti alle zone di interesse. Inoltre, sono state eseguite nuove indagini geognostiche: nel dettaglio, n. 3 prove penetrometriche statiche con piezocono CPTU.

L'insieme delle indagini svolte ha consentito di caratterizzare adeguatamente l'area di intervento sotto il profilo geotecnico.

# <span id="page-17-1"></span>**a.2.1. Inquadramento geologico, geomorfologico e idrologico dell'area**

L'area oggetto di intervento è descritta dall'Elemento CTR 256151 San Fortunato ed è rappresentata nella omonima Sezione n. 256150 della Carta Geologica della Regione Emilia Romagna. Si tratta di una porzione di pianura alluvionale attraversata dal torrente Ausa ed è caratterizzato da una quota assoluta di circa 12÷14 m sul livello medio marino.

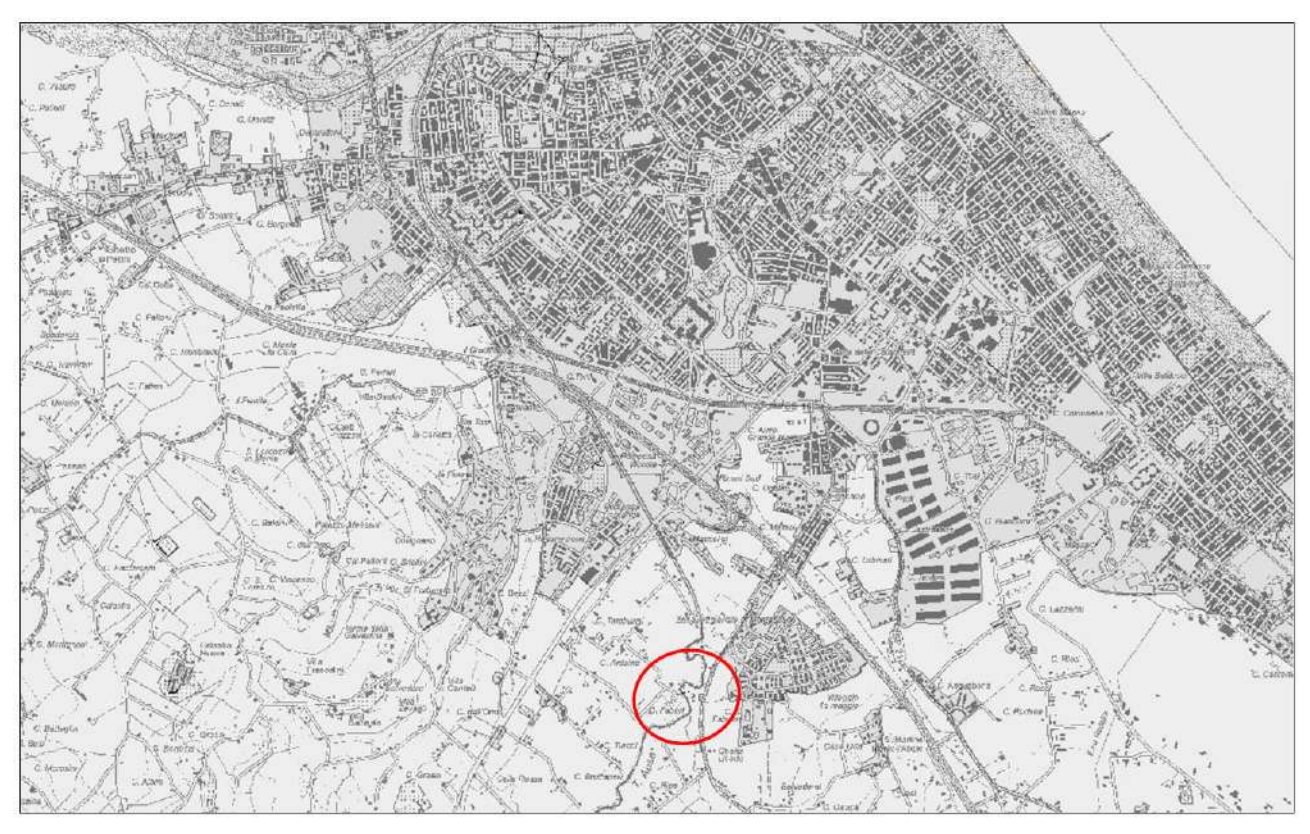

**Figura 13** *– Inquadramento cartografico: stralcio dell'elemento CTR 256151 San Fortunato.*

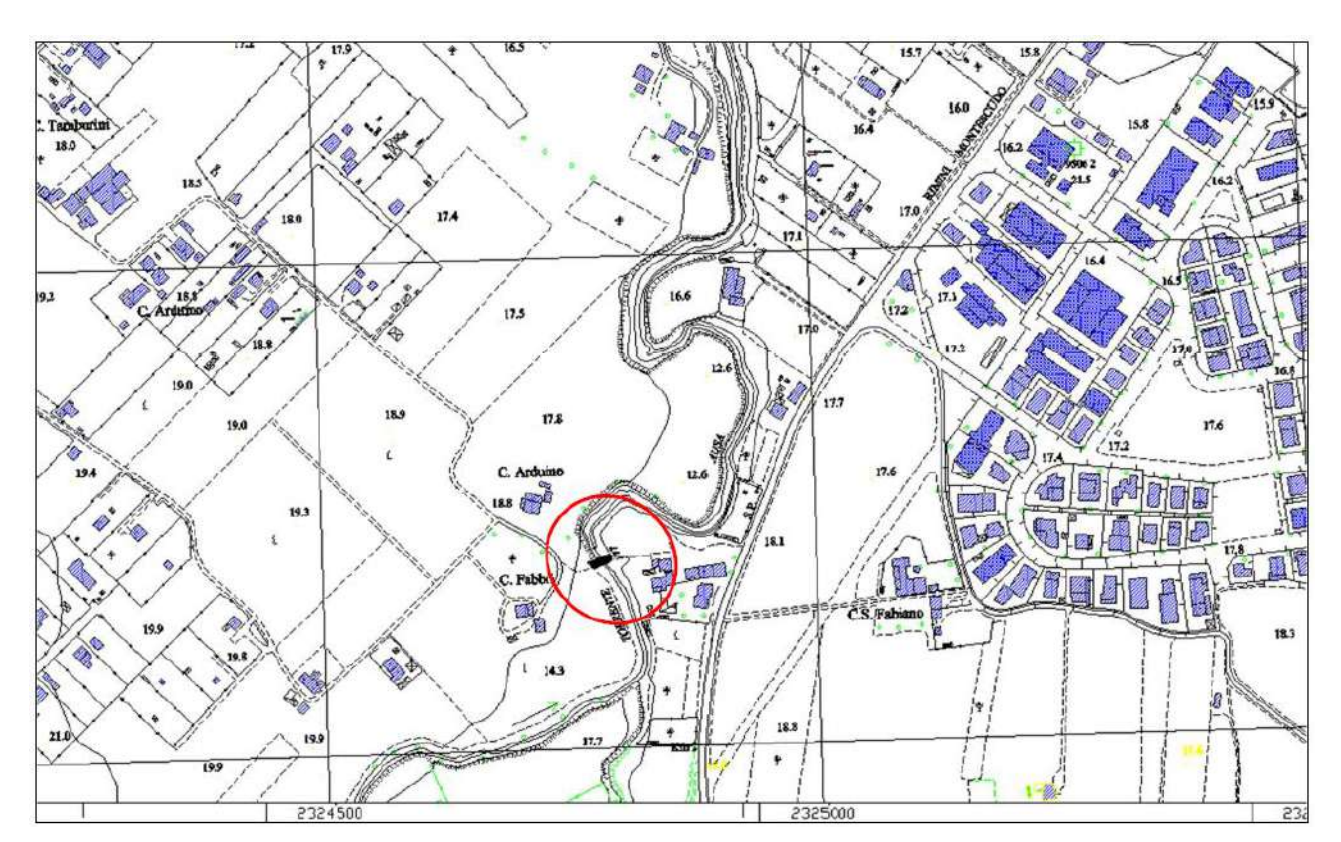

**Figura 14** *– Inquadramento cartografico: dettaglio stralcio dell'elemento CTR 256151 San Fortunato.*

#### <span id="page-19-0"></span>**a.2.1.1. Geologica e tettonica**

La territorio riminese è caratterizzato dal passaggio dagli ultimi rilevi collinari, costituiti prevalentemente da sedimenti marini plio-pleistocenici, alle pianure di origine alluvionale e quindi verso valle, alla pianura costiera.

La pianura alluvionale nell'ambito della quale si situa la zona oggetto di intervento si estende alla base del rilievo di Covignano ed è costituita da sedimenti prevalentemente pelitici che hanno uno spessore dell'ordine delle decine di metri.

Il substrato è costituito dalle stesse formazioni marine degli ultimi rilievi collinari (Formazione delle Sabbie di Imola, Arenarie e Argille di Savignano, Argille Azzurre).

#### <span id="page-19-1"></span>**a.2.1.2. Stratigrafia**

I depositi continentali vengono distinti formalmente, all'interno dell'unità stratigrafica detta Supersintema Emiliano-Romagnolo, in Sistema Emiliano-Romagnolo Inferiore (AEI) e Sistema Emiliano-Romagnolo Superiore (AES). Ulteriori suddivisioni di questo ultimo (subsintemi) vengono indicate con AES8 (Subsintema di Ravenna) e AES8a (Unità di Modena).

Il Subsintema di Ravenna è un'unità superficiale, il cui tetto coincide spesso col piano di campagna ed ha uno spessore massimo dell'ordine di venti metri. Un ciclo trasgressivo-regressivo è all'origine della natura dei suoi depositi: ai depositi fini grigi, di tracimazione o palustri ricchi di sostanza organica, succedono depositi fini di tracimazione fluviale che passano da grigi a giallastri e quindi più decisamente ossidati verso l'alto. Ciò a indicare il passaggio paleogeografico fra piane fluviali poco drenate e stagnanti a piane ben drenate di una pianura in aggradazione con progressiva sovraincisione del reticolo idrografico. Nel settore costiero questa evoluzione deposizionale è troncata dallo sviluppo del cordone sabbioso litorale.

Nella pianura alluvionale sono presenti, in affioramento, argille, limi e limi sabbiosi, di tracimazione fluviale (piana inondabile, rotta, argine…). Di particolare interesse ai fini della progettazione delle opere in epigrafe, risultano i termini più superficiali che vengono così descritti dalla legenda della cartografia geologica:

#### *Subsintema di Ravenna (AES8)*

Depositi alluvionali eterometrici dati da ciottoli, sabbie e limi. Corrisponde nelle aree intravallive ai depositi terrazzati più bassi. Rientrano in questa unità anche le alluvioni attualmente in evoluzione in alveo e quelle del primo terrazzo, talora fissate da arbusti. Limite superiore coincidente con il piano topografico, dato da suoli variabili da non calcarei a calcarei. I suoli non calcarei e scarsamente calcarei hanno, al tetto, colore bruno scuro e bruno scuro giallastro, spessore dell'orizzonte decarbonatato da 0,3 ad 1,0 m e contengono reperti archeologici di età dal Neolitico al Romano. I suoli calcarei appartengono all'unità AES8a. Limite inferiore coincidente, in affioramento, con una superficie di erosione fluviale o con il contatto delle tracimazioni fluviali sul suolo non calcareo al tetto di AES7. (Pleistocene superiore - Olocene).

## *Unità di Modena (AES8a)*

Depositi alluvionali eterometrici dati da ciottoli, sabbie e limi. Limite superiore sempre affiorante e coincidente con il piano topografico dato da un suolo calcareo di colore bruno olivastro e bruno grigiastro al tetto. Limite inferiore dato da una superficie di erosione fluviale nelle aree intravallive.

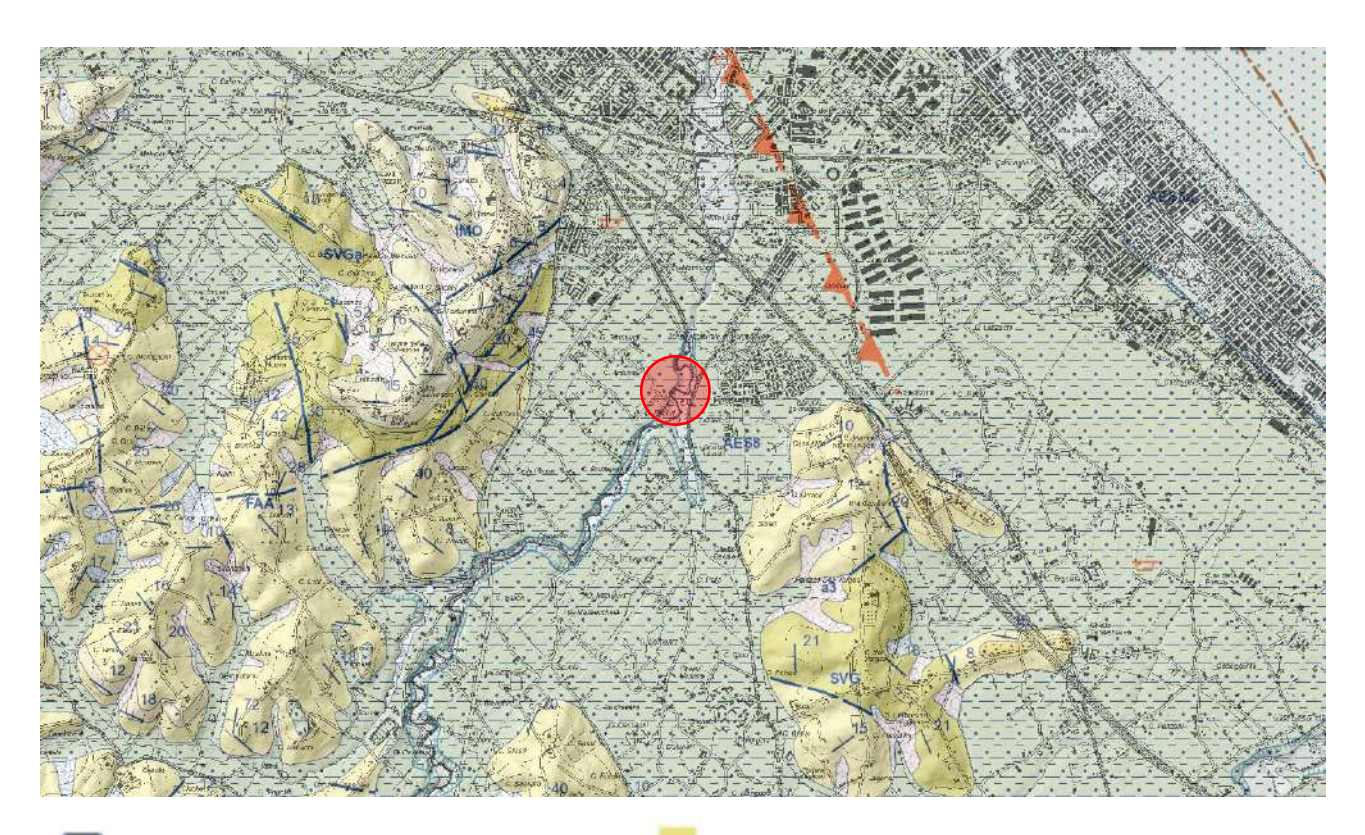

AES8 - Subsintema di Ravenna

AES8a - Unità di Modena

FAA - Formazione delle Argille Azzurre

SVG - Arenarie e argille di Savignano

SVGa - Arenarie e argille di Savignano - litofacies sabbiosa della Grotta Rossa

**Figura 15** *– Cartografia geologica interattiva della Regione Emilia Romagna: individuazione dell'area interessata dall'intervento in progetto. Le opere insisteranno su terreni appartenenti all'Unità di Modena (AES8a).*

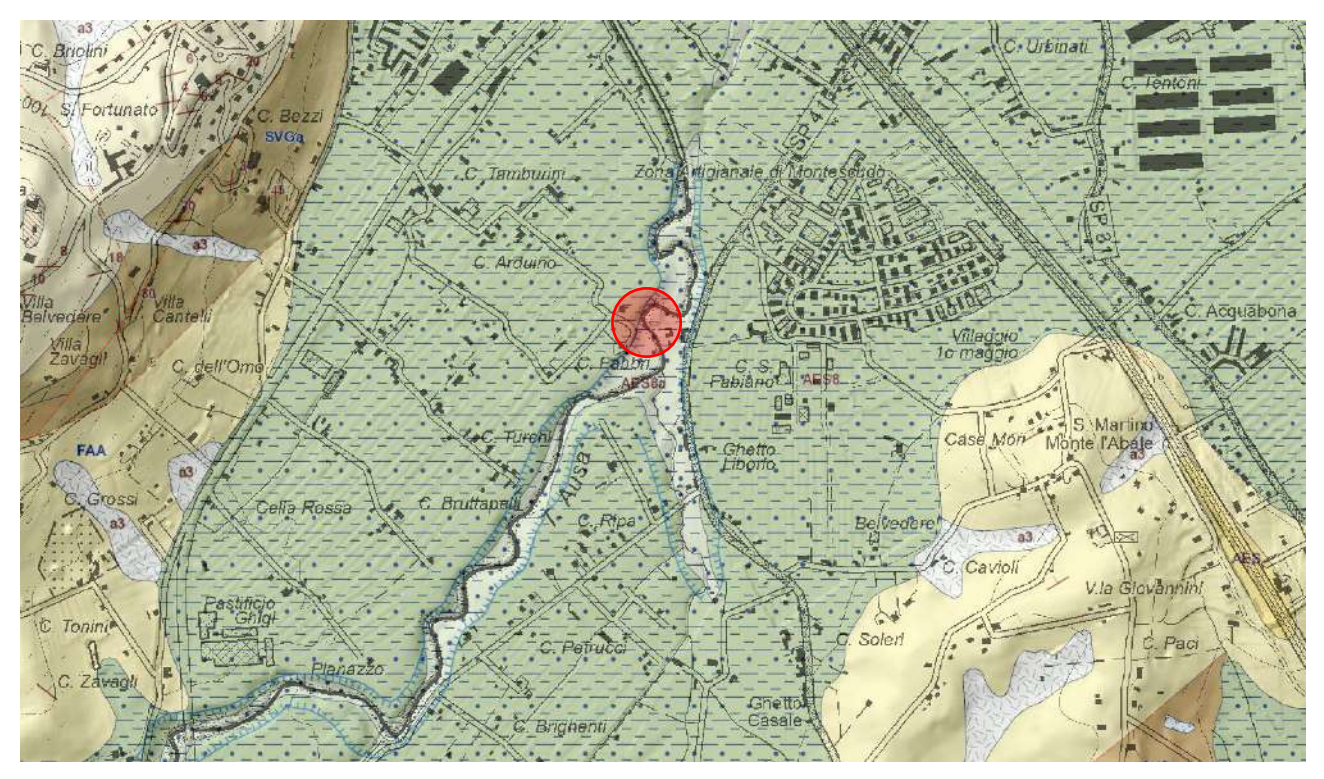

**Figura 16** *– Cartografia geologica interattiva della Regione Emilia Romagna: individuazione dell'area interessata dall'intervento in progetto - dettaglio. Le opere insisteranno su terreni appartenenti all'Unità di Modena (AES8a).*

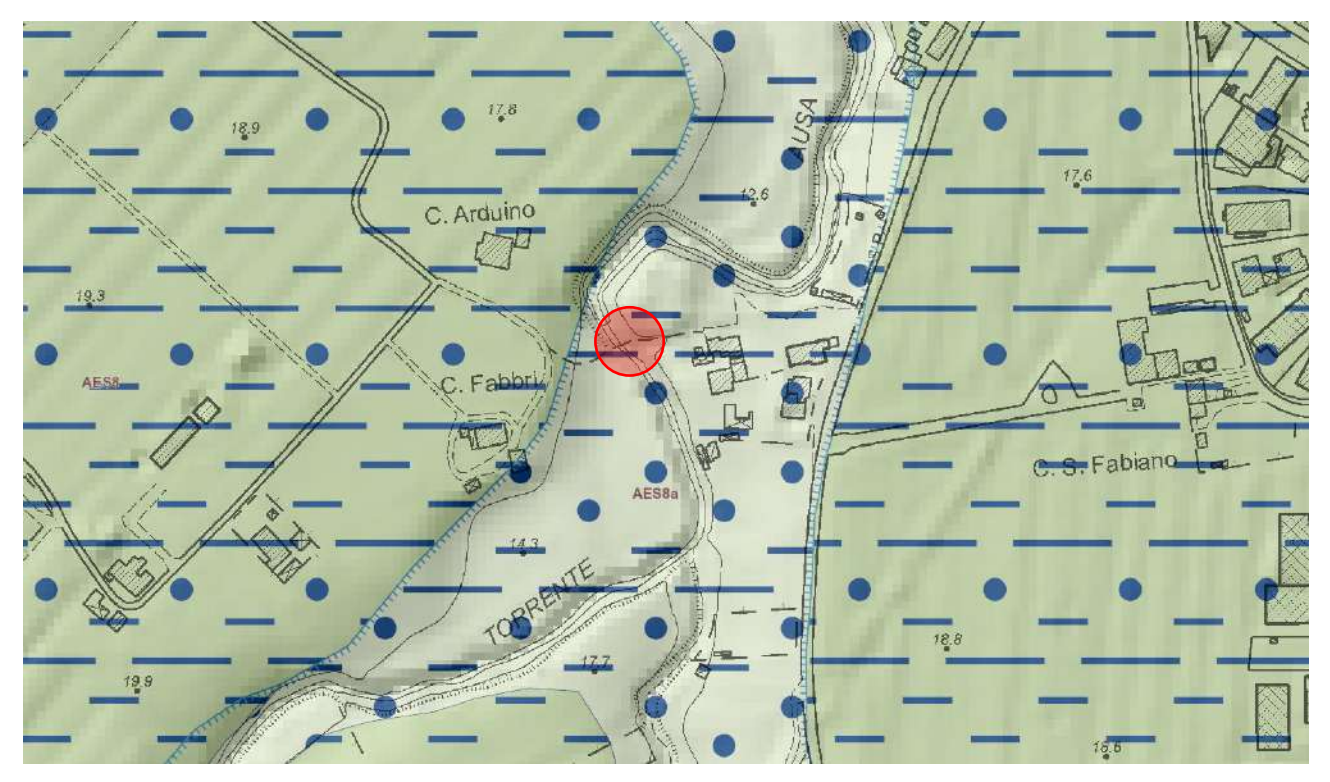

**Figura 17** *– Cartografia geologica interattiva della Regione Emilia Romagna: individuazione dell'area interessata dall'intervento in progetto – maggior dettaglio. Le opere insisteranno su terreni appartenenti all'Unità di Modena (AES8a).*

## <span id="page-22-0"></span>**a.2.1.3. Condizioni geologiche e geomorfologiche locali**

La morfologia dell'area oggetto di intervento è pianeggiante<sup>1</sup> ed i sedimenti presenti sono, fino alle profondità indagate, di natura pelitica. La Carta dello Spessore delle Coperture del PSC del Comune di Rimini (Tav. B.11 a) evidenzia che la base del Sintema Emiliano Romagnolo Superiore (AES) è, indicativamente, inferiore a 0 m sul livello del mare (l'area oggetto di intervento, come detto, è contraddistinta da quote del piano campagna tali da porsi a circa 12÷14 metri rispetto a tale base del Subsintema).

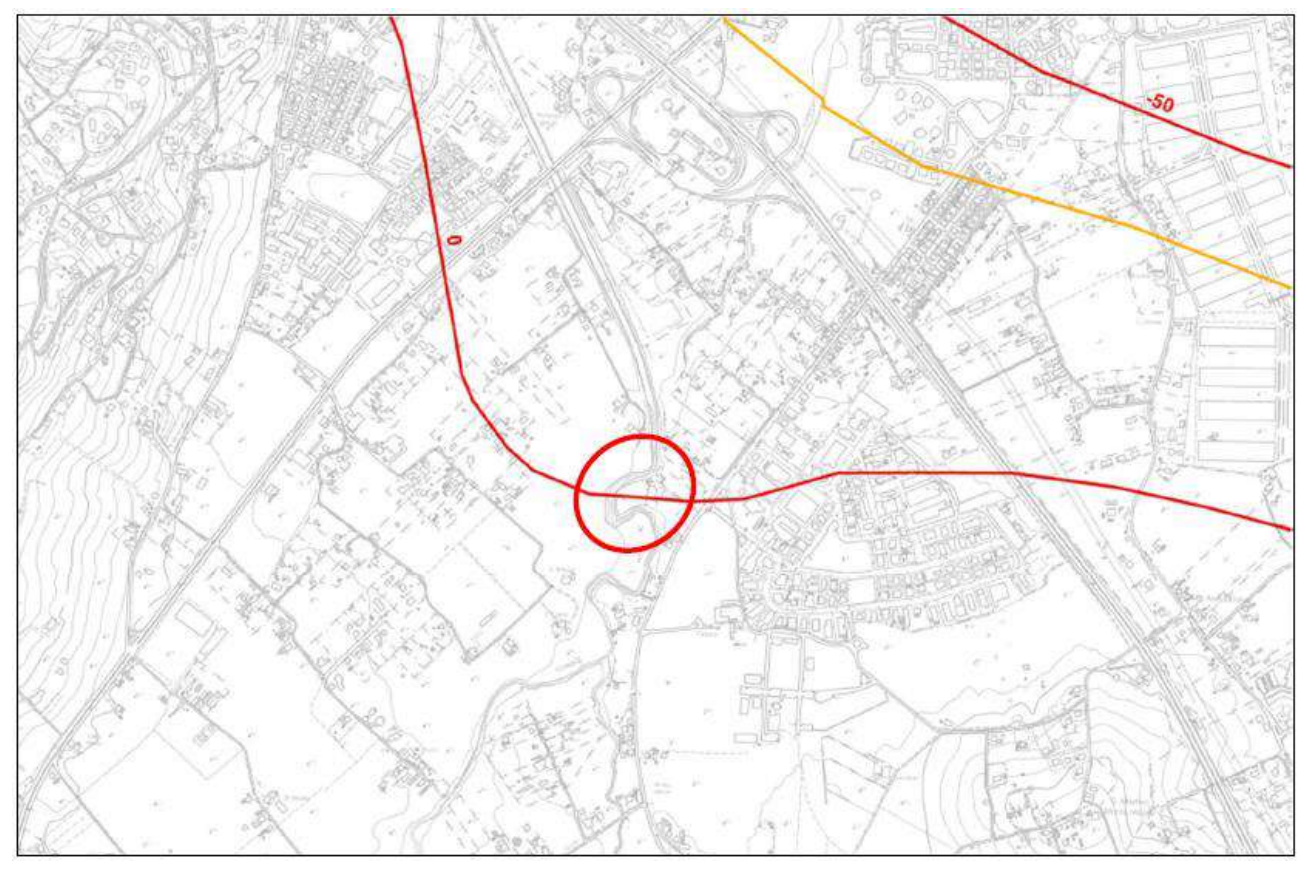

**Figura 18** *– Stralcio della Carta dello Spessore delle Coperture del PSC del Comune di Rimini: Tav. B 11 a.*

### <span id="page-22-1"></span>**a.2.1.4. Idrogeologia**

L'alveo del torrente Ausa è in stretta relazione con la falda nei terreni circostanti fungendo da dreno nei prolungati periodi di magra e ricaricando la falda stessa in concomitanza dei periodi piovosi nel corso delle piene che, comunque, hanno generalmente decorso piuttosto rapido<sup>2</sup>.

<sup>1</sup> Ovviamente, in corrispondenza del corso d'acqua oggetto di attraversamento per mezzo dell'opera in progetto, la morfologia del terreno è quella tipica di un ambito fluviale, con le aree arginali che digradano verso la sezione ristretta e maggiormente incisa dell'alveo di magra.

<sup>2</sup> Si tratta, effettivamente, di un corso d'acqua di limitata lunghezza a carattere eminentemente torrentizio.

Dal Piano Gestione Rischio Alluvioni (2022) adottato dall'Autorità di Distretto del Po (e consultabile sul sito https://servizimoka.regione.emilia-romagna.it/mokaApp/apps/DA/index.html) si evince che per l'area non esiste un rischio legato al reticolo idrografico principale e secondario di pianura con riferimento ad alluvioni rare, poco frequenti e frequenti.

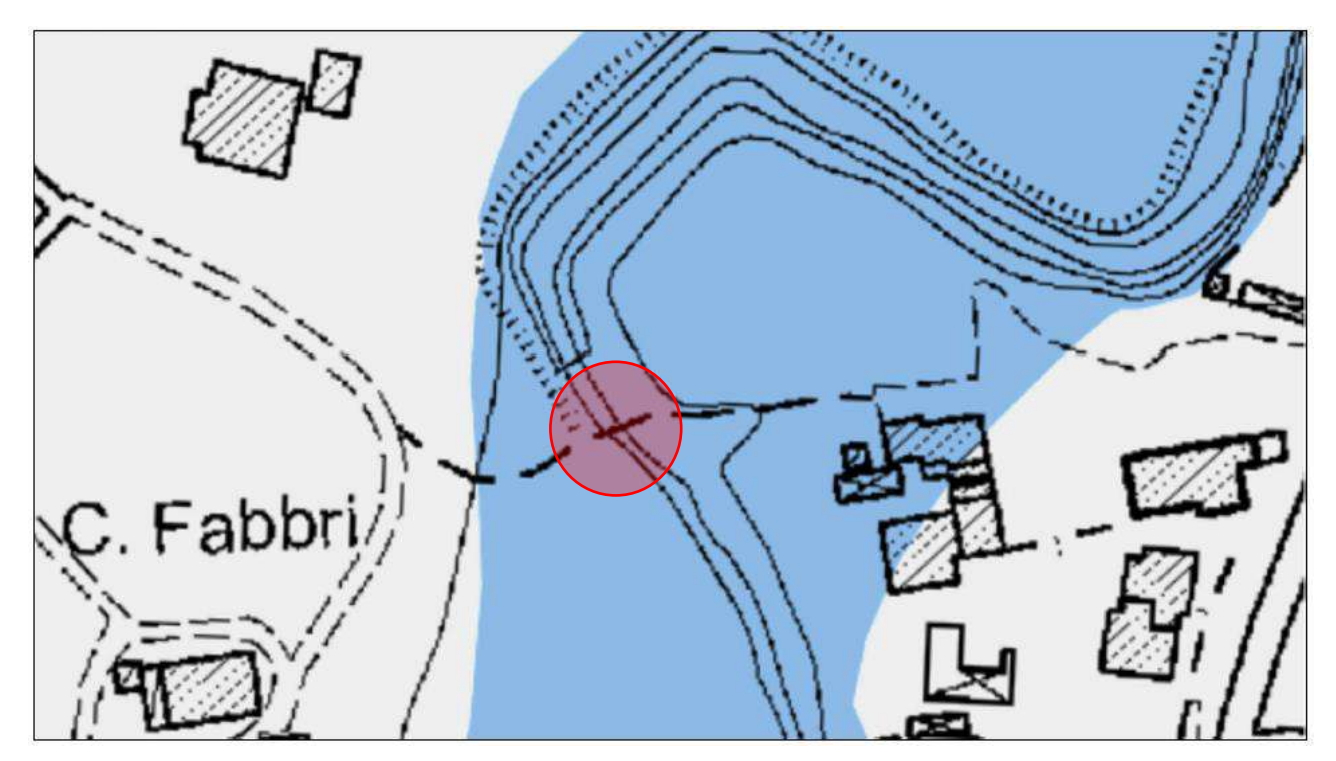

**Figura 19** *– Reticolo Principale Alluvioni frequenti.*

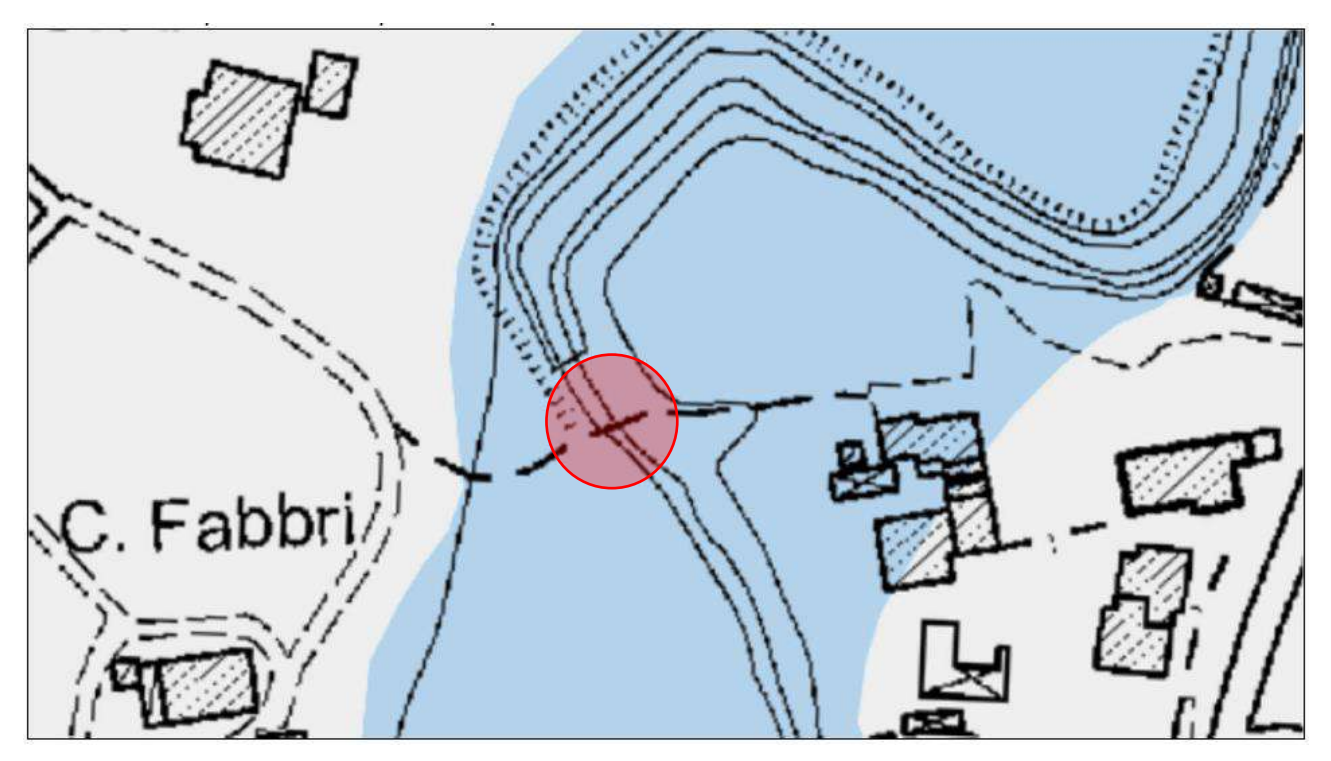

**Figura 20** *– Reticolo Principale Alluvioni poco frequenti.*

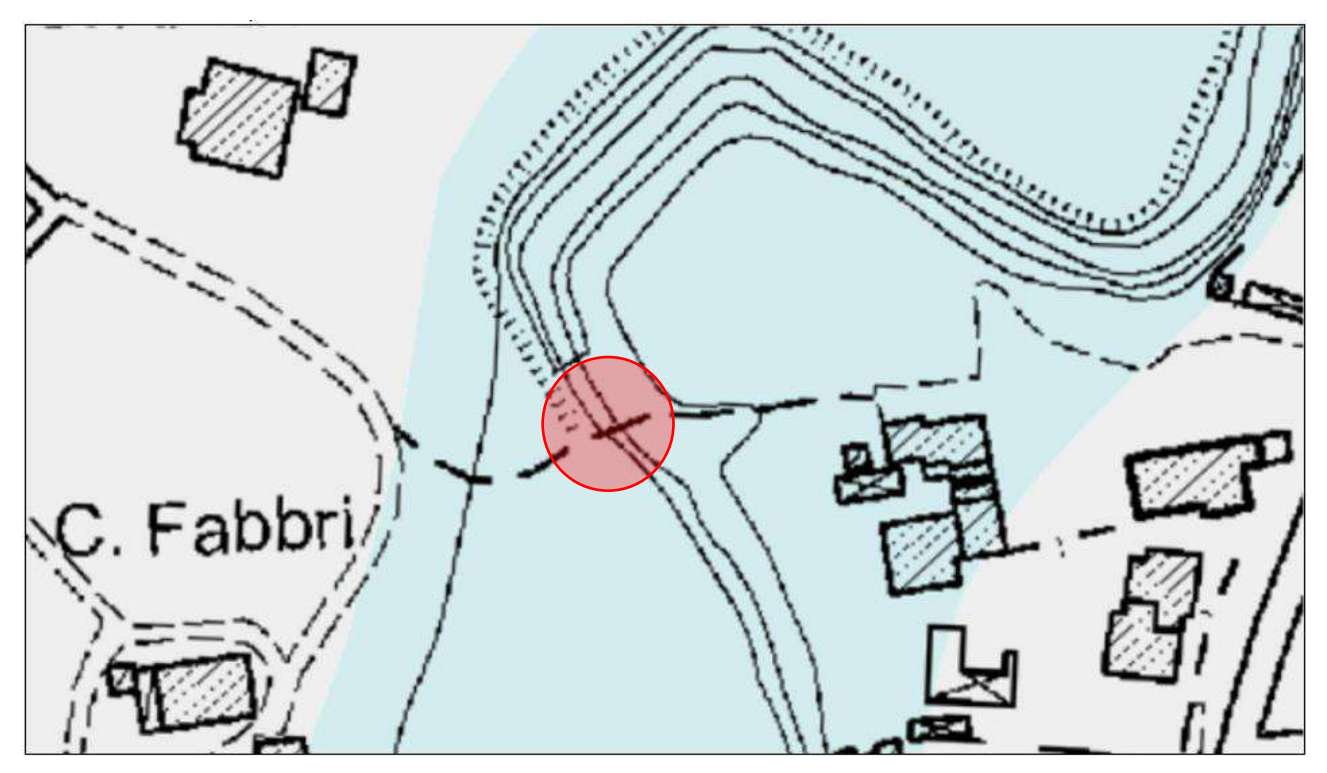

**Figura 21** *– Reticolo Principale Alluvioni rare.*

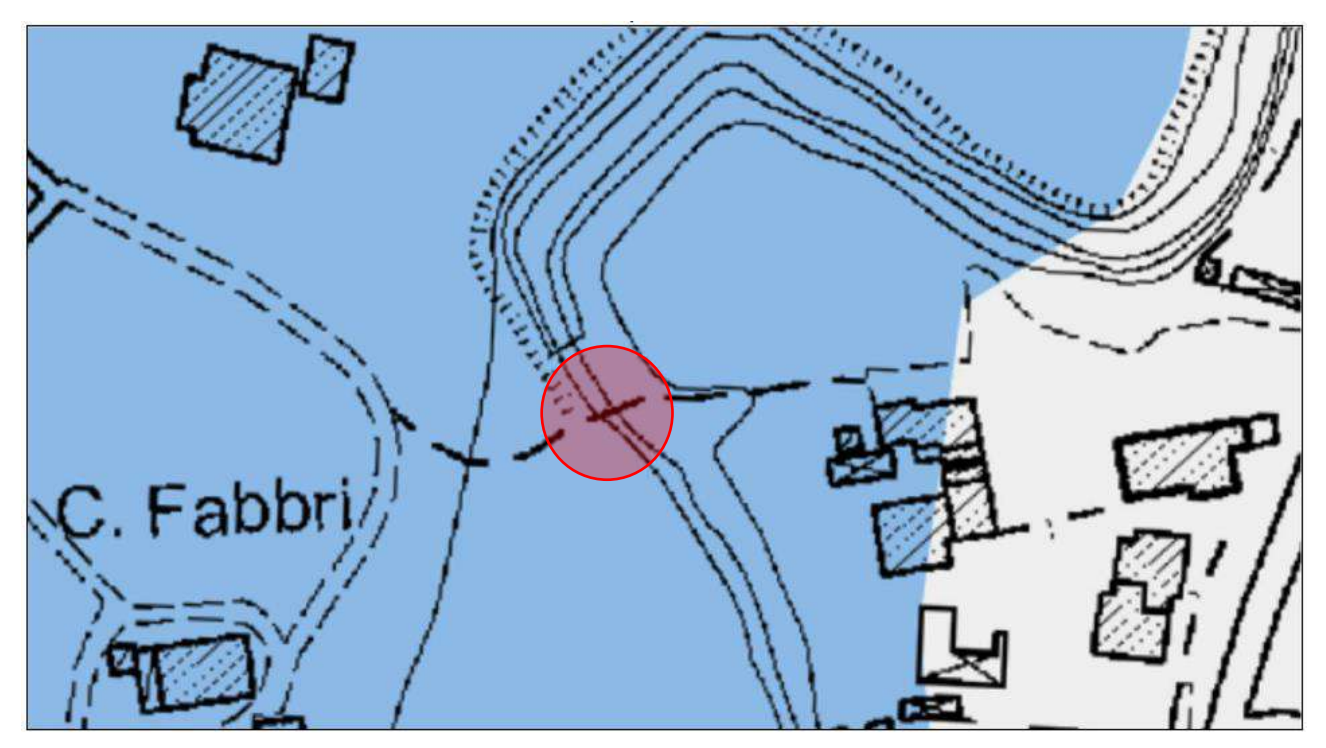

**Figura 22** *– Reticolo Secondario di Pianura Alluvioni Frequenti.*

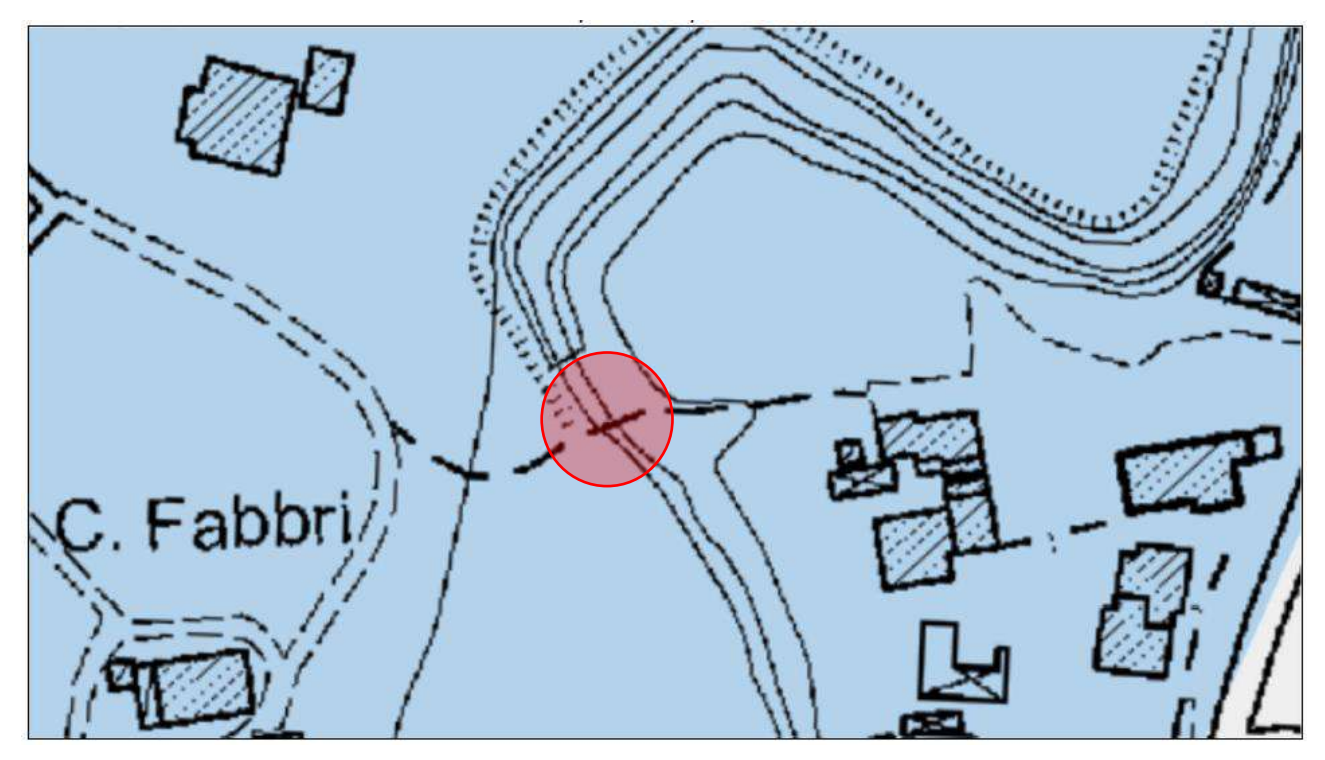

**Figura 23** *– Reticolo Secondario di Pianura Alluvioni poco frequenti.*

## <span id="page-25-0"></span>**a.2.2. Modello geologico**

Le Norme Tecniche sulle Costruzioni nella parte dedicata alla progettazione geotecnica (capitolo n. 6), definiscono il "modello geologico" come l'insieme dei caratteri litologici, stratigrafici strutturali, idrogeologici e geomorfologici. La comprensione di questi elementi consente di valutare le criticità e la "pericolosità geologica del territorio", "inquadrare i problemi geotecnici" e progettare una opportuna indagine geognostica.

Nel caso in esame, gli elementi fondamentali che possono sintetizzare la situazione geologica e geomorfologica sono:

- morfologia pianeggiante e presenza delle scarpate d'alveo;
- la presenza di sedimenti di origine alluvionale prevalentemente fini (argille e limi), con spessori complessivi dell'ordine delle decine di metri;
- rischio di allagamenti legati al reticolo idrografico principale e secondario di pianura (alluvioni frequenti);

La pericolosità geologica del sito deriva, quindi, fondamentalmente dal regime idraulico del corso d'acqua e dagli eventi di piena che possono interessarlo, nonché dalla sismicità. In merito al primo aspetto, assume rilevante importanza l'individuazione di un sistema fondazioni-terreno in grado di fungere da efficace presidio per la stabilità dell'opera e, quindi, è fondamentale la caratterizzazione stratigrafica con l'esatta definizione degli strati affidabili in relazione ai possibili fenomeni di erosione arginale generati da parossistici eventi di piena associati ad un trasporto solido significativo ed alla creazione di condizioni di mutamento morfologico delle sponde. Per quel che

concerne l'atteggiamento del sottosuolo in occasione di sommovimenti tellurici, all'intensità e ricorrenza degli eventi, il rischio sismico deve essere correlato localmente ai possibili fenomeni di amplificazione locale con effetti di sito (possibile amplificazione sismica stratigrafica o morfologica) e agli effetti locali (ad esempio instabilità di versante)

### <span id="page-26-0"></span>**a.2.3. Indagini penetrometriche**

Le indagini geognostiche sono state eseguite dal Dott. Geol. Stefano Ronci, appositamente incaricato dall'Amministrazione Comunale al fine di caratterizzare geologicamente, geotecnicamente e sotto il profilo geofisico l'area oggetto di intervento.

Per individuare i parametri utili alla progettazione delle strutture della passerella, come precedentemente argomentato, si è dato corso a rilievi geofisici passivi a stazione singola (HVSR) ed attivi multicanale (MASW), e si è proceduto alla realizzazione di n. 3 penetrometrie statiche con piezocono (CPTU).

Diversi tentativi di esecuzione della penetrometria statica in sponda destra del torrente non sono andati a buon fine a causa della presenza di uno strato di detrito grossolano che, nonostante la realizzazione di un preforo con la punta meccanica Begemann, provocava eccessiva deviazione del piezocono e valori inammissibili di resistenza di punta. Con CPTU2.1 si indica il punto in cui, non senza difficoltà, è stato possibile oltrepassare l'orizzonte superficiale detritico.

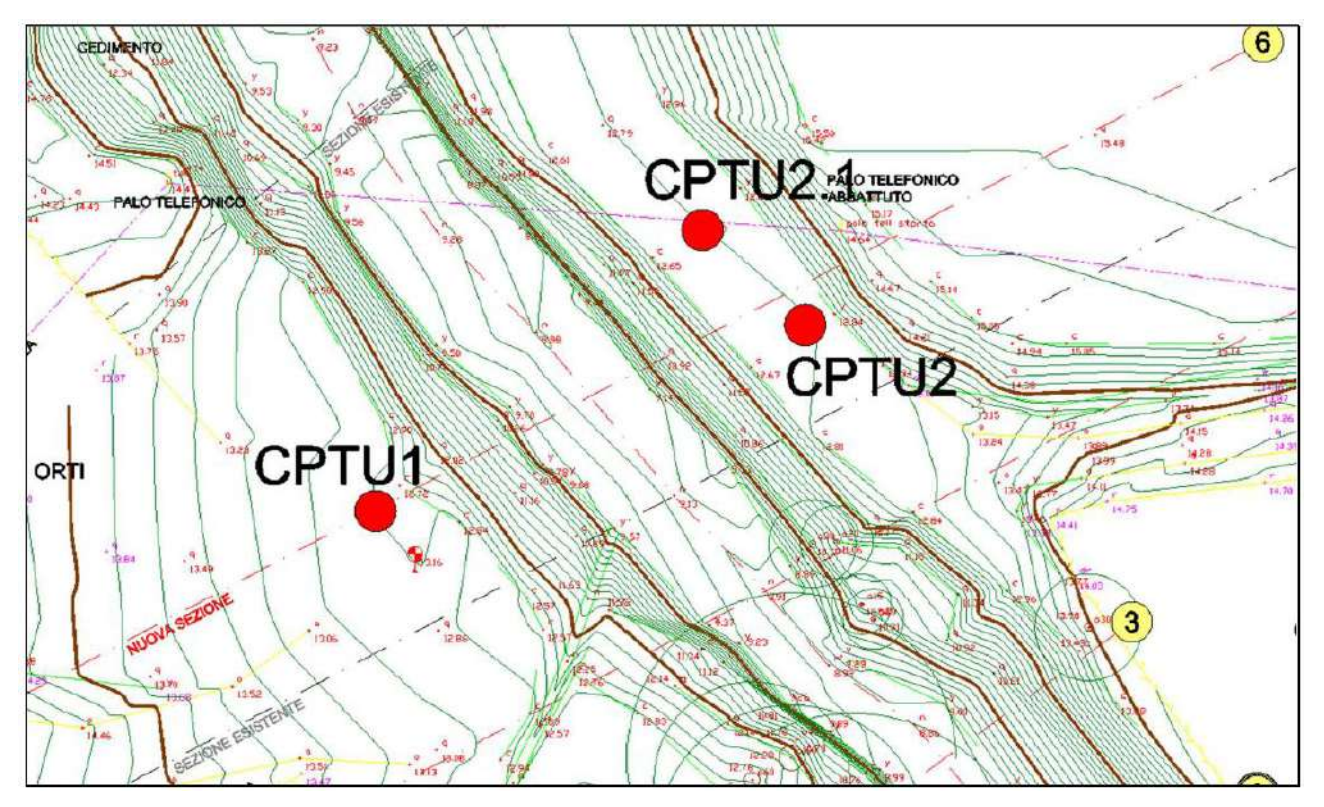

**Figura 24** *– Planimetria dell'area interessata dalla realizzazione della nuova passerella ciclopedonale ed ubicazione dei punti di indagini delle prove penetrometriche: CPTU1, CPTU2 e CPTU 2.1.*

Le prove penetrometriche statiche offrono informazioni di buona qualità sulla consistenza e sulla litologia dei terreni. Esiste, inoltre, una consolidata tradizione d'impiego dii tale tipo di indagine ed una estesa bibliografia relativa all'elaborazione dei dati.

Per l'esecuzione delle prove sul sito di interesse è stato impiegato un penetrometro da 20 tonnellate di spinta (TG63/200), rispettando le modalità indicate dalle raccomandazioni dell'Associazione Geotecnica Italiana del 1977.

Le penetrometrie statiche (CPT) consistono nella misura della resistenza alla penetrazione della punta conica e del manicotto di cui è corredato il puntale. Tali misure permettono una buona distinzione della stratigrafia grazie ai metodi, ad esempio, di Schmertmann o Robertson. Quest'ultimi consentono, con l'ausilio di appositi grafici o algoritmi, di distinguere le litologie dal rapporto fra resistenza alla penetrazione e attrito sul manicotto di frizione. Determinata la litologia è possibile risalire, grazie ad indicazioni di numerosi autori, ai parametri geotecnici dei terreni. Sul rapporto di prova vengono riportati i valori ed i grafici di Resistenza di Punta (Rp), Resistenza del manicotto (Rl), il rapporto delle due grandezze (FR), la litologia orientativa ed alcuni parametri geotecnici. Il metodo di Robertson consente, inoltre, una stima della percentuale di fini presenti nel sedimento (passante al setaccio con apertura 0,0075 mm).

Il ricorso al piezocono (o punta elettrica CPTU) consente misure più dettagliate e di maggiore precisione nel rilievo della resistenza di punta e dell'attrito sul manicotto di frizione, si acquisiscono, inoltre, la velocità di avanzamento dello strumento, l'inclinazione della punta e la pressione interstiziale nel sedimento.

Le misure vengono acquisite e memorizzate ad ogni centimetro di avanzamento della punta penetrometrica consentendo, di fatto, di effettuare una scansione pressoché in continuo del sottosuolo rilevando eventuali anomalie localizzate<sup>3</sup>. Per le elaborazioni e nei report delle prove effettuate si è utilizzata, per comodità, la media delle misurazioni secondo un passo di 5 cm mediando i rilievi effettuati in ragione di questi intervalli.

<sup>3</sup> Le penetrometrie con punta meccanica consentono di eseguire misure con una rilevazione delle grandezze secondo intervalli di 20 cm. Apparentemente, quindi, il ricorso al penetrometro con punta elettrica, parrebbe portare a misure più precise. Vi è da osservare, tuttavia, che la punta elettrica è più delicata e, in ragione dell'esperienza acquisita dallo Scrivente, può condurre a valutazioni non sempre migliori di quelle della punta meccanica anche a fronte di una migliore capacità di scansione del sottosuolo. Certamente, se da un lato i dati desumibili attraverso indagini CPT godono del supporto di una bibliografia assai ampia sia con riferimento alle esperienze sul campo sia in merito alla correlazione delle misure con i principali parametri geomeccanici, i più recenti criteri di analisi e sviluppi nella caratterizzazione dei terreni fondati sugli esiti di penetrometrie statiche. si basano su quanto ottenibile con penetrometrie con punta elettrica.

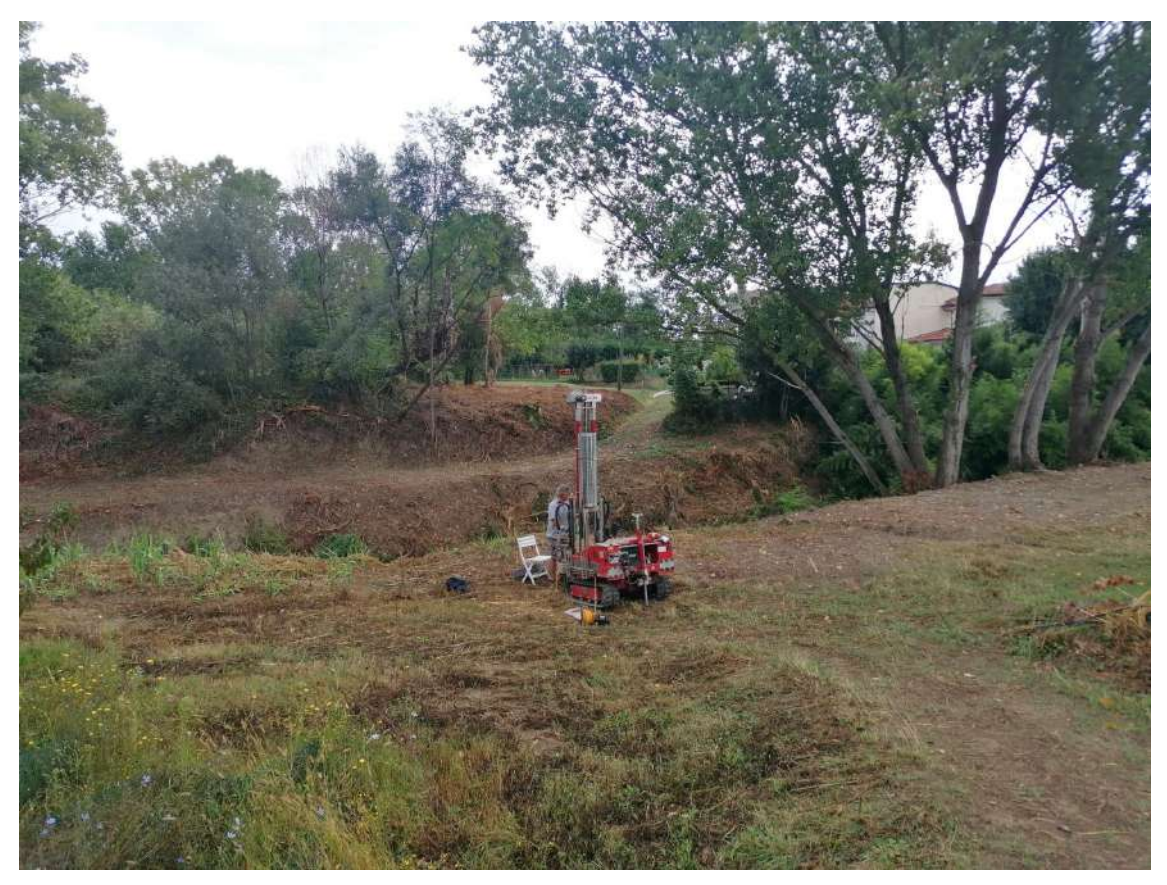

**Figura 25** *– Prova penetrometrica statica con piezocono CPTU1 eseguita in sinistra idrografica.*

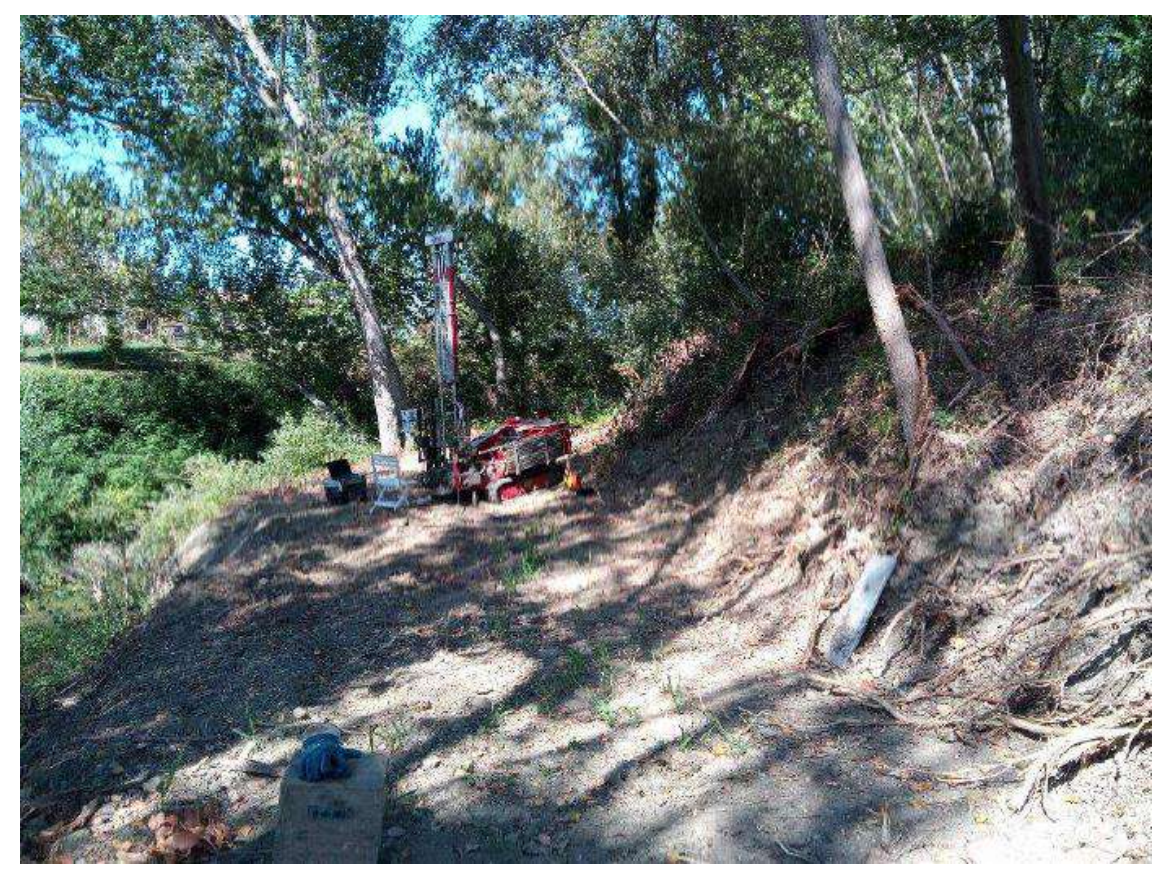

**Figura 26** *– Prova penetrometrica con piezocono CPTU 2.1 eseguita in destra idrografica.*

# <span id="page-29-0"></span>**a.2.4. Stratigrafia e caratteristiche geotecniche**

La stratigrafia del sottosuolo è stata ricostruita sulla base di considerazioni di carattere geologico, in ragione del generale assetto dell'area e delle formazioni in essa presenti, e in conseguenza degli esiti delle indagini in sito. La stratigrafia, in generale, può essere sintetizzata attraverso l'individuazione dei seguenti orizzonti:

- A. Coltre superficiale eterogenea costituita:
	- a. in sinistra idrografica: da terreni limosi essiccati e talora rimaneggiati (fino circa a 2,5 m dal piano campagna);
	- b. in destra idrografica: da alternanza di detriti grossolani e limi (fino a circa 4,5 m dal piano campagna);
- B. Terreni argillo-limosi e limo-argillosi da mediamente consistenti a consistenti:
- C. Alternanze di limi-sabbiosi e sabbie.

Nella figura di seguito esposta, si riporta la carta di Robertson per la caratterizzazione litologica dei terreni con la sovrapposizione dei punti ottenuti attraverso le prove penetrometriche statiche eseguite (CPTU1, CPTU2 e CPTU2.1) e gli andamenti della resistenza di punta Rp (kg/cm<sup>2</sup>).

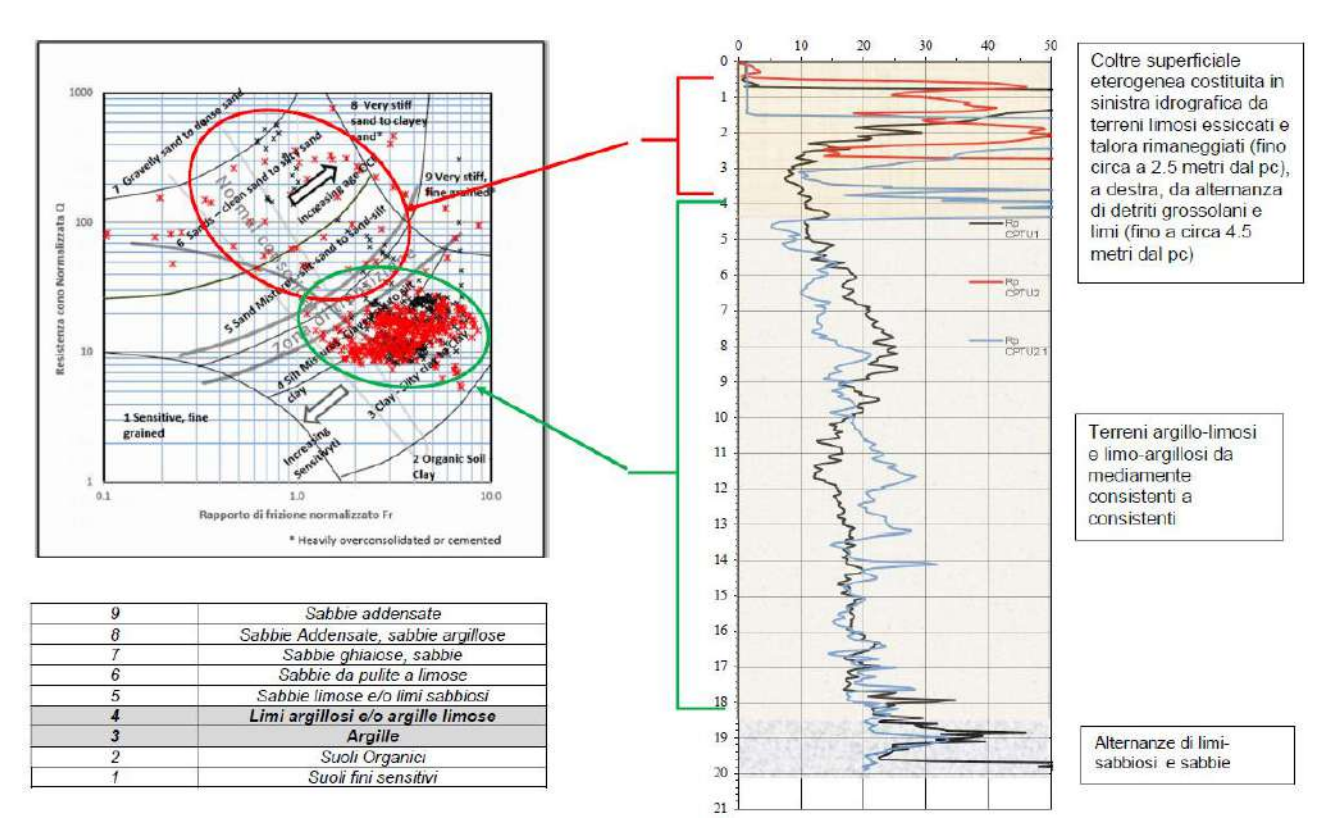

**Figura 27** *– Valutazione della stratigrafia del terreno operata attraverso la carta di Robertson (a sinistra) sulla base dei risultati delle prove penetrometriche (a destra sono evidenziati i logs penetrometrici relativi alle indagini effettuate in sito).*

Nella figura che segue si riporta la sezione stratigrafica della zona oggetto di intervento.

Coltre superficiale; terreni limosi essiccati e talora rimaneggiati, alternanza di detriti grossolani e limi

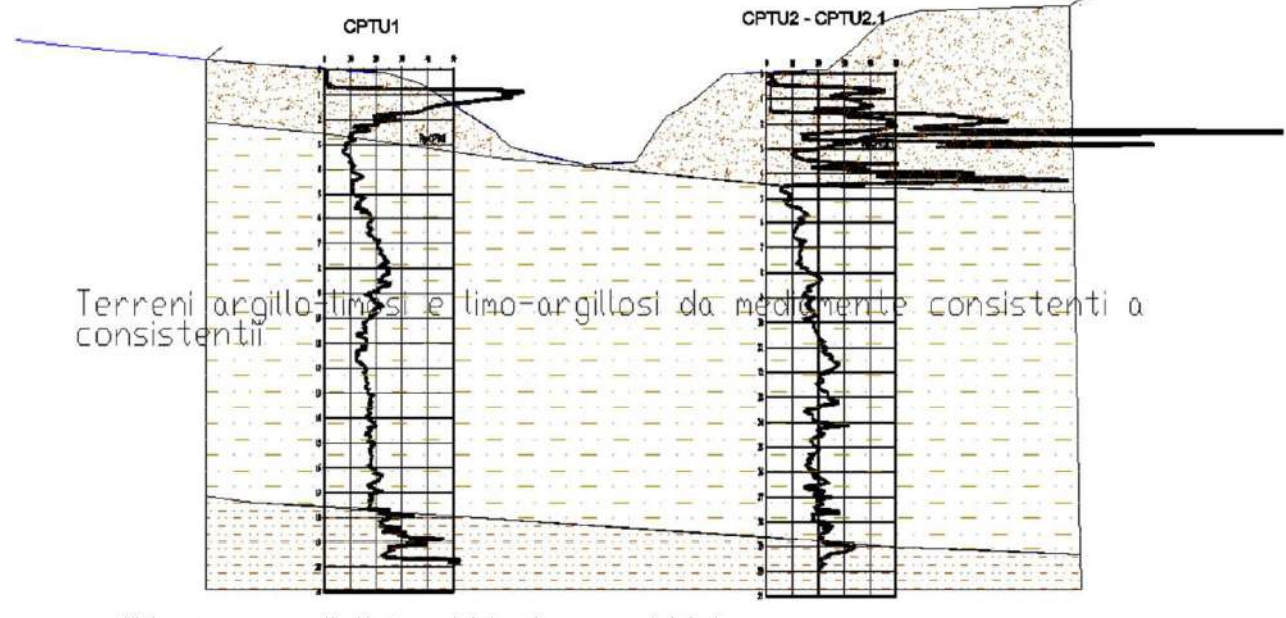

Alternanze di limi-sabbiosi e sabbiei

**Figura 28** *– Sezione stratigrafica ricavata in ragione delle prove penetrometriche svolte.*

La tabella che segue fornisce indicazioni geotecniche di massima desunte sulla base dell'applicazione delle correlazioni disponibili in letteratura: sono riportati i valori massimi, minimi e le medie delle misure eseguite e dei fondamentali parametri geotecnici.

Non si tiene conto di eventuali intervalli a comportamento non francamente granulare o non francamente coesivo che possono interporsi negli orizzonti distinti e per i quali non sono applicabili le correlazioni Rp - Angolo di Attrito o Rp - Coesione non Drenata. Questi livelli, il cui comportamento potrebbe essere ininfluente nelle valutazioni geotecniche che riguardano "grandi" volumi di terreno, potrebbero viceversa, avere un ruolo importante ad esempio nella stabilità di fronti di scavo e pendii o nelle dinamiche che coinvolgono piccoli volumi come ad esempio le fondazioni su plinti.

Nel presente caso, si prevede la realizzazione di elementi in conglomerato cementizio armato di sostegno dell'impalcato di acciaio impostati su micropali di lunghezza variabile dai 10 ai 12 metri e, quindi, tali da interessare ampi volumi di terreno e rendere ragionevole la valutazione delle capacità portanti in funzione dei parametri geomeccanici medi, per strati omogenei, lungo le verticali indagate.

Per quanto riguarda le correlazioni dalle quali è possibile ricavare il modulo edometrico, si è notato che possono generare valori superiori a quelli ottenuti da prove di compressione edometrica in laboratorio; per questa ragione le correlazioni sono state adeguate alle "evidenze" locali in ragione delle esperienze maturate dal Dott. Stefano Ronci e degli esiti di prove di laboratorio su terreni simili a quelli presenti nell'area di interesse.

| Prof.<br>m     |                      | <b>Descrizione</b>                                                                     | <b>Rp</b>          |                   | cu                 | Ed<br>Kg/cm <sup>2</sup> | $\mathbf{C}^*$<br>Kg/cm <sup>2</sup> |                           |
|----------------|----------------------|----------------------------------------------------------------------------------------|--------------------|-------------------|--------------------|--------------------------|--------------------------------------|---------------------------|
|                |                      |                                                                                        | Kg/cm <sup>2</sup> | q/cm <sup>3</sup> | Kg/cm <sup>2</sup> |                          |                                      |                           |
| A dx           | 0.0<br>2.2           | Coltre superficiale: terreni limosi<br>essiccati e talora rimaneggiati                 | 45<br>19-77        | $1.6 - 1.9$       | $0.2 - 0.4$        |                          |                                      | $20^{\circ} - 22^{\circ}$ |
| A sx           | 0.0<br>4.4           | Coltre superficiale: alternanza di<br>detriti grossolani e limi                        | 54<br>$10 - 285$   | $1.6 - 2.1$       | $0.2 - 0.4$        |                          |                                      | $22^\circ - 24^\circ$     |
| $\overline{B}$ | 2.2/4.4<br>17,7/18.8 | Terreni argillo-limosi e limo-<br>argillosi da mediamente<br>consistenti a consistenti | 17<br>$5 - 32$     | $1.9 - 2.1$       | 1.1<br>$0.3 - 2.1$ | 41<br>18-64              |                                      | $20^\circ - 24^\circ$     |
| $\mathbf C$    | >17.7/18.8           | Alternanze di limi-sabbiosi e<br>sabbie                                                | 28<br>20-53        | $1.9 - 2.0$       | 1.7<br>$1.2 - 3.3$ | 59<br>43-100             |                                      | $22^{\circ} - 26$         |

**Tabella 1** *– Riepilogo della stratigrafia e dei parametri geotecnici.*

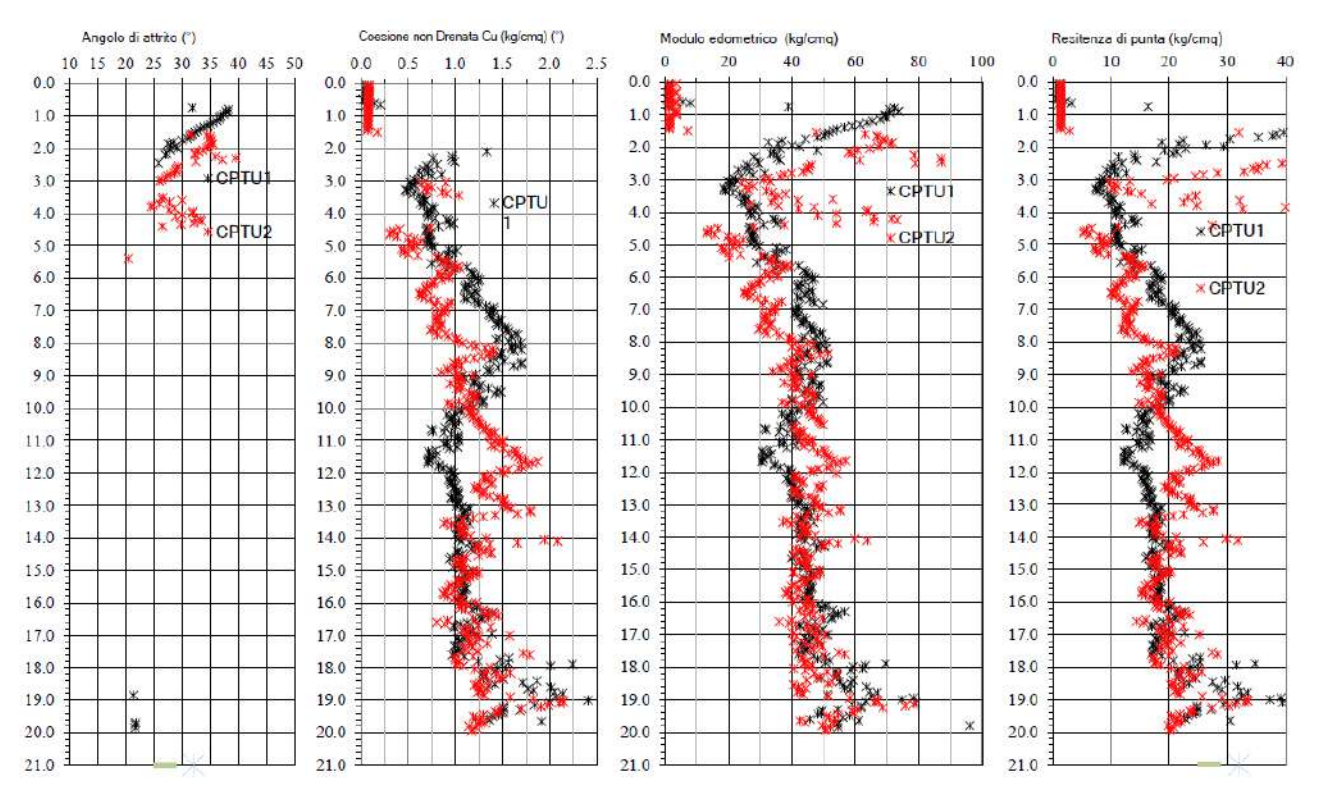

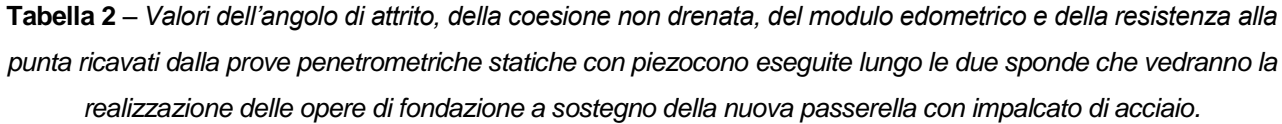

Per quel che concerne l'individuazione delle superfici freatiche, la stima dei livelli di falda avviene in prima approssimazione attraverso il rilievo in corrispondenza dei fori di sondaggio, quindi con successive misurazioni nei piezometri, in eventuali pozzi e/o da ricerche dati bibliografici.

Vista la presenza di suoli superficiali piuttosto permeabili, si ritiene che i rilievi effettuati nel corso delle prime ore successive alla realizzazione dei sondaggi siano rappresentativi della profondità della falda freatica.

Nel presente caso, la falda è stata rilevata a profondità di circa 2,5÷3,0 metri dalla superfice nel foro dell'indagine CPTU1.

# <span id="page-32-0"></span>**a.2.5. Progetto dei micropali di fondazione**

Nell'ambito della presente sezione si effettua la progettazione di massima dei micropali di fondazione delle spalle della passerella.

#### <span id="page-32-1"></span>**a.2.5.1. Calcolo della portanza dei micropali**

In questa sede si riporta il calcolo della portanza dei micropali di fondazione.

| Parametro                                         | Grandezza alla quale<br>applicare il coefficiente parziale | Coefficiente<br>parziale $\gamma_M$ | (M1) | (M2) |
|---------------------------------------------------|------------------------------------------------------------|-------------------------------------|------|------|
| Tangente dell'angolo di resi-<br>stenza al taglio | $\tan \varphi'_k$                                          | $\gamma_{\varphi'}$                 | 1,0  | 1,25 |
| Coesione efficace                                 |                                                            | $\gamma_{c'}$                       | 1,0  | 1,25 |
| Resistenza non drenata                            | $c_{uk}$                                                   | $\gamma_{\rm cu}$                   | 1,0  |      |
| Peso dell'unità di volume                         | $\gamma_{\gamma}$                                          | $V_{\gamma}$                        | 1,0  | 1,0  |

**Tabella 3** *– Coefficienti parziali da applicare alle proprietà geomeccaniche dei terreni.*

Tenuto conto delle caratteristiche della successione stratigrafica rilevata, nel calcolo si considerano i seguenti parametri geomeccanici associati a diverse porzioni di quello che viene denominato litotipo "B":

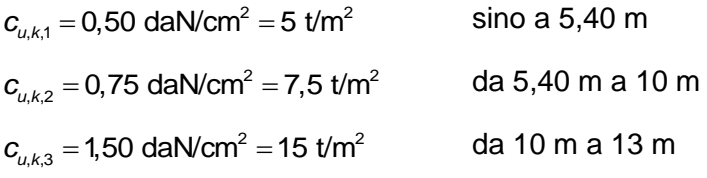

$$
c_{u,d,1} = \frac{c_{u,k,1}}{\gamma_{cu}} = \frac{0,50}{1,00} = 0,50 \text{ dan/cm}^2 = 5 \text{ t/m}^2
$$

$$
c_{u,d,2} = \frac{c_{u,k,2}}{\gamma_{cu}} = \frac{0,75}{1,00} = 0,75 \text{ daN/cm}^2 = 7,5 \text{ t/m}^2
$$

$$
c_{u,d,3} = \frac{c_{u,k,3}}{\gamma_{cu}} = \frac{1,50}{1,00} = 1,50 \text{ dan/} \text{cm}^2 = 15 \text{ t/m}^2
$$

$$
\alpha_1 = 0,21 + 0,26 \cdot \frac{p_a}{c_{u,d,1}} = 0,21 + 0,26 \cdot \frac{10}{5} = 0,73 \to 0,60
$$
  

$$
\alpha_2 = 0,21 + 0,26 \cdot \frac{p_a}{c_{u,d,2}} = 0,21 + 0,26 \cdot \frac{10}{7,5} = 0,56
$$
  

$$
\alpha_3 = 0,21 + 0,26 \cdot \frac{p_a}{c_{u,d,3}} = 0,21 + 0,26 \cdot \frac{10}{15} = 0,38
$$

 $c_{a,d,1} = \alpha_1 \cdot c_{a,d,1} = 0,60 \cdot 5 = 3$  t/m<sup>2</sup>

 $c_{a,d,1}$   $c_{a',d,1}$   $c_{a',d,1}$   $c_{a',d,2}$  = 0,56  $\cdot$  7,5 = 4,2 t/m<sup>2</sup>

 $c_{a,d,3} = \alpha_{\text{\tiny 3}} \cdot c_{\text{\tiny U},d,3} = 0,38 \cdot 15 = 5,7 \text{ t/m}^2$ 

| Resistenza               | Simbolo          | Pali<br>infissi | Pali<br>trivellati | Pali ad elica<br>continua |  |
|--------------------------|------------------|-----------------|--------------------|---------------------------|--|
|                          | $\gamma_{\bf R}$ | (R3)            | (R3)               | (R3)                      |  |
| <b>Base</b>              | $\gamma_{\rm b}$ | 1,15            | 1,35               | 1,3                       |  |
| Laterale in compressione | $\gamma_s$       | 1,15            | 1,15               | 1,15                      |  |
| Totale <sup>(*)</sup>    | $\gamma$         | 1,15            | 1,30               | 1,25                      |  |
| Laterale in trazione     | $Y_{st}$         | 1,25            | 1,25               | 1,25                      |  |

**Tabella 4** – *Coefficienti parziali*  $r<sub>R</sub>$  da applicare alle resistenze caratteristiche a carico verticale di *pali/micropali.*

| Numero di verticali indagate |      |      | ັ    |      |      |      | $\geq 10$ |
|------------------------------|------|------|------|------|------|------|-----------|
|                              | 1,70 | 1,65 | 1,60 | 1,55 | 1,50 |      | 1,40      |
|                              | 1,70 | 1,55 | 1,48 | 1,42 | 1,34 | 1,28 | 1,21      |

**Tabella 5** *– Fattori di correlazione per la determinazione della resistenza caratteristica in funzione del numero di verticali indagate.*

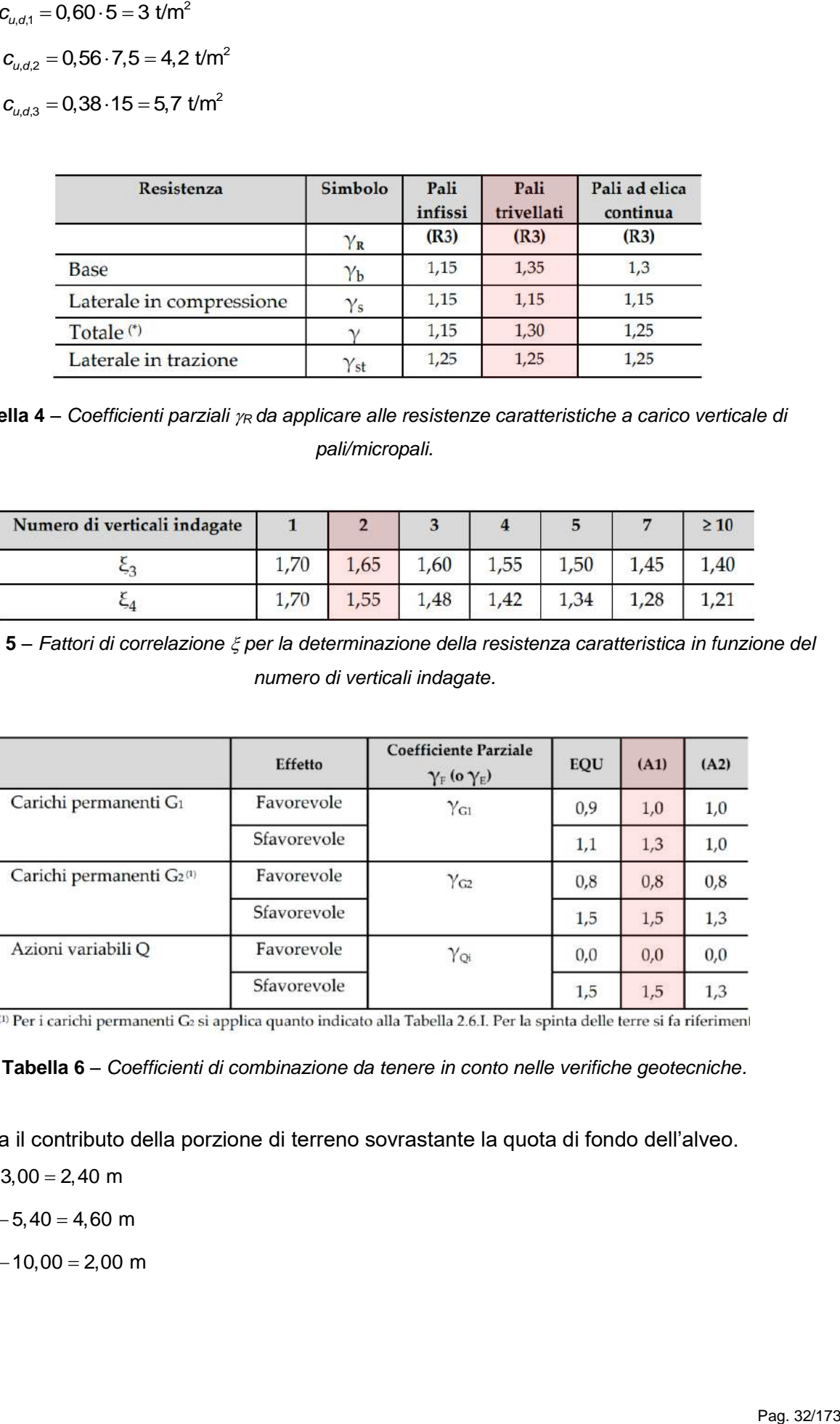

**Tabella 6** *– Coefficienti di combinazione da tenere in conto nelle verifiche geotecniche.*

Si trascura il contributo della porzione di terreno sovrastante la quota di fondo dell'alveo.

 $l_1 = 5,40 - 3,00 = 2,40$  m

 $l_2$  = 10,00 - 5,40 = 4,60 m

 $l_3 = 12,00 - 10,00 = 2,00$  m

Per i pali di lunghezza pari a 12 m si ottiene quanto segue:

 $L = 12 m$  $D_{\!\scriptscriptstyle\beta} =$  300 mm = 0,30 m  $Q_i = \pi \cdot D_p \cdot \sum_i c_{a,d,i} \cdot l_i = \pi \cdot 0,30 \cdot (3,00 \cdot 2,40 + 4,20 \cdot 4,60 + 5,70 \cdot 2,00) = 35,74$  t  $2 \cos \theta$  $,\frac{D_p^2}{4} \cdot 9 \cdot c_{u,d,3} = \frac{\pi \cdot 0,30^2}{4} \cdot 9 \cdot 15 = 9,54$  t  $p_b = \frac{\ldots - p}{4} \cdot 9 \cdot C_{u,d}$  $Q_{\mu} = \frac{\pi \cdot D_p^2}{2} \cdot 9 \cdot C_{\mu} = \frac{\pi \cdot 0.30^2}{2} \cdot 9 \cdot 15 =$ 

Pertanto, essendo

 $\gamma_1 = 1,15$ 

 $\gamma$ <sub>b</sub> = 1,35

Assumendo

 $\xi_3 = 1,65$ 

si ottiene

si ottiene  

$$
Q_{\text{im},d} = \frac{1}{\xi_3} \cdot \left(\frac{Q_i}{\gamma_1} + \frac{Q_b}{\gamma_b}\right) = \frac{1}{1,65} \cdot \left(\frac{35,74}{1,15} + \frac{9,54}{1,35}\right) = 23 \text{ t}
$$

Considerando

 $\xi_3 = 1,70$ 

si ricava

si ricava  

$$
Q_{\text{lim,}d} = \frac{1}{\xi_3} \cdot \left(\frac{Q_i}{\gamma_1} + \frac{Q_b}{\gamma_b}\right) = \frac{1}{1,70} \cdot \left(\frac{35,74}{1,15} + \frac{9,54}{1,35}\right) = 22 \text{ t}
$$

Depurando la portanza limite di calcolo del peso del micropalo, si ricava,

$$
W_{\text{palo}} = \gamma_{\text{G1}} \cdot \frac{\pi \cdot D^2}{4} \cdot L \cdot \gamma_{\text{c.a.}} = 1,3 \cdot \frac{\pi \cdot 0,30^2}{4} \cdot 12 \cdot 2,5 = 2,76 \text{ t}
$$

(assunzione cautelativa)

Pertanto,

 $\bar{Q}_{\text{lim, d}} = Q_{\text{lim, d}} - W_{\text{palo}} = 22 - 2,76 = 19,24 \text{ t} = 19240 \text{ daN} \rightarrow 19000 \text{ daN}$ 

Per i pali di lunghezza pari a 10 m si ottiene quanto segue:

L = 10 m  
\nQ<sub>*l*</sub> = 
$$
\pi \cdot D_{\rho} \cdot \sum_{i} C_{a,d,i} \cdot l_{i} = \pi \cdot 0,30 \cdot (3,00 \cdot 2,40 + 4,20 \cdot 4,60) = 25 \text{ t}
$$
  
\nQ<sub>*b*</sub> =  $\frac{\pi \cdot D_{\rho}^{2}}{4} \cdot 9 \cdot C_{u,d,2} = \frac{\pi \cdot 0,30^{2}}{4} \cdot 9 \cdot 10 = 6,36 \text{ t}$   
\nQ<sub>lim,d</sub> =  $\frac{1}{\xi_{3}} \cdot \left(\frac{Q_{\prime}}{\gamma_{1}} + \frac{Q_{\rho}}{\gamma_{b}}\right) = \frac{1}{1,70} \cdot \left(\frac{25}{1,15} + \frac{6,36}{1,35}\right) = 15,56 \text{ t}$   
\nW<sub>palo</sub> =  $\gamma_{G1} \cdot \frac{\pi \cdot D_{\rho}^{2}}{4} \cdot L \cdot \gamma_{c.a} = 1,3 \cdot \frac{\pi \cdot 0,30^{2}}{4} \cdot 10 \cdot 2,5 = 2,30 \text{ t}$ 

#### <span id="page-35-0"></span>**a.2.5.2. Instabilità dell'equilibrio**

Si esegue la verifica del micropalo nei confronti dell'instabilità dell'equilibrio tenendo conto delle seguenti caratteristiche geometrico-inerziali e meccaniche:

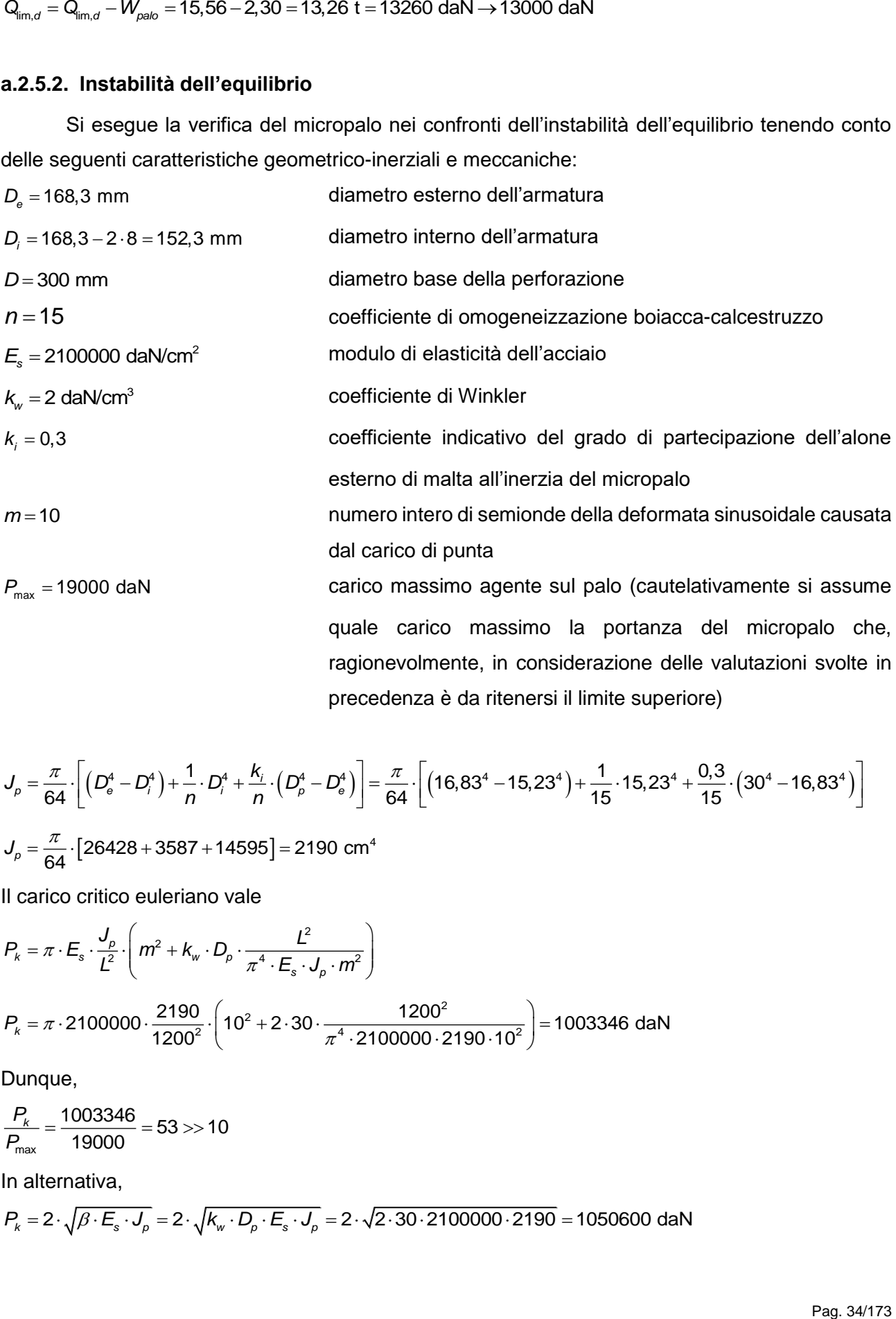

 $\frac{\pi}{64}$   $\cdot \left[ \left( D_e^4 - D_i^4 \right) + \frac{1}{n} \cdot D_i^4 + \frac{k_i}{n} \cdot \left( D_p^4 - D_e^4 \right) \right] = \frac{\pi}{64} \cdot \left[ \left( 16, 83^4 - 15, 23^4 \right) + \frac{1}{15} \cdot 15, 23^4 + \frac{0.3}{15} \cdot \left( 30^4 - 16, 83^4 \right) \right]$  $\frac{1}{p} = \frac{n}{64} \cdot \left( \left( D_e^4 - D_i^4 \right) + \frac{1}{6} \cdot D_i^4 + \frac{n_i}{6} \cdot \left( D_p^4 - D_e^4 \right) \right)$  $J_{\rho} = \frac{\pi}{64} \cdot \left( \left( D_{\varphi}^4 - D_i^4 \right) + \frac{1}{n} \cdot D_i^4 + \frac{k_i}{n} \cdot \left( D_{\rho}^4 - D_i^4 \right) \right)$  $\pi$   $(0.4 - 0.4)$ ,  $1 \pi^4$ ,  $k_i$   $(0.4 - 0.4)$   $\pi$   $(10.203 + 15.003)$ ,  $1 \pi^2$   $(0.3 - 0.3)$  $=\frac{1}{64}\left[\left(\frac{D_{e}^{T}-D_{i}^{T}}{D}\right)+\frac{1}{n}\cdot\frac{D_{i}^{T}+\frac{1}{n}\cdot\left(\frac{D_{p}^{T}-D_{e}^{T}}{D}\right)}{D}\right]=\frac{1}{64}\cdot\left[\left(\frac{16,83^{T}-15,23^{T}}{15}\right)+\frac{1}{15}\cdot\frac{15,23^{T}+\frac{1}{15}\cdot\left(30^{T}-16,83^{T}\right)}{15}\right]$ 

precedenza è da ritenersi il limite superiore)

$$
J_p = \frac{\pi}{64} \cdot [26428 + 3587 + 14595] = 2190
$$
 cm<sup>4</sup>

Il carico critico euleriano vale

$$
P_k = \pi \cdot E_s \cdot \frac{J_\rho}{L^2} \cdot \left( m^2 + k_w \cdot D_\rho \cdot \frac{L^2}{\pi^4 \cdot E_s \cdot J_\rho \cdot m^2} \right)
$$
  

$$
P_k = \pi \cdot 2100000 \cdot \frac{2190}{1200^2} \cdot \left( 10^2 + 2 \cdot 30 \cdot \frac{1200^2}{\pi^4 \cdot 2100000 \cdot 2190 \cdot 10^2} \right) = 1003346 \text{ dan}
$$

Dunque,

$$
\frac{P_k}{P_{\text{max}}} = \frac{1003346}{19000} = 53 \gg 10
$$

In alternativa,

$$
P_k = 2 \cdot \sqrt{\beta \cdot E_s \cdot J_\rho} = 2 \cdot \sqrt{k_w \cdot D_\rho \cdot E_s \cdot J_\rho} = 2 \cdot \sqrt{2 \cdot 30 \cdot 2100000 \cdot 2190} = 1050600 \text{ dan}
$$
Dunque,

$$
\frac{P_k}{P_{\text{max}}} = \frac{1050600}{20000} = 55 \gg 10
$$

La verifica nei confronti di eventuali fenomeni di instabilità è, in ogni caso, soddisfatta.

### **a.2.5.3. Resistenza meccanica del palo (SLU)**

Nell'ambito del presente paragrafo si effettua una stima della resistenza massima del micropalo.

$$
A = \frac{\pi}{4} \cdot (D_e^2 - D_i^2) = \frac{\pi}{4} \cdot (16,83^2 - 15,23^2) = 40,3 \text{ cm}^2
$$

Acciaio S355

 $f_{_{\mathcal{Y}k}}^{}$  = 355 N/mm $^2$  = 3550 daN/cm $^2$ 2  $2007 - 1 - 11/m^2$  $\frac{355}{100}$  = 308,7 N/mm<sup>2</sup> = 3087 daN/cm<sup>3</sup> 1,15  $\frac{d}{d}y_d = \frac{dy}{y_d}$  $f_{\rightarrow} = \frac{f_{\rightarrow}}{f}$  $=\frac{1}{\gamma_{M0}}=\frac{1}{1,15}=300,7$  N/mm =  $\gamma_{M0}$  $\frac{40,3 \cdot 3087}{108179}$  daN 1,15  $y'_{c, Rd} = \frac{\lambda V_{yk}}{\gamma_{M0}}$  $N_{\text{net}} = \frac{A \cdot f_{\text{net}}}{A}$ γ  $=\frac{A^{1}V_{yk}}{1}=\frac{40,3.308I}{1}$ Sapendo che,

 $N^{}_{\!Ed} = P^{}_{\!{\sf max}}$  = 19000 daN

Si ottiene,

 $\frac{19000}{108179}$  = 0,18 < 1 *Ed c Rd N*  $\frac{20}{N_{\text{rad}}}=$   $\frac{20}{108179}=0.18<$ 

La resistenza a sforzo assiale dei micropali è decisamente superiore alla portanza degli stessi.

### **a.2.5.4. Calcolo dei cedimenti (SLE)**

In questa sede si riporta il calcolo dei cedimenti attesi tenendo conto della portanza massima dei micropali.

Nel caso dei micropali di 12 metri di lunghezza:

*P*<sub>max</sub> =19000 daN =19 t  $D = 300$  mm  $= 0,30$  m  $L = 12 m$ lunghezza totale del micropalo  $L$ <sup>*u*</sup>  $\cong$  9 m lunghezza utile del palo (assunzione cautelativa)

Con riferimento al metodo di calcolo dei cedimenti dei pali proposto dal Prof. Righi, si ha:

$$
K_{1} = \frac{2 \cdot \pi \cdot L_{1} \cdot E}{4, 6 \cdot \log(1 + \overline{\alpha})}
$$
rigidezza laterale  

$$
K_{b} = 4 \cdot R_{b} \cdot E
$$
rigidezza alla base

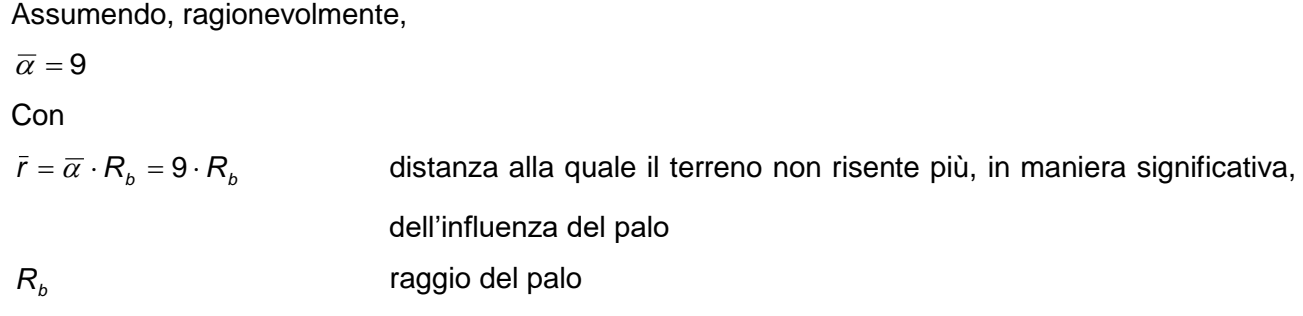

 $E$  = 10 MPa = 100 daN/cm<sup>2</sup> modulo elastico del terreno (assunzione comunque cautelativa)

|                              | $E_{s}$       |            |
|------------------------------|---------------|------------|
| <b>Terreno</b>               | ksf           | <b>MPa</b> |
| Argilla                      |               |            |
| Molto molle                  | 50-250        | $2 - 15$   |
| Molle                        | 100-500       | $5 - 25$   |
| Media                        | 300-1000      | $15-50$    |
| Dura                         | 1000-2000     | 50-100     |
| Sabbiosa                     | 500-5000      | 25-250     |
| Detrito glaciale             |               |            |
| Sciolto                      | 200-3200      | 10-150     |
| Compatto                     | 3000-15 000   | 150-720    |
| Molto compatto               | 10 000-30 000 | 500-1440   |
| Loess                        | 300-1200      | $15 - 60$  |
| Sabbia                       |               |            |
| Limosa                       | 150-450       | $5 - 20$   |
| Sciolta                      | 200-500       | $10 - 25$  |
| Compatta                     | 1000-1700     | 50-80      |
| Sabbia e ghiaia in miscuglio |               |            |
| Sciolte                      | 1000-3000     | 50-150     |
| Compatte                     | 2000-4000     | 100-200    |
| Argilloscisto                | 3000-300 000  | 150-5000   |
| Limo                         | 40-400        | $2 - 20$   |

**Tabella 7** *– Tabella tratta dal testo "Fondazioni – progetto e analisi" di Joseph E. Bowles, edizioni McGraw-Hill.*

$$
K_{1} = \frac{2 \cdot \pi \cdot L_{u} \cdot E}{4,6 \cdot \log(1+\bar{\alpha})} = \frac{2 \cdot \pi \cdot 900 \cdot 100}{4,6 \cdot \log(1+9)} = 122932 \text{ dan/cm}
$$

 $K_b = 4 \cdot R_b \cdot E = 4 \cdot 15 \cdot 100 = 6000 \text{ d}$ aN/cm

Considerando la sola rigidezza laterale,

$$
\delta = \frac{4,6 \cdot P_{\text{max}}}{2 \cdot \pi \cdot L_{\text{u}} \cdot E} \cdot \log(1 + \overline{\alpha}) = \frac{4,6 \cdot 19000}{2 \cdot \pi \cdot 900 \cdot 100} \cdot \log(1+9) = 0,155 \text{ cm} = 1,55 \text{ mm}
$$

Considerando anche la rigidezza alla base

$$
\delta = \frac{P_{\text{max}}}{K_1 + K_5} = \frac{19000}{122932 + 6000} = \frac{19000}{128932} = 0,147 \text{ cm} = 1,47 \text{ mm}
$$

Pe i pali della lunghezza di 10 metri si ha:

$$
P_{\text{max}} = 13000 \text{ dan} = 19 \text{ t}
$$
  
\n
$$
K_{1} = \frac{2 \cdot \pi \cdot L_{u} \cdot E}{4, 6 \cdot \log(1 + \overline{\alpha})} = \frac{2 \cdot \pi \cdot 700 \cdot 100}{4, 6 \cdot \log(1 + 9)} = 95614 \text{ dan/cm}
$$
  
\n
$$
K_{b} = 4 \cdot R_{b} \cdot E = 4 \cdot 15 \cdot 100 = 6000 \text{ dan/cm}
$$
  
\n
$$
\delta = \frac{4, 6 \cdot P_{\text{max}}}{2 \cdot \pi \cdot L_{u} \cdot E} \cdot \log(1 + \overline{\alpha}) = \frac{4, 6 \cdot 13000}{2 \cdot \pi \cdot 700 \cdot 100} \cdot \log(1 + 9) = 0,136 \text{ cm} = 1,36 \text{ mm}
$$
  
\n
$$
\delta = \frac{P_{\text{max}}}{K_{1} + K_{b}} = \frac{13000}{95614 + 6000} = \frac{13000}{101614} = 0,128 \text{ cm} = 1,28 \text{ mm}
$$

Si determina il contributo dovuto all'accorciamento elastico del micropalo:

$$
P_{\text{env}} = 13000 \text{ d} \text{a} \text{N} = 92 \cdot \pi \cdot L_{\text{tr}} \cdot E = \frac{2 \cdot \pi \cdot L_{\text{tr}}}{4.6 \cdot \log(1 + \alpha)} = \frac{2 \cdot \pi \cdot L_{\text{tr}}}{4.6 \cdot \log(1 + \alpha)} = 95614 \text{ d} \text{a} \text{N/cm}
$$
\n
$$
K_{\text{n}} = 4.4 \cdot \text{R}_{\text{b}} \cdot E = 4.15 \cdot 100 = 6000 \text{ d} \text{a} \text{N/cm}
$$
\n
$$
K_{\text{n}} = 4.6 \cdot \frac{1}{16.4 \text{m}} = \log(1 + \alpha) = \frac{4.6 \cdot 13000}{2 \cdot \pi \cdot 700 \cdot 100} \cdot \log(1 + \theta) = 0,136 \text{ cm} = 1,36 \text{ mm}
$$
\n
$$
\delta = \frac{P_{\text{max}}}{K_{\text{r}} + K_{\text{b}}} = \frac{13000}{95614 + 6000} = \frac{13000}{101614} = 0,128 \text{ cm} = 1,28 \text{ mm}
$$
\n
$$
\delta = \frac{P_{\text{max}}}{K_{\text{r}} + K_{\text{b}}} = \frac{13000}{95614 + 6000} = \frac{13000}{101614} = 0,128 \text{ cm} = 1,28 \text{ mm}
$$
\n
$$
K_{\text{new}} = 40,3 \cdot \frac{\pi}{60} = 40,3 = 706,9 = 40,3 = 666,6 \text{ cm}^2
$$
\n
$$
A_{\text{new}} = 4.3 \cdot \frac{30^2}{4} = 40,3 = 706,9 = 40,3 = 666,6 \text{ cm}^2
$$
\n
$$
R_{\text{new}} = 2000 \cdot \left(\frac{L_{\text{max}}}{10}\right)^{1/3} = 22000 \cdot \left(\frac{24.60}{10}\right)^{1/3} = 28820.6 \text{ N/mm}^2 = 288206 \text{ d} \text{a
$$

Cautelativamente si assume

$$
E_{cm} = 200000 \text{ daN/cm}^2
$$

Dunque,

nel caso dei pali da 12 m

$$
\delta_{el} \cong \frac{1}{2} \cdot \frac{P_{\text{max}} \cdot L}{E_{cm} \cdot A} = \frac{1}{2} \cdot \frac{19000 \cdot 1200}{200000 \cdot 1271} = 0,05 \text{ cm} = 0,5 \text{ mm}
$$

nel caso dei pali da 10 m

$$
\delta_{el} \cong \frac{1}{2} \cdot \frac{P_{\text{max}} \cdot L}{E_{cm} \cdot A} = \frac{1}{2} \cdot \frac{13000 \cdot 1000}{200000 \cdot 1271} = 0,03 \text{ cm} = 0,3 \text{ mm}
$$

Pertanto, il cedimento complessivo alla testa dei pali è pari a:

per elementi della lunghezza di 12 m

 $\delta_{tot} = \delta + \delta_{el} = 1,47 + 0,50 = 1,97$  mm

per elementi della lunghezza di 10 m

 $\delta_{\text{tot}} = \delta + \delta_{\text{el}} = 1,28 + 0,30 = 1,58 \text{ mm}$ 

Si tratta di cedimenti assai esigui e compatibili con le caratteristiche della struttura di elevazione.

## **a.3. Caratteristiche geofisiche del sito oggetto di intervento**

Al fine di caratterizzare geofisicamente l'area che sarà interessata dalle nuove opere in progetto, il Dott. Geol. Stefano Ronci di Rimini, iscritto al n. 903 dell'Ordine dei Geologi della Regione Emilia-Romagna, ha eseguito uno studio finalizzato a:

- definire le caratteristiche sismiche del sito;
- analizzare le pericolosità sismiche locali: liquefacibilità e cedimenti post-sismici.

Sono stati quindi analizzati i dati bibliografici e le indagini in sito disponibili afferenti alle zone di interesse. Inoltre, sono state eseguite nuove indagini geofisiche. Nel dettaglio, si è provveduto all'effettuazione di:

- n. 1 rilievo sismico passivo a stazione singola HVSR;
- n. 1 rilievo sismico attivo con stendimento MASW.

L'insieme delle indagini svolte ha consentito di caratterizzare adeguatamente l'area interessata dall'intervento sotto il profilo geofisico.

In una fase successiva alla stesura della relazione geologica ed alla redazione della prima versione del progetto di fattibilità tecnico-economica, sempre da parte del Dott. Geol. Stefano Ronci, è stato prodotto, ai fini della gestione della variante urbanistica, un documento integrativo nell'ambito del quale si espongono i contenuti dello studio di Microzonazione Sismica del Comune di Rimini con particolare riguardo per l'area di interesse.

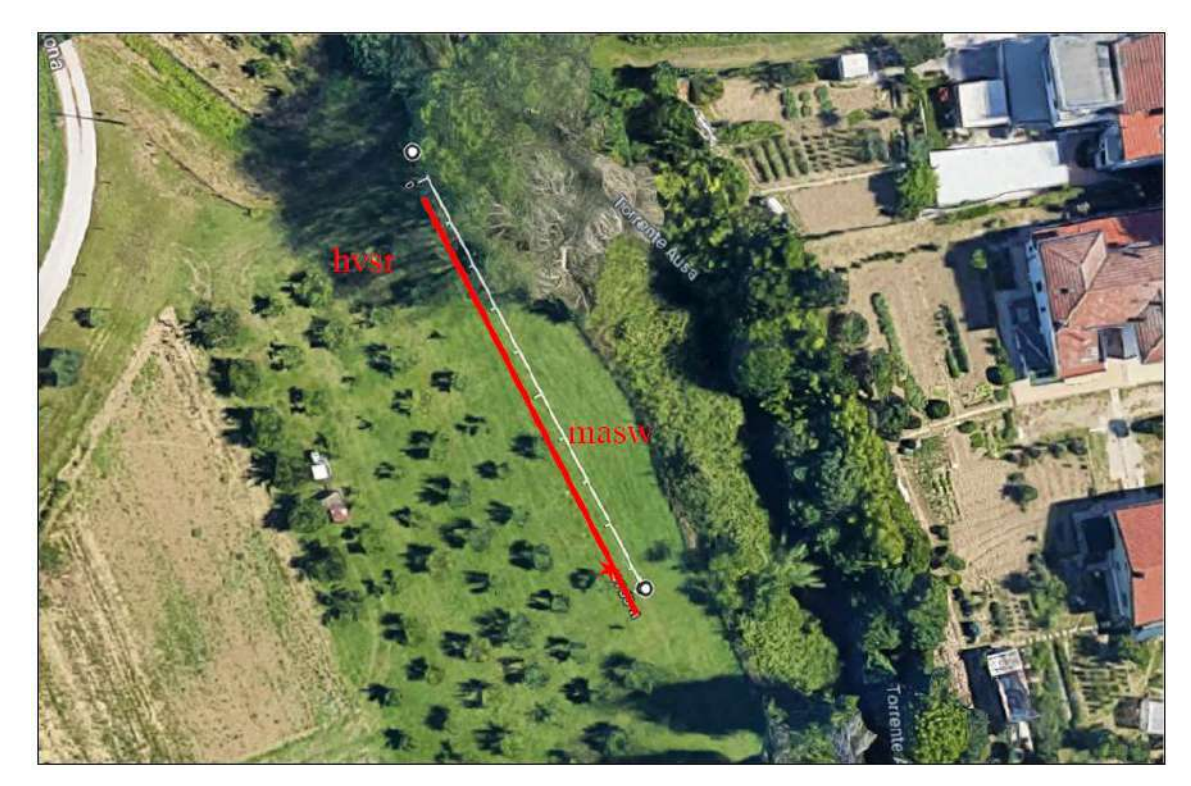

**Figura 29** *– Individuazione delle indagini geofisiche eseguite in corrispondenza dell'area oggetto di intervento (in sinistra idrografica): rilievo sismico passivo a stazione singola HVSR e rilievo sismico attivo con stendimento MASW.*

### **a.3.1. Risultati dell'indagine geofisica**

L'analisi volta alla determinazione del profilo della velocità delle onde di taglio  $(V<sub>s</sub>)$  è stata condotta in maniera "congiunta", ovvero si è ricostruito un modello geofisico del sottosuolo che generasse una risposta il più coerente possibile con le curve sperimentali (Curve di dispersione e spettro H/V). L'analisi è stata possibile grazie all'impiego di software specifici:

- Grilla della Moho S.r.l.;
- MASW di V.A. Roma pacchetto Geopsy.

Di seguito si riporta una sintesi dei risultati ottenuti attraverso la prova sismica attiva con stendimento MASW (Multichannel Analysis of Surface Waves).

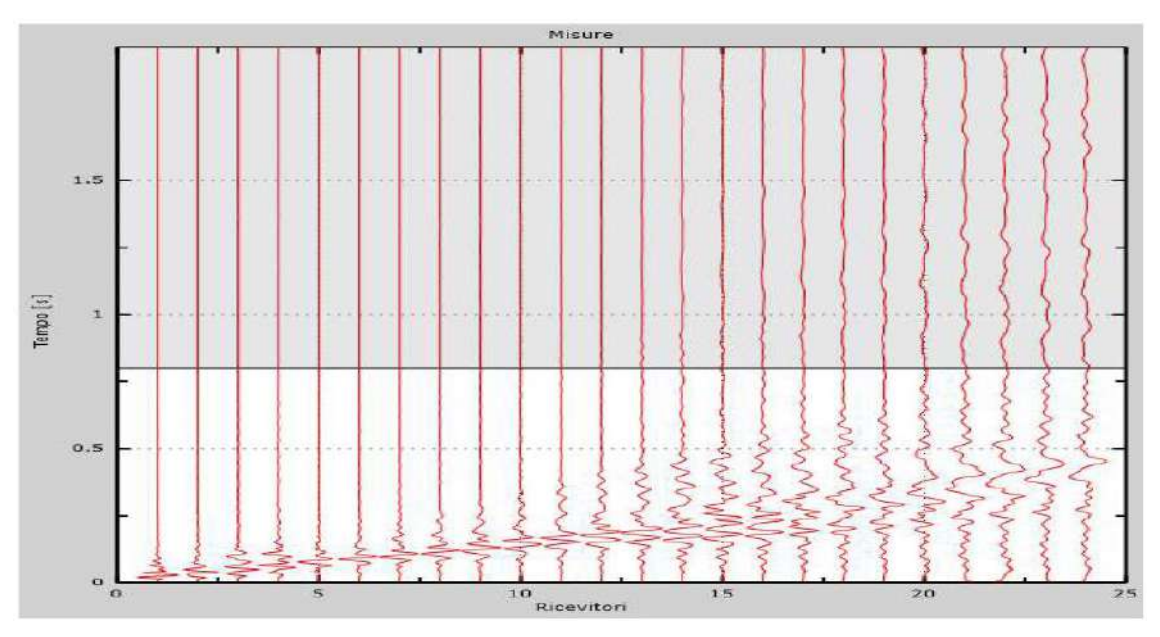

**Figura 30** *– Risultati della prova MASW: tracce sperimentali da stacking.*

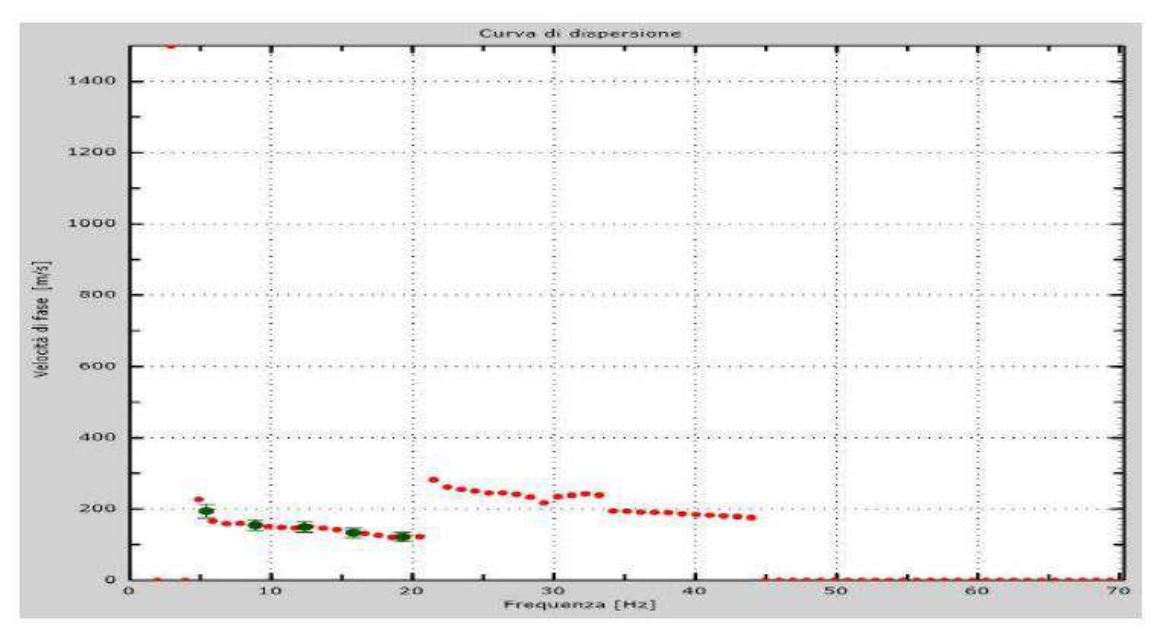

**Figura 31** *– Risultati della prova MASW: curva dispersione sperimentale e picking.*

| Freq. [Hz] | V. fase $[m/s]$ | V. fase $min [m/s]$ | V. fase Max [m/s] |
|------------|-----------------|---------------------|-------------------|
| 5.41992    | 193.939         | 174.545             | 213.333           |
| 8.88672    | 154.807         | 139.326             | 170.287           |
| 12.3535    | 149.475         | 134.528             | 164.423           |
| 15.8203    | 132.821         | 119.538             | 146.103           |
| 19.2871    | 121.527         | 109.374             | 133.679           |

**Tabella 8** *– Risultati della prova MASW: picking della curva di dispersione.*

|                     | ш<br>(m) | (m)                      | Vs<br>(m/sec) |
|---------------------|----------|--------------------------|---------------|
| Strato 1            |          |                          | 80            |
| Strato <sub>2</sub> |          |                          | 150           |
| Strato <sub>3</sub> |          |                          | 175           |
| Strato 4            | 33       | 40                       | 210           |
| Semispazio          |          | $\overline{\phantom{0}}$ | 330           |

**Tabella 9** *– Risultati della prova MASW: profilo in sito.*

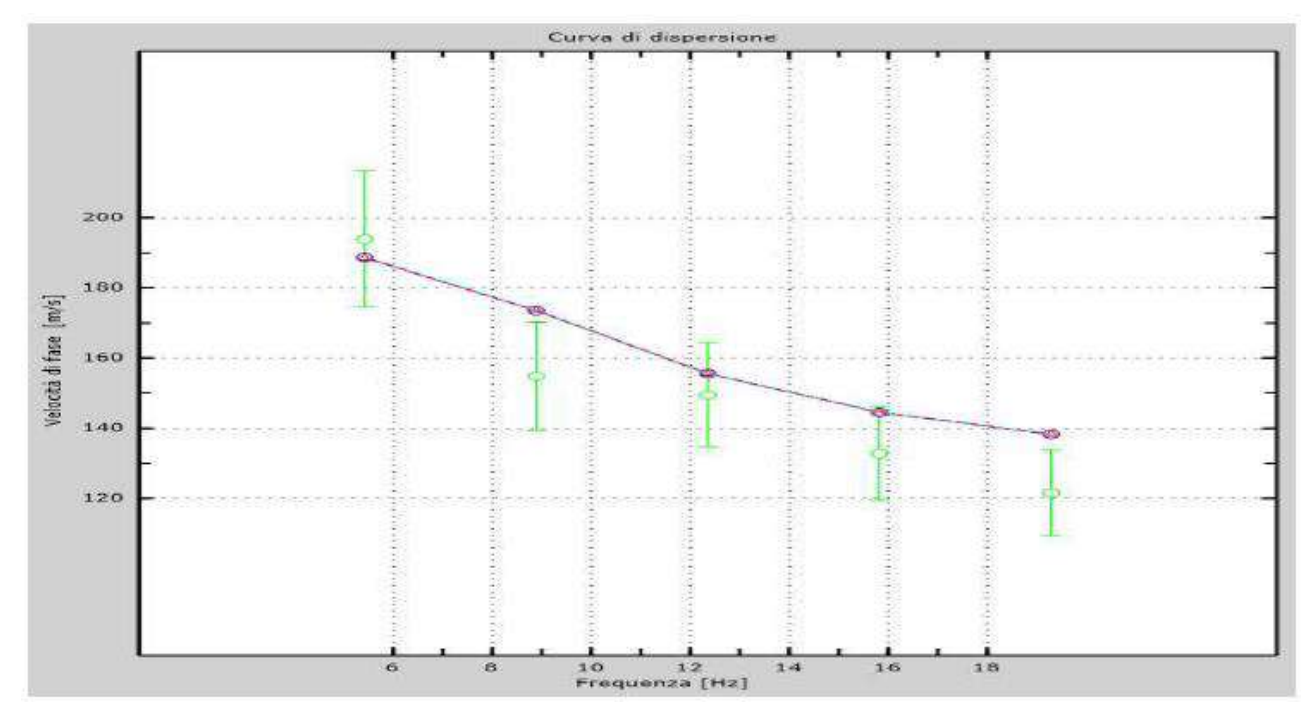

**Figura 32** *– Risultati della prova MASW: velocità numeriche – punti sperimentali (verde), modi di Rayleigth (ciano), curva apparente (blu), curva numerica (rosso).*

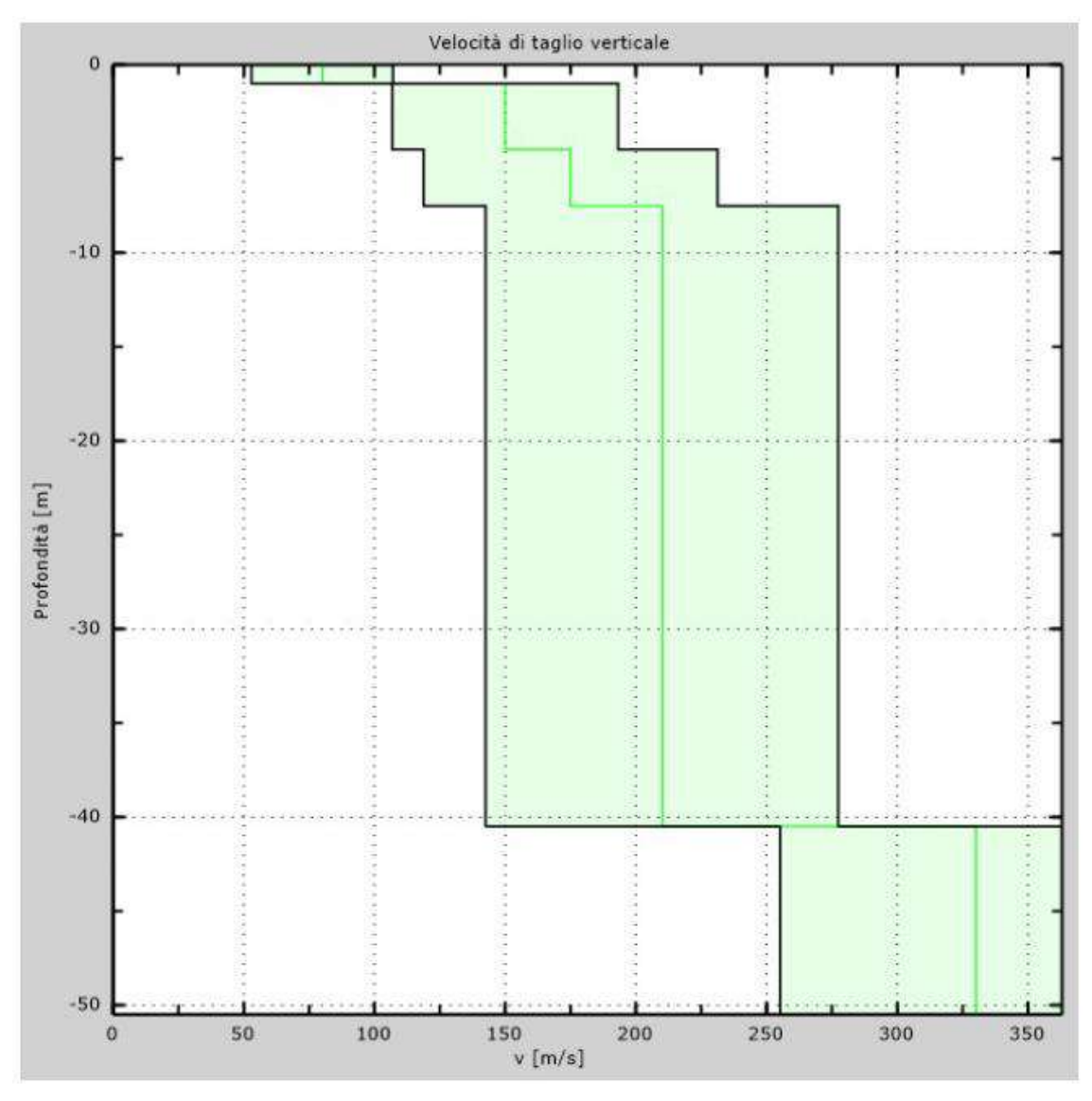

**Figura 33** *– Risultati della prova MASW: velocità delle onde di taglio.*

Di seguito si riporta una sintesi dei risultati ottenuti attraverso la prova sismica passiva a stazione singola HVSR (Horizontal to Vertical Spectral Ratio).

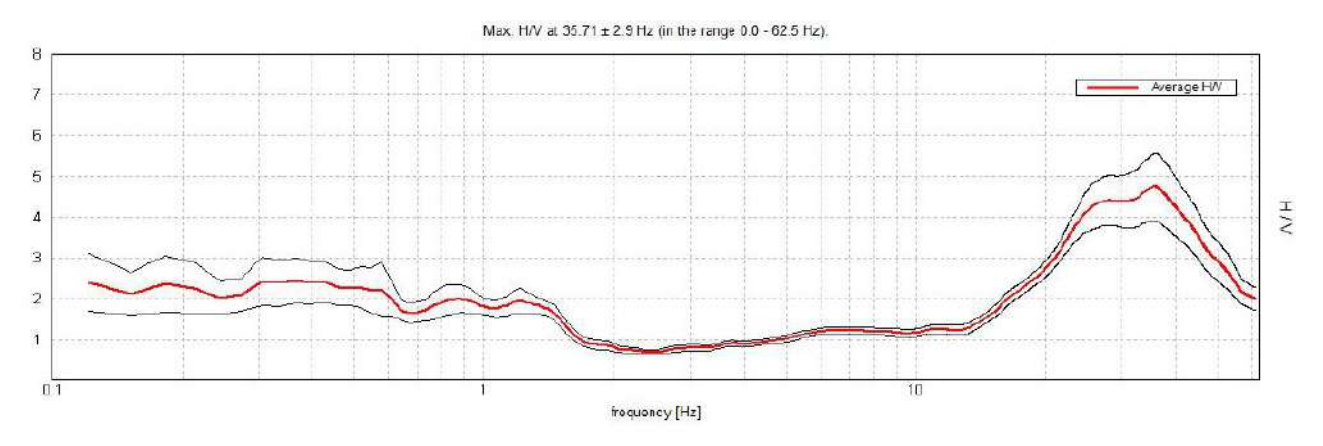

**Figura 34** *– Risultati della prova HVSR: rapporto spettrale orizzontale su verticale.*

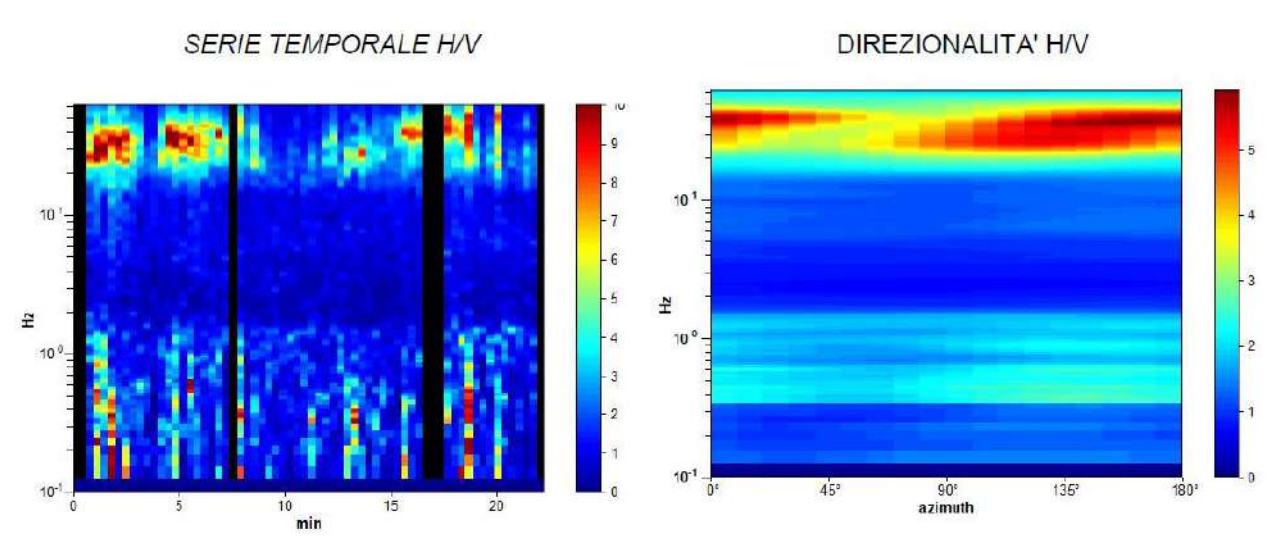

**Figura 35** *– Risultati della prova HVSR: serie temporale H/V e direzionalità H/V.*

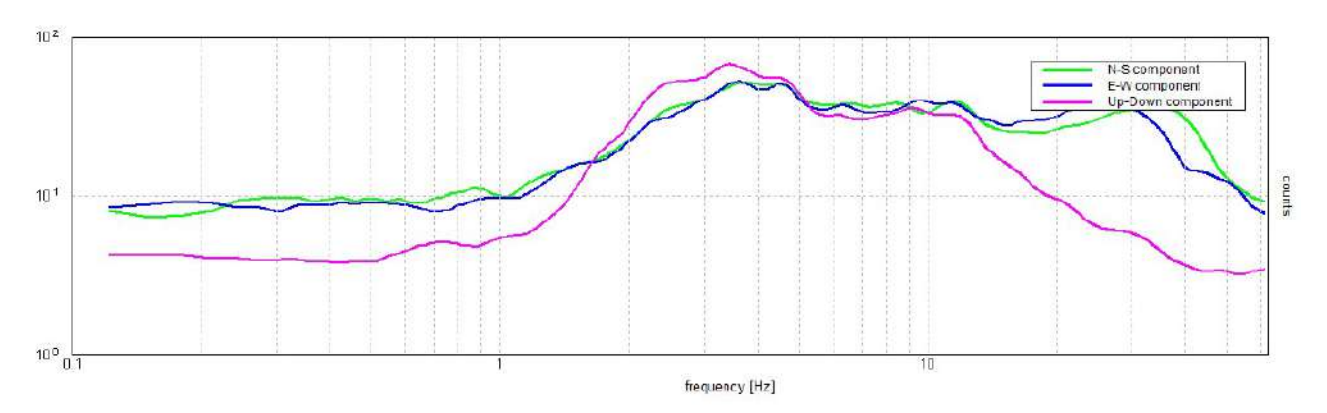

**Figura 36** *– Risultati della prova HVSR: spettri delle singole componenti.*

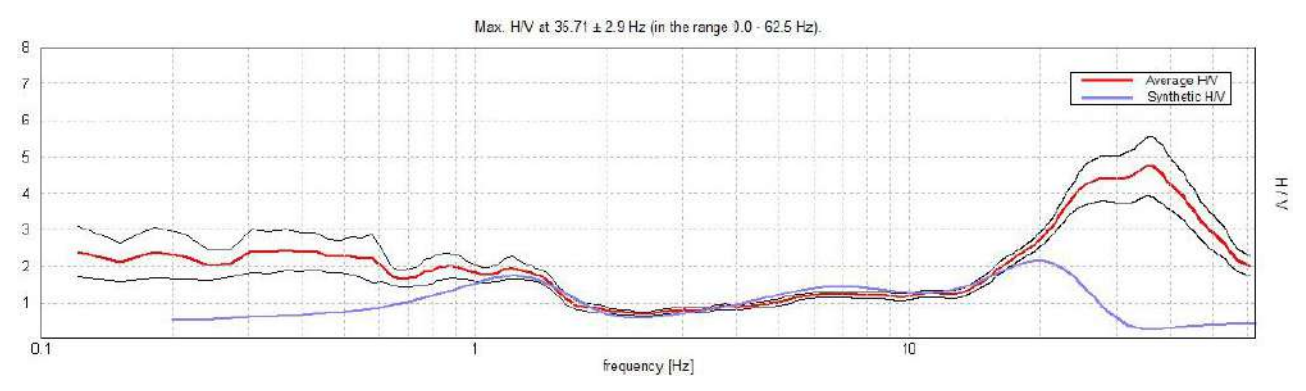

**Figura 37** *– Risultati della prova HVSR: H/V sperimentale vs. H/V sintetico.*

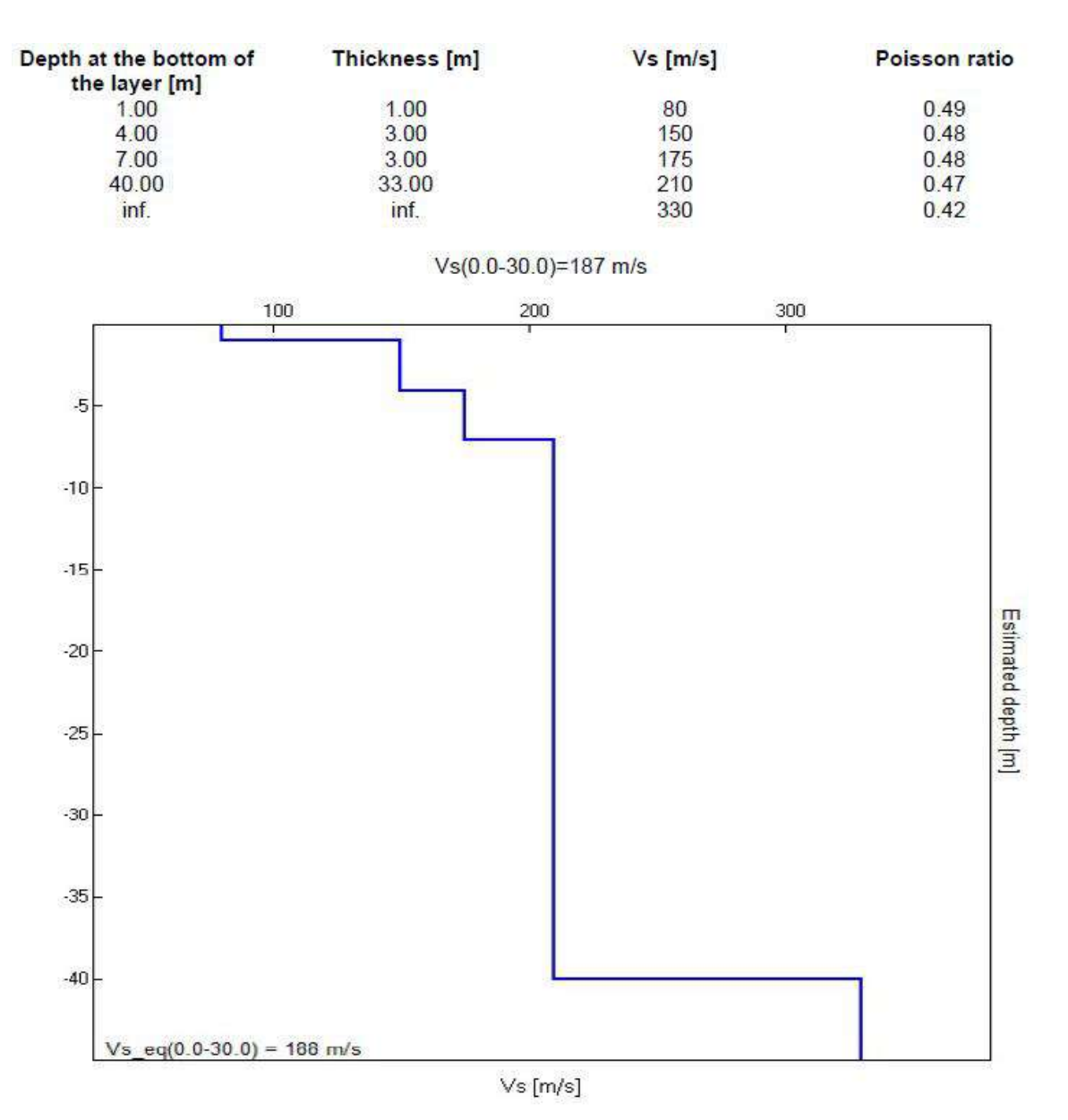

**Figura 38** *– Risultati della prova HVSR: velocità delle onde di taglio.*

## Max. H/V at 35.71 ± 2.9 Hz (in the range 0.0 - 62.5 Hz).

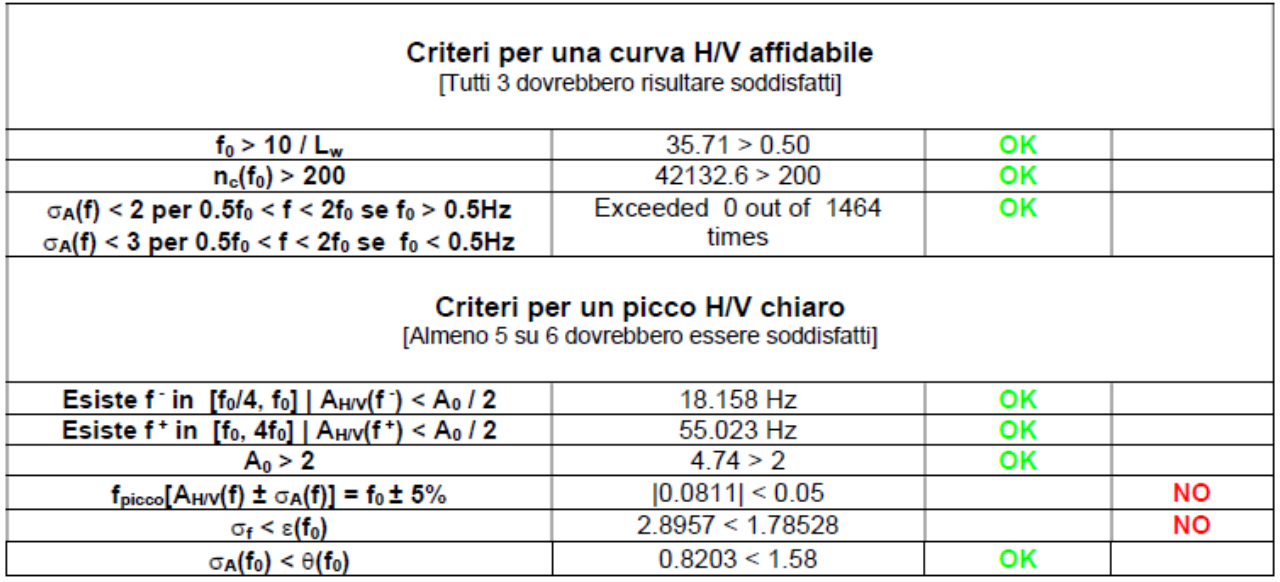

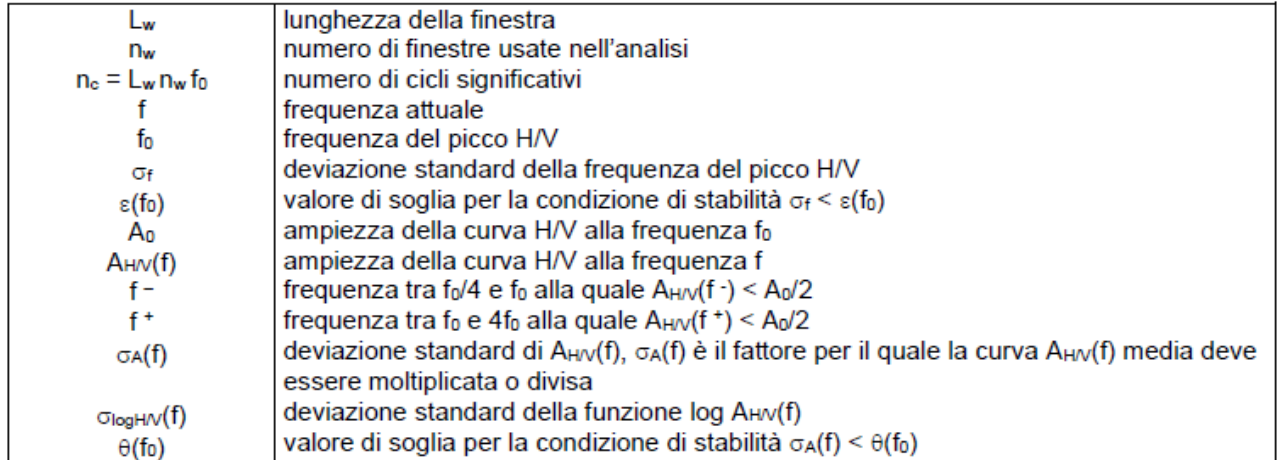

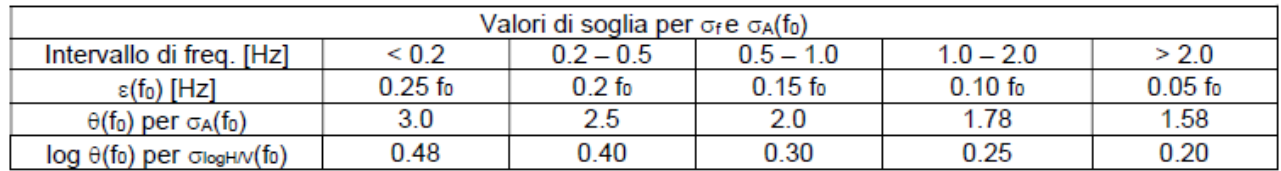

**Tabella 10** *– Risultati della prova HVSR: verifica dei criteri di affidabilità.*

Ai fini dell'applicazione dei criteri stabiliti al punto 3.2.2. delle norme tecniche per le costruzioni di cui al D.M. 17 gennaio 2018, la tabella che sintetizza gli elementi base del modello sismico del sottosuolo: velocità delle onde elastiche di taglio e spessori dei sismostrati.

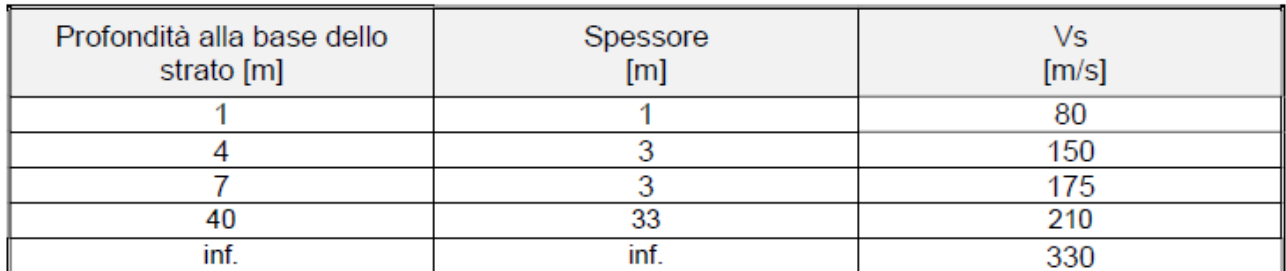

**Tabella 11** – *Discretizzazione del sottosuolo con evidenza delle velocità delle onde di taglio stimate in ragione degli esiti delle indagini svolte*.

Le oscillazioni della curva H/V ("picchi") dipendono, nella situazione morfologica del caso trattato, dalle condizioni stratigrafiche e denunciano le frequenze di risonanza del sito. Il rapporto spettrale H/V può, quindi, rivelare fenomeni di amplificazione del moto sismico.

Esiste una buona correlazione fra le frequenze dei picchi H/V rilevate e le frequenze naturali di risonanza di sito rilevate nel corso di eventi sismici; viceversa il rapporto fra il valore H/V di picco e il valore relativo ai terremoti reali vi è una più accentuata dispersione (si veda la figura di seguito esposta nella quale sono riportati due grafici: frequenza da acquisizioni HVSR e frequenza terremoti; H/V da rilievi passivi e da terremoti naturali - tratto da: Sismica passiva con tecniche a stazione singola e antenna, Dario Albarello, Università Siena).

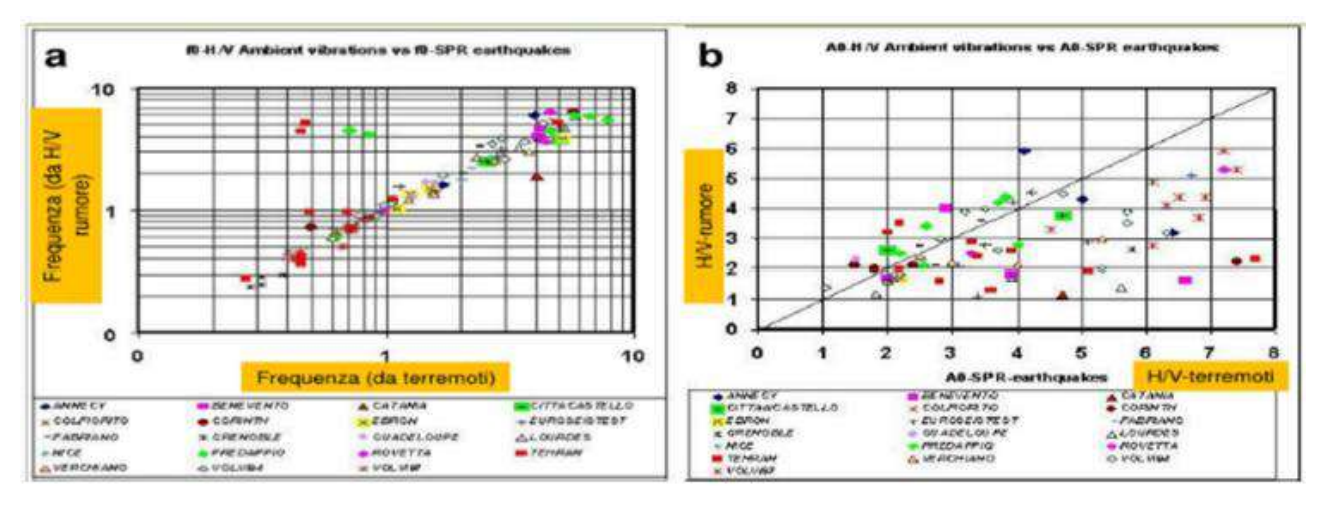

**Figura 39** – *Frequenza da acquisizioni HVSR e frequenza terremoti; H/V da rilievi passivi e da terremoti naturali tratto da: Sismica passiva con tecniche a stazione singola e antenna, Dario Albarello, Università Siena.*

L'eventuale corrispondenza delle frequenze H/V con quelle proprie delle strutture, anche in considerazione della perdita di rigidezza che queste possono avere dopo le prime sollecitazioni

sismiche, renderebbe più severo l'effetto del sisma (doppia risonanza) ed andrebbe considerato nella progettazione strutturale. I rilievi H/V eseguiti nel sito di interesse, riportati nella figura seguente, evidenziano un picco ad alta frequenza poco significativo in relazione alle caratteristiche delle opere in progetto, ed uno a frequenza circa un Hz.

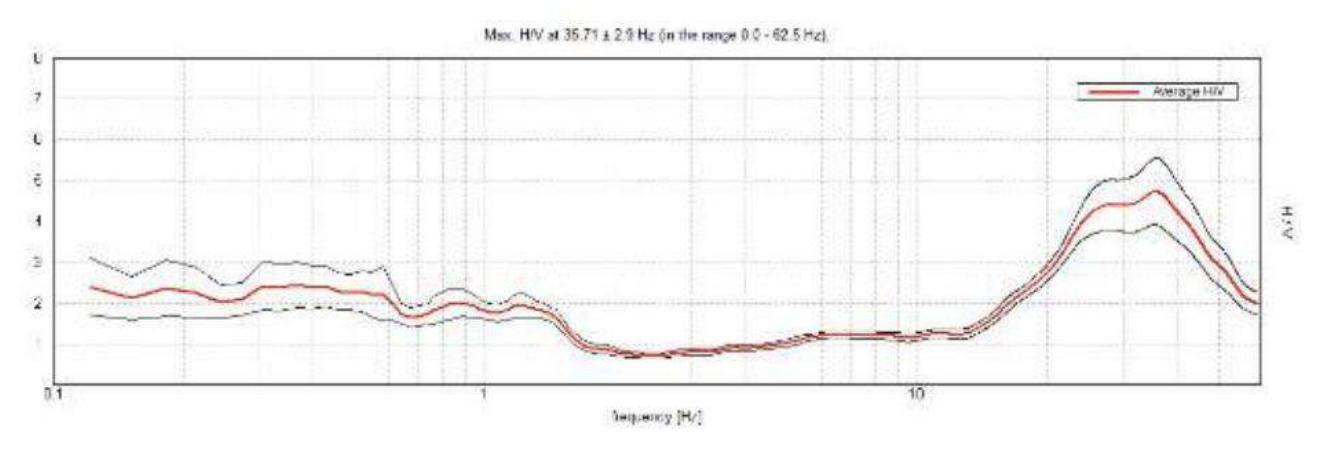

**Figura 40** – *Rapporto spettrale H/V.*

### **a.3.2. Velocità equivalente delle onde di taglio Vseq**

Secondo quanto indicato dalle norme tecniche per le costruzioni di cui al D.M. 17 gennaio 2018, ai fini della dell'individuazione dell'azione sismica di progetto, l'effetto della risposta sismica locale si valuta mediante specifiche analisi, da eseguire con le modalità indicate nel paragrafo 7.11.3. In alternativa, qualora le condizioni stratigrafiche e le proprietà dei terreni siano chiaramente riconducibili alle categorie definite nella Tab. 3.2.II contenuta nell'ambito del paragrafo 3.2.2. delle norme tecniche, si può fare riferimento a un approccio semplificato che si basa sulla classificazione del sottosuolo in funzione dei valori della velocità di propagazione delle onde di taglio Vs.

La Norma definisce, quindi, il parametro "Velocità equivalente delle onde di taglio"  $V_{S,eq}$  con il quale è possibile attribuire la Categoria Sismica di Sottosuolo, nella seguente maniera:

$$
V_{S,eq} = H / \Sigma (h_i / V_{Si})
$$

dove:

h<sub>i</sub>: spessore dell'i-esimo strato:

 $V_{\text{Si}}$ : velocità onde di taglio dello strato i-esimo;

H : profondità del substrato (Substrato con  $V_s > 800$  m/s e H<sub>max</sub> = 30 metri).

Applicando la relazione esposta ai valori ottenuti attraverso i due rilievi eseguiti nell'area di interesse, si ottengono valori di V<sub>S,eq</sub>, compatibili con una **Categoria di Sottosuolo C**:

$$
V_{S,eq} = V_{S,30} = 187 \text{ m/sec} (0 \div 30 \text{ m})
$$

A favore di sicurezza, anche per tenere conto delle incertezze fisiologicamente insite nelle misurazioni svolte, ai fini del dimensionamento delle opere in argomento, in occasione della stesura della prima versione del progetto di fattibilità tecnico-economica, lo Scrivente ha ritenuto corretto considerare una **Categoria di Sottosuolo D**.

In realtà, come illustrato nel seguito, lo studio di Microzonazione Sismica eseguito dal Comune di Rimini rivela, per l'area di interesse, fattori di amplificazione del moto sismico sensibilmente superiori rispetto a quelli desumibili in ragione dell'approccio semplificato indicato al punto 3.2.2. delle norme tecniche per le costruzioni. A fronte di un coefficiente di amplificazione S pari a circa 1,599 afferente al sottosuolo tipo D, gli esiti della Microzonazione Sismica indicano un fattore di amplificazione pari a circa 1,9 (2 nell'intervallo 0,1÷0,5 sec di interesse per l'analisi strutturale della passerella).

### **a.3.3. Analisi del rischio liquefazione del terreno**

Per liquefazione si intende il fenomeno di riduzione od annullamento della resistenza al taglio, che può avvenire in caso di forti sollecitazioni cicliche (sisma) nei terreni a prevalente granulometria sabbiosa immersi in falda. La perdita di resistenza, che si manifesta come fluidificazione dei terreni, è dovuta all'aumento progressivo delle pressioni interstiziali che giungono a contrastare o ad eguagliare la pressione di confinamento.

I danni prodotti dalla liquefazione sono principalmente legati ai cedimenti indotti che sono riconducibili a tre fondamentali fattori:

- deformazioni dovute alla vera e propria liquefazione ciclica;
- cedimenti della mobilità ciclica; conseguenti al riequilibrio dei grani e quindi all'incremento di densità in seguito alla dissipazione delle sovrapressioni interstiziali;
- densificazione dei terreni non saturi.

Le manifestazioni tipiche della liquefazione ciclica sono i vulcanelli di sabbia (sand boils) e fratture nel terreno.

Secondo quanto indicato dalle norme tecniche per le costruzioni di cui al D.M. 17 gennaio 2018 (paragrafo 7.11.3.4.2), il rischio di innesco di fenomeni di liquefazione del terreno ha probabilità bassa o nulla se si verifica almeno una delle seguenti condizioni:

- 1. Accelerazioni massime attese al piano di campagna in assenza di manufatti (condizioni freefield) minori di 0,1g;
- 2. Profondità media stagionale della falda superiore ai 15 m dal piano campagna per piano campagna sub-orizzontale e strutture con fondazioni superficiali;
- 3. Depositi costituiti da sabbie pulite con resistenza penetrometrica normalizzata (N1) $_{60}$  >30,  $Q<sub>c1N</sub>$  > 180 dove (N1)<sub>60</sub> è il valore della resistenza determinata in prove dinamiche (SPT) normalizzata ad una tensione efficace verticale di 100 kPa e  $Q<sub>c1N</sub>$  è il valore della

resistenza determinata in prove penetrometriche statiche (CPT) normalizzata ad una tensione efficace verticale di 100 kPa;

4. Distribuzione granulometrica esterna alle zone indicate nelle curve di riferimento (fig. 7.11.1 (a) e (b) nella sezione NTC 7.11.3.4.2)

Per quanto riguarda i metodi di analisi, le norme tecniche per le costruzioni indicano la possibilità di impiego di "metodologie di tipo storico-empiriche in cui il coefficiente di sicurezza viene definito dal rapporto tra la resistenza disponibile alla liquefazione e la sollecitazione indotta dal terremoto di progetto". L'Atto di Indirizzo regionale D.G.R. 21 dicembre 2015, n. 2193 ("*Art. 16 della L.R. n.20 del 24/3/2000. Approvazione aggiornamento dell'atto di coordinamento tecnico denominato "Indirizzi per gli studi di microzonazione sismica in Emilia-Romagna per la pianificazione territoriale e urbanistica", di cui alla Deliberazione dell'Assemblea Legislativa 2 maggio 2007, n. 112*"), indica l'utilizzo dei "metodi semplificati" per la valutazione del coefficiente di sicurezza alla liquefazione. Tali metodi sono basati su prove in sito di tipo SPT, CPTe, CPTu, DMT, o sulla determinazione del profilo di Vs.

Il metodo di valutazione utilizzato in questa sede è quello di Robertson (2015), annoverabile fra quelli semplificati e basato sui risultati delle prove penetrometiche statiche con punta elettrica (piezocono).

L'analisi di liquefazione è stata eseguita in condizioni "free field", ossia riferita alla superficie e senza considerare le possibili influenze dovute al costruito<sup>4</sup>.

Per l'analisi si sono adoperati i dati della penetrometria CPTU1, in quanto a causa della presenza di detriti grossolani nei primi metri dal pc, le misure della resistenza laterale relativi alla CPTU2 risultano meno affidabili.

- Falda a 2.5 metri dal piano campagna;

- Accelerazioni da NTC  $a<sub>g</sub> = 0.262$  g (classe d'uso II);
- Magnitudo Momento dalla Mappa della Zonazione Sismogenetica ZS9 M $w = 6,14$ ;
- $-$  Ip = 25 per i limi argillosi più superficiali, Ip = 35 per le per quelli più francamente argillosi. La tabella che segue riassume gli esiti delle verifiche a liquefazione effettuate.

<sup>4</sup> In realtà, in questo caso l'opera infrastrutturale in progetto si colloca in aperta campagna, in un contesto rurale caratterizzato dalla presenza di un assai limitato numero di edifici di piccole dimensioni adibiti ad abitazione e ad attività agricole, peraltro assai distanti dall'area di intervento e, quindi, tali da non influenzare, con la loro massa, il moto sismico del terreno.

| Indicatori                                                              | Classe                                                                                                    |      |
|-------------------------------------------------------------------------|----------------------------------------------------------------------------------------------------|------|
| <b>IPL</b><br>Indice del potenziale<br>di Liquefazione                  | ICMS 2008: Pericolosità alla liquefazione: Nulla/Molto bassa (0÷2)<br>Sonmez 2003: (<11.5)<br>Non si hanno manifestazioni di danno | 0.1  |
| IS<br><b>Indice di Severità</b>                                         | Classe di danno: Nulla                                                                                                    | 0    |
| <b>LSN</b><br><b>Liquefaction Severity</b><br><b>Number</b>             | assenza di liquefazione/ minime manifestazioni di liquefazione<br>(0 ÷ 10)                                                         | 0.1  |
| PL.<br>Probabilità di<br>Liquefazione                                   | Non Liquefazione quasi certa<br>(PL < 0.15)                                                                                        | 0.04 |
| Cedimenti Post<br>$\Delta S$ < 10 cm Light to no damage<br>Sismici (cm) |                                                                                                    | 0.2  |

**Tabella 12** – *Esiti delle verifiche a liquefazione svolte*.

Le analisi, condotte imponendo condizioni severe e, quindi, cautelative, indicano che esiste una pericolosità quasi nulla di innesco di fenomeni liquefazione ai quali, comunque, non si assocerebbero manifestazioni di danno (i principali indici, IPL, IS e LSN, assumono valori trascurabili).

La stima dei cedimenti post sismici è una valutazione affetta da notevoli incertezze legate sia alle inevitabili imprecisioni della procedura di calcolo, che ammette forzatamente semplificazioni di un sistema reale molto complesso, sia alla modellazione del sottosuolo con l'attribuzione di parametri derivanti da correlazioni empiriche. I valori del cedimento post-sismico ottenuti devono essere quindi ritenuti orientativi.

Le norme tecniche per le costruzioni, al paragrafo 7.11.3.4.3 ("*Metodi di analisi*"), indicano che le verifiche possono essere eseguite sulla base dei risultati di prove in sito o di prove cicliche di laboratorio e che l'adeguatezza del margine di sicurezza nei confronti della liquefazione deve essere valutata e motivata dal progettista.

In merito a ciò si esprimono le seguenti considerazioni:

- affidabilità del metodo di calcolo (Robertson 2015) basato sull'analisi di una estesissima banca dati empirica, e sulla correzione cautelativa dei dati penetrometrici di input;
- affidabilità delle indagini geognostiche eseguite e quindi ottima ripetibilità delle misure (prove penetrometriche statiche con piezocono);
- affidabilità delle correlazioni fra i dati penetrometrici e le caratteristiche tessiturali e geotecniche dei terreni;
- buona conoscenza geologica, geomorfologica e geotecnica dei siti di interesse già oggetto, da parte del Dott. Geol. Stefano Ronci, di numerose approfondite campagne geognostiche;

- adozione di parametri di input sismico cautelativi (magnitudo massima<sup>5</sup> ed accelerazione massima).

Per le ragioni esposte si è ritenuto opportuno ed adeguato adottare un valore soglia del fattore di sicurezza alla liquefazione F  $\geq$  1,0 (F = CRR / CSR)<sup>6</sup> e, altresì, si è stata considerata adeguata ed affidabile l'analisi condotta secondo i criteri sopra esposti<sup>7</sup>.

<sup>5</sup> A riguardo della magnitudo, si fa notare che il valore adottato (6,14) è quello massimo atteso per la zona sismica di riferimento (zona 917 della Zonazione Sismogenetica ZS9 dell'INGV). Tale valore non è perfettamente coerente con l'approccio probabilistico delle NTC vigenti, mancando i riferimenti alla probabilità di superamento ed al tempo di ritorno da associare alla magnitudine stessa. Per fare fronte a ciò, è possibile ricavare il valore di Magnitudo con una specifica procedura, detta "disaggregazione della pericolosità sismica", utilizzando l'apposita sezione del sito dell'INGV (http://esse1-gis.mi.ingv.it/). Si tratta di associare la magnitudo alla distanza dalla sorgente sismica (M-R); in estrema sintesi, di determinare l'evento sismico (terremoto di scenario) che contribuisce maggiormente alla pericolosità sismica del sito; è intuibile, infatti, che un terremoto di elevata magnitudo ma molto distante e poco frequente possa imporre livelli di rischio inferiori rispetto a eventi di inferiore entità ma più prossimi o più frequenti. Il valore ottenuto con la disaggregazione, meglio rappresenterebbe il reale rischio sismico, e risulta sensibilmente più basso di quello adottato in questa sede per l'esecuzione dell'individuazione dell'entità del rischio connesso alla potenziale liquefazione dei terreni immersi in falda (Mw ≈ 5.8 in luogo di Mw = 6.14). La Magnitudine entra al denominatore nelle formule del fattore di sicurezza alla liquefazione (FS), spostando conseguentemente il valore dell'indice del potenziale di liquefazione (IPL) (maggiore è la magnitudine, minore è FS e maggiore è IPL).

- <sup>6</sup> CRR (Cyclic Resistance Ratio) è la resistenza normalizzata (rispetto alla pressione efficace verticale iniziale σ'v0 mentre CSR (Cyclic Stress Ratio) è la sollecitazione a taglio indotta dal sisma.
- <sup>7</sup> La natura litologica dei terreni così come emersa dalle indagini svolte è tale da non destare preoccupazioni rispetto al rischio liquefazione; si tratta, infatti, di terreni prevalentemente limosi e limo-argillosi, a tratti con materiali grossolani, e solo al di sotto dei 18 metri di profondità si riscontrano alternanze di limi sabbiosi e sabbie. Pertanto, già dal punto di vista qualitativo emerge la scarsa o addirittura nulla suscettibilità dei terreni nei confronti della liquefazione. I maggiori rischi che possono ravvedersi per la stabilità dell'opera, invece, a parere dello Scrivente e per la natura e collocazione stessa dell'infrastruttura, sono correlati al regime idraulico del corso d'acqua che si intende superare, agli eventi di piena che lo caratterizzano, alla frequenza ed all'intensità dei medesimi, con particolare riferimento per la stabilità delle sponde in corrispondenza degli apparati di fondazione che sostengono l'impalcato.

### **a.3.4. Microzonazione Sismica**

In una fase successiva alla stesura della relazione geologica e della prima versione del progetto di fattibilità tecnico-economica, il Dott. Geol. Stefano Ronci, su richiesta dell'Amministrazione Comunale, ai fini della gestione della variante urbanistica, ha provveduto a produrre un documento integrativo nell'ambito del quale, per la zona di interesse, sono stati esposti gli esiti dello studio di Microzonazione Sismica del Comune di Rimini.

Di seguito si riportano le mappe tratte dalla documentazione pubblicata dall'Amministrazione, con particolare riguardo per lo stralcio della carta delle Microzone omogenee e per le zone suscettibili di amplificazione locale del moto sismico.

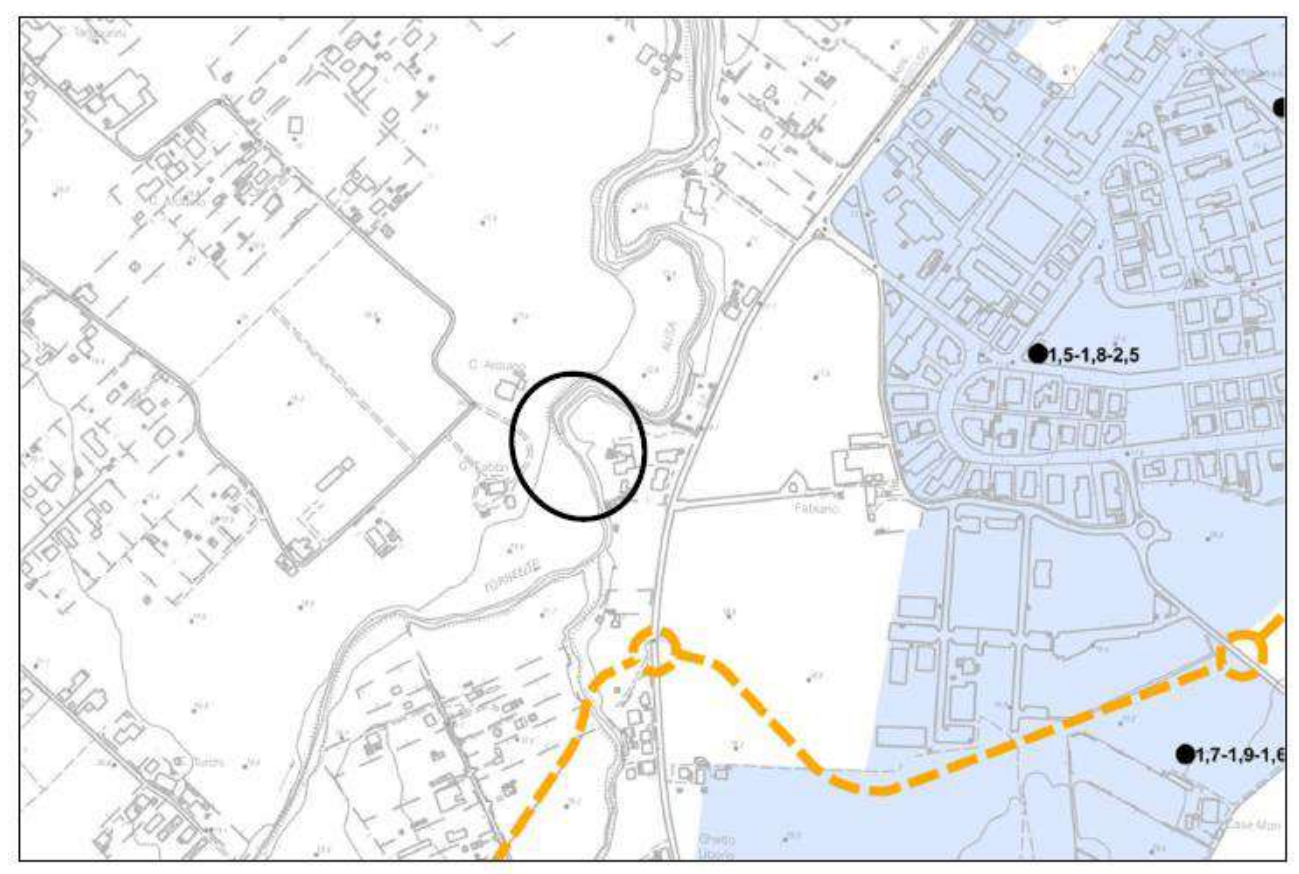

### **LEGENDA**

#### Microzonazione sismica - Ilº livello di approfondimento

Ambiti urbanizzati o suscettibili di urbanizzazione (\*) dove è sufficiente la microzonazione sismica di II° livello di approfondimento - Analisi semplificata.

#### Microzonazione sismica - IIIº livello di approfondimento

Ambiti urbanizzati o suscettibili di urbanizzazione (\*) dove è necessario svolgere ulteriori indagini per effettuare studi di microzonazione sismica di III° livello di approfondimento - analisi approfondite per aree soggette a liquefazione e densificazione, di cui alla lettera a) del punto 4.2 della Del. Ass. Lgs. RER n. 112 del 02/05/2007.

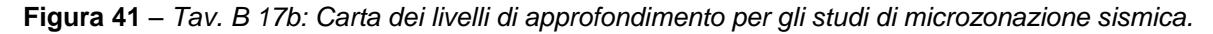

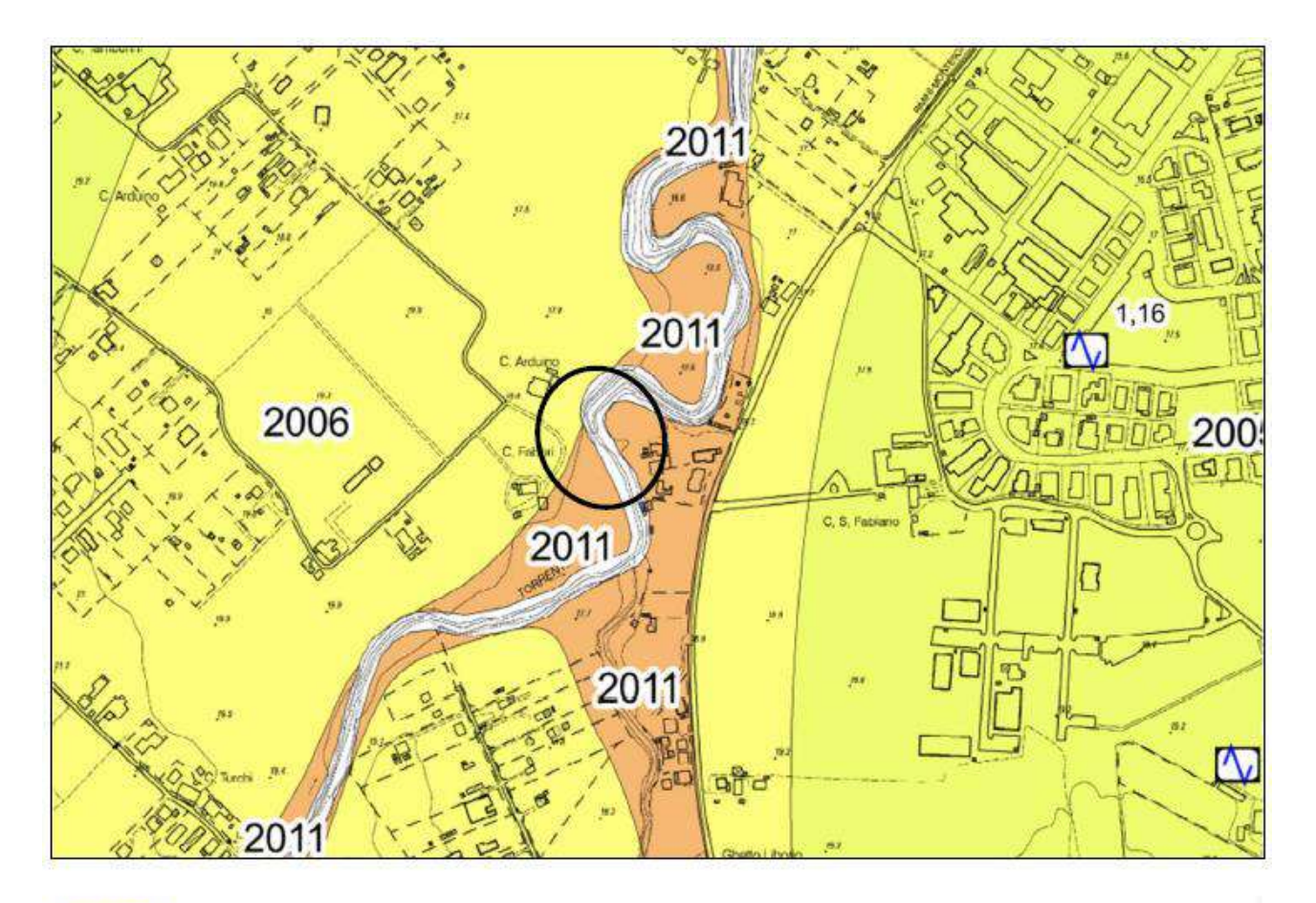

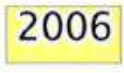

2011

Depositi di piana alluvionale limoso-argillosi di significativo spessore su substrato geologico formazionale. Substrato formazionale geologico da 25 a 40 m da p.c.

Depositi di piana alluvionale e di canale a tessitura medio-fine. Substrato geologico a profondità >=30 m da p.c. sino a comprese tra 50-100 m da p.c

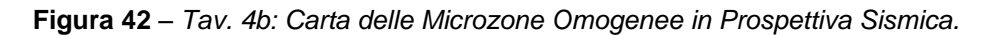

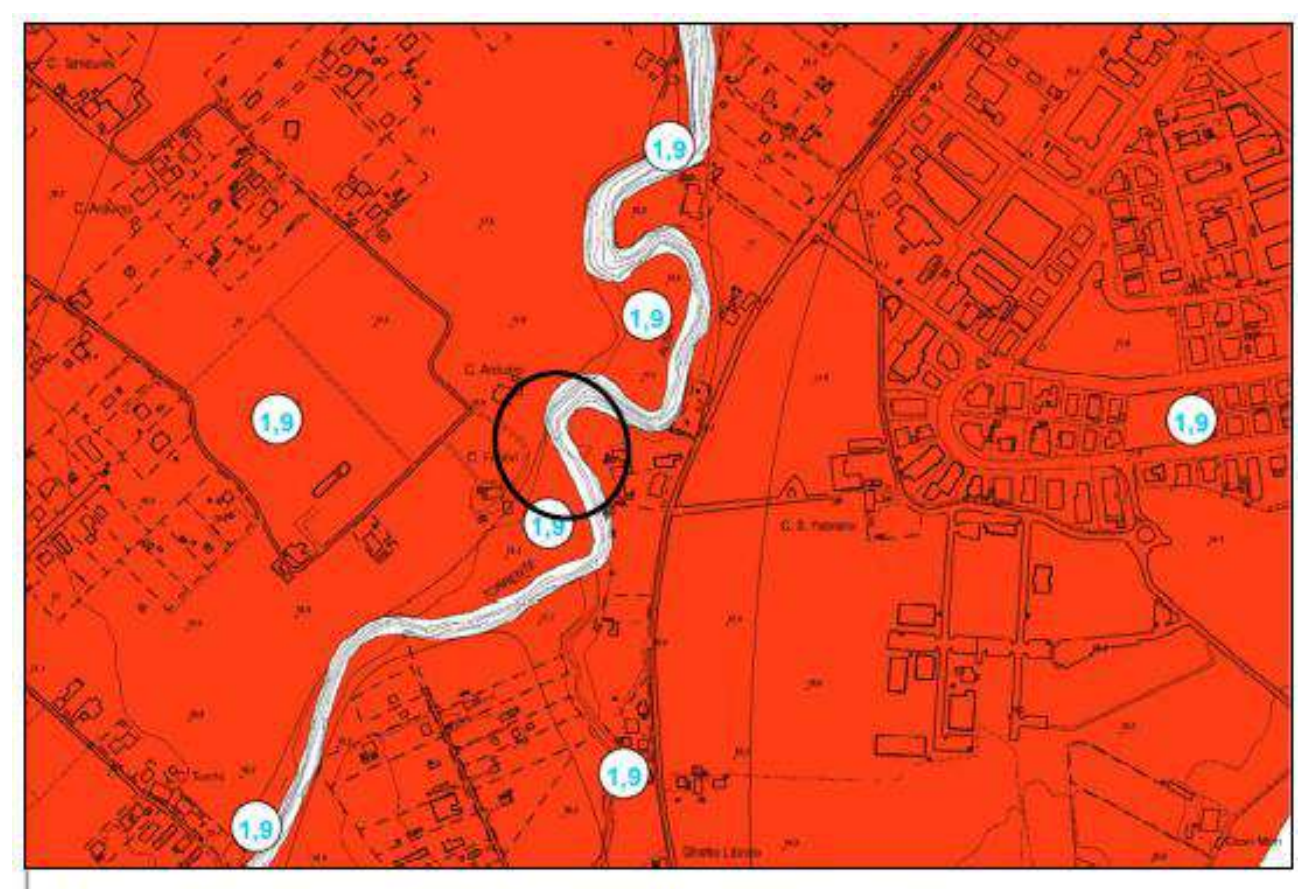

Zone stabili suscettibili di amplificazioni locali

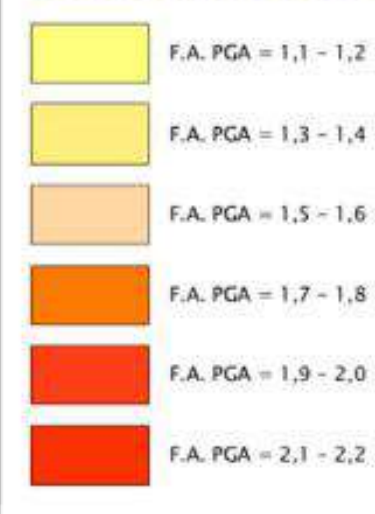

# Etichette relative ai fattori di amplificazione

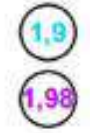

Amplificazione per effetto stratigrafico

Amplificazione per effetto stratigrafico e topografico

**Figura 43** *– Tav. 7b: F.A. PGA.*

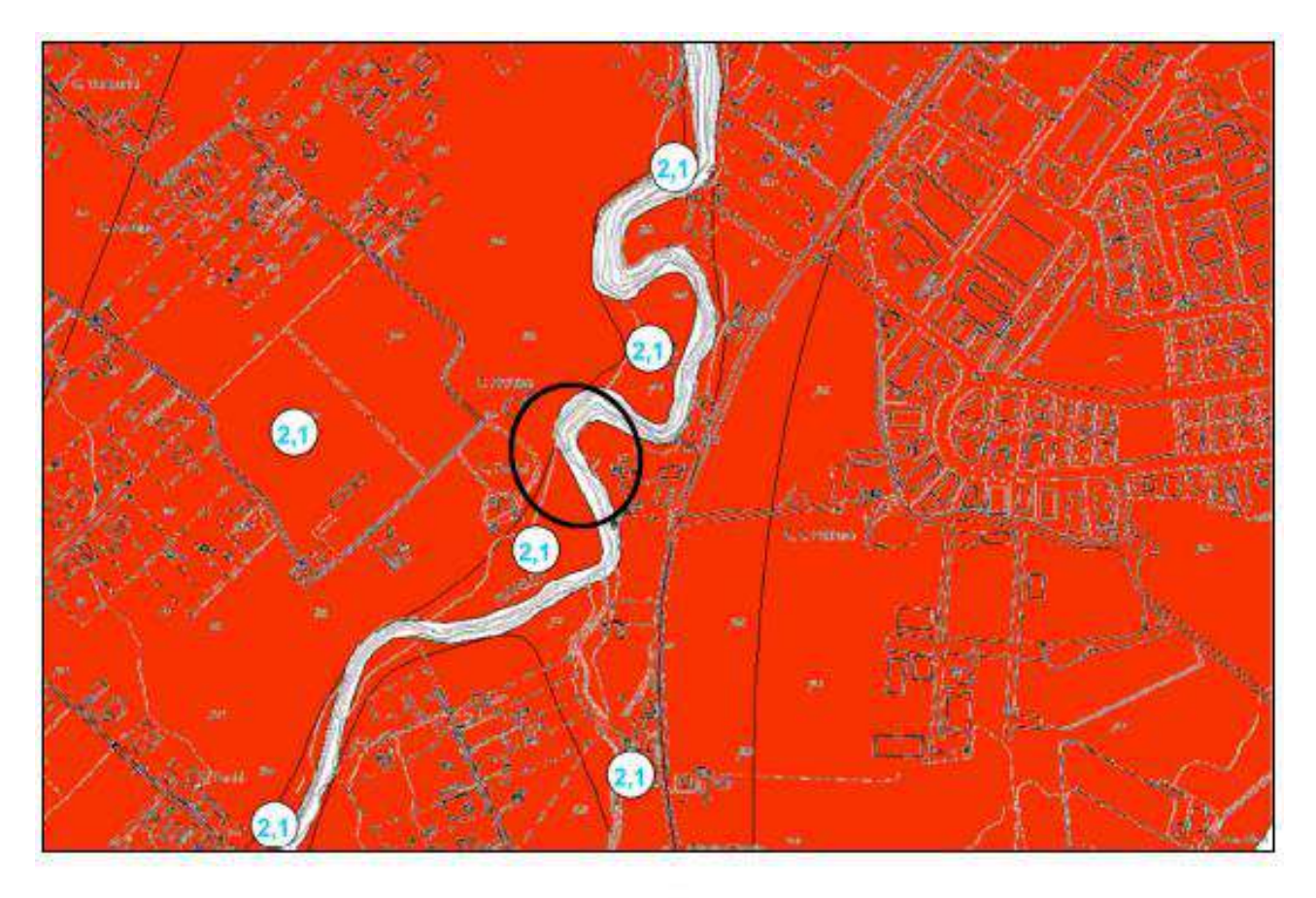

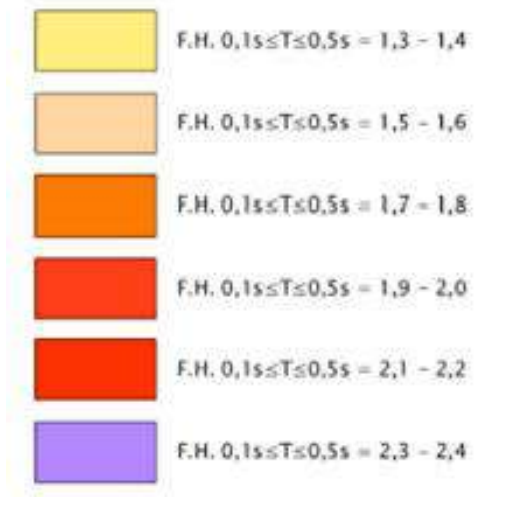

**Figura 44** *– Tav. 8b: F.H. 0,1-0,5 s.*

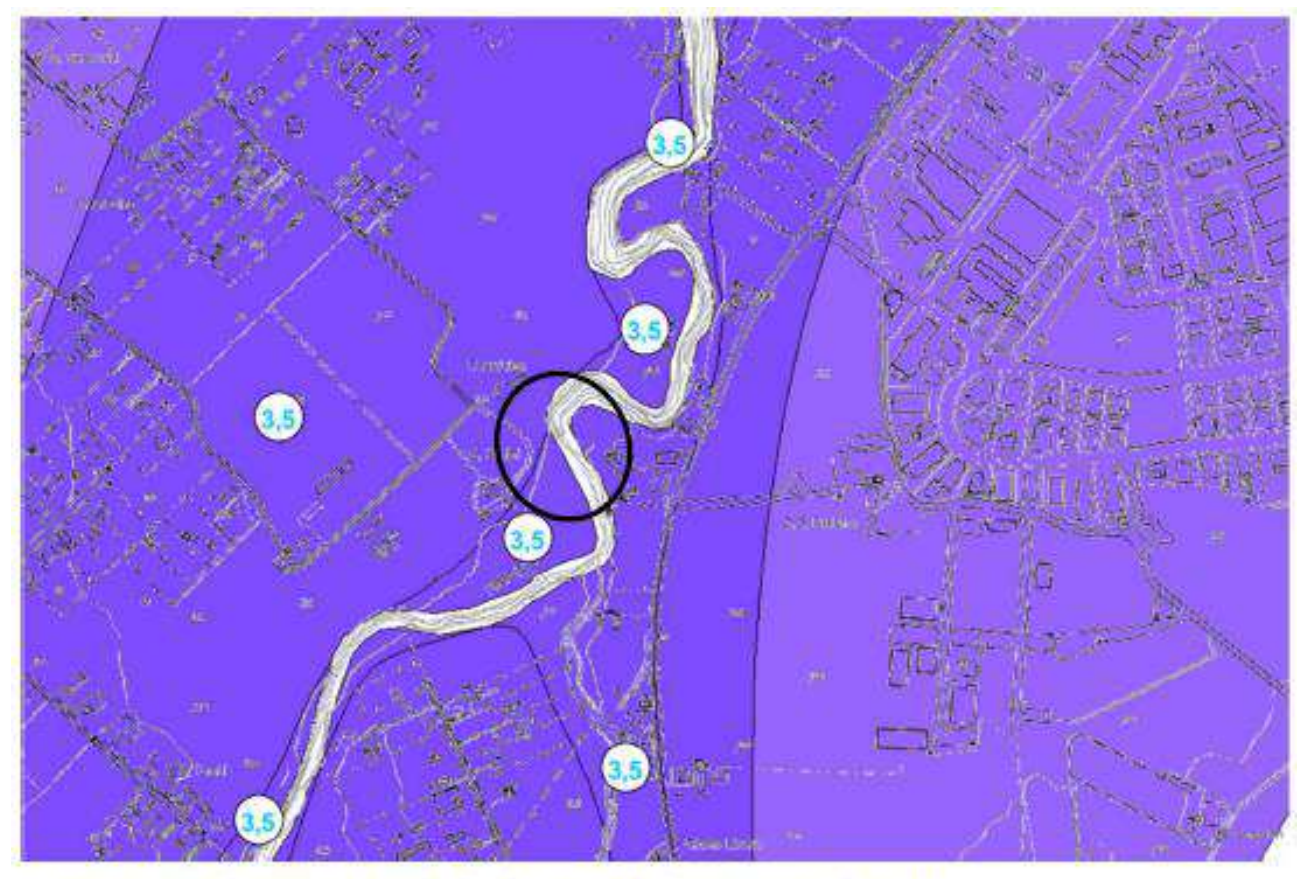

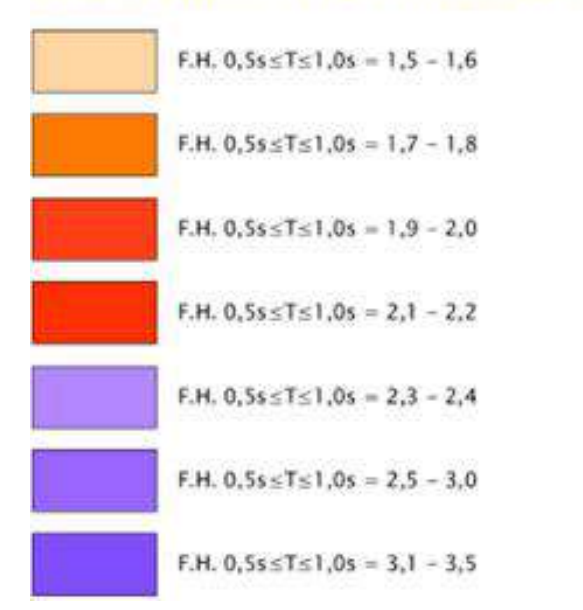

**Figura 45** *– Tav. 9b: F.H. 0,5-1,0 s.*

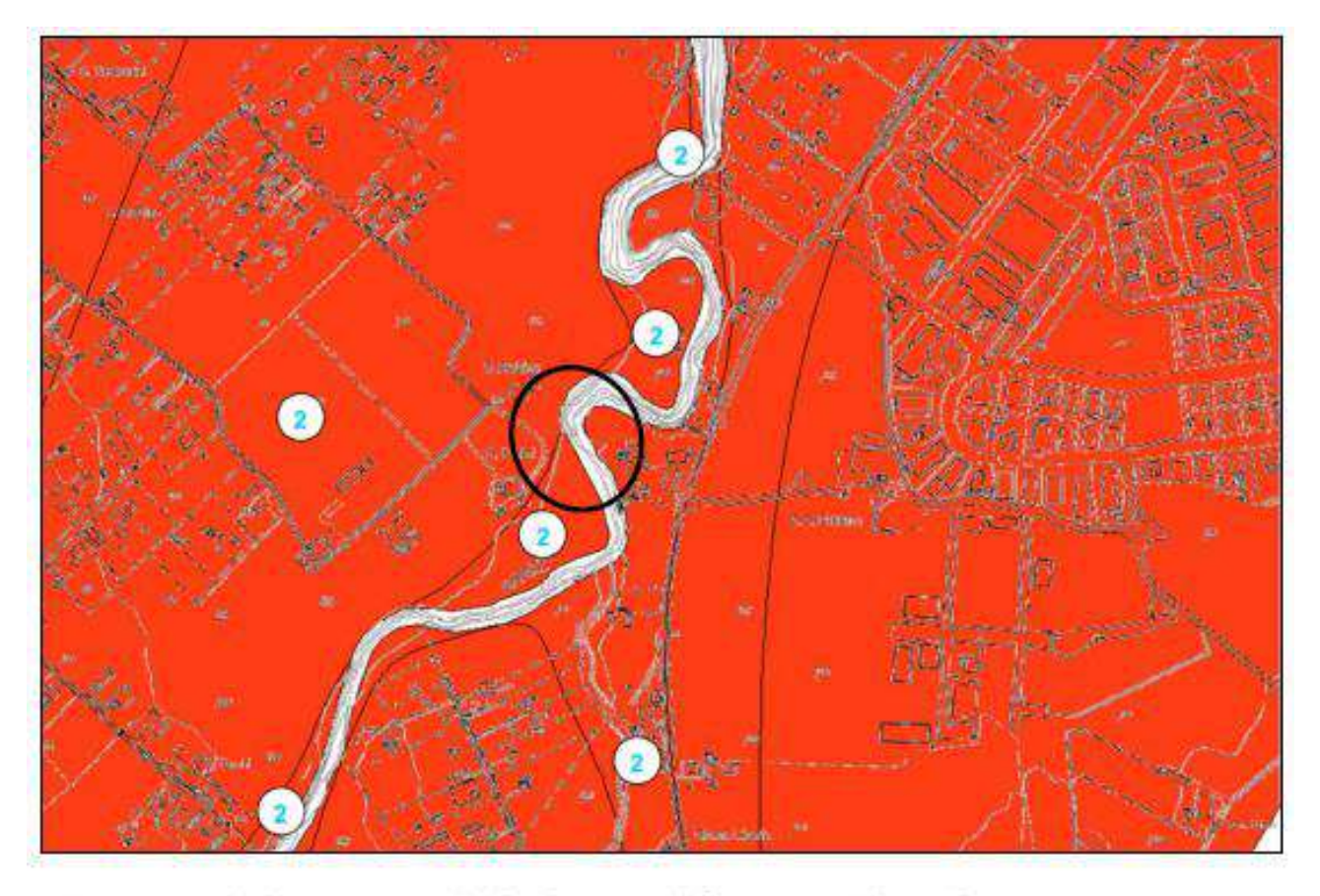

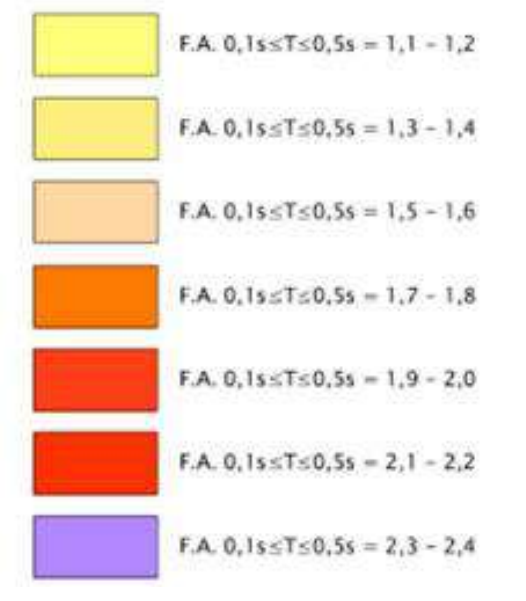

**Figura 46** *– Tav. 11b: F.A. 0,1-0,5 s.*

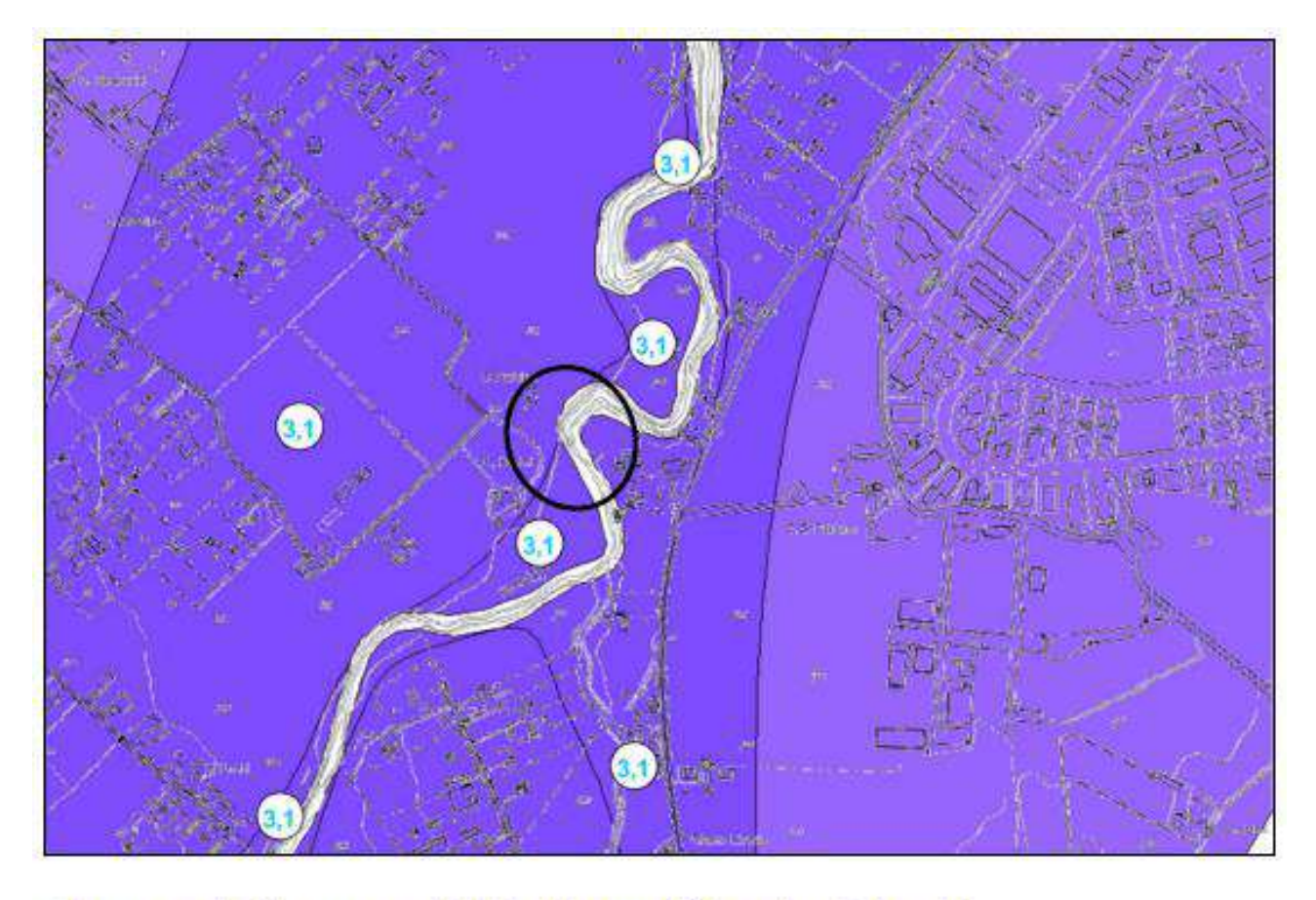

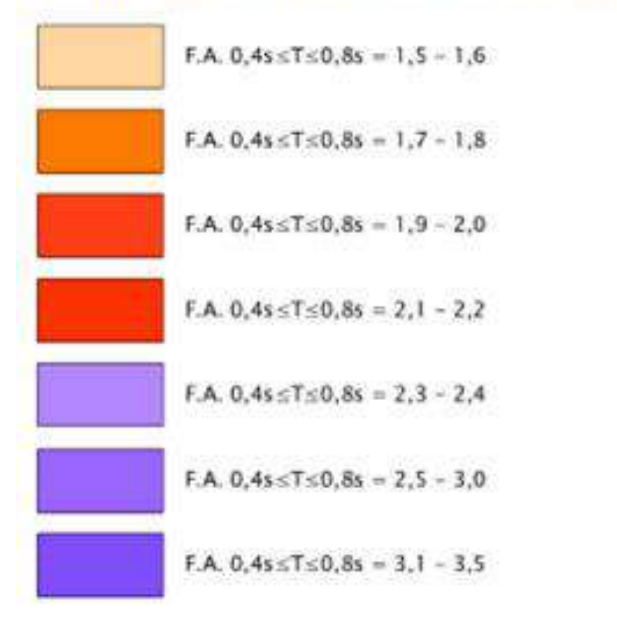

**Figura 47** *– Tav. 12b: F.A. 0,4-0,8 s.*

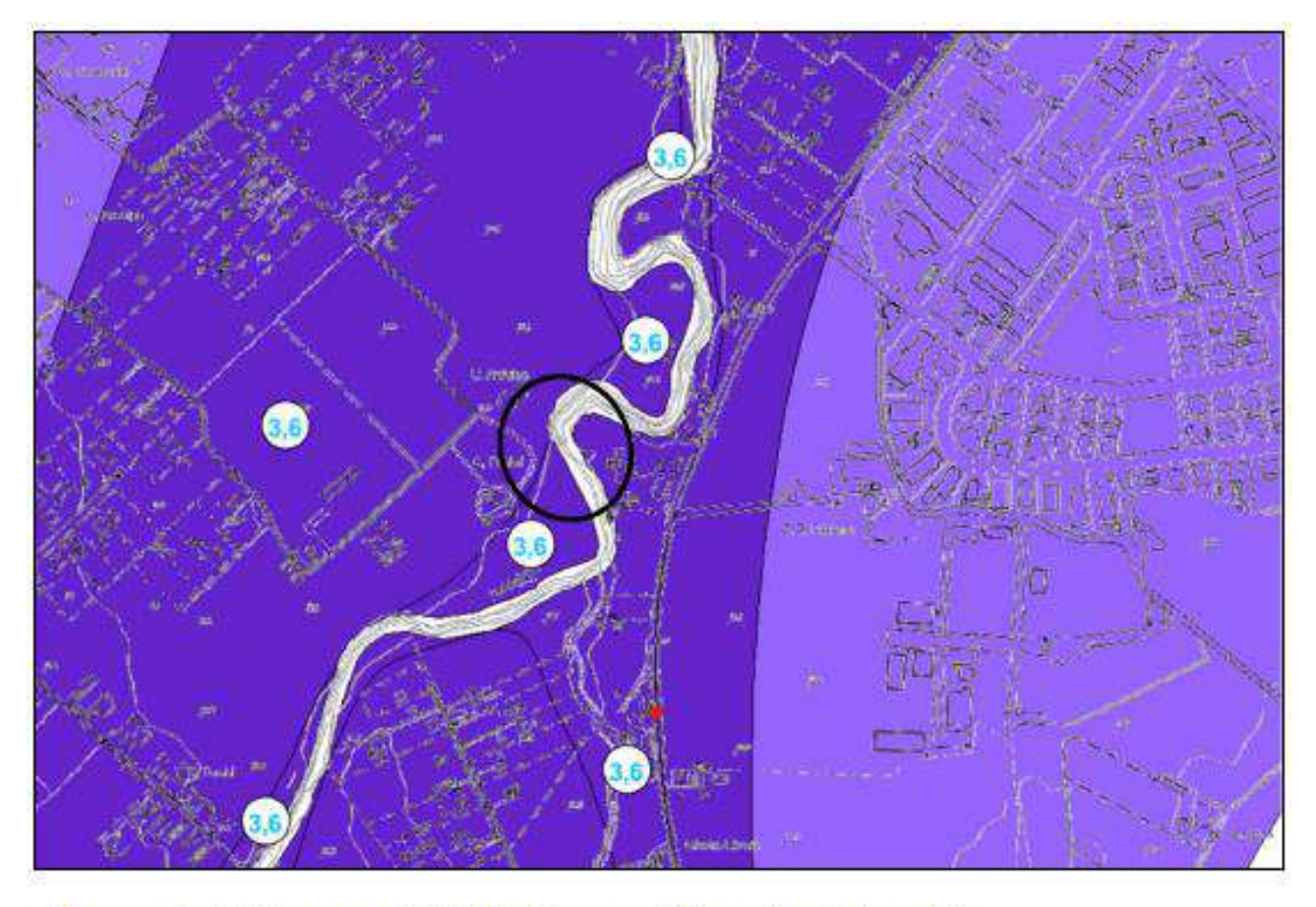

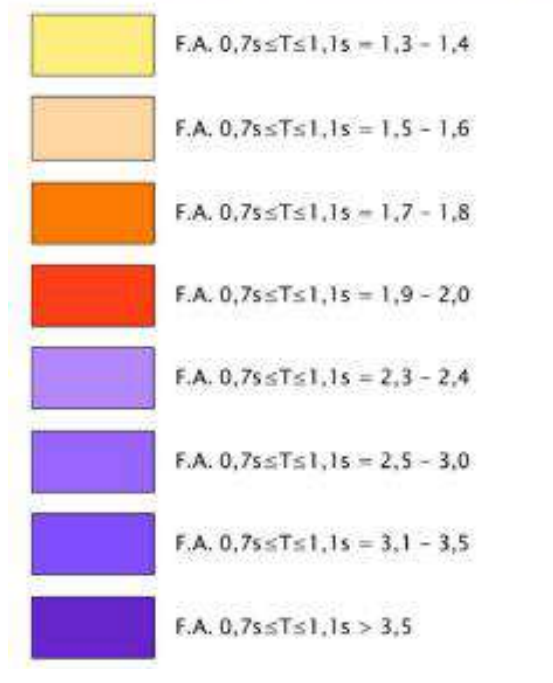

**Figura 48** *– Tav. 13b: F.A. 0,7-1,1 s.*

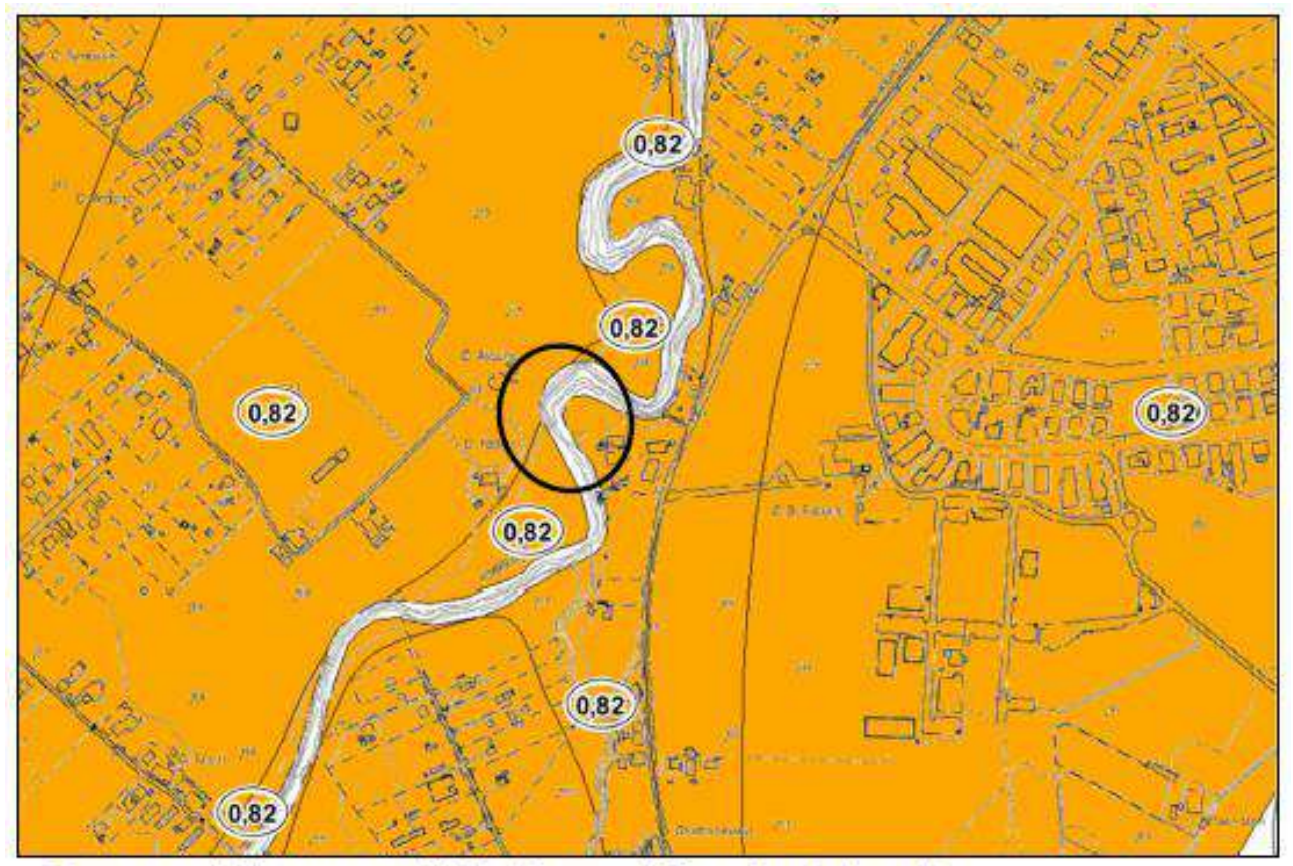

Zone stabili suscettibili di amplificazioni locali

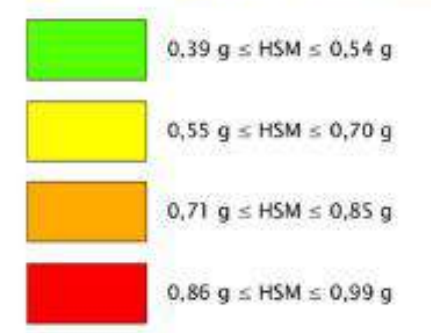

**Figura 49** *– Tav. 15b: HSM.*

In sintesi, dalle carte tematiche degli studi di Microzonazione Sismica del Comune di Rimini, risulta che per l'area in esame non sussistono le condizioni che impongono un approfondimento di terzo livello e si possono dedurre i parametri sismici di seguito riportati:

### Amplificazione di accelerazione orizzontale massima FA<sub>PGA</sub>

 $FA<sub>PGA</sub> = 1,9$ 

### **Fattore di amplificazione intensità spettrale FH (Spettro in velocità, intensità di Housner)**

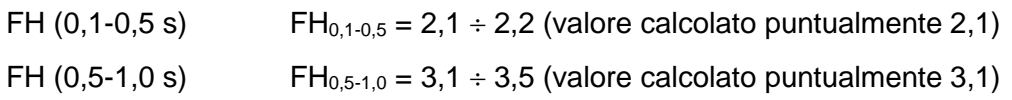

### **Fattore di amplificazione intensità spettrale FA (Spettro in accelerazione)**

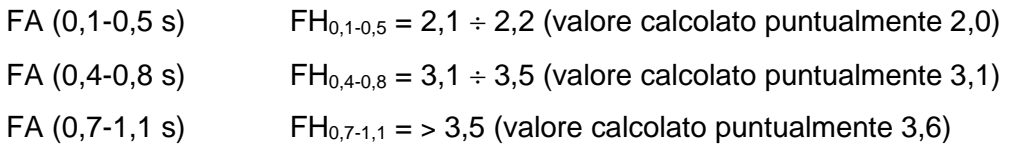

### **Scuotimento atteso (accelerazione in cm/s<sup>2</sup> )**

 $HSM = 0.71 \div 0.85$  (valore calcolato puntualmente 0,82)

Pertanto, il fattore di amplificazione delle azioni sismiche dedotto dalla microzonazione sismica, pari a 1,9, risulta essere maggiore rispetto a quello derivante dagli spettri di normativa allo SLV, pari a 1,599 (+19%).

## **PUNTO b) DESCRIZIONE GENERALE DELLA STRUTTURA**

Nell'ambito del presente capitolo si illustrano e scelte tecniche operate al fine di realizzare l'attraversamento del torrente Ausa in epigrafe.

### **b.1. Contenuti del progetto architettonico e idraulico**

Il progetto prevede la realizzazione di una passerella finalizzata al ripristino della viabilità ciclopedonale tra Via Barattona e Via Montescudo a Rimini. L'impalcato, della lunghezza di 26,40 m e complessivamente largo 3,60 m, sarà caratterizzato da una pavimentazione in doghe di legno e da parapetti anch'essi in legno ma con anima metallica composta da piatti e tubolari di acciaio.

L'infrastruttura sarà contraddistinta da tre campate: una centrale di lunghezza pari a 15 m e due laterali di circa 5,15 m di luce. In tal maniera, risagomando opportunamente gli argini in corrispondenza delle strutture di fondazione a sostegno dell'impalcato, sarà possibile garantire, localmente, le portate necessarie per fronteggiare gli eventi di piena previsti nel tratto del corso d'acqua interessato dalla costruzione della passerella.

Per il dettaglio delle scelte progettuali operate in merito agli aspetti estetici, alla compatibilità ambientale ed idraulica dell'opera, si rimanda a quanto espresso nell'ambito delle relazioni generale, paesaggistica ed idraulica elaborate a cura dell'Ing. Enrico Miani. Di seguito si riportano alcuni stralci esemplificativi dell'elaborato grafico "TAV. 5" del progetto architettonico.

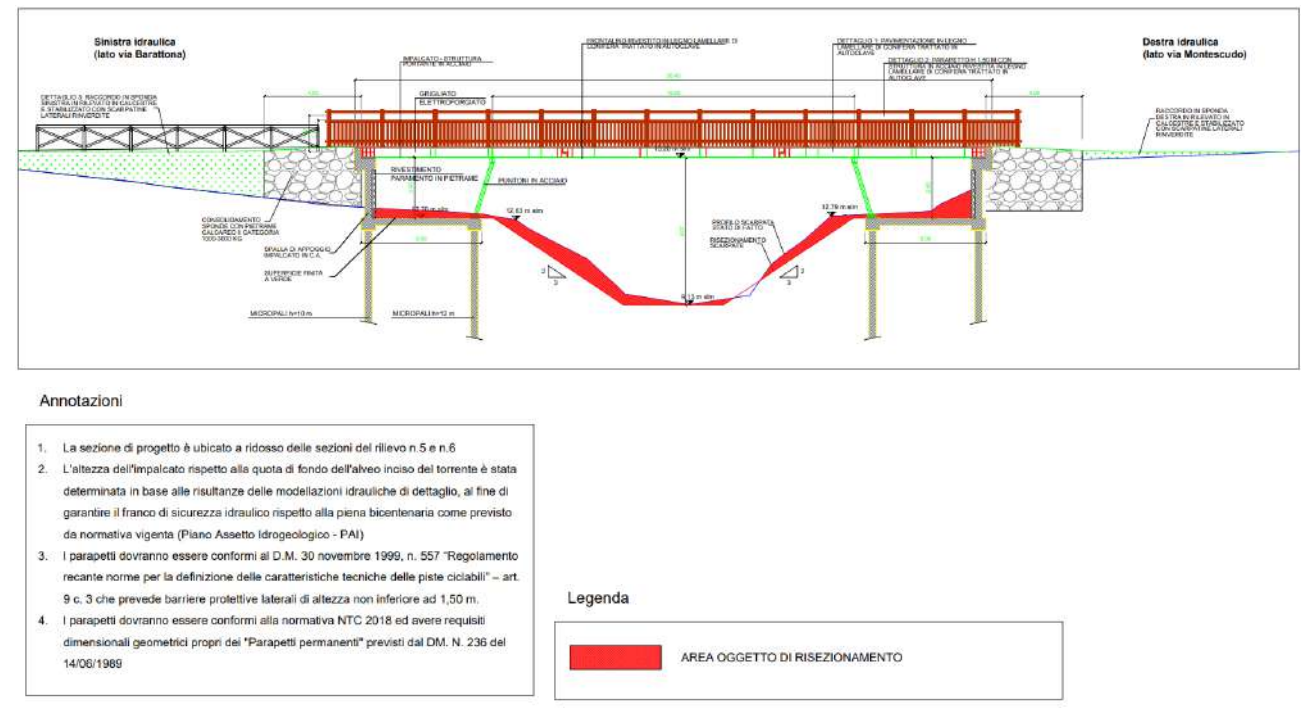

**Figura 50** *– Sezione longitudinale dell'intervento.*

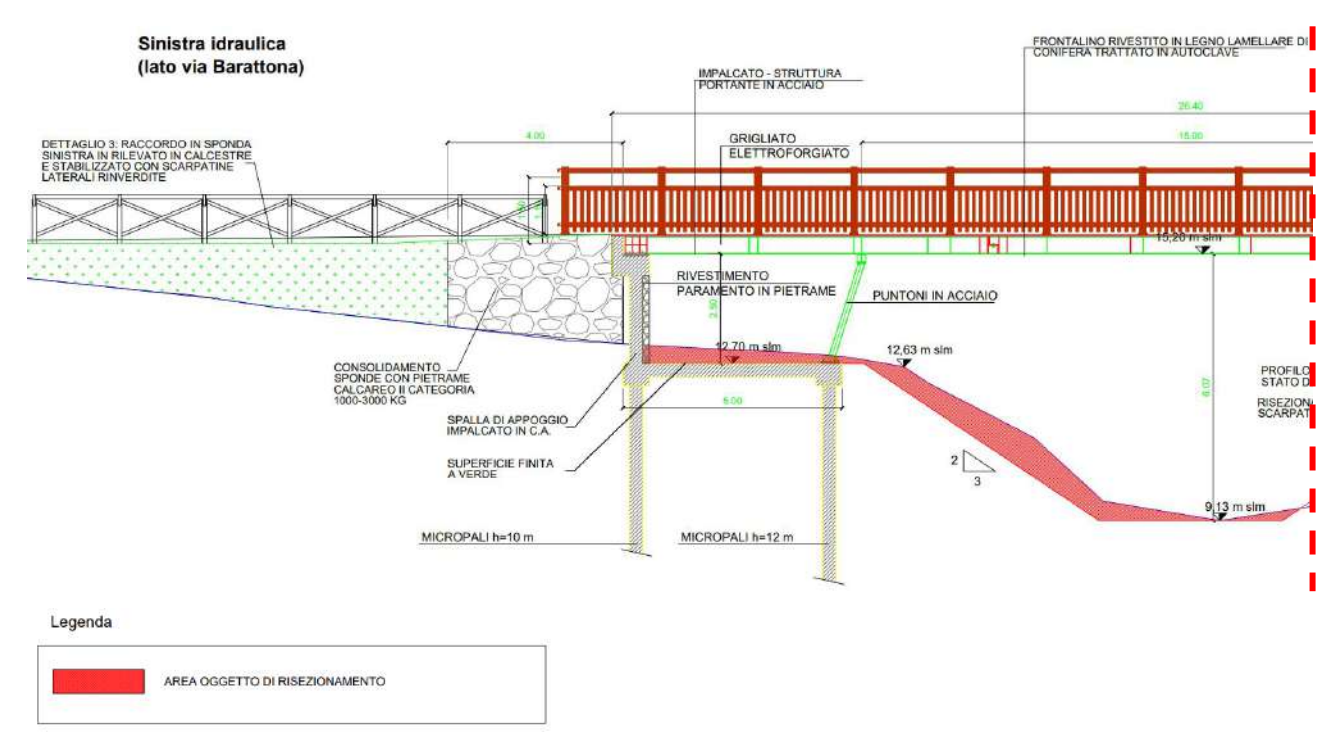

**Figura 51** *– Sezione longitudinale dell'intervento. Dettaglio della porzione in sinistra idraulica.*

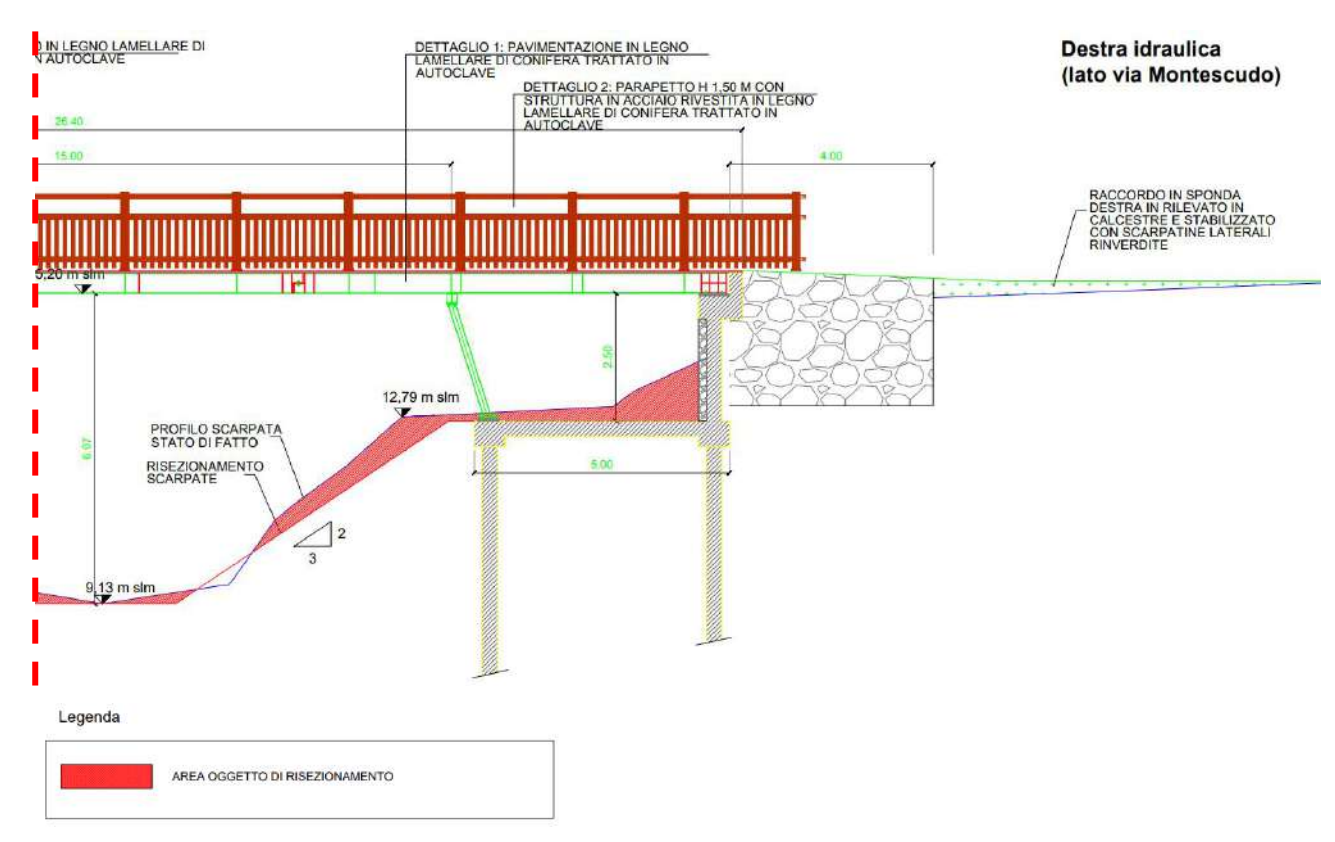

**Figura 52** *– Sezione longitudinale dell'intervento. Dettaglio della porzione in destra idraulica.*

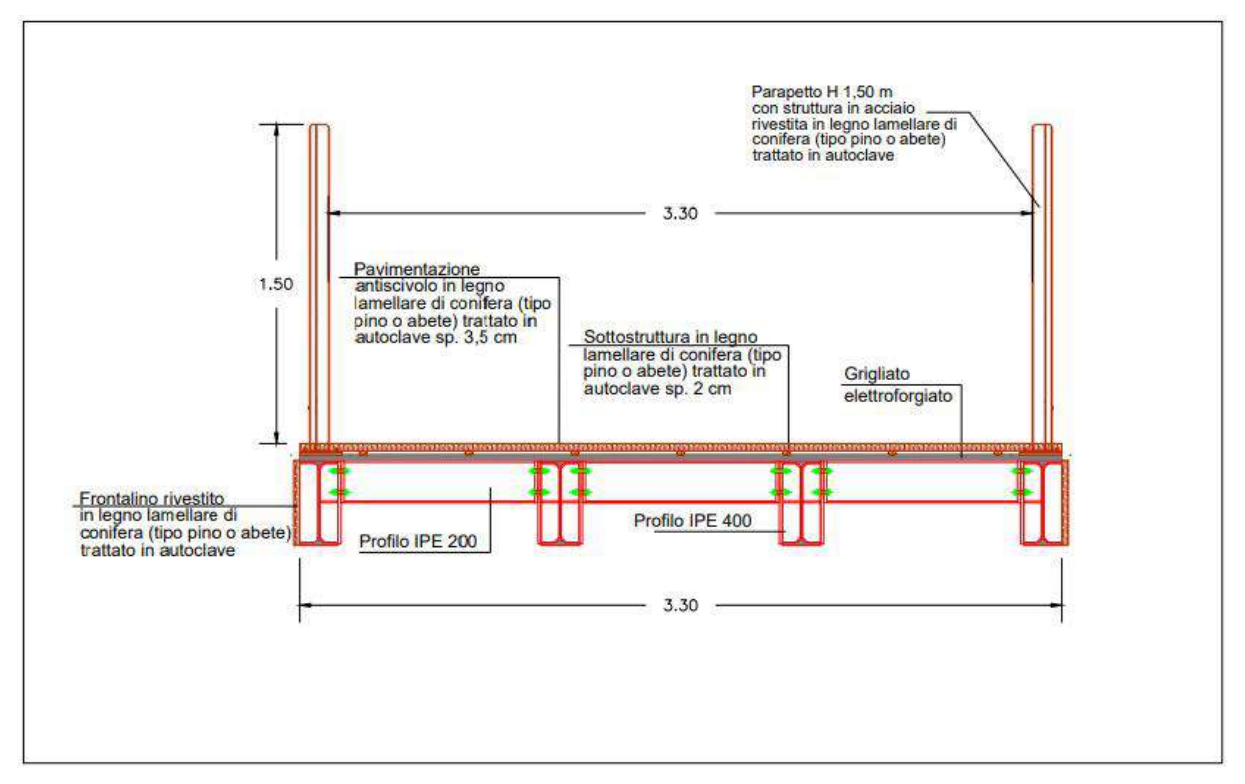

**Figura 53** *– Sezione trasversale dell'impalcato della passerella con dettaglio della pavimentazione in legno.*

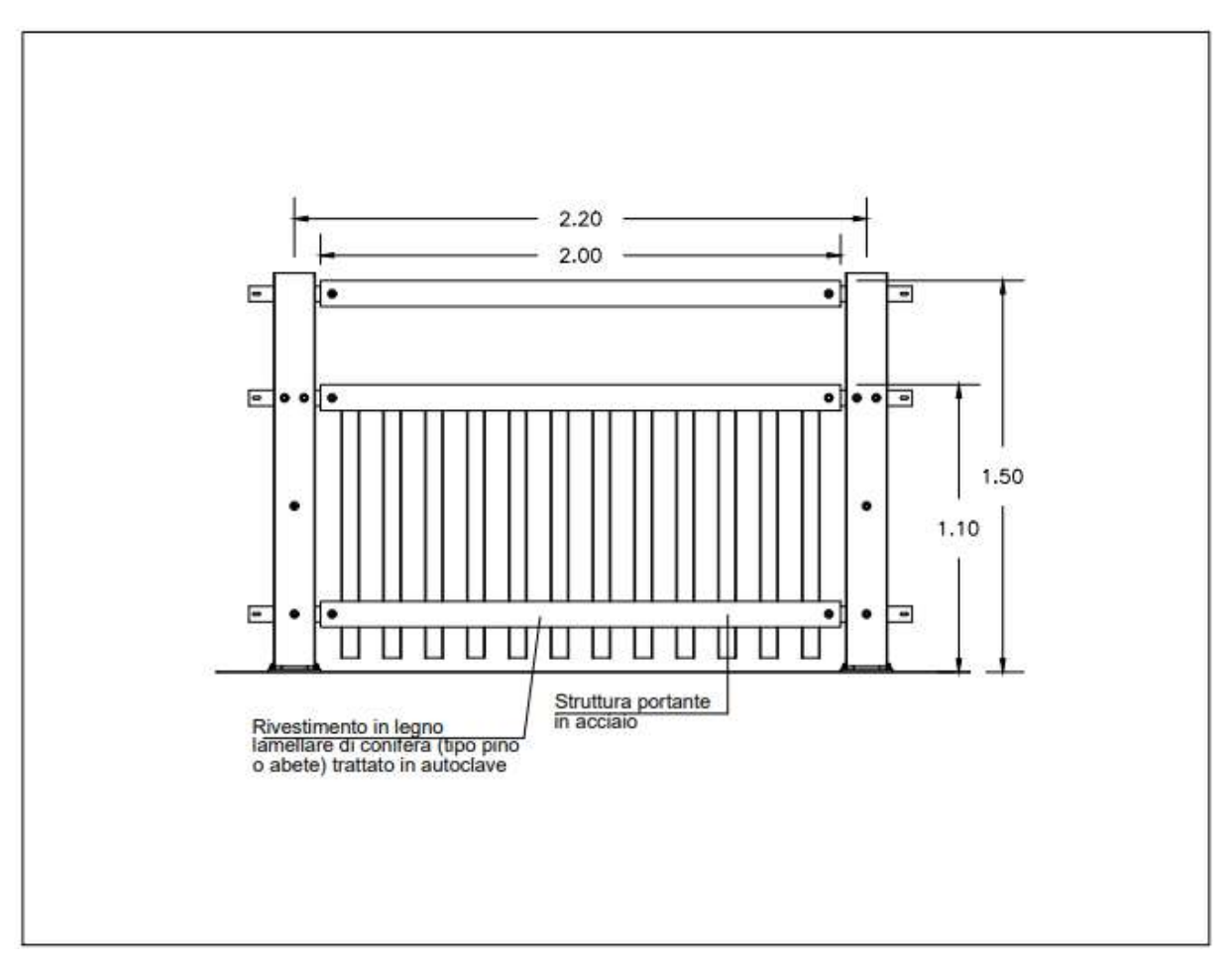

**Figura 54** *– Particolare del parapetto della passerella.*

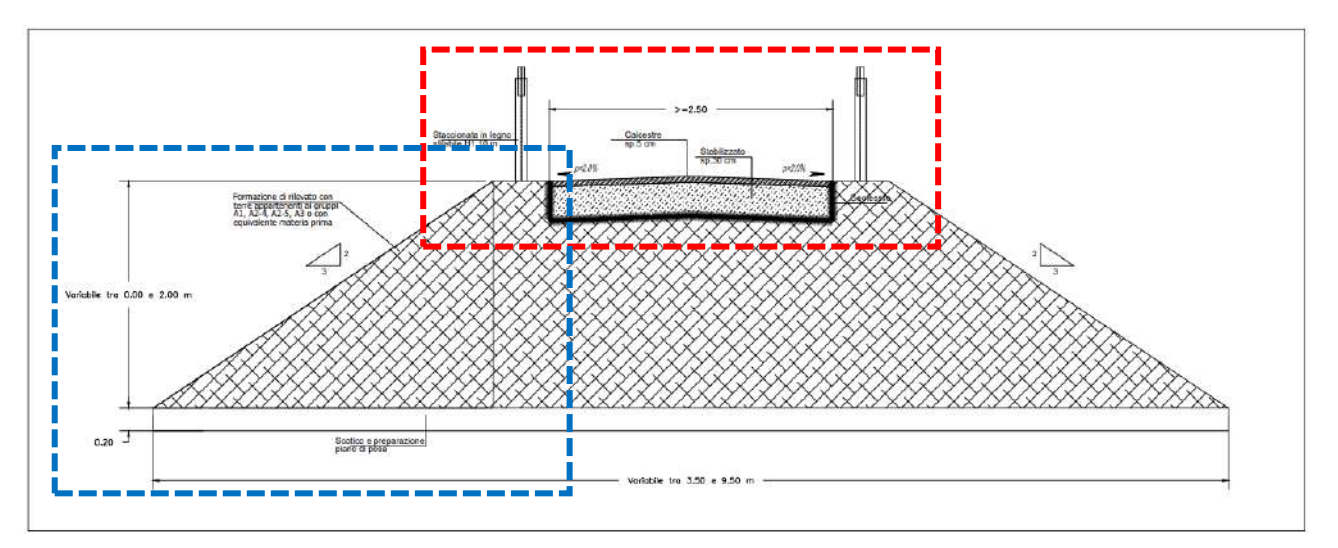

**Figura 55** *– Particolare della stratigrafia del percorso ciclopedonale. Rilevato di raccordo tra la quota della passerella di nuova costruzione ed il piano campagna esistente.*

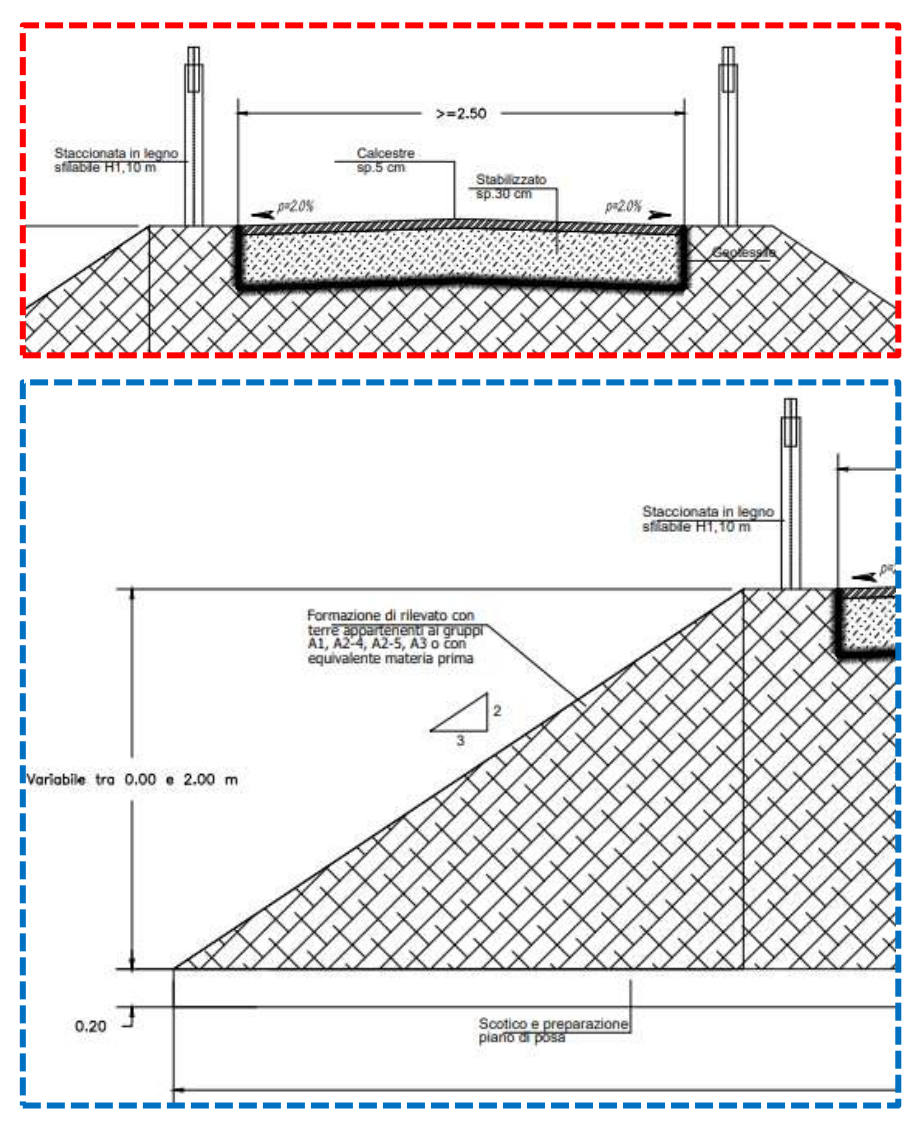

**Figura 56** *– Particolare della stratigrafia del percorso ciclopedonale. Rilevato di raccordo tra la quota della passerella di nuova costruzione ed il piano campagna esistente. Dettagli.*

### **b.2. Contenuti del progetto strutturale**

Per la realizzazione della passerella ciclopedonale in parola si prevede la formazione di un impalcato in acciaio a tre campate impostato su due elementi in conglomerato cementizio armato fondati su micropali.

In particolare, si è stabilito di dare corso alla costruzione ed installazione dei seguenti elementi:

- 1. In corrispondenza di ciascun argine si andranno a formare strutture di fondazione e contenimento del terreno dei rilevati (spalle) composte dai seguenti elementi in conglomerato cementizio armato:
	- a. N. 3 micropali del diametro di 300 mm e lunghezza 10 metri lato terrapieno, armati con tubolari a sezione circolare cava di acciaio S355  $\phi$ 168,3 mm sp. 8 mm.
	- b. N. 3 micropali del diametro di 300 mm e lunghezza 12 metri lato alveo di magra, armati con tubolari a sezione circolare cava di acciaio S355  $\phi$ 168,3 mm sp. 8 mm.
	- c. Due travi di sezione 60 cm x 50 cm e lunghezza 420 cm a collegamento delle due triplette di micropali. Mentre la trave lato terrapieno, collocata alla base del muro di contenimento del terreno e di appoggio di estremità dell'impalcato, sarà armata con  $4+4$  barre  $\phi$ 16 correnti e staffe  $\phi$ 10 disposte ad un passo di 20 cm, la trave lato alveo dovrà sostenere le sollecitazioni flessionali generate dalla particolare disposizione dei piedritti di acciaio rispetto ai micropali inferiori e, quindi, sarà armata con 4 $\phi$ 20 superiori e 4 $\phi$ 16 inferiori e staffe  $\phi$ 12 a passo 20 cm.
	- d. Soletta dello spessore di 30 cm a connessione delle travi in testa ai micropali. Al fine di garantire i necessari enti resistenti si prevede la formazione di un doppio reticolo di armature correnti costituito da barre 18 a passo 20 cm inferiori e superiori disposte parallelamente all'asse della passerella e barre di ripartizione trasversali 12 inferiori e superiori anch'esse collocate ad interasse di 20 cm le une dalle altre. In corrispondenza del muro in c.a. contro terra, inoltre, allo scopo di garantire momenti resistenti superiori a quelli sollecitanti di calcolo, si rende necessario disporre ulteriori barre aggiuntive  $\phi$ 18/20.
	- e. Muro di elevazione dello spessore di 30 cm, lunghezza 420 cm e altezza di 195 cm a contenimento del rilevato di accesso alla passerella, armato con barre verticali 16/20 correnti, ulteriori spezzoni di base 16/20 aggiuntivi e barre orizzontali 12/20.
	- f. Trave/pulvino di sezione 60 cm x 50 cm e lunghezza di 420 cm in testa al muro armata con 4+4 $\phi$ 16 e staffe  $\phi$ 10/20. Al fine di proteggere le porzioni terminali dell'impalcato, si prevede la formazione di ulteriori elementi di contenimento

sommitali di sezione 25 cm x 70 cm armati con staffe e barre longitudinali del diametro di 10 mm.

Per la formazione dei muri contro terra, delle travi e delle solette di fondazione si prevede il ricorso a calcestruzzo di classe C35/45 idoneo per una classe di esposizione XD3, mentre per la realizzazione dei micropali si dispone l'utilizzo di una malta cementizia in grado di garantire una classe di resistenza C25/30.

- 2. L'impalcato a tre campate con luce centrale di 15 m e laterali di 5,15 m sarà composto dai seguenti elementi:
	- a. N. 4 travate formate da profili IPE 400 di acciaio S275 disposte ad interasse di 114 cm e collocate in opera secondo uno schema a trave Gerber, con porzioni di estremità su due appoggi con porzioni aggettanti della lunghezza di 3 m ed elementi centrali appoggiati su apposite selle, di luce pari a 9 m. In tal maniera, realizzando rispetto alla campata centrale della complessiva lunghezza di 15 m, porzioni di estremità di lunghezza pari al 20% di quella totale, è possibile garantire uno schema statico assai prossimo a quello di una trave incastrata alle estremità pur collocando vincoli a cerniera (selle Gerber) fra gli elementi aggettanti e quelli appoggiati centrali, ottimizzando lo sfruttamento dei profili e contenendo le deformazioni pur con connessioni più semplici rispetto a collegamenti in grado di trasferire momenti flettenti. Le travate principali in tal modo formate troveranno appoggio su piedritti di acciaio intermedi in grado di trasferire i carichi ai micropali lato alveo di magra e, con idonee batterie di tirafondi, sulle travi in c.a. lato terrapieno collocate alle estremità dell'impalcato.

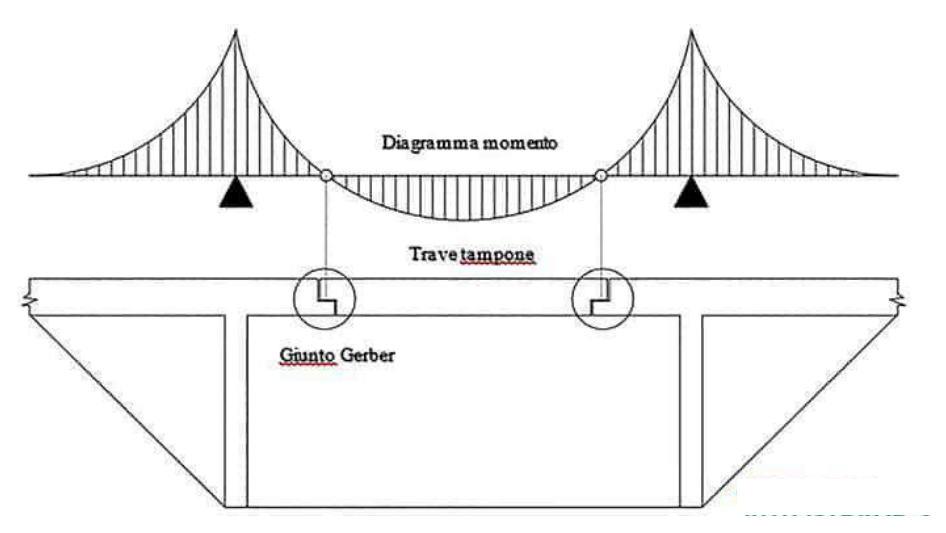

**Figura 57** *– Tipico schema statico di una travata con giunti (selle) Gerber; nonostante la collocazione, lungo l'asse della trave, di vincoli a cerniera, attraverso l'opportuno proporzionamento delle diverse parti è possibile garantire la formazione di un diagramma dei momenti intrecciato che riconduce la campata centrale ad uno schema di trave incastrata con tutto beneficio per lo sfruttamento delle sezioni assicurando, in particolare, il contenimento delle deformazioni dell'impalcato.*

- b. N. 10 travi IPE 200 trasversali di acciaio S275 con funzione di connessione delle travate principali e ripartizione dei carichi fra le medesime. I collegamenti ai profili IPE 400 saranno di tipo flangiato in maniera tale da garantire la trasmissione delle sollecitazioni flessionali e di taglio che possono sorgere per la disomogenea disposizione dei carichi lungo l'asse dell'impalcato ma, soprattutto, in senso trasversale.
- c. Controventi a croce di Sant'Andrea formati da tondi di acciaio del diametro di 20 mm dotati di idonee piastre terminali di collegamento alle travate principali e di dispositivi tenditori intermedi. Tali elementi garantiranno, unitamente alle travate principali e ai profili IPE 200 di ripartizione trasversale la necessaria rigidezza nel piano dell'impalcato utile per fronteggiare le forze orizzontali come quelle originate dal vento o di origine sismica.
- d. Cavalletti di appoggio costituiti da due coppie di elementi a "V" per ciascuna sponda formati da tubolari a sezione circolare cava 139,7 spessore 5 mm di acciaio S275. Tali elementi assumeranno foggia e collocazione tali da trasferire i pesi delle porzioni di impalcato di competenza sulle travi in c.a. in testa ai micropali più prossimi all'asse del corso d'acqua. I collegamenti di base sono stati concepiti essenzialmente come cerniere e, analogamente, alla testa dei tubolari saranno collocati profili HEB 200 con funzione di traversi di appoggio delle travate principali. I piedritti sono stati pensati leggermente inclinati verso il centro dell'alveo per ottimizzare le lunghezze dei diversi elementi che andranno a comporre le travate principali ottimizzandone, attraverso appropriati rapporti geometrici, il regime di sollecitazione.
- e. Grigliati elettroforgiati zincati di classe 1 secondo UNI 11002-1:2009 con maglia 25x76 mm, piatti portanti di sezione 25x2 mm e tondini trasversali del diametro di 4 mm. Tali elementi saranno essenzialmente funzionali al sostentamento della pavimentazione in dogato di legno così da assicurare la sicurezza degli utenti della struttura<sup>8</sup>.

<sup>&</sup>lt;sup>8</sup> L'effettiva funzione portante sarà assicurata dai grigliati mentre il tavolato ligneo, seppur previsto di tipo portante ed opportunamente trattato per garantire una adeguata durabilità nei confronti degli agenti atmosferici, fungerà da semplice pavimentazione. Si è valutato, infatti, di creare un presidio formato da pannelli grigliati in maniera tale da assicurare la sicurezza dei fruitori della passerella anche allorquando le tavole lignee inizieranno a degradarsi e non saranno certamente in grado di garantire capacità portanti in linea con le prescrizioni delle norme tecniche per le costruzioni.

f. Parapetti composti da piatti di acciaio di sezione 80x15 mm e traversi formati da profili tubolari a sezione cava 40x40x3 mm; montanti saranno dotati di piastre di base che consentiranno il loro collegamento direttamente alle ali superiori delle travate principali di bordo. Tali elementi metallici saranno rivestiti in legno in maniera tale da rendere l'intervento compatibile con il contesto in cui l'opera andrà ad inserirsi.

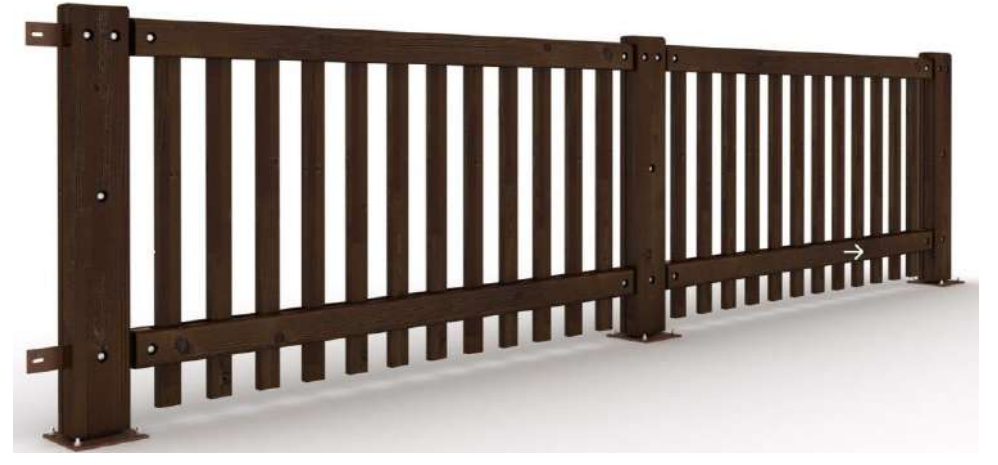

**Figura 58** *– Parapetti in legno e acciaio che si prevede di installare.*

L'impalcato, nel complesso, sarà caratterizzato da uno sviluppo in pianta pari a 25,80 m x 3,60 m, formato da elementi di acciaio S275, bulloni M16, M20 ed M24 di classe 8.8 e tirafondi di collegamento agli elementi fondali in c.a. formati da barre filettate M20, anch'esse di classe 8.8.

I collegamenti concepiti sono piuttosto elementari e la suddivisione in sotto-elementi pensata per garantire un agevole montaggio tenuto conto della collocazione dell'opera e delle vie di accesso all'area di cantiere.

Il sistema strutturale in tal maniera concepito si ritiene sia tale da garantire i requisiti di sicurezza stabiliti dalle norme tecniche per le costruzioni assicurando, nel contempo, il contenimento dei pesi complessivi della compagine, con particolare riguardo per l'impalcato della passerella, e delle sue singole parti, così da minimizzare, ad un tempo, le sollecitazioni generate sugli elementi fondali per effetto delle forze inerziali di origine sismica e semplificare le fasi di assemblaggio della struttura.

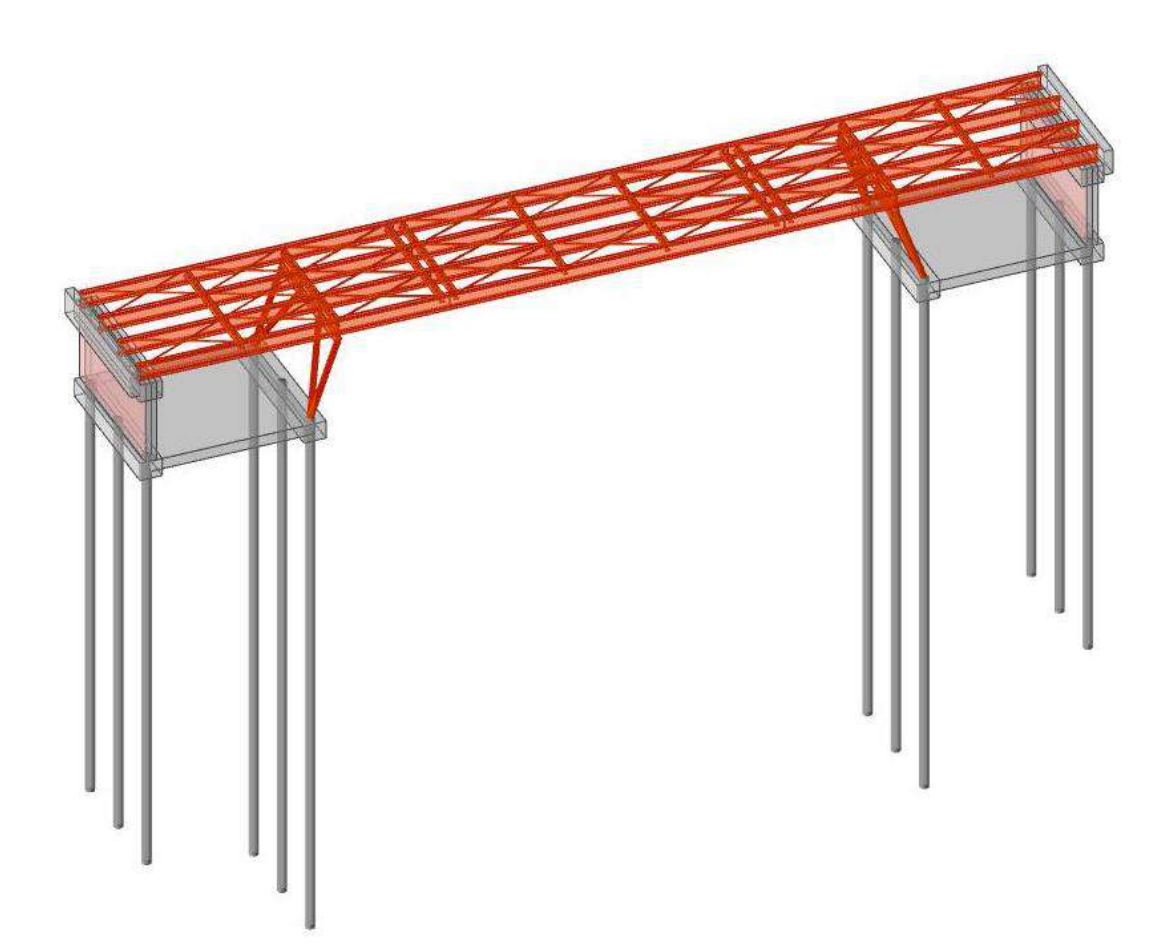

**Figura 59** *– Vista tridimensionale della passerella in progetto con evidenza delle diverse parti che andranno a comporta: micropali, soprastanti elementi di fondazione e muri di contenimento in c.a. e impalcato di acciaio con relativi cavalletti di sostegno intermedi.*

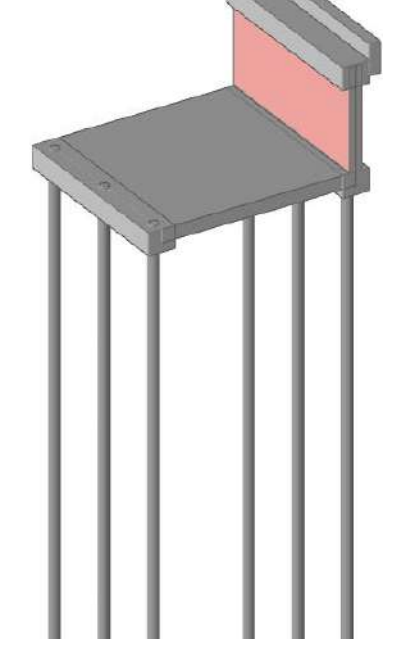

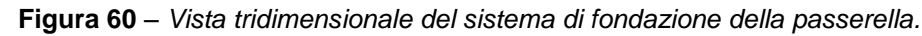

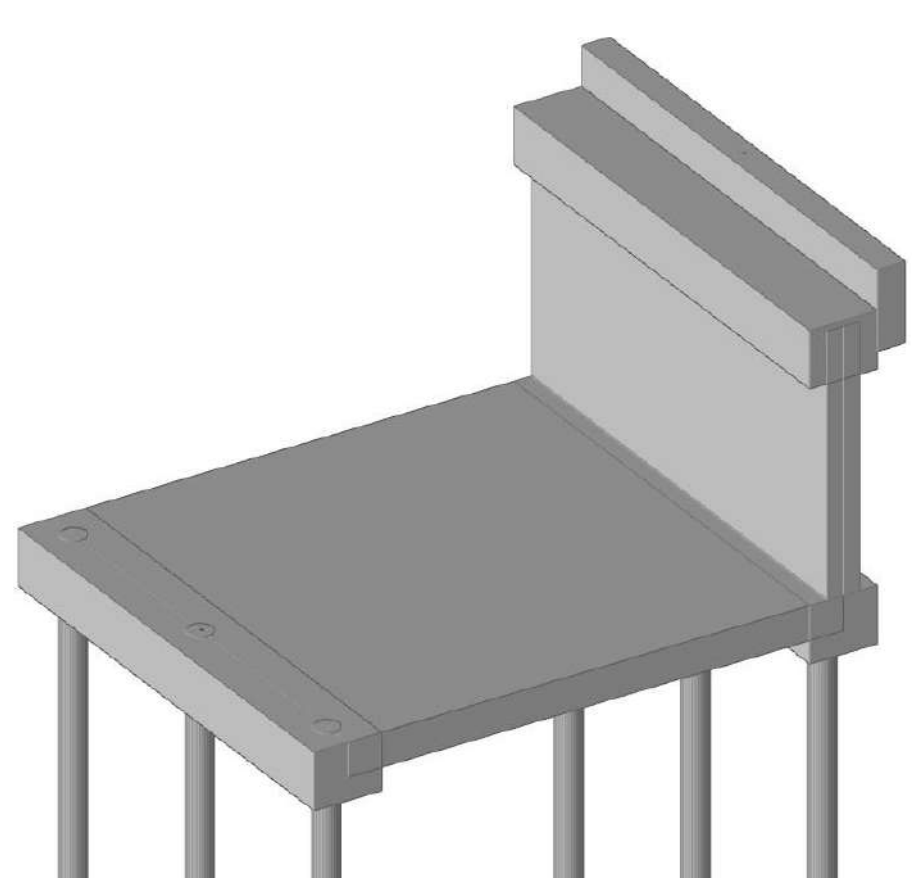

**Figura 61** *– Vista tridimensionale del sistema di fondazione della passerella: dettaglio della fondazione in corrispondenza di una delle due sponde del torrente.*
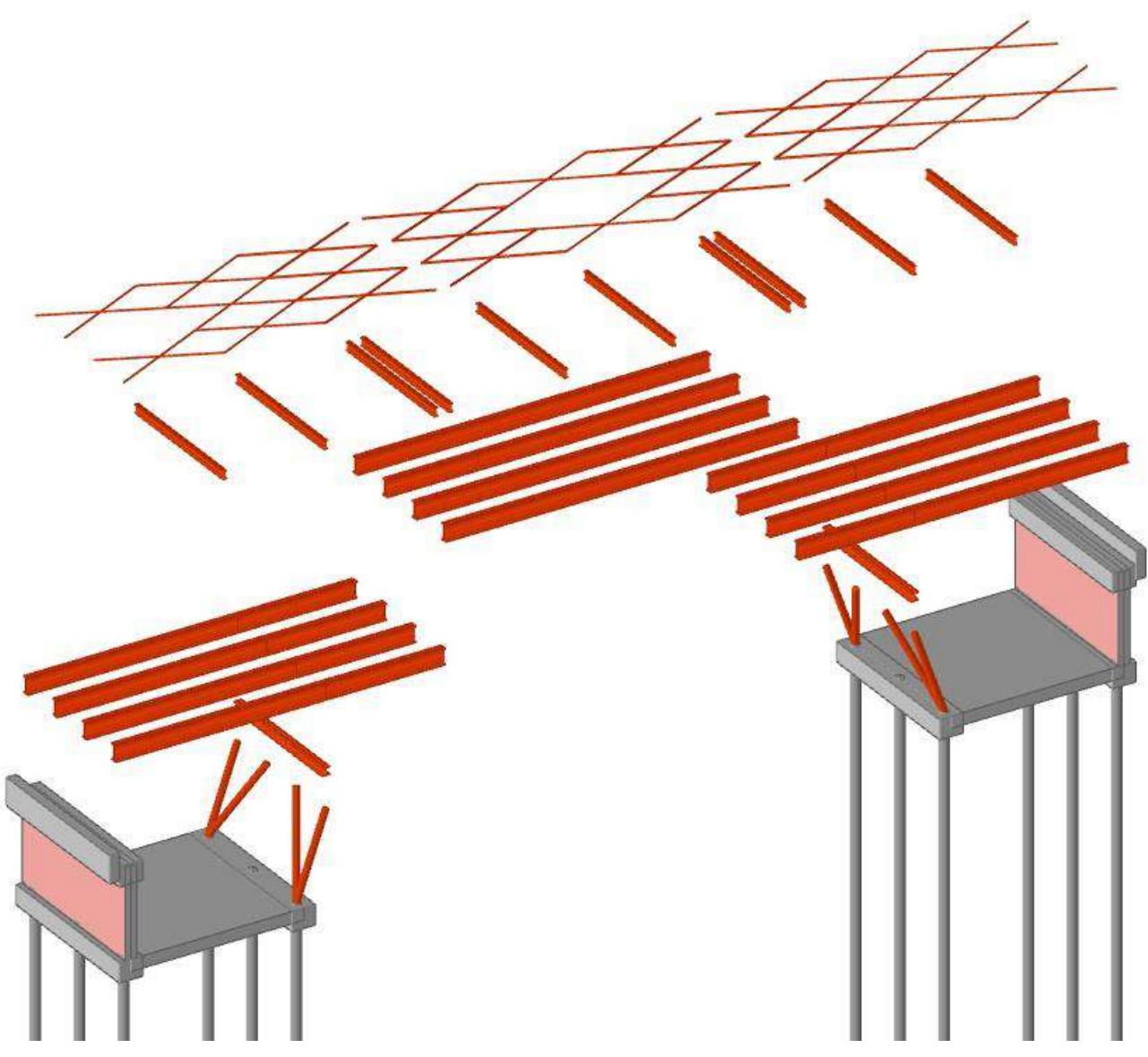

**Figura 62** *– Esploso tridimensionale degli elementi strutturali costituenti la passarella. Dall'alto verso il basso: controventi formati da tondi 20 mm; travi trasversali di ripartizione IPE 200; travi longitudinali principali IPE 400; tubolari inclinati 139,3 mm sp. 5 mm che, unitamente ai profili HEB 200 in testa ai medesimi, formeranno i cavalletti di appoggio intermedi; sistema di fondazione costituito da elementi in c.a. quali pulvini, muri contro terra, travi, solette e micropali.*

# **b.3. Compatibilità idraulica dell'intervento**

Secondo quanto espresso al punto 5.1.2.3 delle norme tecniche per le costruzioni di cui al D.M. 17 gennaio 2018, quando il ponte interessa un corso d'acqua naturale o artificiale, il progetto deve essere corredato da uno studio di compatibilità idraulica costituito da una relazione idrologica e da una relazione idraulica riguardante le scelte progettuali, la costruzione e l'esercizio del ponte. L'ampiezza e l'approfondimento dello studio e delle indagini che ne costituiscono la base devono essere commisurati all'importanza del problema e al livello di progettazione. Deve in ogni caso essere definita una piena di progetto caratterizzata da un tempo di ritorno Tr pari a 200 anni (Tr=200).

Nel presente caso, tale studio è stato condotto a cura del Progettista Generale, Ing. Enrico Miani, che ha provveduto a svolgere appropriate analisi in maniera tale da assicurare il rispetto dei requisiti stabiliti su tale tema dalle normative vigenti in materia.

Sotto il profilo eminentemente strutturale, in ossequio a quanto disposto dalle norme tecniche per le costruzioni, si è avuta cura, di concerto con lo stesso Ing. Enrico Miani, di garantire un franco idraulico<sup>9</sup> pari a 1,50 m, in maniera tale da assicurare una adeguata distanza fra l'intradosso delle strutture e il fondo alveo e, soprattutto, un conveniente margine rispetto alla superficie prevedibile per gli eventi di pieno con periodo di ritorno di 200 anni.

Per quel che concerne il sistema di fondazione, si è posta attenzione ad eventuali fenomeni di erosione delle porzioni arginali con possibile conseguente asportazione, per effetto dell'azione delle correnti in occasione di parossistici eventi di piena, in tutto o in parte, del terreno presente nell'intorno dei micropali. Al fine di garantire una adeguata portanza del sistema di fondazioni profonde anche a seguito di tali evenienze, si è valutato di adottare micropali della lunghezza di 10 metri lato terrapieno e 12 metri lato alveo di magra, tenendo in conto, nella stima delle capacità portanti dei medesimi, solamente con riferimento agli strati di terreno sottostanti la quota di fondo dell'alveo. È del tutto evidente che qualora dovessero verificarsi eventi eccezionali con cospicue asportazioni di materiale arginale, si dovrà, poi, intervenire attuando le necessarie opere di ripristino e ricostruzione spondale ma, in ogni caso, la cautela assunta nel dimensionamento dei micropali è stata ritenuta, oltre che necessaria, adeguata in ragione della natura del corso d'acqua in attraversamento del quale si prevede la costruzione della passerella, delle caratteristiche litologiche dei terreni presenti nell'intorno e a ridosso del medesimo nonché di quanto osservato nel corso del tempo in relazione alle evoluzioni del suo tracciato.

#### **b.4. Tipologia di intervento**

Relativamente alla realizzazione delle strutture in argomento, l'intervento di realizzazione della nuova passerella in acciaio con fondazioni in c.a. su micropali sopra descritto, è da classificarsi di **Nuova Costruzione** e, in quanto tale, risulta disciplinato, in particolare, dai capitoli 4, 5, 6 e 7 delle Norme Tecniche per le Costruzioni.

<sup>9</sup> Il franco idraulico e definito come la distanza fra la quota liquida di progetto immediatamente a monte del ponte e l'intradosso delle strutture. Come indicato dalle norme tecniche per le costruzioni è da assumersi non inferiore a 1,50 m e, comunque, deve essere scelto tenendo conto di considerazioni e previsioni sul trasporto solido di fondo e sul trasporto di materiale galleggiante, garantendo una adeguata distanza fra l'intradosso delle strutture e il fondo alveo.

#### **b.5. Motivazioni che hanno indotto la scelta della tipologia strutturale adottata**

Lo studio delle strutture è stato condotto sulla base di quanto prescritto dal D.M. 17.01.2018 ("*Aggiornamento delle «Norme tecniche per le costruzioni»*") e dalla Circolare 21 gennaio 2019, n. 7 C.S.LL.PP. ("*Istruzioni per l'applicazione dell'«Aggiornamento delle "Norme tecniche per le costruzioni"» di cui al decreto ministeriale 17 gennaio 2018*").

Le tipologie di strutture scelte si ritiene siano le più idonee a sostenere il cimento indotto dalle azioni che, anche in ragione delle disposizioni normative vigenti, si ritiene possano interessare ciclopedonale della passerella in progetto.

L'individuazione delle tecnologie, dei materiali e degli schemi statici, è stata operata principalmente al fine di soddisfare i seguenti requisiti:

- Garantire prestazioni statiche adeguate in conformità alle prescrizioni delle norme tecniche per le costruzioni ottimizzando il regime di sollecitazioni della compagine nel suo insieme e delle sue singole parti e limitando le deformazioni esercizio.
- Contenere i pesi della struttura in maniera tale da minimizzare l'impegno statico generato dai carichi permanenti e limitare le masse potenzialmente soggette alle accelerazioni di origine sismica.
- Semplificare le operazioni di formazione degli elementi di fondazione così da evitare la necessità di ricorrere a macchine operatrici e attrezzature ingombranti e pesanti. La scelta di ricorrere ai micropali è proprio funzionale alla formazione di fondazioni profonde utilizzando macchine leggere, di dimensioni contenute e facili da trasportare.
- Contenere pesi e dimensioni degli elementi componenti l'impalcato in maniera tale da agevolare le operazioni di trasporto e collocazione in opera delle strutture metalliche, considerata la collocazione dell'area di intervento e delle vie di accesso, particolarmente anguste, alla medesima.
- Garantire la necessaria durabilità, un'agevole manutenibilità dell'opera e, finanche, una adeguata semplicità delle operazioni di sostituzione di parti della struttura con particolare riguardo per gli elementi dell'impalcato (grigliati, travi secondarie, principali e cavalletti di appoggio<sup>10</sup>.

In generale, dunque, alla luce di tutto quanto considerato ed analizzato, lo Scrivente ritiene che le scelte progettuali operate siano conformi agli obiettivi ed alle indicazioni forniti

<sup>10</sup> Le modalità di assemblaggio delle diverse parti della struttura di acciaio consentiranno, in futuro, l'esecuzione di eventuali interventi di sostituzione di porzioni particolarmente ammalorate grazie alle giunzioni bullonate ed al peso contenuto dei diversi elementi. A seguito di eventi eccezionali in grado di procurare danneggiamenti irreversibili ai piedritti tubolari, si potrà anche attuare la sostituzione dei medesimi operando il locale puntellamento delle travate principali ed il locale sollevamento delle medesime attraverso idonei martinetti idraulici.

dall'Amministrazione Comunale e costituiscano la miglior soluzione tecnica tenuto conto delle risorse disponibili e della manutenibilità dell'opera nel suo arco di vita.

### **b.6. Destinazioni d'uso**

La passerella in progetto ha la finalità di ripristinare la connessione ciclopedonale tra Via Barattona e Via Montescudo. Si tratta, quindi, di opere complementari al sistema viabilistico principale e di potenziamento della mobilità lenta ed ecosostenibile.

# **PUNTO c) NORMATIVA TECNICA E RIFERIMENTI TECNICI UTILIZZATI**

#### **c.1. Norme di riferimento cogenti**

- Legge n. 1086 del 05.11.1971 "Norme per la disciplina delle opere in conglomerato cementizio, normale e precompresso ed a struttura metallica".
- Legge n. 64 del 02.02.1974 "Provvedimenti per le costruzioni con particolari prescrizioni per le zone sismiche".
- D.P.R. 6 giugno 2001, n. 380 "Testo unico delle disposizioni legislative e regolamentari in materia edilizia"
- D.M. 17.01.2018

"Aggiornamento delle «Norme tecniche per le costruzioni»".

- Circolare 21 gennaio 2019, n. 7 C.S.LL.PP. "Istruzioni per l'applicazione dell'«Aggiornamento delle "Norme tecniche per le costruzioni"» di cui al decreto ministeriale 17 gennaio 2018".
- D.G.R. n. 1373 del 26.09.2011

"Atto di indirizzo recante l'individuazione della documentazione attinente alla riduzione del rischio sismico necessaria per il rilascio del permesso di costruire e per gli altri titoli edilizi, alla individuazione degli elaborati costitutivi e dei contenuti del progetto esecutivo riguardante le strutture e alla definizione delle modalità di controllo degli stessi, ai sensi dell'art. 12, comma 1 e dell'art. 4, comma 1 della L.R. n. 19 del 2008".

### **c.2. Altre norme e documenti tecnici integrativi**

Per quanto non indicato dagli strumenti normativi cogenti, nello studio delle strutture in progetto, si è fatto riferimento alle seguenti norme ed istruzioni:

- UNI EN 1990:2006

"Eurocodice - Criteri generali di progettazione strutturale".

- UNI EN 1991-1-1:2004

"Eurocodice 1 - Azioni sulle strutture - Parte 1-1: Azioni in generale - Pesi per unità di volume, pesi propri e sovraccarichi per gli edifici".

- UNI EN 1991-1-2:2004 "Eurocodice 1 - Azioni sulle strutture - Parte 1-2: Azioni in generale - Azioni sulle strutture esposte al fuoco".
- UNI EN 1991-1-6:2005 "Eurocodice 1 - Azioni sulle strutture - Parte 1-6: Azioni in generale - Azioni durante la costruzione".
- UNI EN 1991-1-7:2006 "Eurocodice 1 - Azioni sulle strutture - Parte 1-7: Azioni in generale - Azioni eccezionali".
- UNI EN 1991-2:2005 "Eurocodice 1 - Azioni sulle strutture - Parte 2: Carichi da traffico sui ponti".
- UNI EN 1992-1-1:2015 "Eurocodice 2 - Progettazione delle strutture di calcestruzzo - Parte 1-1: Regole generali e regole per gli edifici".
- UNI EN 1992-1-2:2019 "Eurocodice 2 - Progettazione delle strutture di calcestruzzo - Parte 1-2: Regole generali - Progettazione strutturale contro l'incendio".
- UNI EN 1992-2:2006

"Eurocodice 2 - Progettazione delle strutture di calcestruzzo - Parte 2: Ponti di calcestruzzo - Progettazione e dettagli costruttivi".

- UNI EN 1992-4:2018

"Eurocodice 2 - Progettazione delle strutture di calcestruzzo - Parte 4: Progettazione degli attacchi per utilizzo nel calcestruzzo".

- UNI EN 1993-1-1:2014

"Eurocodice 3 - Progettazione delle strutture di acciaio - Parte 1-1: Regole generali e regole per gli edifici".

- UNI EN 1993-1-2:2005 "Eurocodice 3 - Progettazione delle strutture di acciaio - Parte 1-2: Regole generali - Progettazione strutturale contro l'incendio".
- UNI EN 1993-1-8:2005 "Eurocodice 3 - Progettazione delle strutture di acciaio - Parte 1-8: Progettazione dei collegamenti".
- UNI EN 1993-2:2007 "Eurocodice 3 - Progettazione delle strutture di acciaio - Parte 2: Ponti di acciaio".
- UNI EN 1997-1:2013 "Eurocodice 7 - Progettazione geotecnica - Parte 1: Regole generali".
- UNI EN 1997-2:2007 "Eurocodice 7 - Progettazione geotecnica - Parte 2: Indagini e prove nel sottosuolo".
- UNI EN 1998-1:2013 "Eurocodice 8 - Progettazione delle strutture per la resistenza sismica - Parte 1: Regole generali, azioni sismiche e regole per gli edifici".
- UNI EN 1998-2:2011 "Eurocodice 8 - Progettazione delle strutture per la resistenza sismica - Parte 2: Ponti".
- UNI EN 1998-5:2005 "Eurocodice 8 - Progettazione delle strutture per la resistenza sismica - Parte 5: Fondazioni, strutture di contenimento ed aspetti geotecnici".
- UNI EN 206:2016 "Calcestruzzo: Specificazione, prestazione, produzione e conformità"
- UNI 11104:2016

"Calcestruzzo - Specificazione, prestazione, produzione e conformità - Specificazioni complementari per l'applicazione della EN 206".

- UNI EN 1090-1:2012

"Esecuzione di strutture di acciaio e di alluminio - Parte 1: Requisiti per la valutazione di conformità dei componenti strutturali".

- UNI EN 1090-2:2018

"Esecuzione di strutture di acciaio e di alluminio - Parte 2: Requisiti tecnici per strutture di acciaio".

- UNI EN 1090-3:2018

"Esecuzione di strutture di acciaio e di alluminio - Parte 3: Requisiti tecnici per le strutture di alluminio".

- UNI EN ISO 1461:2009

"Rivestimenti di zincatura per immersione a caldo su prodotti finiti ferrosi e articoli di acciaio - specificazioni e metodi di prova".

- UNI EN ISO 12944-1:2018

"Pitture e vernici - Protezione dalla corrosione di strutture di acciaio mediante verniciatura - Parte 1: Introduzione generale".

# - UNI EN ISO 12944-2:2018

"Pitture e vernici - Protezione dalla corrosione di strutture di acciaio mediante verniciatura - Parte 2: Classificazione degli ambienti".

- UNI EN ISO 12944-3:2018

"Pitture e vernici - Protezione dalla corrosione di strutture di acciaio mediante verniciatura - Parte 3: Considerazioni sulla progettazione".

#### - UNI EN ISO 12944-4:2018

"Pitture e vernici - Protezione dalla corrosione di strutture di acciaio mediante verniciatura - Parte 4: Tipi di superficie e loro preparazione".

- UNI EN 13438:2013

"Pitture e vernici - Rivestimenti con polveri organiche per prodotti zincati con immersione a caldo o sherardizzati utilizzati nelle costruzioni".

- CNR-DT 207 R1/2018

"Istruzioni per la valutazione delle azioni e degli effetti del vento sulle costruzioni".

Linee guida per la messa in opera del calcestruzzo strutturale Consiglio Superiore dei Lavori Pubblici – Servizio Tecnico Centrale - Settembre 2017 Documento positivamente licenziato con Parere n. 80/2016, espresso dalla Prima Sezione del Consiglio Superiore dei LL.PP. nella adunanza del 30 marzo 2017

Linee guida per la valutazione delle caratteristiche del calcestruzzo in opera Consiglio Superiore dei Lavori Pubblici – Servizio Tecnico Centrale - Settembre 2017 Documento positivamente licenziato con Parere n. 80/2016, espresso dalla Prima Sezione del Consiglio Superiore dei LL.PP. nella adunanza del 30 marzo 2017

# **PUNTO d) DEFINIZIONE DEI PARAMETRI DI PROGETTO CHE CONCORRONO ALLA DEFINIZIONE DELL'AZIONE SISMICA E ALTRE AZIONI SULLA COSTRUZIONE**

In questa sezione si riportano i parametri di progetto che concorrono alla definizione dell'azione sismica di base del sito (Vita Nominale - V<sub>N</sub>, Classe d'Uso - Cu, Periodo di Riferimento -VR, categoria del sottosuolo, categoria topografica, amplificazione topografica, zona sismica del sito, coordinate geografiche del sito), delle azioni considerate sulla costruzione e degli eventuali scenari di azioni eccezionali.

Per la definizione dell'azione sismica si fa riferimento a quanto desumibile tramite il software SISMICAD della Concrete S.r.l. di Padova e mediante il foglio di calcolo Spettri-NTCver1.0.3 messo a punto dal Consiglio Superiore dei Lavori Pubblici.

#### **d.1. Vita Nominale delle opere in progetto**

La Vita Nominale (V<sub>N</sub>) di una costruzione, così come definita al punto 2.4.1 delle NTC, è la durata alla quale deve farsi espresso riferimento in sede progettuale, con riferimento alla durabilità delle costruzioni, nel dimensionare le strutture e i particolari costruttivi, nella scelta dei materiali e delle eventuali applicazioni e delle misure protettive per garantire il mantenimento della resistenza e della funzionalità.

Nelle previsioni progettuali dunque, se le condizioni ambientali e d'uso sono rimaste nei limiti previsti, non prima della fine di detto periodo saranno necessari interventi di manutenzione straordinaria per ripristinare le capacità di durata della costruzione.

L'effettiva durata dell'edificio e della struttura portante non è valutabile in sede progettuale, venendo a dipendere da eventi futuri fuori dal controllo del progettista. Di fatto, la grande maggioranza delle costruzioni ha avuto ed ha, anche attraverso successivi interventi di ripristino manutentivo, una durata effettiva molto maggiore della vita nominale quantificata nelle NTC.

In considerazione della tipologia di struttura in progetto e delle funzioni cui la stessa assolverà, si ritiene di poter attribuire alla medesima una Vita Nominale  $\geq$  50 anni.

| <b>TIPI DI COSTRUZIONE</b>                                                                                  | Vita Nominale<br>$V_N$ (in anni) |
|----------------------------------------------------------------------------------------------------|----------------------------------|
| $1$ Opere provvisorie – Opere provvisionali - Strutture in fase costruttiva <sup>1</sup>                    | < 10                             |
| 2 Opere ordinarie, ponti, opere infrastrutturali e dighe di dimensioni contenute o di importanza<br>normale | > 50                             |
| 3 Grandi opere, ponti, opere infrastrutturali e dighe di grandi dimensioni o di importanza strategica       | 100                              |

**Tabella 13** *–Vita nominale delle strutture.*

## **d.2. Classi d'Uso delle opere in progetto**

Tenuto conto delle caratteristiche e destinazioni d'uso dell'opera in progetto, la **Classe d'Uso** che si ritiene di dover cautelativamente considerare è la **III** ("*Costruzioni il cui uso preveda affollamenti significativi. Industrie con attività pericolose per l'ambiente. Reti viarie extraurbane non ricadenti in Classe d'Uso IV. Ponti e […]"*) cui corrisponde un coefficiente d'uso  $C<sub>U</sub> = 1,5<sup>11</sup>$ .

| <b>CLASSE D'USO</b>    |  |  |
|------------------------|--|--|
| <b>COEFFICIENTE CU</b> |  |  |

**Tabella 14** *– Tabella 2.4.II delle norme tecniche per le costruzioni di cui al D.M. 17 gennaio 2018 recante i "valori del coefficiente d'uso CU".*

#### **d.3. Periodi di riferimento per l'azione sismica relativi alle opere in progetto**

Alla luce di tutto quanto argomentato ai punti precedenti in relazione alla Vita Nominale ed alla Classe d'Uso delle opere in progetto, per le medesime si desume il seguente periodo di riferimento per l'azione sismica:

 $V_R = V_U \cdot C_U = 50 \cdot 1,5 = 75$  anni

 $\overline{a}$ 

<sup>11</sup> L'infrastruttura si pone lungo un percorso ciclopedonale e in ossequio a quanto indicato al punto 2.4.2. delle norme tecniche per le costruzioni e dalla D.G.R. 2 novembre 2009, N. 1661 ("*Approvazione elenco categorie di edifici di interesse strategico e opere infrastrutturali la cui funzionalità durante gli eventi sismici assume rilievo fondamentale per le finalità di protezione civile ed elenco categorie di edifici e opere infrastrutturali che possono assumere rilevanza in relazione alle conseguenze di un eventuale collasso"*), potrebbe essere ascritta alla classe d'uso II. Infatti, al punto B2.2.1 della citata delibera regionale, nella "Categorie di edifici e opere infrastrutturali che possono assumere rilevanza in relazione alle conseguenze di un eventuale collasso", sono ricompresi i "ponti sulle strade provinciali e comunali privi di valide alternative la cui interruzione provochi situazioni di emergenza (interruzioni prolungate del traffico verso insediamenti produttivi e/o abitativi)" e appare evidente come l'opera in parola sia di rango inferiore. L'assunzione fatta in questa sede, pertanto, assume carattere di cautela con riferimento alle sollecitazioni indotte da eventi tellurici, garantendo un livello di protezione sismica superiore a quello minimo accettabile in base alla ratio normativa.

| <b>VITA NOMINALE</b><br>${\rm V}_{\rm N}$ |           | <b>CLASSE D'USO</b> |            |            |  |  |
|-------------------------------------------|-----------|---------------------|------------|------------|--|--|
|                                           |           |                     | ш          |            |  |  |
| $\leq 10$                                 | 35        | 35                  | 35         | 35         |  |  |
| $\geq 50$                                 | $\geq 35$ | $\geq 50$           | $\geq 75$  | $\geq 100$ |  |  |
| $\geq 100$                                | $\geq 70$ | $\geq 100$          | $\geq 150$ | $\geq 200$ |  |  |

**Tabella 15** *– Tabella C2.4.I. della circolare esplicativa delle norme tecniche per le costruzioni di cui al D.M. 17 gennaio 2018 recante gli "intervalli di valori attribuiti a V<sup>R</sup> al variare di V<sup>N</sup> e CU": in evidenza il periodo di ritorno dell'azione sismica considerato ai fini della progettazione della passerella ciclopedonale in argomento.*

### **d.4. Ubicazione del sito oggetto di intervento: coordinate geografiche**

Come indicato in precedenza, l'area in corrispondenza della quale si prevede la realizzazione dell'attraversamento in parola è individuata dalle seguenti coordinate geografiche:

- nel sistema World Geodetic System 1984 (WGS84):
	- Latitudine:  $44.026147<sup>d</sup>$ (N 44° 01' 34'')
	- Longitudine: (E 12° 33' 51'')

- nel sistema European Datum 1950 (ED50) si ha, invece:

- Latitudine:  $44.0271$ <sup>d</sup> (N 44° 01' 37'')
- Longitudine:  $12,5651^d$  (E 12° 33' 54")

#### **d.5. Zona sismica nell'ambito della quale si colloca l'area oggetto di intervento**

Le opere in progetto saranno realizzate nell'ambito del territorio del comune di Rimini. L'area riminese è stata classificata zona sismica per la prima volta nel 1927. È seguito un periodo di declassificazione dal 1938 al 1983. Successivamente il territorio è stato dichiarato nuovamente sismico a partire dall'8 settembre 1983.

Di seguito si riportano le indicazioni desumibili dal Sito del Servizio Geologico, Sismico e dei Suoli della Regione Emilia-Romagna inerenti la classificazione del territorio e informazioni relative alla pericolosità sismica del medesimo in ragione dei meccanismi di faglia e degli eventi che si sono storicamente verificati (ciclicità sismica).

| Provincia              | Codice Istat | Denominazione                   | Classificazione         |
|------------------------|--------------|---------------------------------|-------------------------|
| Rimini                 |              | 99001   Bellaria-Igea Marina    | 2                       |
| Rimini                 | 99002        | Cattolica                       | $\overline{2}$          |
| Rimini                 |              | 99003 Coriano                   | $\overline{2}$          |
| Rimini                 | 99004        | Gemmano                         | $\overline{\mathbf{2}}$ |
| Rimini                 |              | 99005 Misano Adriatico          | $\overline{2}$          |
| Rimini                 |              | 99006 Mondaino                  | $\overline{2}$          |
| Rimini                 |              | 99008 Montefiore Conca          | $\overline{2}$          |
| Rimini                 |              | 99009 Montegridolfo             | $\overline{2}$          |
| Rimini                 |              | 99011<br>Morciano di Romagna    |                         |
| Rimini                 | 99013        | Riccione                        | $\overline{2}$          |
| Rimini<br>99014 Rimini |              | $\overline{2}$                  |                         |
| Rimini                 |              | 99015 Saludecio                 | $\overline{2}$          |
| Rimini                 |              | 99016 San Clemente              | $\overline{2}$          |
| Rimini                 |              | 99017 San Giovanni in Marignano | $\overline{2}$          |
| Rimini                 | 99018        | Santarcangelo di Romagna        | $\overline{2}$          |
| Rimini                 |              | 99020 Verucchio                 | $\overline{2}$          |
| Rimini                 |              | 99021 Casteldelci               | $\overline{2}$          |
| Rimini                 |              | 99022 Maiolo                    | $\overline{2}$          |
| Rimini                 |              | 99023 Novafeltria               | $\overline{2}$          |
| Rimini                 |              | 99024 Pennabilli                | $\overline{2}$          |
| Rimini                 | 99025        | San Leo                         | $\overline{2}$          |
| Rimini                 |              | 99026 Sant'Agata Feltria        | $\overline{2}$          |
| Rimini                 | 99027        | Talamello                       | $\overline{2}$          |
| Rimini                 |              | 99028 Poggio Torriana           | $\overline{2}$          |
| Rimini                 | 99029        | Montescudo - Monte Colombo      | $\overline{2}$          |

**Tabella 16** – *Stralcio della classificazione sismica dei comuni dell'Emilia-Romagna: dettaglio comuni della provincia di Rimini.*

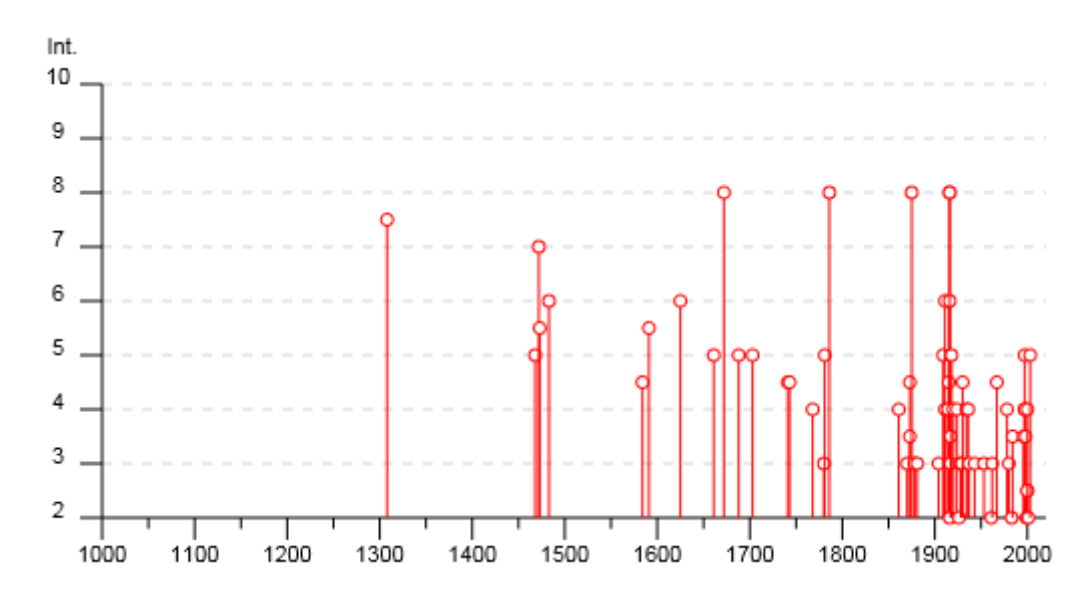

**Figura 63** – *Sismicità storica territorio Comune di Rimini secondo il Database Macrosismico DBMI15 (in ordinata l'intensità macrosismica con intervallo 2÷10).*

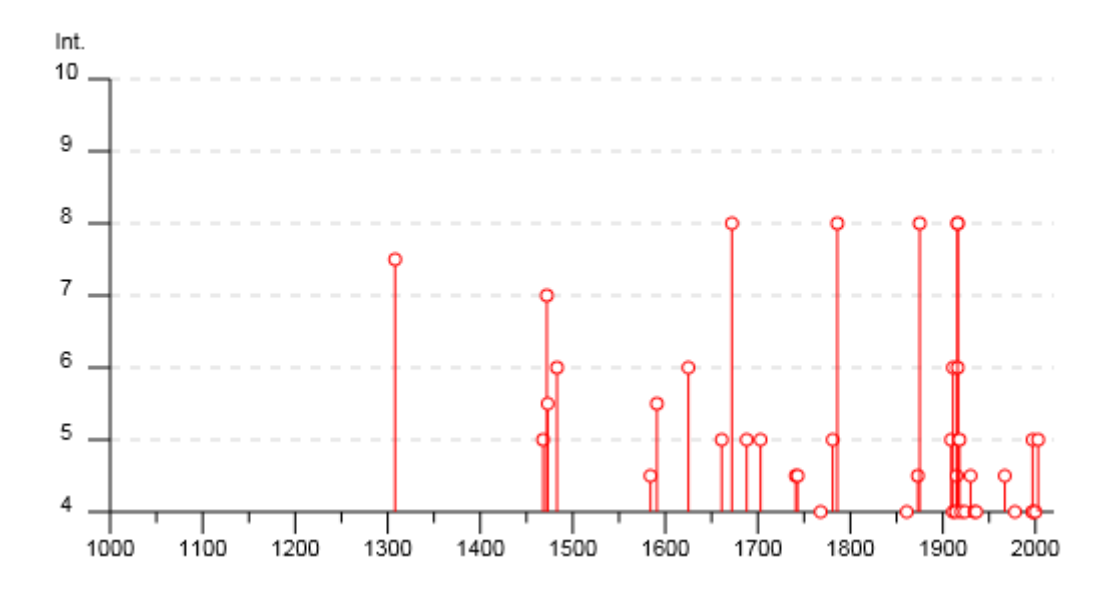

**Figura 64** – *Sismicità storica territorio Comune di Rimini secondo il Database Macrosismico DBMI15 (in ordinata l'intensità macrosismica con intervallo 4÷10).*

Il Catalogo Parametrico dei Terremoti Italiani DBM15 (consultabile al sito dell'INGV) compilato anche in base a rilievi macrosismici (non basati cioè su rilievi strumentali ma sullo studio degli effetti dei terremoti stessi), raccoglie le informazioni che sono state in parte riassunte negli istogrammi riportati precedentemente.

La tabella che segue è un estratto del database dell'INGV DBM11, con i terremoti risentiti nell'area di Rimini e Riccione con intensità superiore a 5. Si evidenziano i terremoti di forte intensità e con conseguenze molto gravi: anno 1308, Intensità Sismica Is = 7/8; anno 1472, Is = 7; anno 1672,  $Is = 8$ ; anno 1786,  $Is = 8$ ; anno 1875,  $Is = 5$ ; anno 1916,  $Is = 8$ .

| Intensità<br>al sito | Year Mo Da Ho Mi Se    | Epic. area      | lo Intensità Epic.<br><b>Scala MCS</b> | Magnitudo<br><b>Momento Mw</b> |
|----------------------|------------------------|-----------------|----------------------------------------|--------------------------------|
| 7-8                  | 1308 01 25 17 15       | Rimini          | 7-8                                    | 5.33                           |
|                      | 1472                   | Rimini          |                                        | 5.1                            |
| $5-6$                | 1473 02 02             | Rimini          | $5-6$                                  | 4.4                            |
| 6                    | 1483 08 11 19 40       | Romagna         | 8                                      | 5.69                           |
| $5-6$                | 1591 07 10             | Romagna         | $6 - 7$                                | 5.13                           |
| 6                    | 1625 12 05             | Rimini          | 6                                      | 4.63                           |
| 8                    | 1672 04 14 15 45       | Riminese        | 8                                      | 5.59                           |
| 8                    | 1786 12 25 01          | Riminese        | 8                                      | 5.66                           |
| 8                    | 1875 03 17 23 51       | Costa romagnola | 8                                      | 5.74                           |
| 6                    | 1911 03 26 13 51       | Riminese        | 5                                      | 5.04                           |
| 8                    | 1916 05 17 12 50       | Riminese        | 8                                      | 5.82                           |
| 6                    | 1916 06 16 01 27       | Riminese        | 6                                      | 4.82                           |
| 8                    | 1916 08 16 07 06 14 00 | Riminese        | 8                                      | 5.82                           |

**Tabella 17** *– Estratto del database DBM11 elaborato dall'Istituto Nazionale di Geofisica e Vulcanologia.*

La sismicità dell'area di interesse è dovuta alla fascia in compressione più esterna dell'Appennino Umbromarchigiano con sistemi di sovrascorrimenti (thrust, faglie inverse basso angolo) della catena appenninica settentrionale.

Nella figura che segue è riportata la distribuzione delle sorgenti sismogenetiche contenute in DISS 3.1 Database of Individual Seismogenic Sources<sup>12</sup>. Evidenziate in arancione le "zone" indicate come Composite Seismogenic Sources: ITCS039 Riminese onshore (max Mw = 5.9) e ITCS030 (max Mw = 6.1) Riminese offshore. Nei rettangoli in giallo le sorgenti sismigenetiche (Individual Seismogenic Sources) ITCS035 Rimini, ITCS036 Valmarecchia, ITCS034 Rimini Offshore North, ITCS033 Rimini Offshore South.

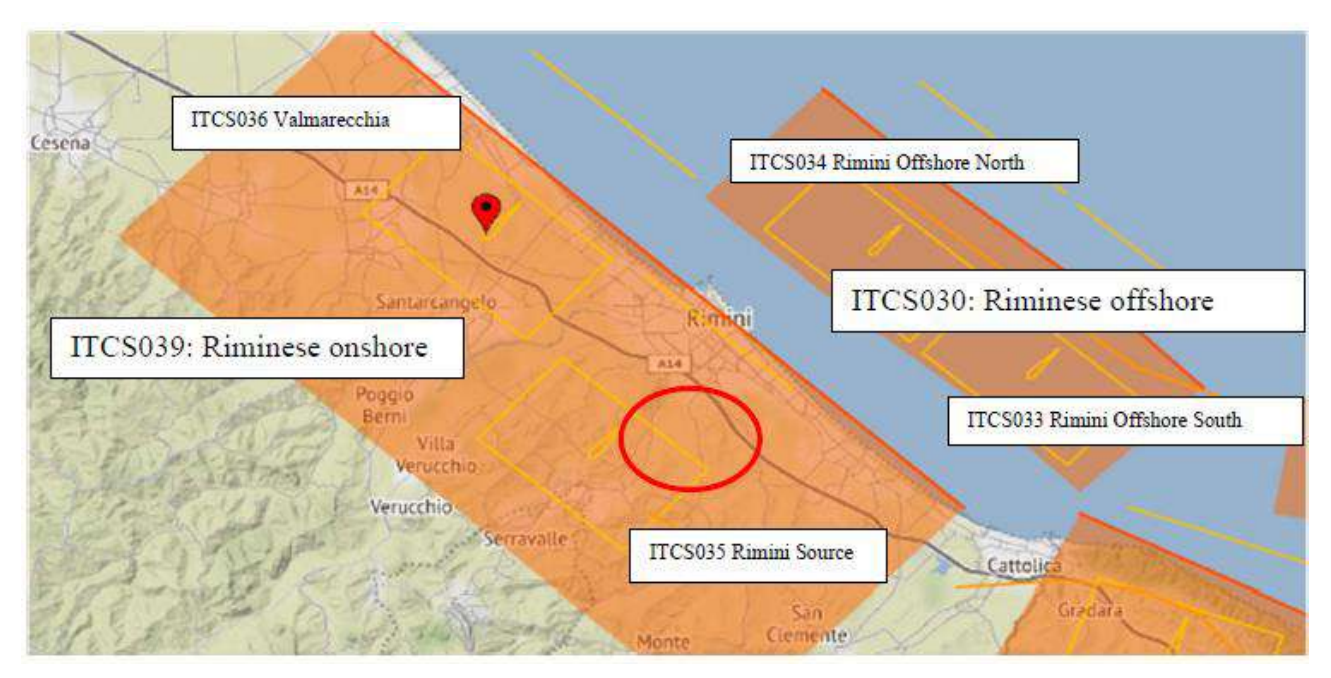

**Figura 65** *– DISS 3.1: zone sismogenetiche che interessano l'area riminese nell'ambito della quale si colloca la zona oggetto di intervento (ellisse di colore rosso).*

<sup>12</sup> Gruppo di lavoro DISS (2018). Database of Individual Seismogenic Sources (DISS), Versione 3.2.1: una raccolta di potenziali sorgenti di terremoti superiori a M 5.5 in Italia e nelle aree circostanti è consultabile all'indirizzo internet http://diss.rm.ingv.it/diss/, Istituto Nazionale di Geofisica e Vulcanologia; doi: 10.6092 / INGV.ITEventi.

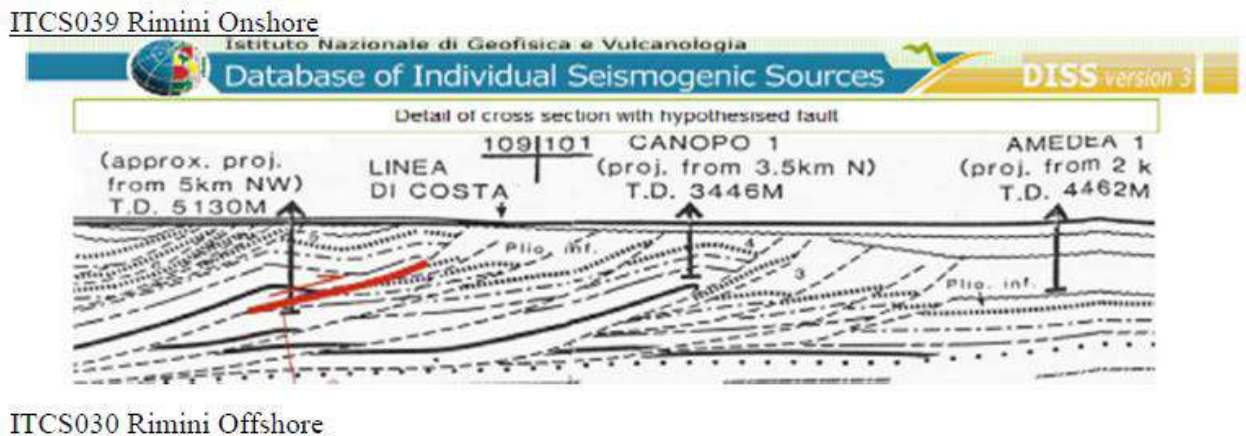

| Detail of cross section with hypothesised fault                                                                               |                                                      |
|----------------------------------------------------------------------------------------------------|------------------------------------------------------|
| CANOPO<br>109110<br>(approx. proj.<br>(proj. from 3.5km N)<br>LINEA<br>from 5km NW)<br>DI COSTA<br>T.D. 3446M<br>T.D. 5130M A | AMEDEA <sub>1</sub><br>(proj. from 2 k<br>T.D. 4462M |

**Figura 66** *– DISS 3.1: schema delle strutture tettoniche attive nell'area riminese nell'ambito della quale si colloca la zona ove si prevede la costruzione della nuova passerella ciclopedonale di attraversamento del torrente Ausa.*

Gli "Indirizzi e Criteri per la Microzonazione Sismica" (ICMS) del Dipartimento della Protezione Civile, relativamente alla stima della magnitudo, parametro fondamentale per individuare la pericolosità sismica dell'area, indicano due metodi:

- 1. Zone Sismogenetiche (ZS9): metodo semplificato e cautelativo basato sui valori massimi di magnitudo relativi alle mappe delle Zone Sismogenetiche (ZS9) e, ai fini delle valutazioni inerenti la potenziale suscettibilità dei terreni nei confronti dei fenomeni di liquefazione, è indicato come preferibile;
- 2. Disaggregazione: approccio probabilistico basato sulle coppie di valori magnitudodistanza ricavabili dalle mappe di pericolosità sismica dell'INGV; appare più coerente con l'approccio probabilistico generale delle norme tecniche per le costruzioni di cui al D.M. 17 gennaio 2018, sebbene sia meno conservativo.

Il primo metodo basato sulla Zonazione Sismica ZS9, che è frutto della ricerca del Gruppo di lavoro per la redazione della mappa di Pericolosità Sismica dell'INGV è, come detto, più conservativo, ed è, in generale, quello di uso più comune.

In questa sede, tenuto conto delle caratteristiche e delle finalità dell'opera in progetto, si è fatto riferimento al primo approccio.

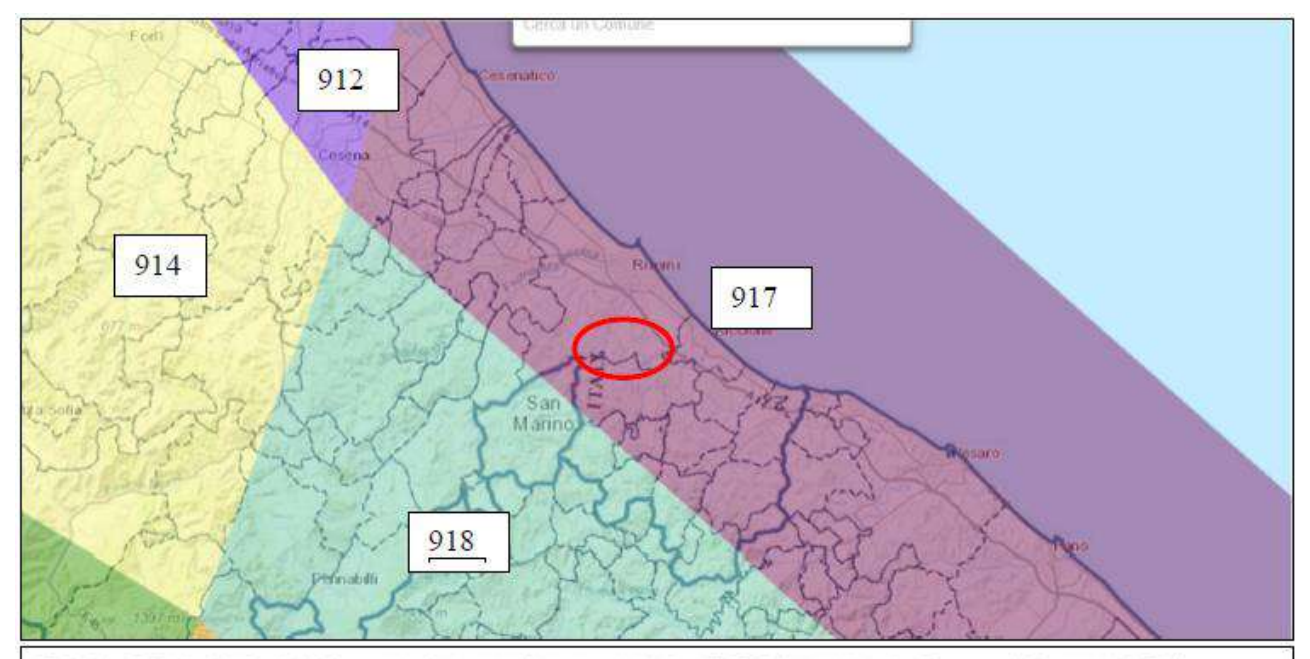

Tabella 2.8-1 - Valori di M<sub>uma</sub> per le zone sismogenetiche di ZS9 (estratto da Gruppo di lavoro, 2004)

| <b>Nome ZS</b>                                                                  | <b>Numero ZS</b>                                                                             | M <sub>ormal</sub> |
|---------------------------------------------------------------------------------|----------------------------------------------------------------------------------------------|--------------------|
| Colli Albani, Etna                                                              | 922.936                                                                                      | 5.45               |
| Ischia-Vesuvio                                                                  | 928                                                                                          | 5.91               |
| Altre zone                                                                      | 901, 902, 903, 904, 907, 908, 909, 911, 912, 913, 914, 916, 917, 920, 921, 926, 932, 933, 91 | 6.14               |
| Medio-Marchigiana/Abruzzese, Appennino Umbro,<br>Nizza Sanremo                  | 918, 919, 910                                                                                | 6.37               |
| Friuli-Veneto Orientale, Garda-Veronese,<br>Garfagnana-Mugello, Calabria Jonica | 905, 906, 915, 930                                                                           | 6.60               |
| Molise-Gargano, Ofanto, Canale d'Otranto                                        | 924, 925, 931                                                                                | 6.83               |
| Appenning Abruzzese,<br>Sannio - Irpinia-Basilicata                             | 923.927                                                                                      | 7.06               |
| Calabria tirrenica, Iblei                                                       | 929, 935                                                                                     | 7.29               |

**Figura 67** *– Zone sismogenetiche per la mappa di pericolosità sismica di base di riferimento e tabella dei relativi valori di Mwmax.*

L'area in studio è contenuta nella zona n.917 (Rimini-Ancona), per la quale si può desumere:

**Magnitudo momento massima Mwmax = 6,14**

#### **d.6. Categoria del sottosuolo**

Per l'individuazione della categoria di sottosuolo si è fatto iniziale riferimento a quanto analizzato dal Dott. Geol. Stefano Ronci ai fini della caratterizzazione geofisica del sito funzionale alla progettazione della struttura in oggetto. Nello specifico, nel settembre 2023 sono state eseguite una indagine sismica passiva a stazione singola HVSR ("*Horizontal to Vertical Spectral Ratio*") ed un'indagine sismica attiva con stendimento MASW ("*Multichannel Analysis of Surface Waves*") che hanno fornito dati utili all'individuazione dell'atteggiamento sismico dei terreni di fondazione e, in particolare, per la stima della velocità delle onde di taglio nei primi trenta metri di profondità.

Dall'analisi svolta si può affermare che il sito è caratterizzato da una velocità equivalente delle onde di **Vseq = 187 m/sec**. Pertanto, sulla base delle risultanze delle indagini effettuate, in ragione dell'approccio semplificato indicato al punto 3.2.2. delle norme tecniche per le costruzioni, sarebbe possibile affermare che il **sottosuolo** è ascrivibile alla **Categoria C**. In prima battuta, in occasione dell'iniziale stesura del progetto di fattibilità tecnico-economica, favore di sicurezza, tenuto anche conto delle incertezze insite nei metodi di valutazione del parametro di riferimento per la classificazione, ai fini del dimensionamento della struttura è stato tenuto in conto un **sottosuolo di Categoria D**: "*Depositi di terreni a grana grossa scarsamente addensati o di terreni a grana fina scarsamente consistenti, con profondità del substrato superiori a 30 m, caratterizzati da un miglioramento delle proprietà meccaniche con la profondità e valori di velocità equivalente compresi tra 100 e 180 m/s.*"

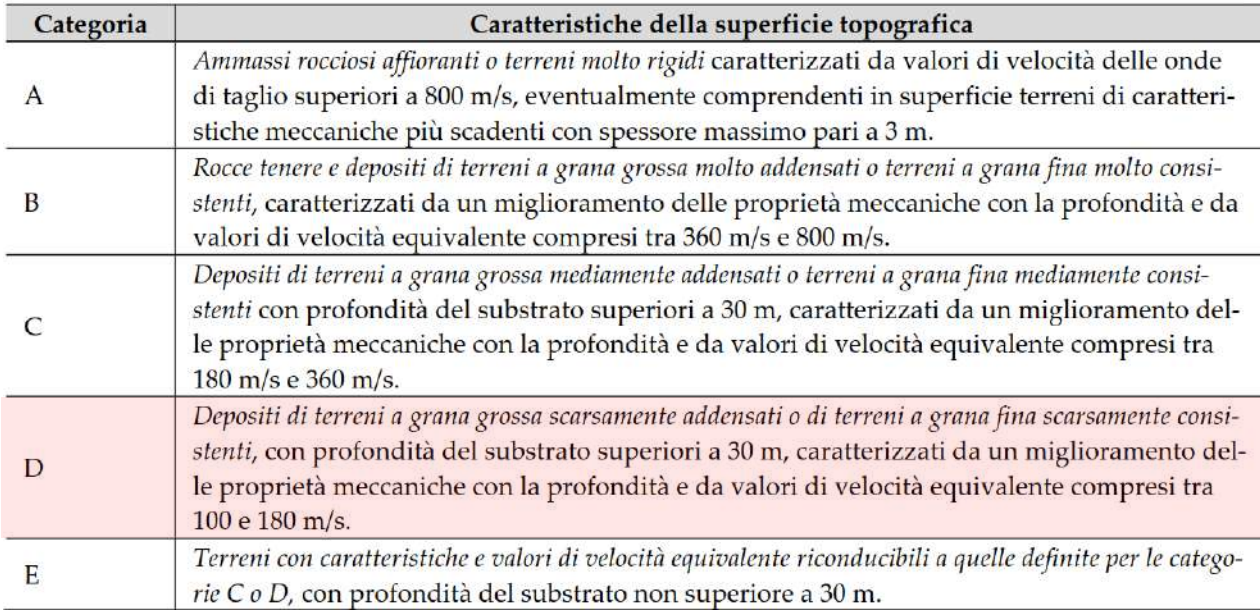

**Tabella 18** – *Tab. 3.2.II delle norme tecniche per le costruzioni relativa alle categorie di sottosuolo secondo l'approccio semplificato: evidenziata la categoria di riferimento per l'individuazione dell'azione sismica di progetto delle opere in epigrafe.*

#### **d.7. Categoria topografica e amplificazione topografica**

L'area oggetto di intervento si sviluppa in un ambito sostanzialmente pianeggiante contraddistinto da pendenze piuttosto contenute ed è possibile ascriverla alla **Categoria**  **Topografica T1**<sup>13</sup>. Il coefficiente di amplificazione topografica corrispondente risulta essere pari a  $S_T = 1,00$ .

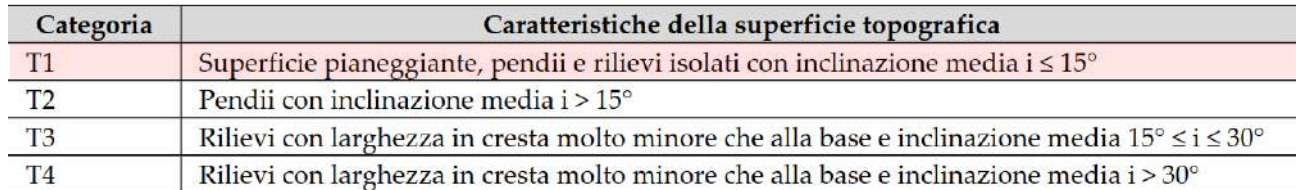

**Tabella 19** – *Tab. 3.2.III delle norme tecniche per le costruzioni relativa alla categoria topografica: evidenziata la categoria di riferimento secondo quanto emerso dagli studi effettuati sul sito di interesse.*

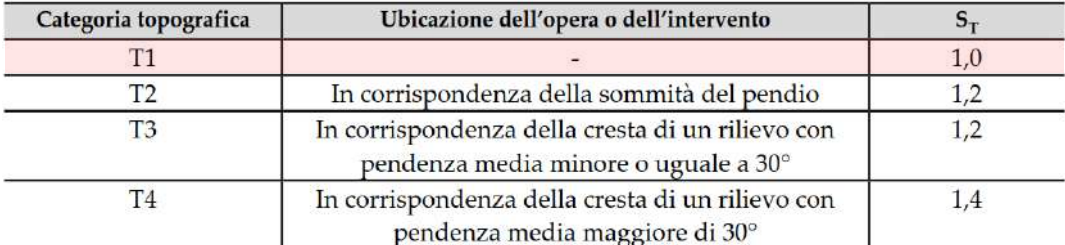

**Tabella 20** – *Tab. 3.2.V delle norme tecniche per le costruzioni relativa alla categoria topografica ("valori massimi del coefficiente di amplificazione topografica ST"): evidenziata la categoria di riferimento.*

Il valore del coefficiente di amplificazione stratigrafica  $S_s$  e del coefficiente  $C_c$  di cui al punto 3.2.3.2 del D.M. 17.01.2018 si desumono come segue:

| Categoria sottosuolo | $S_S$                                                             | $C_{\Gamma}$                     |
|----------------------|-------------------------------------------------------------------|----------------------------------|
| A                    | 1,00                                                              | 1,00                             |
| B                    | $1,00 \le 1,40 - 0,40 \cdot F_0 \cdot \frac{a_g}{a} \le 1,20$     | $1,10 \cdot (T_{C}^{*})^{-0.20}$ |
| C                    | $1,00 \le 1,70 - 0,60 \cdot F_0 \cdot \frac{a_g}{\cdot} \le 1,50$ | $1,05 \cdot (T_{C}^{*})^{-0.33}$ |
| D                    | $0,90 \le 2,40 - 1,50 \cdot F_o \cdot \frac{a_g}{a} \le 1,80$     | $1,25 \cdot (T_c^*)^{-0.50}$     |
| E                    | $1,00 \le 2,00 - 1,10 \cdot F_o \cdot \frac{a_g}{a} \le 1,60$     | $1,15 \cdot (T_c^*)^{-0.40}$     |

**Tabella 21** *– Tab. 3.2.IV delle norme tecniche per le costruzioni relativa alle espressioni del coefficiente stratigrafico S<sup>S</sup> e del coefficiente CC.*

<sup>&</sup>lt;sup>13</sup> La zona in cui si prevede di realizzare l'attraversamento in progetto è pianeggiante e le uniche anomalie morfologiche sono costituite dalle aree arginali che circondano il corso d'acqua in corrispondenza delle quali si registra, naturalmente, il digradare dei terreni verso la porzione sovra-incisa dell'alveo di magra.

# **d.8. Parametri di pericolosità sismica del sito**

Per la località in cui si prevede di realizzare la nuova passerella ciclopedonale in progetto, i parametri di pericolosità sismica relativi all'approccio semplificato sono sintetizzati dalle seguenti tabelle ricavate attraverso il software SISMICAD 12.22 della Concrete s.r.l. di Padova e il foglio di calcolo Spettri-NTCver.1.0.3 messo a disposizione dal Consiglio Superiore dei Lavori Pubblici.

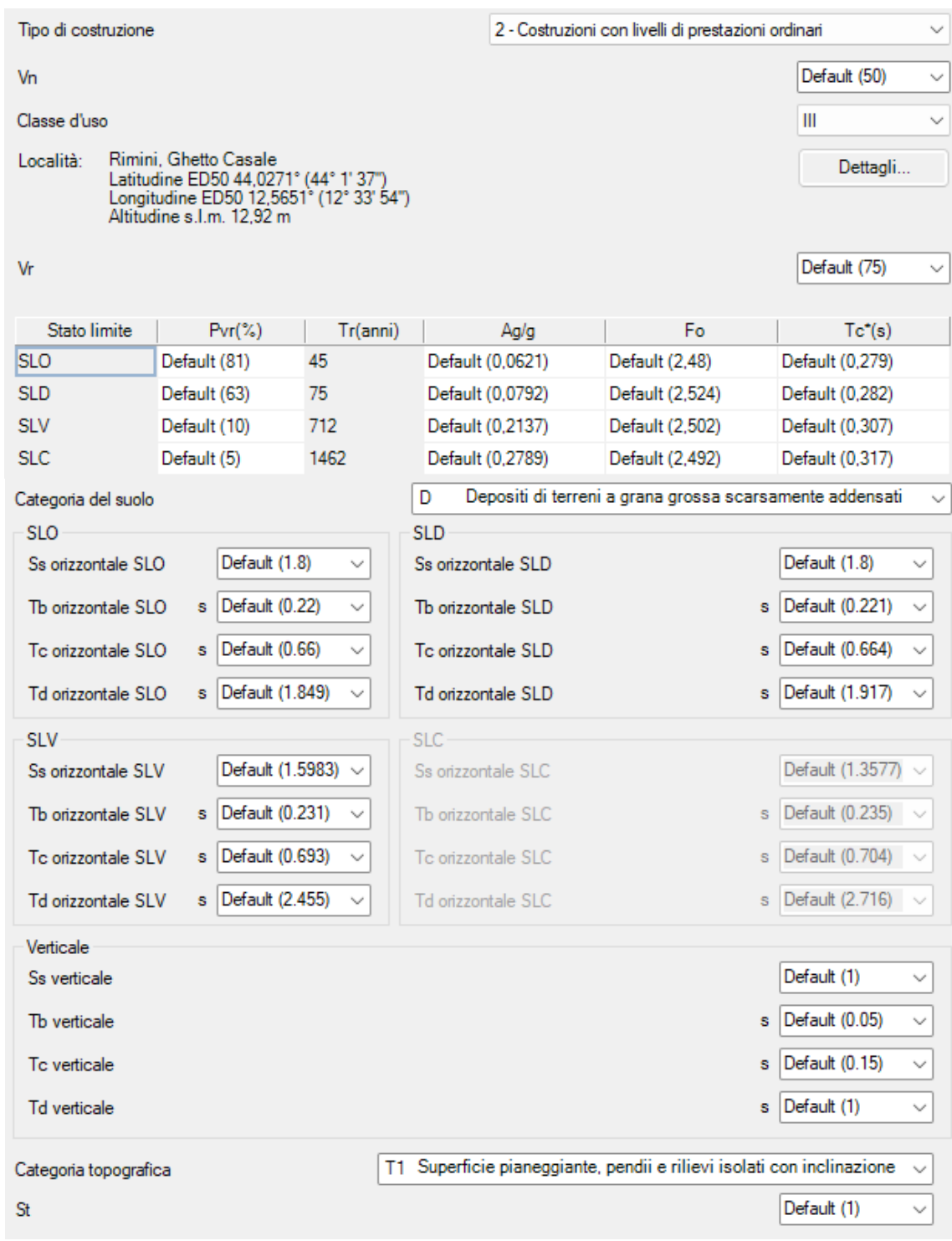

**Figura 68** *– Individuazione dei parametri spettrali attraverso il software SISMICAD 12.22 della Concrete S.r.l. di Padova.*

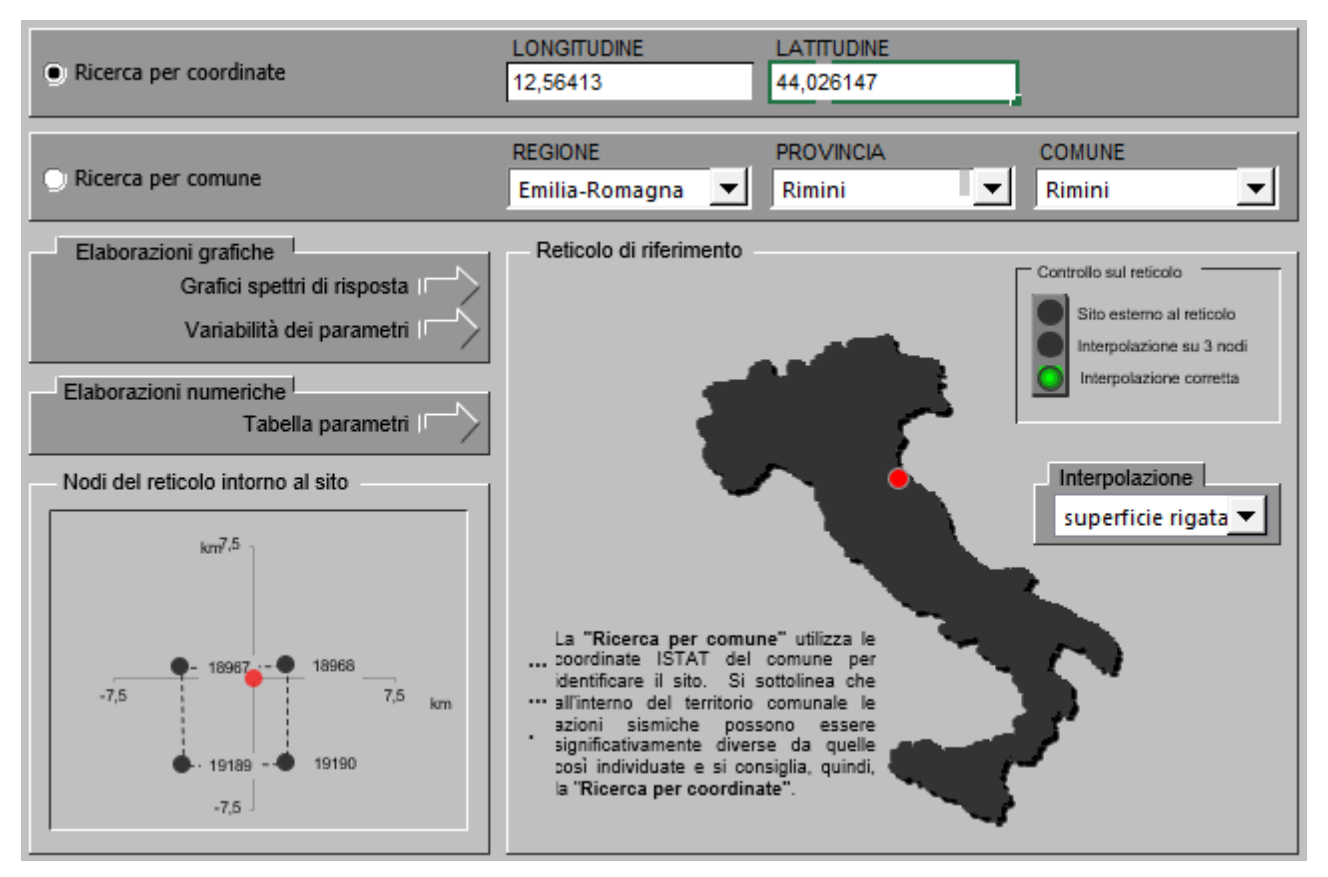

**Figura 69** *– Individuazione della pericolosità sismica del sito attraverso il software Spettri-NTC (versione 1.0.3.) del Consiglio Superiore dei Lavori Pubblici.*

| $T_{\sf R}$ | $a_{\rm g}$ | $\mathsf{F}_\mathsf{o}$ | $T_c$ |
|-------------|-------------|-------------------------|-------|
| [anni]      | [g]         | H                       | [s]   |
| 30          | 0,050       | 2,439                   | 0,272 |
| 50          | 0,065       | 2,500                   | 0,278 |
| 72          | 0,077       | 2,544                   | 0,281 |
| 101         | 0,093       | 2,461                   | 0,287 |
| 140         | 0,110       | 2,468                   | 0,286 |
| 201         | 0,128       | 2,499                   | 0,288 |
| 475         | 0,184       | 2,490                   | 0,297 |
| 975         | 0,239       | 2,521                   | 0,312 |
| 2475        | 0,338       | 2,469                   | 0,324 |

**Figura 70** *– Parametri sismici di base per i diversi periodi di ritorno ricavati attraverso il software Spettri-NTC (versione 1.0.3.) del Consiglio Superiore dei Lavori Pubblici.*

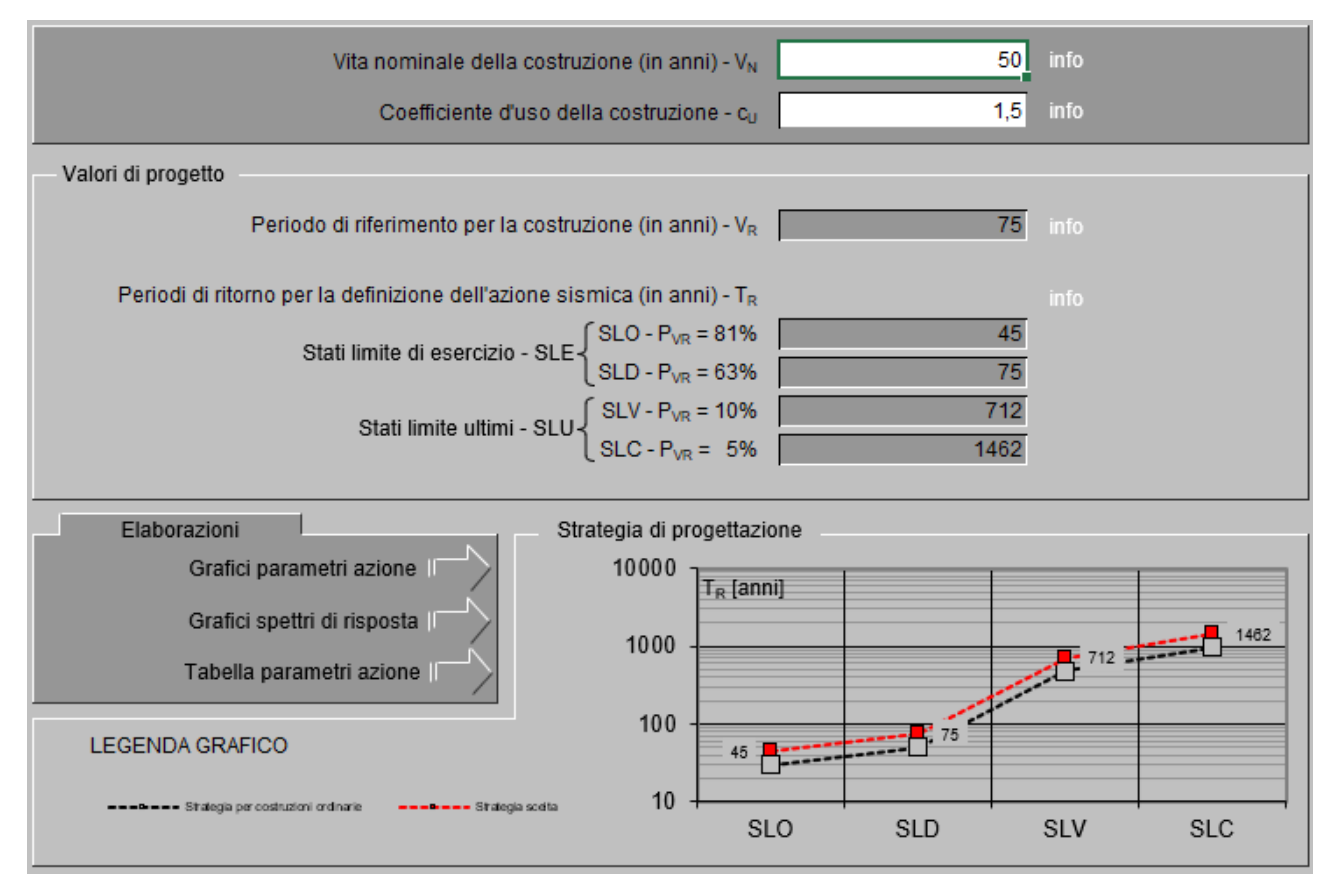

**Figura 71** *– Scelta della strategia di progettazione sulla base di quanto elaborabile attraverso il software Spettri-NTC (versione 1.0.3.) del Consiglio Superiore dei Lavori Pubblici.*

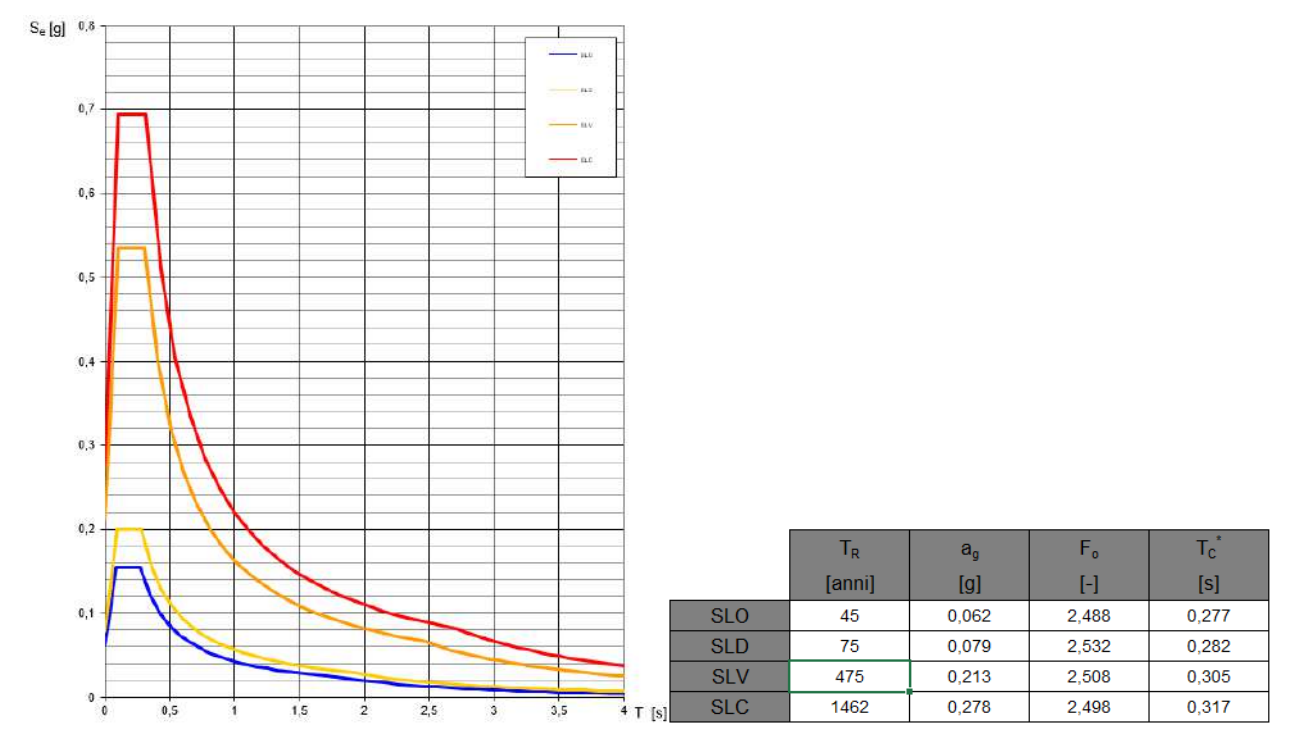

**Figura 72** *– Spettri di risposta elastici e parametri sismici di base per i diversi stati limite ricavati attraverso il software Spettri-NTC (versione 1.0.3.) del Consiglio Superiore dei Lavori Pubblici.*

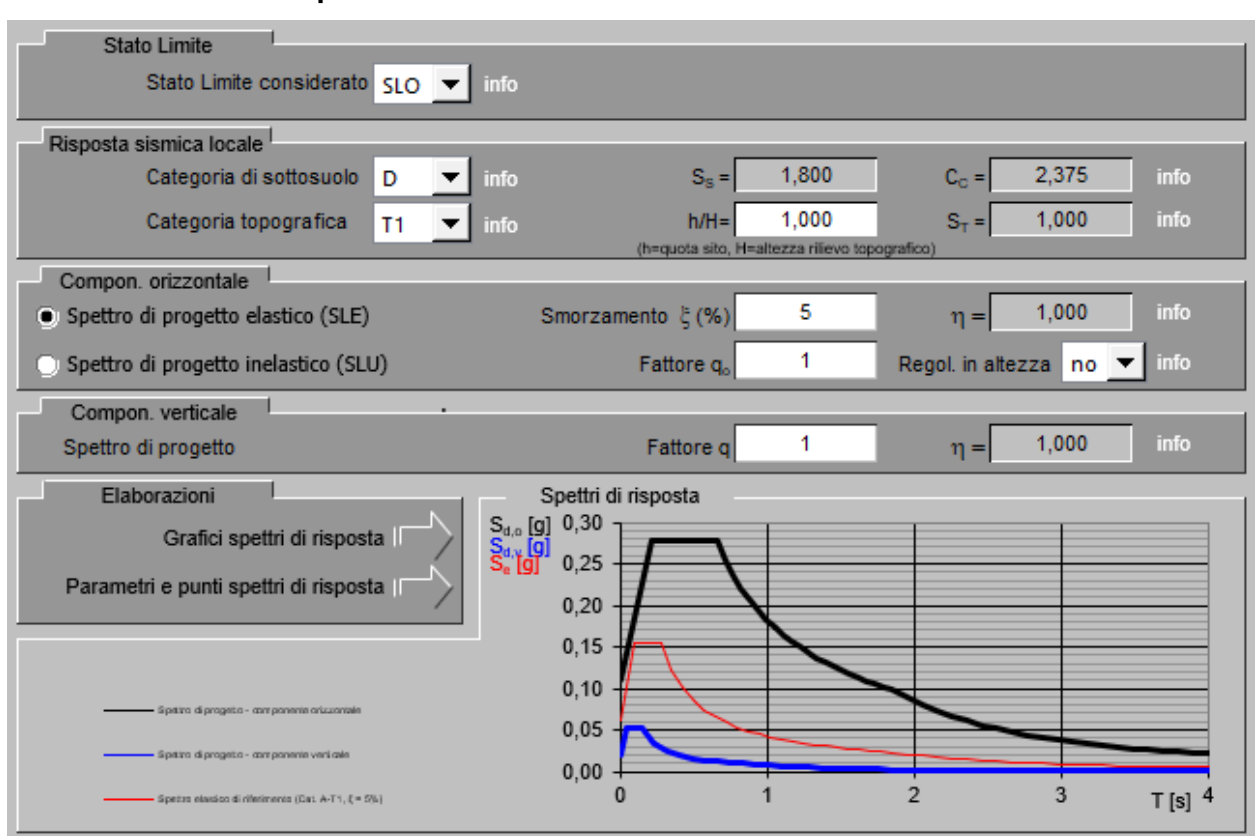

**d.8.1. Stato Limite di Operatività - SLO**

**Figura 73** *– Determinazione degli spettri delle accelerazioni per lo Stato Limite di Operatività (SLO).*

| Parametri indipendenti  |            |  |
|-------------------------|------------|--|
| <b>STATO LIMITE</b>     | <b>SLO</b> |  |
| $a_{\rm o}$             | $0,062$ g  |  |
|                         | 2.488      |  |
| Ìе.                     | 0,277 s    |  |
| $S_{S}$                 | 1,800      |  |
| $\overline{c_c}$        | 2,375      |  |
| $\overline{\mathsf{S}}$ | 1,000      |  |
|                         | 1.000      |  |

#### Parametri dipendenti

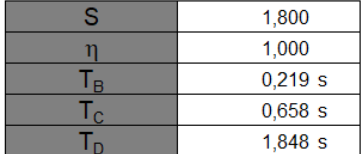

#### Punti dello spettro di risposta

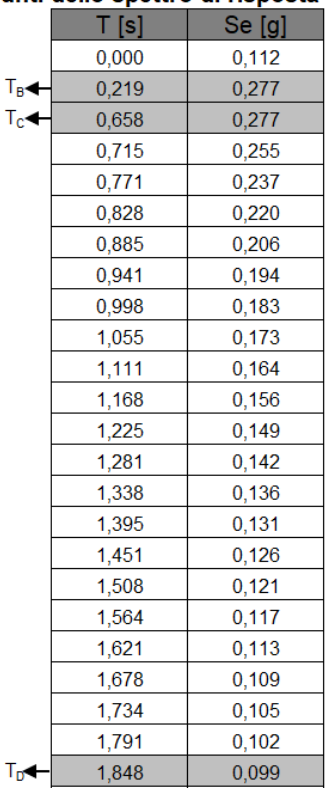

**Figura 74** *– Parametri relativi allo spettro delle accelerazioni orizzontali per lo Stato Limite di Operatività*

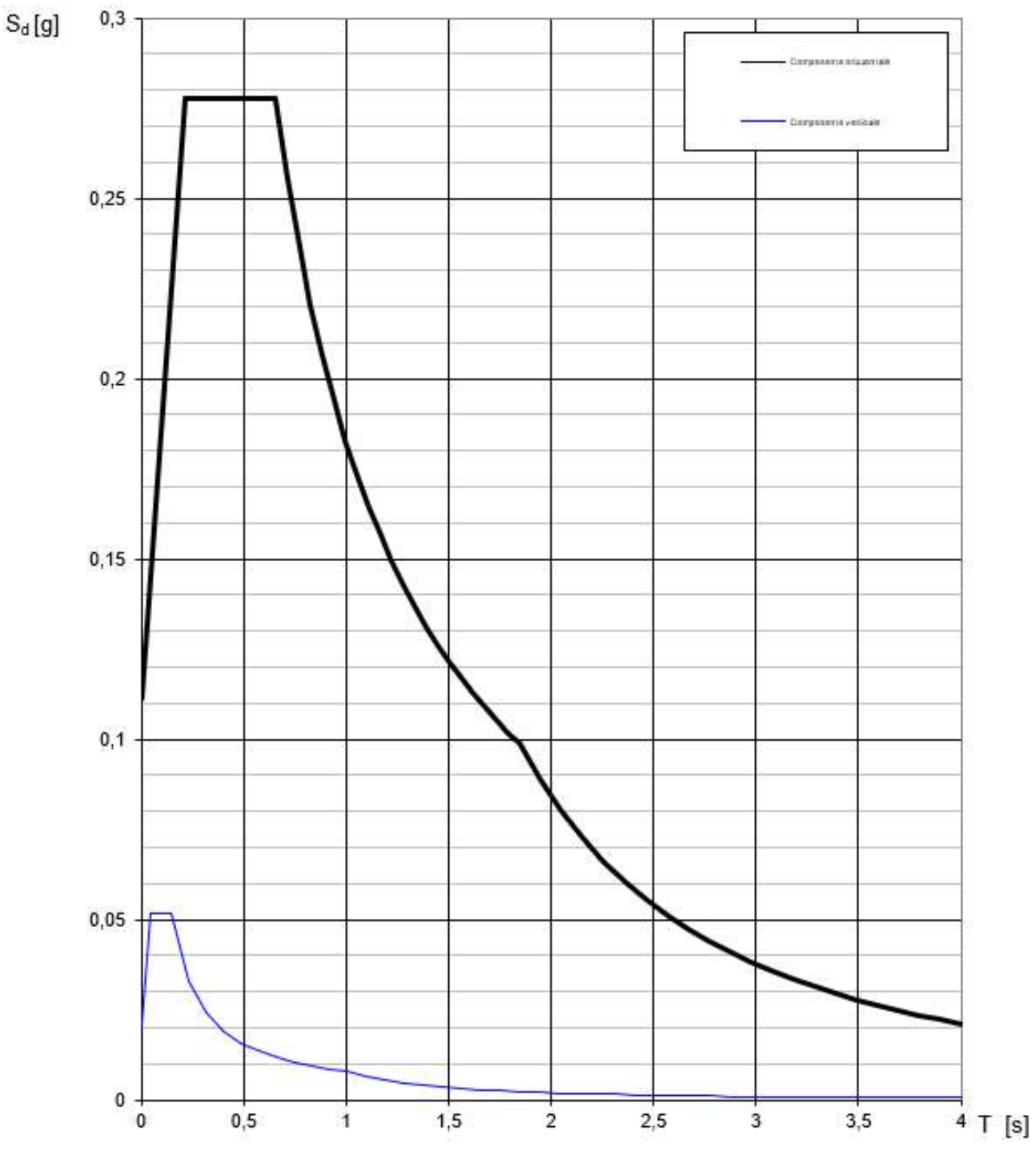

**Figura 75** *– Grafico degli spettri delle accelerazioni per lo Stato Limite di Operatività (SLO).*

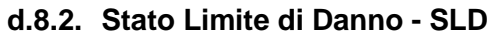

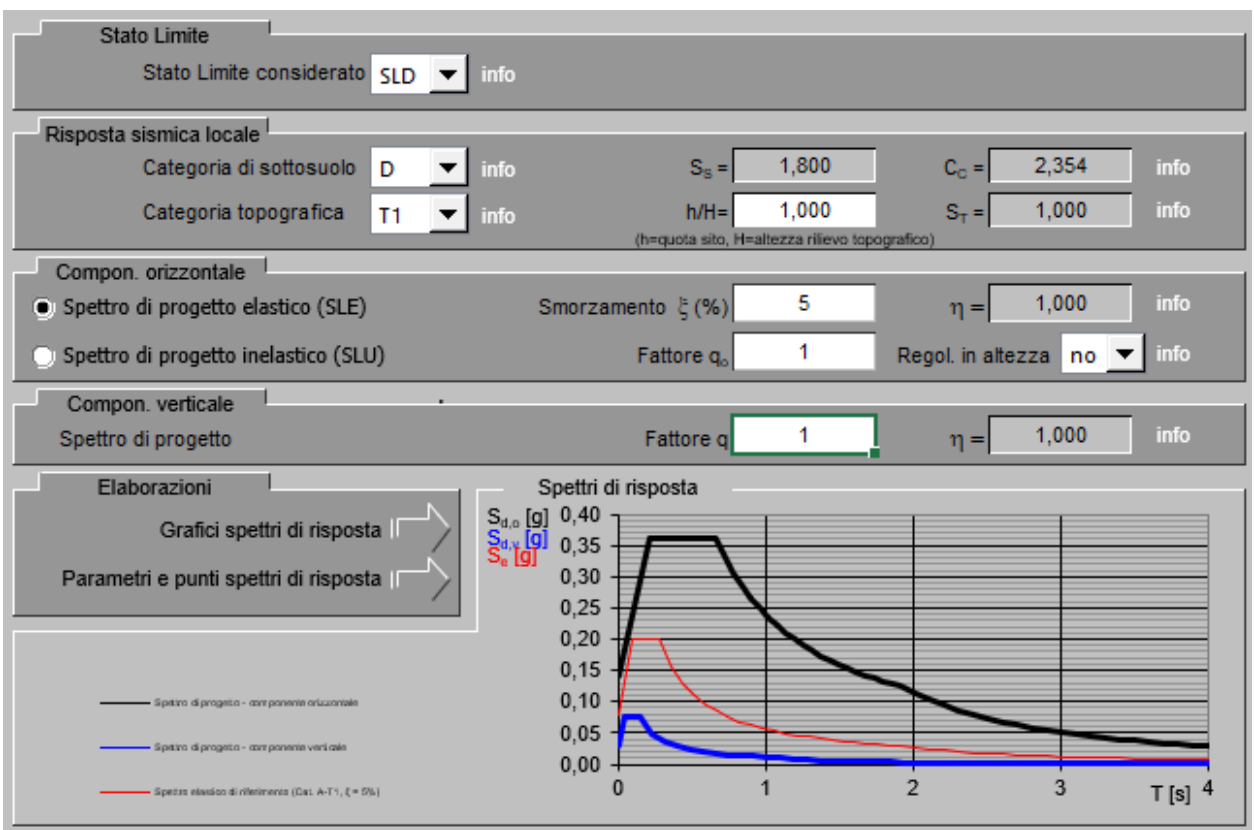

**Figura 76** *– Determinazione degli spettri delle accelerazioni per lo Stato Limite di Danno (SLD).*

| Parametri indipendenti    |            |  |
|---------------------------|------------|--|
| <b>STATO LIMITE</b>       | <b>SLD</b> |  |
|                           | 0.079q     |  |
|                           | 2,532      |  |
|                           | 0.282s     |  |
| $\mathtt{S_{s}}$          | 1,800      |  |
| $\mathsf{C}_{\mathsf{C}}$ | 2.354      |  |
| $\overline{s}$            | 1,000      |  |
|                           | 1.000      |  |

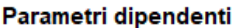

 $\overline{a}$ والمحامل

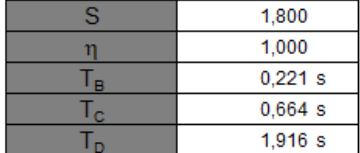

#### Se [g]  $T[s]$ 0.000  $0.142$  $T_B \triangleleft$  $0,221$ 0,360  $0,664$  $T_{\rm cr}$  $0,360$ 0,723 0,330 0,783 0,305 0,843 0,283 0,902 0,265  $0,962$  $0,248$ 0,234 1,022 1,081 0,221 1,141 0,209 1,200 0,199 1,260  $0,190$ 1,320  $0,181$ 0,173 1,379  $0,166$ 1,439 1,498  $0,159$ 1,558  $0,153$ 1,618  $0,148$ 1,677 0,142 1,737  $0,138$  $0,133$ 1,797 1,856  $0,129$  $T_{\rm D}$ 1,916  $0,125$

**Figura 77** *– Parametri relativi allo spettro delle accelerazioni orizzontali per lo Stato Limite di Danno (SLD).*

#### Punti dello spettro di risposta

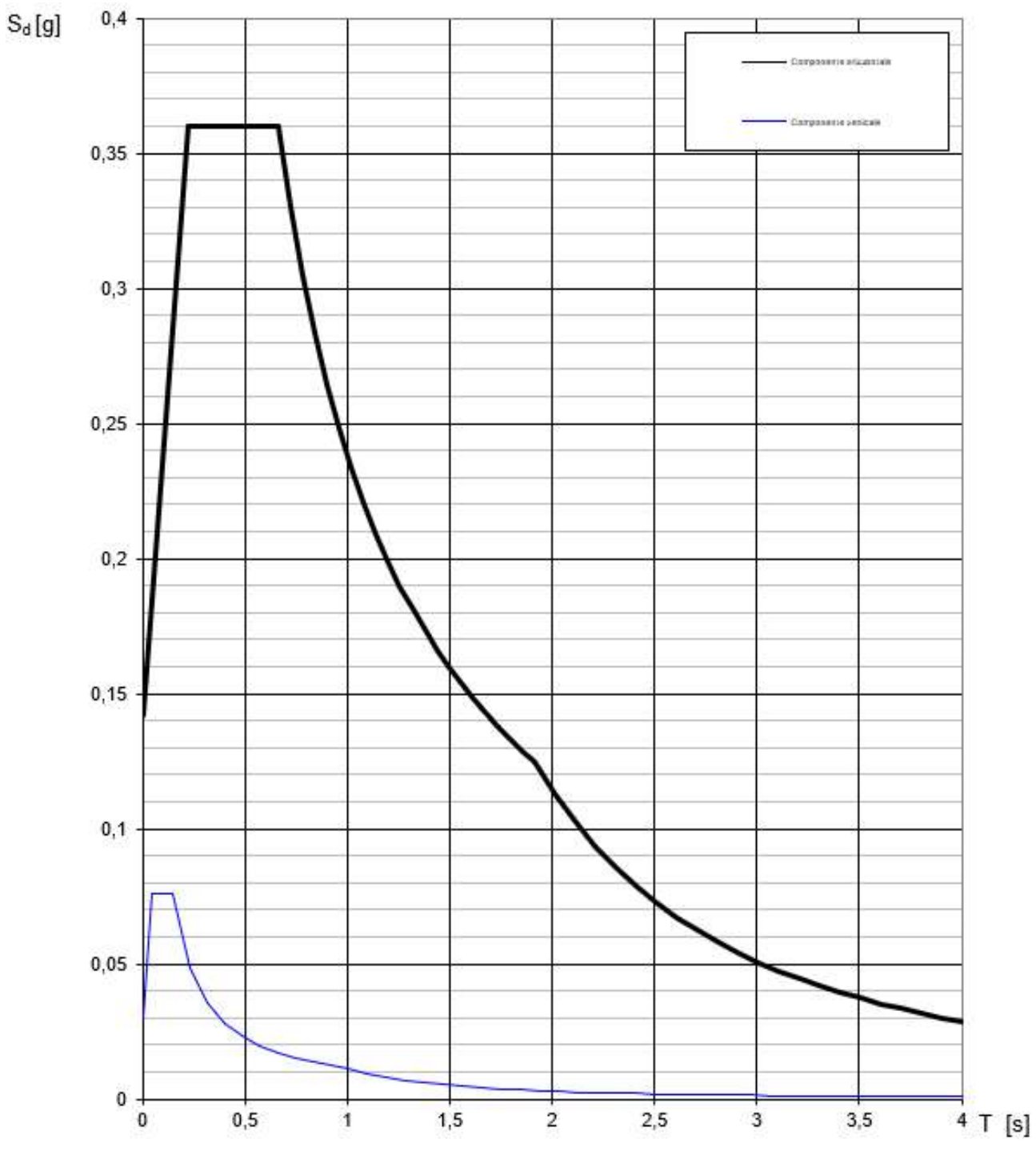

**Figura 78** *– Grafico degli spettri delle accelerazioni per lo Stato Limite di Danno (SLD).*

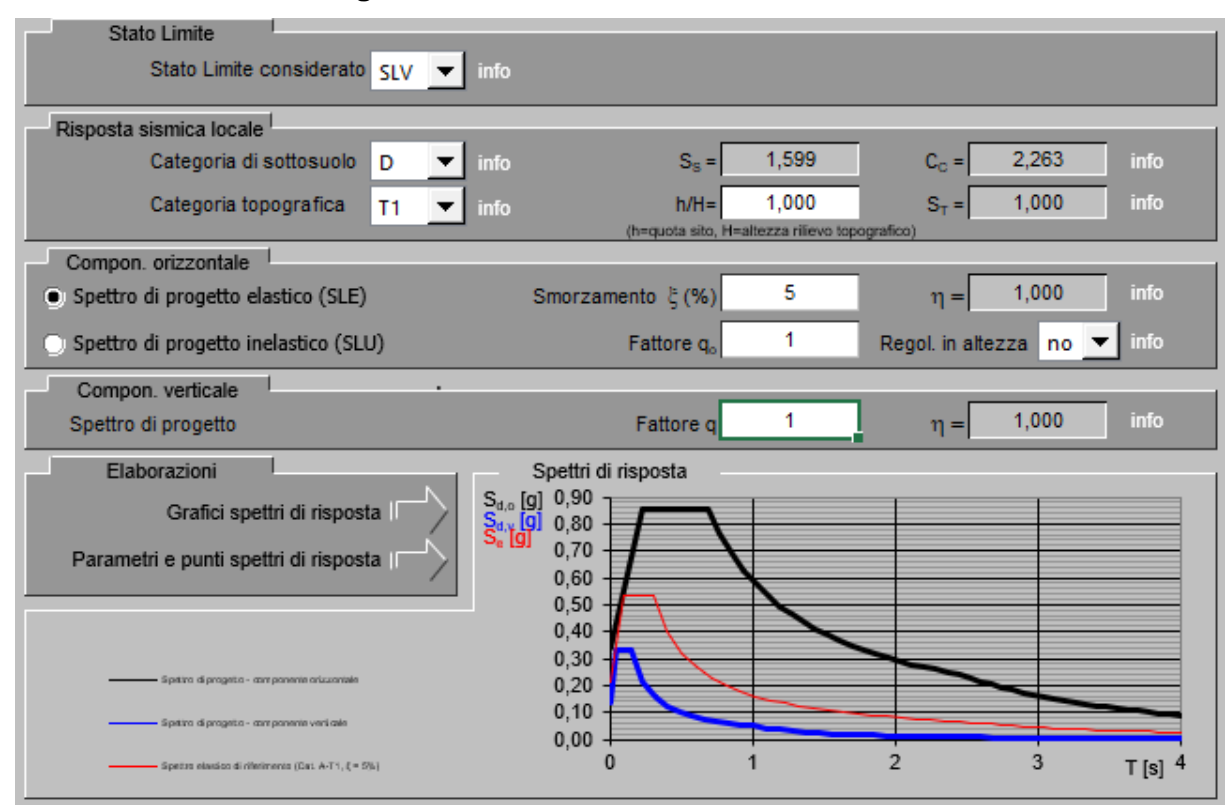

**d.8.3. Stato Limite di salvaguardia della Vita - SLV**

**Figura 79** *– Determinazione degli spettri delle accelerazioni per lo Stato Limite di salvaguardia della Vita (SLV).*

| Parametri indipendenti    |            |  |
|---------------------------|------------|--|
| <b>STATO LIMITE</b>       | <b>SLV</b> |  |
| a,                        | 0.213q     |  |
|                           | 2.508      |  |
|                           | 0.305 s    |  |
| $S_{\tt S}$               | 1.599      |  |
| $\mathsf{C}_{\mathsf{C}}$ | 2,263      |  |
| $\overline{s}$ .          | 1.000      |  |
|                           | 1.000      |  |

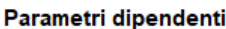

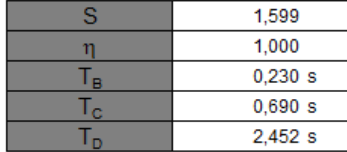

### Punti dello spettro di risposta

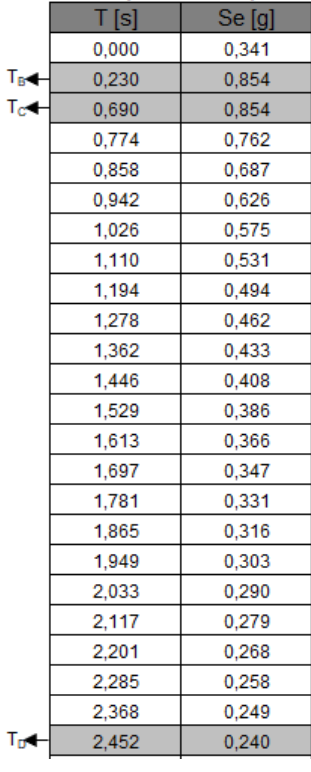

**Figura 80** *– Parametri relativi allo spettro delle accelerazioni orizzontali per lo Stato Limite di salvaguardia* 

*della Vita (SLV).*

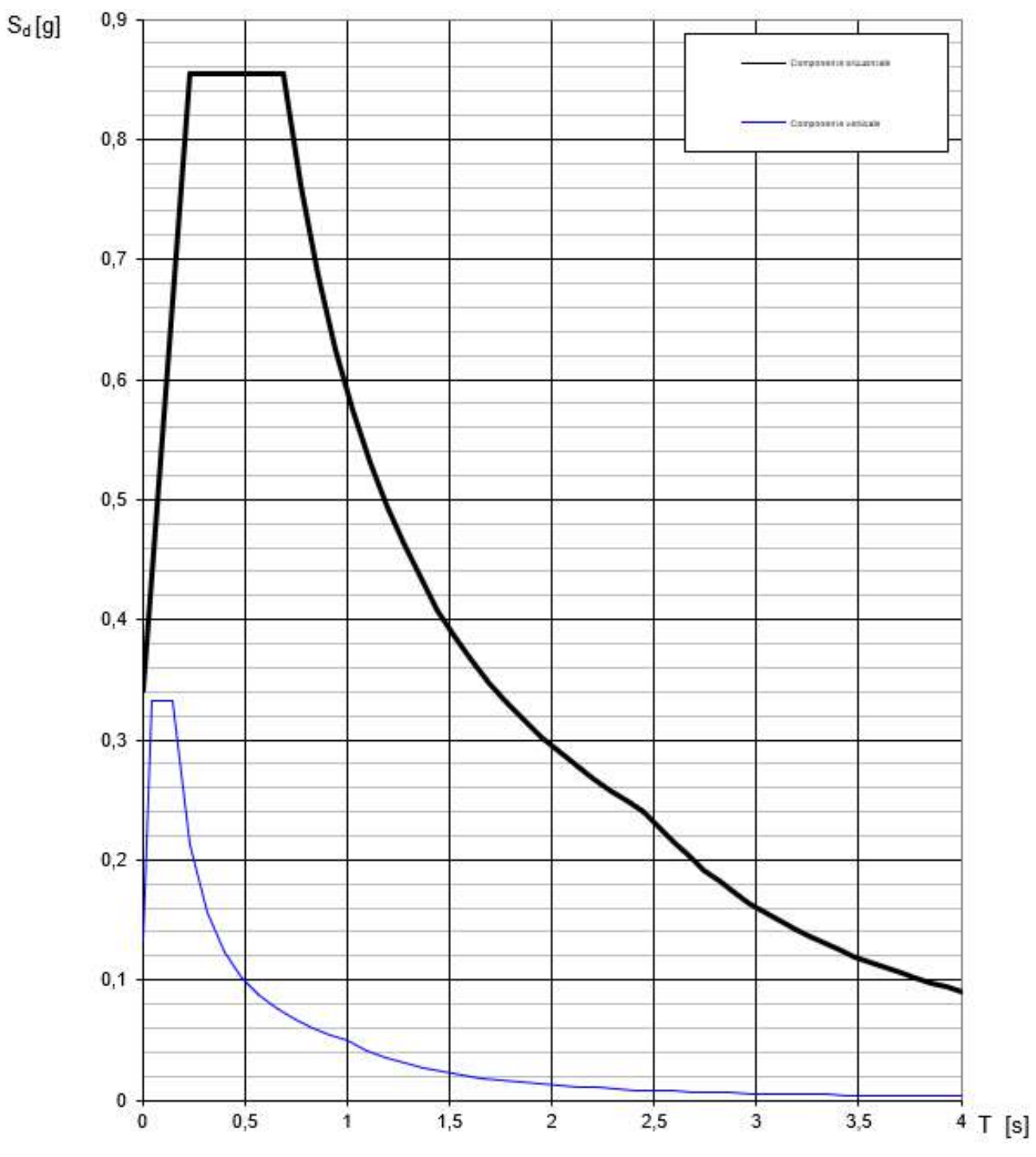

**Figura 81** *– Grafico degli spettri delle accelerazioni per lo Stato Limite di salvaguardia della Vita (SLV).*

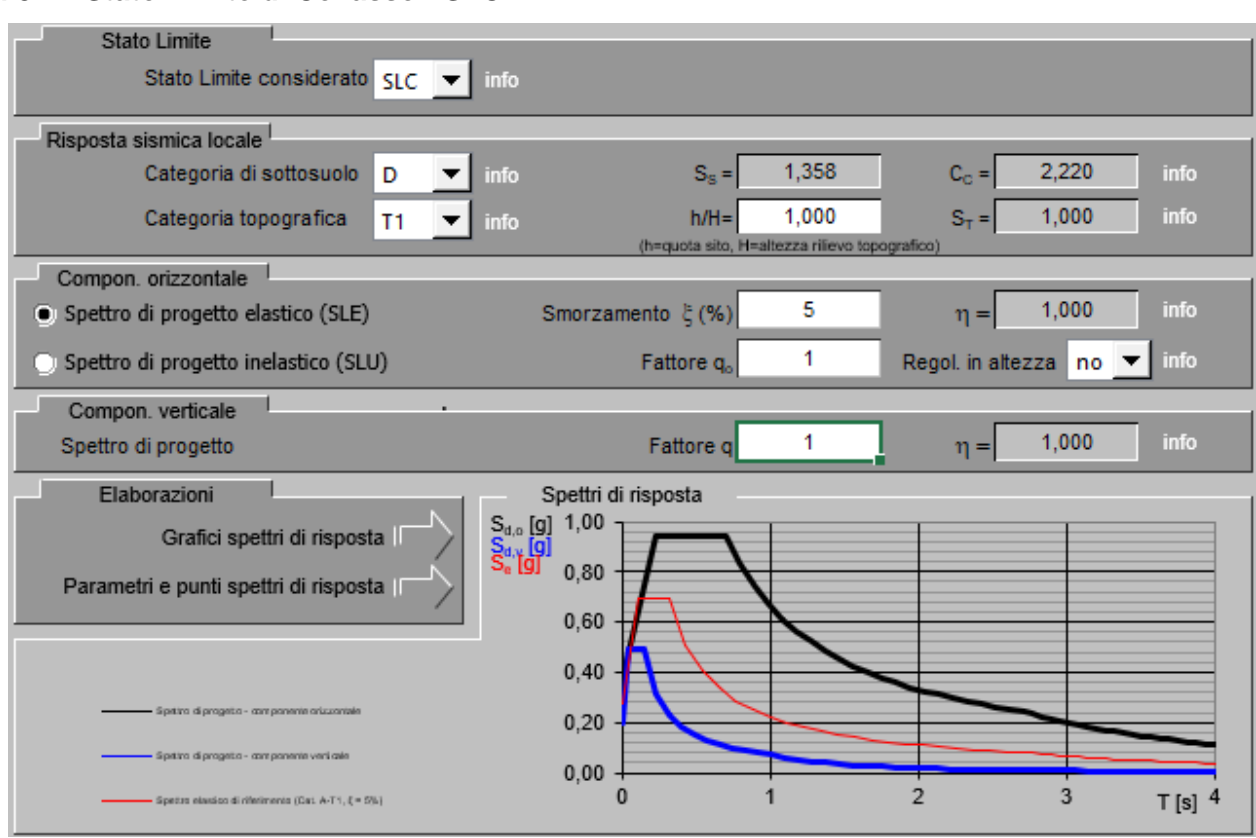

**d.8.4. Stato Limite di Collasso - SLC**

**Figura 82** *– Determinazione degli spettri delle accelerazioni per lo Stato Limite di Collasso (SLC).*

| Parametri indipendenti  |            |
|-------------------------|------------|
| <b>STATO LIMITE</b>     | <b>SLC</b> |
| a,                      | $0.278$ a  |
|                         | 2.498      |
|                         | 0,317s     |
| $S_{S}$                 | 1,358      |
| C <sub>c</sub>          | 2.220      |
| $\overline{\mathsf{S}}$ | 1,000      |
|                         | 1.000      |

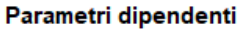

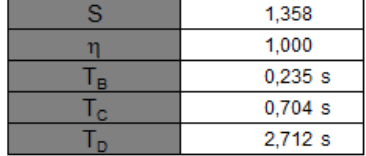

|             | Punti dello spettro di risposta |        |
|-------------|---------------------------------|--------|
|             | T[s]                            | Se [g] |
|             | 0,000                           | 0,378  |
| $T_B$       | 0,235                           | 0,943  |
| $T_{\rm C}$ | 0,704                           | 0,943  |
|             | 0,800                           | 0,830  |
|             | 0,895                           | 0.742  |
|             | 0.991                           | 0,670  |
|             | 1,086                           | 0,611  |
|             | 1,182                           | 0,562  |
|             | 1,278                           | 0,520  |
|             | 1,373                           | 0,484  |
|             | 1,469                           | 0.452  |
|             | 1,564                           | 0,424  |
|             | 1,660                           | 0,400  |
|             | 1,756                           | 0,378  |
|             | 1,851                           | 0,359  |
|             | 1,947                           | 0,341  |
|             | 2,042                           | 0,325  |
|             | 2,138                           | 0,311  |
|             | 2,234                           | 0,297  |
|             | 2,329                           | 0,285  |
|             | 2,425                           | 0,274  |
|             | 2,521                           | 0,263  |
|             | 2,616                           | 0,254  |
| Tu          | 2,712                           | 0,245  |

**Figura 83** *– Parametri relativi allo spettro delle accelerazioni orizzontali per lo Stato Limite di Collasso (SLC).*

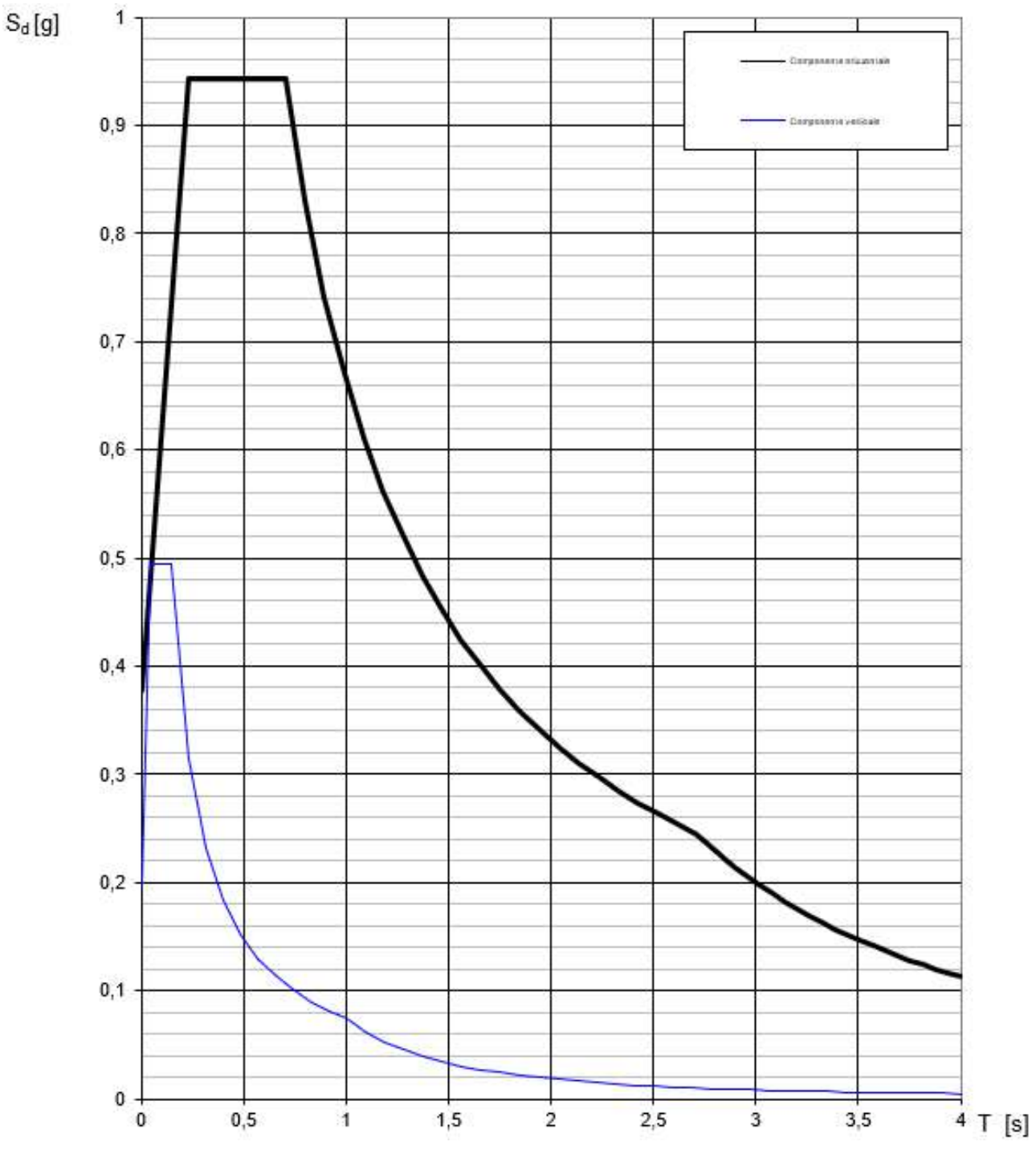

**Figura 84** *– Grafico degli spettri delle accelerazioni per lo Stato Limite di Collasso (SLC).*

# **d.9. Amplificazione del moto sismico desumibile dagli studi di microzonazione sismica del territorio comunale**

Come accennato in precedenza, ai fini della gestione della variante urbanistica funzionale alla realizzazione dell'opera in epigrafe, l'Amministrazione Comunale ha richiesto al Dott. Geol. Stefano Ronci un approfondimento volto all'individuazione dei parametri di amplificazione del moto sismico in ragione di quanto ricavato dagli studi di microzonazione del territorio comunale. Da tali analisi, come detto, si rilevano condizioni stratigrafiche e morfologiche tali da esaltare il moto sismico del terreno con amplificazioni sensibilmente superiori a quelle stimabili in ragione dell'approccio semplificato di cui al punto 3.2.2. delle norme tecniche per le costruzioni.

La velocità delle onde di taglio valutata in ragione degli esiti delle indagini geofisiche svolte consentirebbero di fare riferimento ad un sottosuolo tipo C. Lo Scrivente, tenuto conto delle incertezze connesse alle indagini effettuate e considerata l'importanza dell'opera, in prima battuta ha ritenuto di fare cautelativo riferimento ad un sottosuolo tipo D per il quale si desume, allo Stato Limite di Salvaguardia della Vita (SLV), un coefficiente di amplificazione S pari a 1,599.

Il fattore di amplificazione che invece si trae dagli studi di microzonazione è pari a circa 1,9 con una maggiorazione del 19% rispetto al valore dell'approccio semplificato.

In sede di revisione del progetto, quindi, si sono svolte nuove analisi sismiche assumendo tale coefficiente di amplificazione spettrale così da eseguire dimensionamenti e verifiche coerenti con l'approfondimento prodotto dal Dott. Ronci.

#### **d.10. Azioni considerate sulle opere in progetto**

In ragione delle funzioni cui dovrà assolvere l'infrastruttura in argomento, sono stati considerati i carichi variabili di seguito riportati.

#### **d.10.1.Riferimenti Legislativi**

Per il calcolo delle azioni sulle strutture in progetto si fa riferimento al D.M. 17.01.2018 – "Aggiornamento delle Norme Tecniche per le Costruzioni".

#### **d.10.2.Azione del vento**

Le azioni del vento sono definite al capitolo 3.3. delle norme tecniche per le costruzioni di cui al D.M. 17 gennaio 2018.

Ai fini della determinazione dell'intensità dell'azione del vento, il parametro principale è la velocità di riferimento dello stesso:

 $v_b = v_{b,0} \cdot v_a = 25 \, m/sec$ 

La pressione cinetica di riferimento vale

$$
q_b = \frac{1}{2} \cdot \rho \cdot v_b^2 = \frac{1}{2} \cdot 1.25 \cdot 25^2 = 391 \, N/m^2
$$

In ragione del valore assunto dalla pressione cinetica di riferimento, è possibile desumere la pressione del vento definendo i diversi parametri che concorrono all'individuazione della medesima.

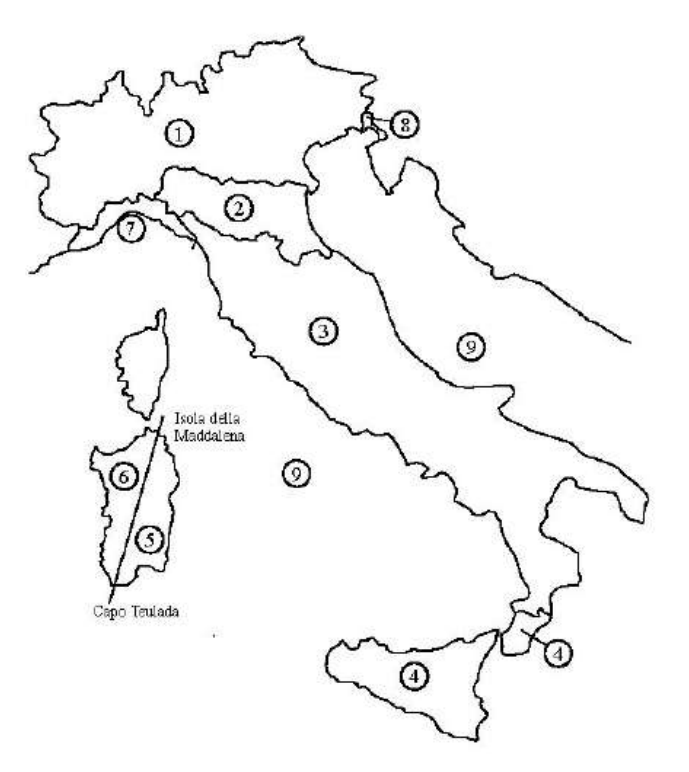

**Figura 85** – *Mappa delle zone in cui è suddiviso il territorio italiano.*

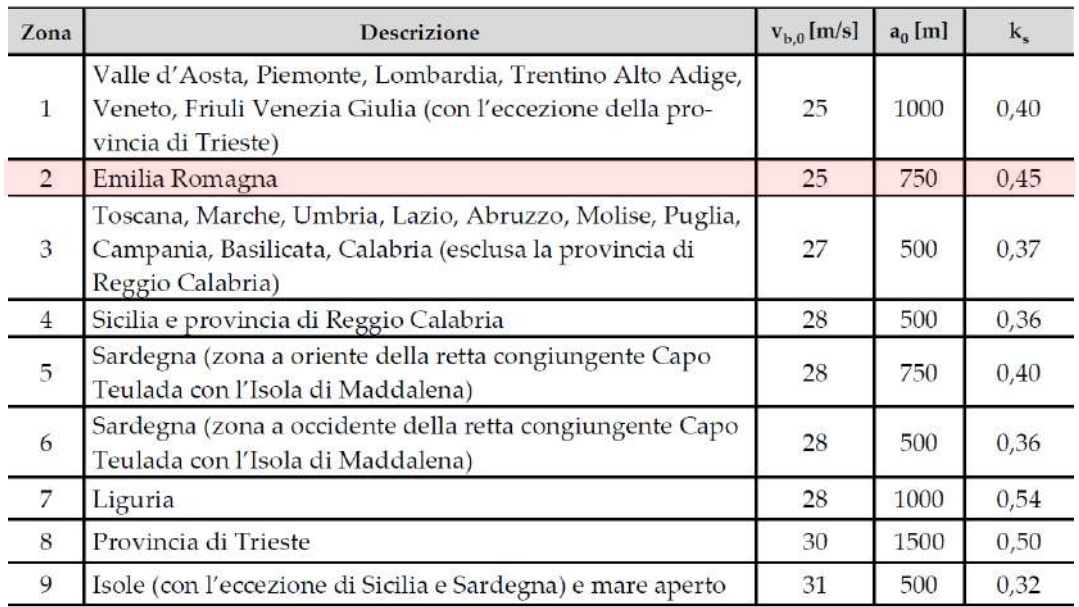

**Tabella 22** *– Valori dei parametri vb,0, a0, ks per la definizione dell'azione del vento.*

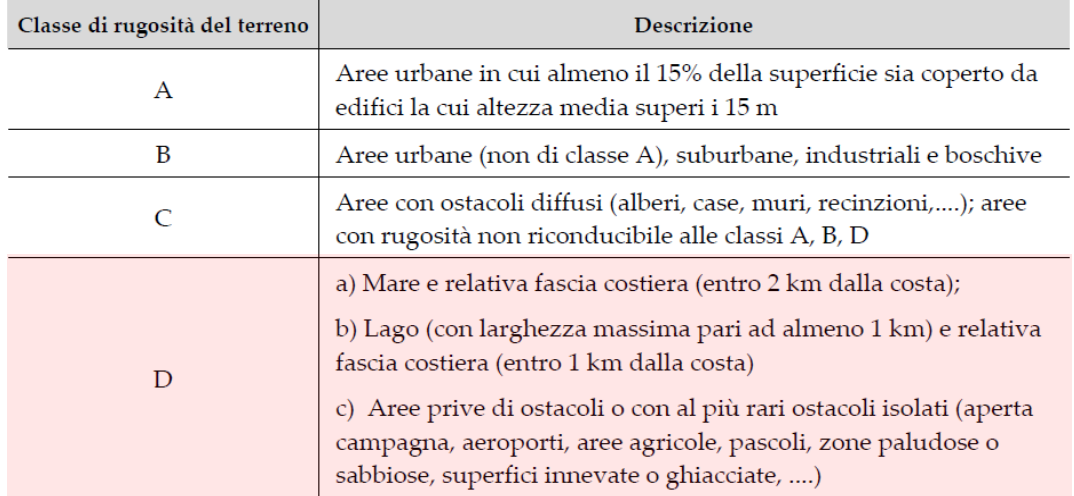

**Tabella 23** *– Classi di rugosità del terreno: ai fini delle verifiche della struttura in progetto, in questa fase cautelativamente si assume una classe D.*

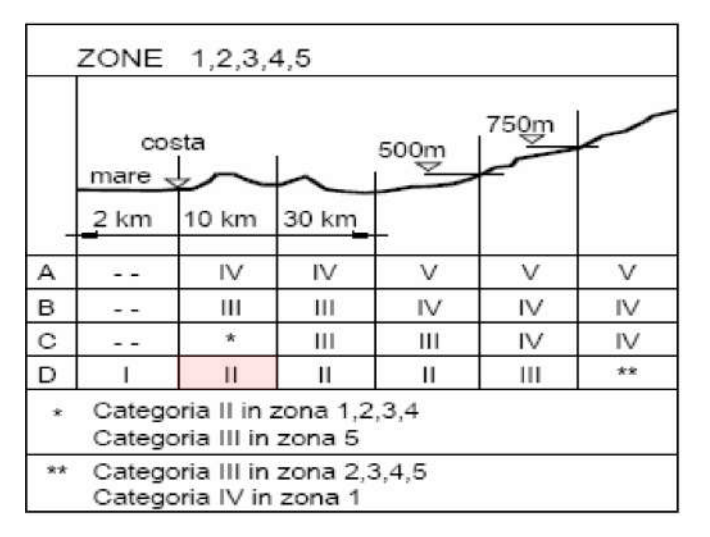

**Tabella 24** *– Definizione delle categorie di esposizione (assunzione cautelativa).*

| Categoria di esposizione del sito |           | $z_0$ [m] | $z_{\min}$ [m] |
|-----------------------------------|-----------|-----------|----------------|
|                                   | 0,17      | 0.01      |                |
|                                   | 0,19      | 0.05      |                |
|                                   | $_{0,20}$ | 0.10      |                |
|                                   | 22        | 0.30      |                |
|                                   | 0,23      |           |                |

**Tabella 25** *– Parametri per la definizione del coefficiente di esposizione.*

Si determinano i valori dei coefficienti di esposizione  $c<sub>e</sub>$  minimo e massimo rispettivamente per l'altezza minima (secondo la categoria di esposizione) e massima dell'opera, pari a crica 7,7  $m^{14}$ .

$$
c_{e,min}(4,0) = k_r^2 \cdot c_t \cdot \ln\left(\frac{z_{min}}{z_0}\right) \cdot \left[7 + c_t \cdot \ln\left(\frac{z_{min}}{z_0}\right)\right] = 0,19^2 \cdot 1 \cdot \ln\left(\frac{4,00}{0,05}\right) \cdot \left[7 + 1 \cdot \ln\left(\frac{4,00}{0,05}\right)\right] = 1,80
$$
  

$$
c_{e,max}(7,7) = k_r^2 \cdot c_t \cdot \ln\left(\frac{z_{max}}{z_0}\right) \cdot \left[7 + c_t \cdot \ln\left(\frac{z_{max}}{z_0}\right)\right] = 0,19^2 \cdot 1 \cdot \ln\left(\frac{7,70}{0,05}\right) \cdot \left[7 + 1 \cdot \ln\left(\frac{7,70}{0,05}\right)\right] = 2,19
$$

Si determinano i valori dei coefficienti aerodinamici  $c_p$  sulla base di quanto indicato dalla Circolare delle NTC 2018, considerando un volume dato dalle dimensioni in pianta dell'impalcato della passerella ed un'altezza di 3 m.

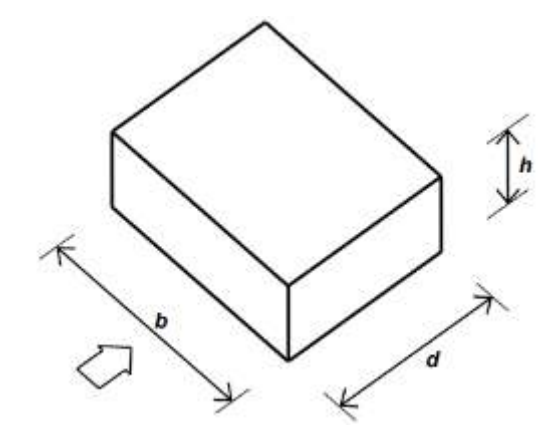

**Figura 86** *– Parametri geometrici caratteristici di edifici a pianta rettangolare.*

<sup>14</sup> In realtà questa assunzione è assolutamente cautelativa in quanto trattasi della differenza di quota fra l'estradosso dei parapetti e l'alveo del torrente Ausa. In considerazione della collocazione del ponte e della vegetazione presente nell'intorno del medesimo e a ridosso dell'alveo del corso d'acqua, è improbabile che il ponte e le sue sovrastrutture possano essere investite da pressioni del vento paragonabili a quelle desumibili in ragione della presente assunzione in merito alla massima altezza dell'opera.

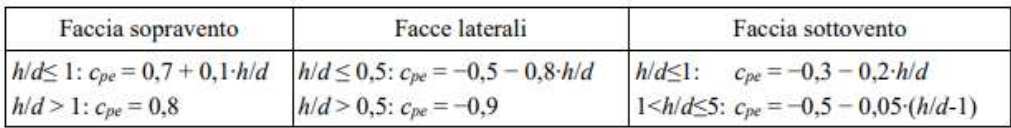

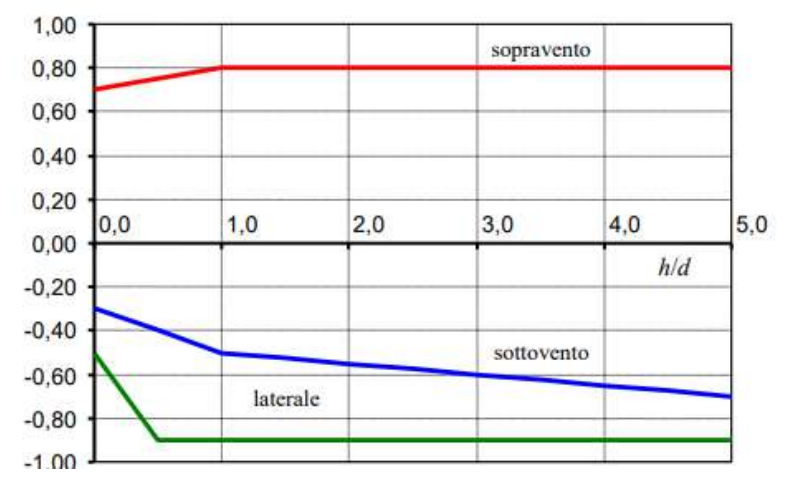

**Figura 87** *– Edifici a pianta rettangolare: valori dei coefficienti aerodinamici per pareti sopravento, sottovento e laterali.*

La struttura in progetto è una passerella in acciaio e ai fini della determinazione dell'azione del vento, nei calcoli di seguito riportati si fa riferimento ad una dimensione in pianta pari a 25,80x3,60 m ed un'altezza di 3,00 m.

Per quanto riguarda il vento in direzione trasversale:

ℎ  $\frac{a}{d}$  = 3,00  $\frac{1}{25,80} = 0,12$ 

Pertanto, il valore del coefficiente aerodinamico  $c_p$  in direzione trasversale sopravento risulta essere pari a:

$$
\frac{h}{d} = 0.12 < 1 \rightarrow c_p = 0.7 + 0.1 \cdot \frac{h}{d} = 0.7 + 0.1 \cdot 0.12 = 0.712
$$

ed il valore del coefficiente aerodinamico  $c_p$  in direzione trasversale sottovento risulta essere pari a:

$$
\frac{h}{d} = 0.12 < 1 \rightarrow c_p = -0.3 - 0.2 \cdot \frac{h}{d} = -0.3 - 0.2 \cdot 0.12 = -0.324
$$

Si determina il valore della pressione del vento applicando la seguente formula:

$$
p = q_r \cdot c_e \cdot c_p \cdot c_d
$$

Per quanto riguarda il vento in direzione trasversale sopravento, si ha:

 $p = q_r \cdot c_e \cdot c_p \cdot c_d = 391 \cdot 2{,}19 \cdot 0{,}712 \cdot 1 = 610 \text{ N/m}^2 = 0{,}61 \text{ kN/m}^2 = 61 \text{ d} \text{aN/m}^2$ mentre sottovento:

$$
p = q_r \cdot c_e \cdot c_p \cdot c_d = 391 \cdot 2{,}19 \cdot (-0{,}324) \cdot 1 = -278 \text{ N/m}^2 = -0{,}28 \text{ kN/m}^2 = -28 \text{ d} \text{aN/m}^2
$$

Si determinano i valori dei coefficienti aerodinamici  $c_p$  per l'impalcato del ponte sulla base di quanto indicato dalla Circolare delle NTC 2018.

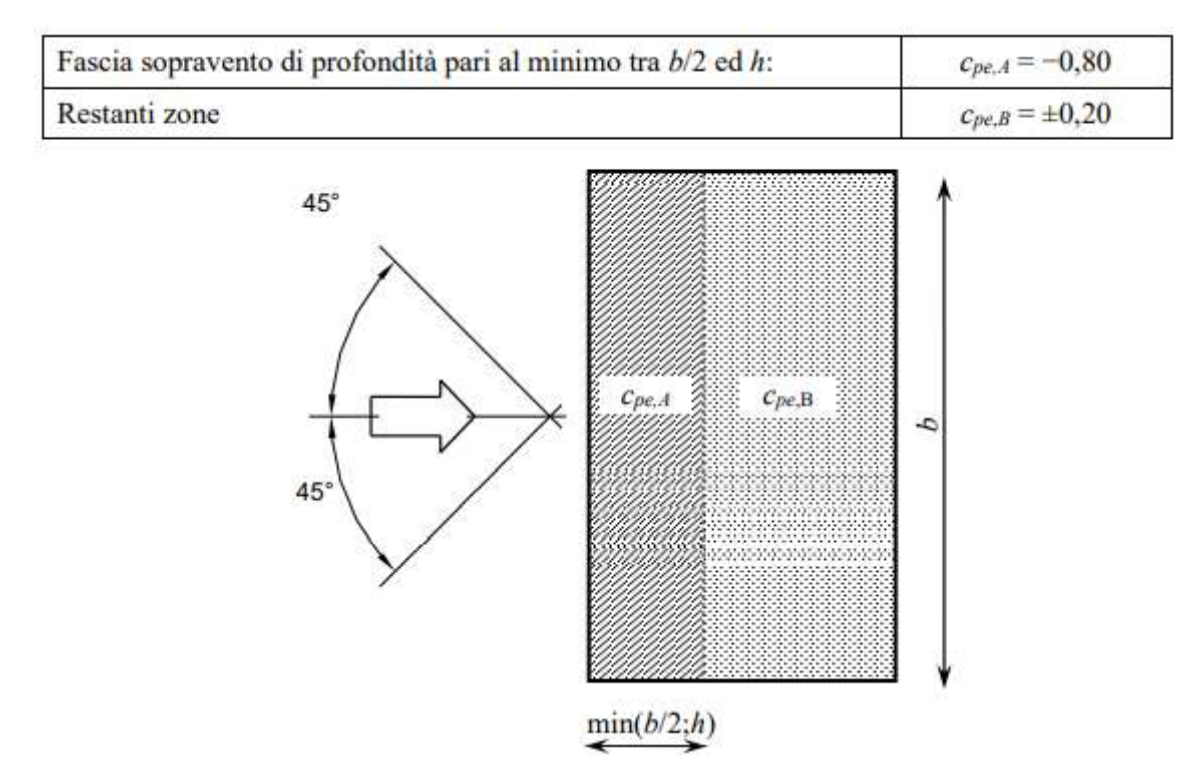

**Figura 88** *– Strutture con coperture piane: valori dei coefficienti aerodinamici.*

Il valore del coefficiente aerodinamico  $c_p$  sopravento risulta essere pari a:

 $c_p = -0.8$ 

ed il valore del coefficiente aerodinamico  $c_p$  sottovento risulta essere pari a:

 $c_p = \pm 0.20$ 

Si determina il valore della pressione del vento applicando la seguente formula:

 $p = q_r \cdot c_e \cdot c_p \cdot c_d$ 

Per quanto riguarda il vento sopravento, si ha:

 $p = q_r \cdot c_e \cdot c_p \cdot c_d = 391 \cdot 2{,}19 \cdot (-0{,}80) \cdot 1 = -685 \text{ N/m}^2 = -0{,}69 \text{ kN/m}^2 = -69 \text{ d} \text{a} \text{N/m}^2$ mentre sottovento:

$$
p = q_r \cdot c_e \cdot c_p \cdot c_d = 391 \cdot 2{,}19 \cdot (\pm 0{,}20) \cdot 1 = \pm 172 \, N/m^2 = \pm 0{,}17 \, kN/m^2 = \pm 17 \, d\alpha N/m^2
$$

In sede di progettazione esecutiva delle strutture si terrà debitamente conto dell'effettiva resistenza offerta dall'impalcato e dai parapetti, anche in ragione della superficie permeabile di questi ultimi e si affronteranno analisi accurate in relazione agli effetti indotti dall'azione del vento in considerazione della snellezza e della massa della compagine, della flessibilità e dei modi di vibrare della medesima.

Ad ogni modo, considerata la geometria dell'opera, a larghezza della stessa, le luci che la contraddistinguono e il sistema di vincoli che si prevede di realizzare, non sono da temersi fenomeni di instabilità per effetto dall'interazione dinamica tra l'azione del vento e la risposta della struttura indotta dal vento stesso.

#### **d.10.3.Carico di neve**

Il carico di neve sull'impalcato della passerella viene valutato con la seguente espressione:

$$
q_s = q_{sk} \cdot \mu_i \cdot C_E \cdot C_t
$$

dove:

*q<sup>s</sup>* : è il carico neve sulla copertura;

*qsk* : è il valore di riferimento del carico neve al suolo;

 $\mu_i$ : è il coefficiente di forma della copertura;

*C<sup>E</sup>* : è il coefficiente di esposizione;

*C<sup>t</sup>* : è il coefficiente termico.

Il territorio del comune di Rimini è compreso nella zona I (Mediterranea) di carico di neve.

La struttura in argomento si collocherà ad una quota altimetrica di circa 12,40 m s.l.m., pertanto il carico di neve al suolo da tenere in conto è pari a

 $q_{sk} = 1,50$  kN/m<sup>2</sup>

Inoltre, si può assumere

 $C_E = 1,0$ 

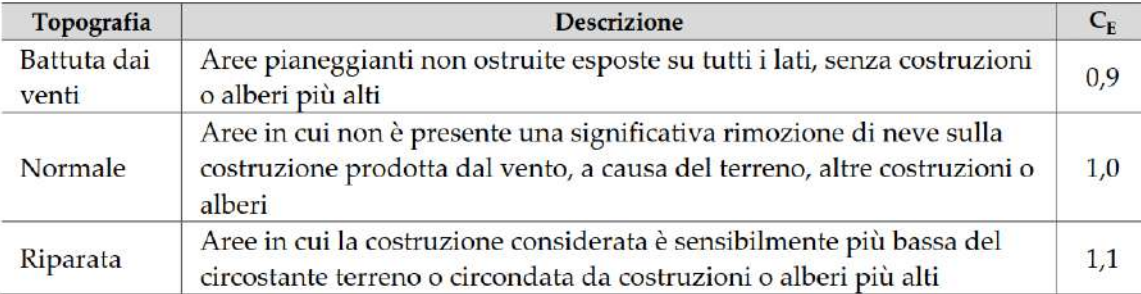

**Tabella 26** – *Valori del coefficiente di esposizione in funzione delle condizioni topografiche.*

 $C_t = 1.0$ 

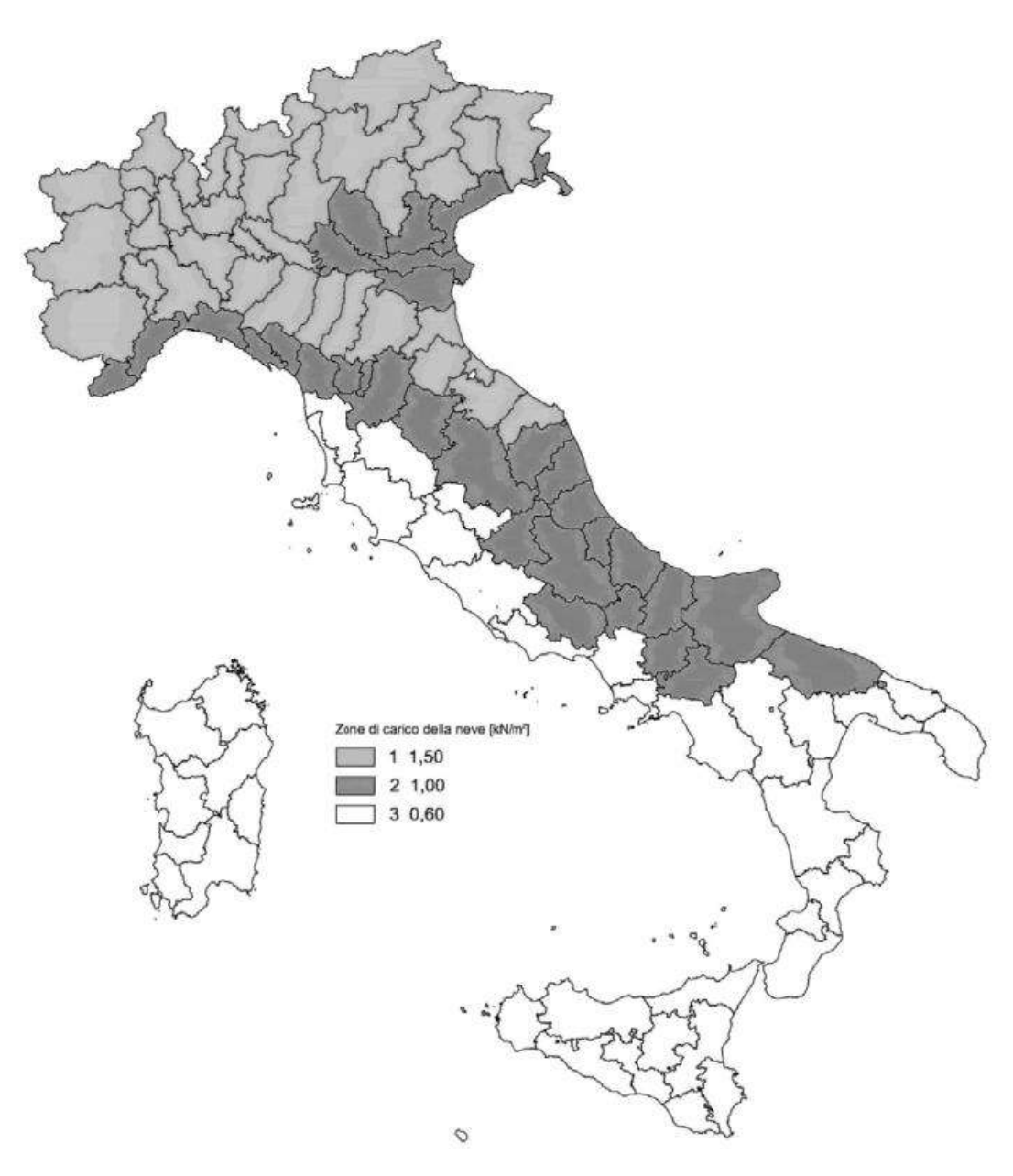

**Figura 89** – *Zone di carico della neve.*

Il coefficiente di forma si può assumere pari a 0,8:

 $\mu_1 = 0,80$ 

| Coefficiente di forma | $0^{\circ} \le \alpha \le 30^{\circ}$ | $30^\circ < \alpha < 60^\circ$ | $\alpha \geq 60^{\circ}$ |
|-----------------------|---------------------------------------|--------------------------------|--------------------------|
| $\mu_1$               |                                       | $(60 - \alpha)$<br>v,c         |                          |

**Tabella 27** – *Valori del coefficiente di forma.*

Pertanto, in corrispondenza delle falde di copertura si ha:

 $q_s = q_{sk} \cdot \mu_i \cdot C_E \cdot C_t = 1,50 \cdot 0,8 \cdot 1,0 \cdot 1,0 = 1,20 \text{ kN/m}^2$
#### **d.10.4.Azione relative ai ponti stradali**

I carichi verticali da traffico sono definiti dagli Schemi di Carico descritti nel paragrafo 5.1.3.3.3 delle norme tecniche per le costruzioni, disposti su corsie convenzionali.

Le larghezze w<sub>i</sub> delle corsie convenzionali sulla superficie carrabile ed il massimo numero (intero) possibile di tali corsie su di essa sono indicati nel prospetto di seguito riportato (si vedano, in merito, la Figura 5.1.1 e la Tabella 5.1.I delle norme tecniche per le costruzioni di cui al D.M. 17 gennaio 2018). Se non diversamente specificato, qualora la piattaforma di un impalcato da ponte sia divisa in due parti separate da una zona spartitraffico centrale, si distinguono i casi seguenti:

- a. se le parti sono separate da una barriera di sicurezza fissa, ciascuna parte, incluse tutte le corsie di emergenza e le banchine, è autonomamente divisa in corsie convenzionali.
- b. se le parti sono separate da barriere di sicurezza mobili o da altro dispositivo di ritenuta, l'intera carreggiata, inclusa la zona spartitraffico centrale, è divisa in corsie convenzionali.

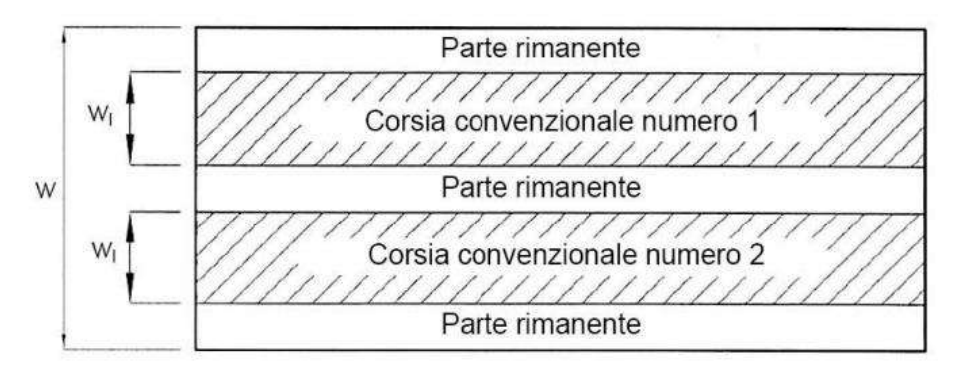

**Figura 90** *– Esempio di numerazione delle corsie (Figura 5.1.1 delle NTC 2018).*

| Larghezza della superfi-<br>cie carrabile "w" | Numero di corsie con-<br>venzionali | Larghezza di una corsia<br>convenzionale [m] | Larghezza della zona<br>rimanente [m] |
|-----------------------------------------------|-------------------------------------|----------------------------------------------|---------------------------------------|
| $w < 5,40$ m                                  | $n_1 = 1$                           | 3,00                                         | $(w-3,00)$                            |
| $5.4 \leq w \leq 6.0$ m                       | $n_1 = 2$                           | w/2                                          |                                       |
| $6.0 m \leq w$                                | $n_1 = Int(w/3)$                    | 3,00                                         | $W - (3.00 \times n_1)$               |

**Tabella 28** *– Numero e larghezza delle corsie* (Tabella 5.1.I delle NTC 2018)*.*

Per ogni singola verifica il numero di corsie da considerare caricate, la loro disposizione sulla superficie carrabile e la loro numerazione vanno scelte in modo che gli effetti della disposizione dei carichi risultino i più sfavorevoli. La corsia che, caricata, da l'effetto più sfavorevole è numerata come corsia Numero 1; la corsia che dà il successivo effetto più sfavorevole è numerata come corsia Numero 2, ecc.

Le azioni variabili del traffico, comprensive degli effetti dinamici, sono definite dai seguenti Schemi di Carico:

- Schema di Carico 1: è costituito da carichi concentrati su due assi in tandem, applicati su impronte di pneumatico di forma quadrata e lato 0,40 m, e da carichi uniformemente distribuiti. Questo schema è da assumere a riferimento sia per le verifiche globali, sia per le verifiche locali, considerando un solo carico tandem per corsia, disposto in asse alla corsia stessa. Il carico tandem, se presente, va considerato per intero.
- Schema di Carico 2: è costituito da un singolo asse applicato su specifiche impronte di pneumatico di forma rettangolare, di larghezza 0,60 m ed altezza 0,35 m. Questo schema va considerato autonomamente con asse longitudinale nella posizione più gravosa ed è da assumere a riferimento solo per verifiche locali. Qualora sia più gravoso si considererà il peso di una singola ruota di 200 kN.
- Schema di Carico 3: è costituito da un carico isolato da 150 kN con impronta quadrata di lato 0,40 m. Si utilizza per verifiche locali su marciapiedi non protetti da sicurvia.
- Schema di Carico 4: è costituito da un carico isolato da 10 kN con impronta quadrata di lato 0,10 m. Si utilizza per verifiche locali su marciapiedi protetti da sicurvia e sulle passerelle pedonali.
- Schema di Carico 5: costituito dalla folla compatta, agente con intensità nominale, comprensiva degli effetti dinamici, di 5,0 kN/m². Il valore di combinazione è invece di 2,5 kN/m². Il carico folla deve essere applicato su tutte le zone significative della superficie di influenza, inclusa l'area dello spartitraffico centrale, ove rilevante.
- Schemi di Carico 6.a, b, c: In assenza di studi specifici ed in alternativa al modello di carico principale, generalmente cautelativo, per opere di luce maggiore di 300 m, ai fini della statica complessiva del ponte, si può far riferimento ai seguenti carichi q<sub>La</sub>, q<sub>Lb</sub> e q<sub>Lc</sub>.

$$
q_{L,a} = 128,95 \left(\frac{1}{L}\right)^{0.25}
$$
 [KN/m]  
 $q_{L,b} = 88,71 \left(\frac{1}{L}\right)^{0.38}$  [KN/m]

$$
q_{L,c} = 77,12 \left(\frac{1}{L}\right)^{0,38} \quad \text{[KN/m]}
$$

essendo L la lunghezza della zona caricata in m.

Il numero delle colonne di carichi mobili da considerare nel calcolo è quello massimo compatibile con la larghezza della superficie carrabile, tenuto conto che la larghezza di ingombro convenzionale è stabilita per ciascuna corsia in 3,00 m.

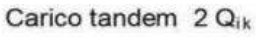

\*per w<sub>i</sub> 2,90 m

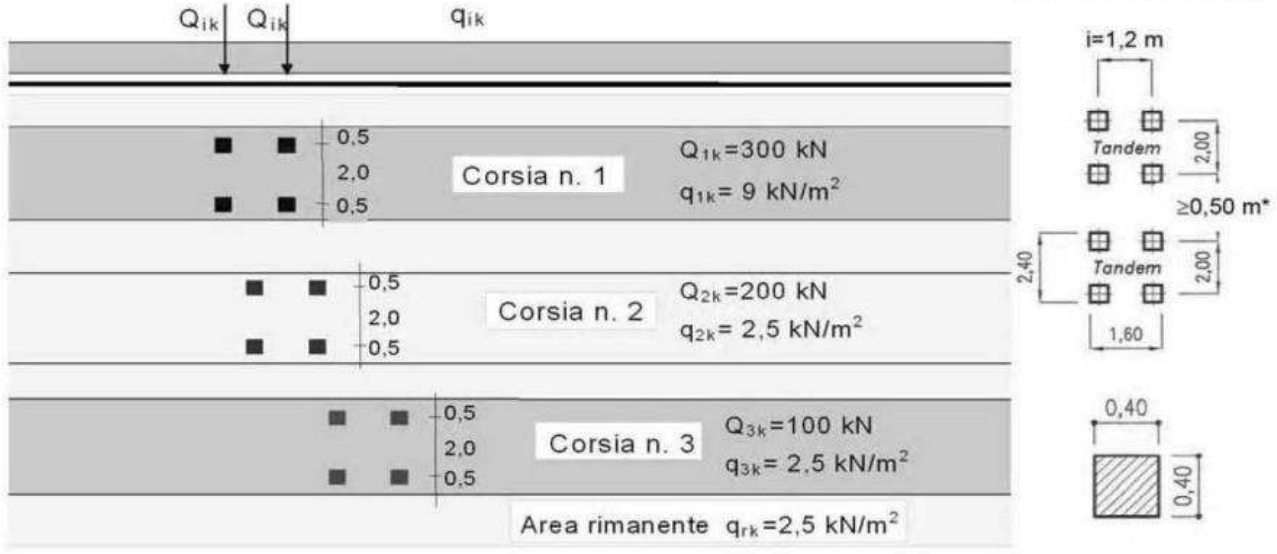

Schema di carico 1 (dimensioni in [m])

**Figura 91** *– Schema di carico 1.*

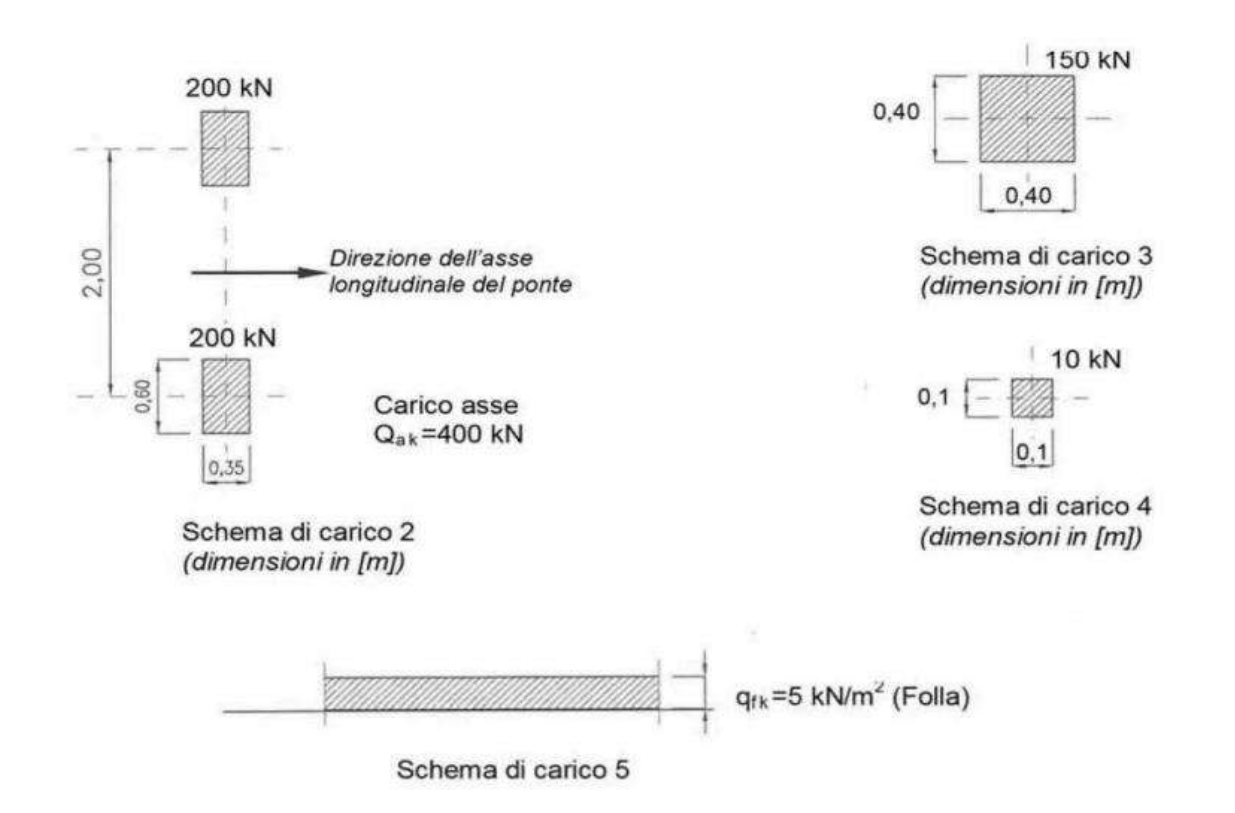

**Figura 92** *– Schemi di carico 2, 3, 4 e 5.*

| Posizione       | Carico asse $Q_{ik}$ [kN] | $q_{ik}$ [kN/m <sup>2</sup> ] |
|-----------------|---------------------------|-------------------------------|
| Corsia Numero 1 | 300                       | 9,00                          |
| Corsia Numero 2 | 200                       | 2,50                          |
| Corsia Numero 3 | 100                       | 2,50                          |
| Altre corsie    | 0,00                      | 2,50                          |

**Tabella 29** *– Intensità dei carichi Q*ik *e q*ik *per le diverse corsie.*

Ai fini delle verifiche globali di opere singole di luce maggiore di 300 m, in assenza di studi specifici ed in alternativa al modello di carico principale, si disporrà sulla corsia n. 1 un carico  $q_{L,a}$ , sulla corsia n. 2 un carico q<sub>L,b</sub>, sulla corsia n. 3 un carico q<sub>L,c</sub> e sulle altre corsie e sull'area rimanente un carico distribuito di intensità 2,5 kN/m<sup>2</sup>. I carichi q<sub>L,a</sub>, q<sub>L,b</sub> e q<sub>L,c</sub> si dispongono in asse alle rispettive corsie convenzionali.

Per quanto riguarda i ponti pedonali, come quello in progetto, si considera il carico associato allo Schema 5 ossia quello riferito al caso con presenza di folla compatta.

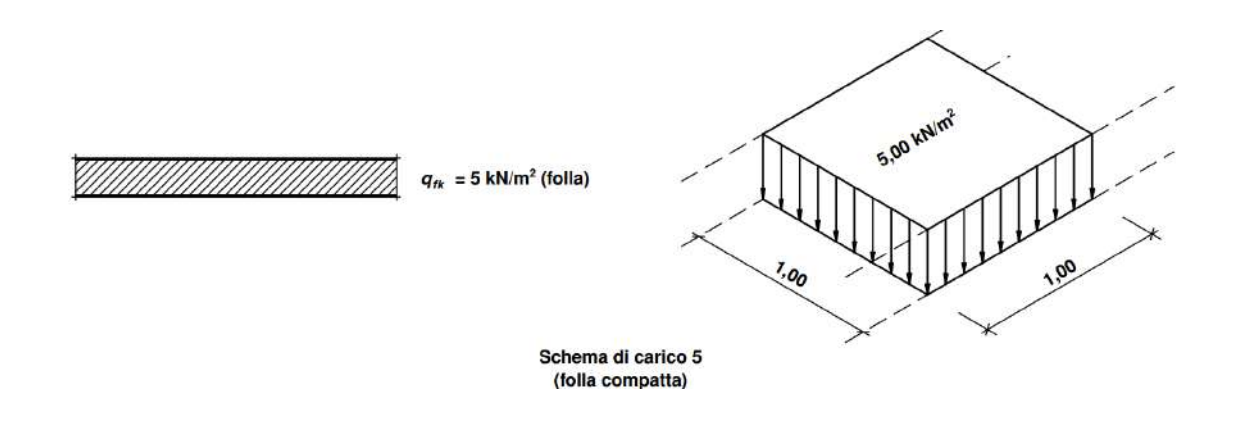

**Figura 93** – *Schema di carico n. 5 relativo alla folla compatta agente con intensità nominale, comprensiva degli effetti dinamici, di 5,0 kN/m<sup>2</sup> .*

# **d.10.5.Spinte sui parapetti**

Secondo quanto indicato al punto 5.1.3.10 delle norme tecniche per le costruzioni ("*Azioni sui parapetti e urto di veicolo in svio: q8*"), l'altezza dei parapetti non può essere inferiore a 1,10 m e gli stessi debbono essere calcolati in base ad un'azione orizzontale di 1,5 kN/m applicata al corrimano.

#### **d.10.6.Carichi sull'impalcato**

Sull'impalcato della passerella si considerano agenti i seguenti carichi:

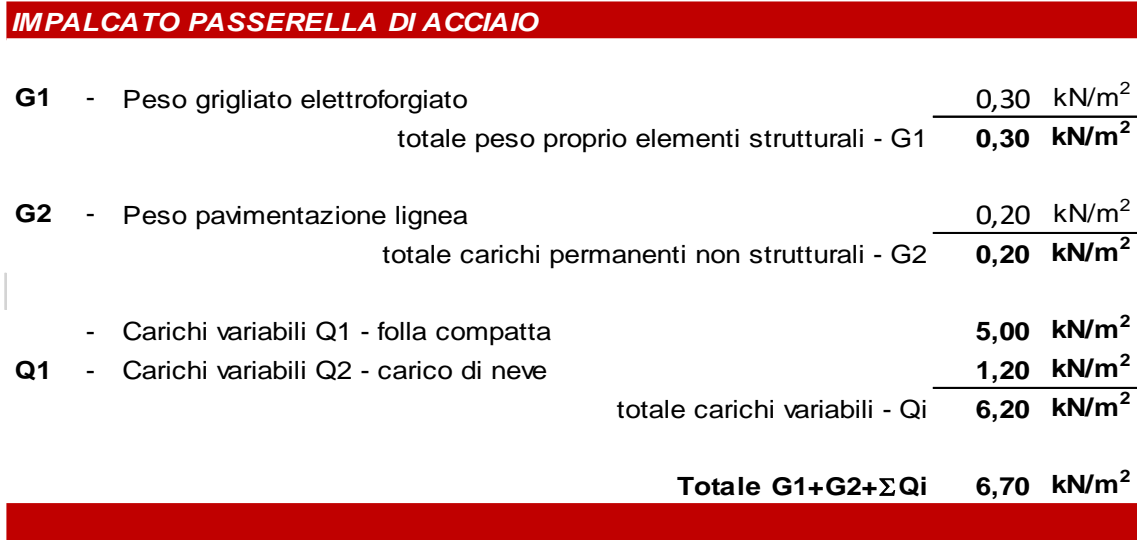

Il peso del parapetto in legno e acciaio è stimato in 70 daN/m.

# **PUNTO e) DESCRIZIONE DEI MATERIALI E DEI PRODOTTI PER USO STRUTTURALE**

I materiali sono stati scelti nell'ottica di garantire standard di resistenza meccanica ed agli agenti degradanti tali da soddisfare le prescrizioni fornite dalle norme tecniche per le costruzioni di cui al D.M. 17 gennaio 2018.

Nell'ambito dell'intervento in argomento, si prevede l'impiego dei seguenti materiali:

- **1) Calcestruzzo di classe (minima) C12/15** per la realizzazione di getti di pulizia (magroni). La classe di esposizione che si prevede per tali getti di conglomerato cementizio è la **X0**.
- **2) Malta di classe (minima) C25/30** per la realizzazione dei micropali di fondazione. La classe di esposizione che si prevede per tali elementi è la **XC2**.
- **3) Calcestruzzo di classe (minima) C35/45** per la realizzazione delle travi e delle solette di fondazione, delle pareti contro terra e dei pulvini in testa agli stessi. La classe di esposizione che si prevede per tali elementi è la **XD3**.
- **4) Acciaio da cemento armato B450C** per la formazione delle travi e della platea di fondazione, delle pareti contro terra e dei pulvini in testa ai medesimi. Le barre di

armatura saranno poste in opera con opportuni distanziatori così come indicato negli elaborati grafici.

- **5) Acciaio da carpenteria tipo S355 (minimo)** per i tubolari che fungeranno da armatura dei micropali di fondazione.
- **6) Acciaio da carpenteria tipo S275 (minimo)** per la realizzazione degli elementi costituenti l'impalcato della passerella ed il collegamento della stessa agli elementi di fondazione in conglomerato cementizio armato. Gli elementi di acciaio dovranno essere zincati a caldo.

# **e.1. Requisiti di resistenza meccanica**

### **e.1.1. Calcestruzzi**

Come sopra indicato, per la realizzazione degli elementi in conglomerato cementizio armato si prevede il ricorso a calcestruzzi e malte delle seguenti classi:

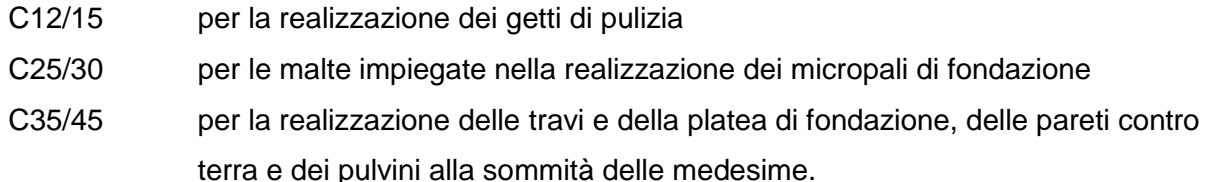

Per le diverse tipologie di calcestruzzo e malte previste, le resistenze cubiche caratteristiche a compressione del conglomerato a 28 giorni non dovranno essere comunque inferiori a:

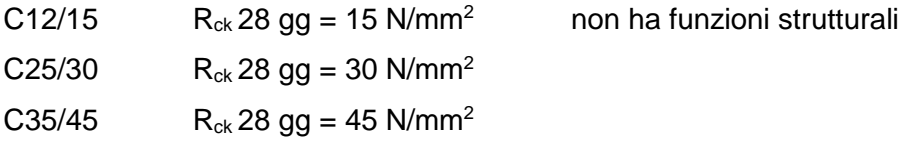

Le resistenze cilindriche caratteristiche a compressione si desumono come segue:

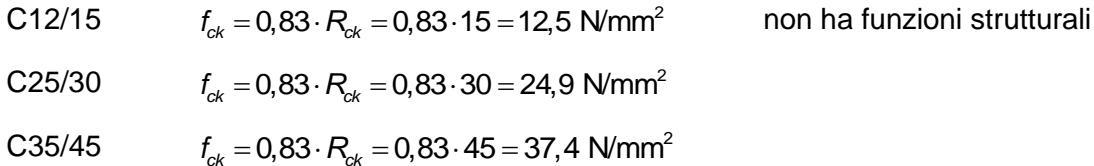

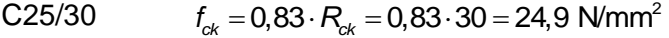

C35/45 2

|                                                                    |        |        |                       |        |                                               |        |        | Classi di esposizione |                 |                      |                  |                             |                                   |                                               |                                                |                                                                                                    |
|--------------------------------------------------------------------|--------|--------|-----------------------|--------|-----------------------------------------------|--------|--------|-----------------------|-----------------|----------------------|------------------|-----------------------------|-----------------------------------|-----------------------------------------------|------------------------------------------------|----------------------------------------------------------------------------------------------------|
| Nessun<br>Corrosione da carbonatazione<br>rischio di<br>corrosione |        |        | Corrosione da cloruri |        |                                               |        |        |                       |                 | Attacco gelo/disgelo |                  | Ambienti chimici aggressivi |                                   |                                               |                                                |                                                                                                    |
|                                                                    |        |        | Acqua marina          |        | Altri cloruri<br>(diversi dall'acqua di mare) |        |        |                       |                 |                      |                  |                             |                                   |                                               |                                                |                                                                                                    |
| XC <sub>1</sub>                                                    | XC2    | XC3    | XC4                   | XS1    | XS <sub>2</sub>                               | XS3    | XD1    | XD <sub>2</sub>       | XD <sub>3</sub> | XF1                  | XF2              | XF <sub>3</sub>             | XF4                               | XA1                                           | XA <sub>2</sub>                                | XA3                                                                                                    |
| 0.65                                                               | 0.60   | 0.55   | 0.50                  | 0.50   | 0.45                                          | 0.45   | 0.55   | 0.55                  | 0.45            | 0.55                 | 0.55             | 0.50                        | 0.45                              | 0.55                                          | 0.50                                           | 0.45                                                                                                    |
| C <sub>20/25</sub>                                                 | C25/30 | C30/37 | C30/37                | C30/37 | C35/45                                        | C35/45 | C30/37 | C30/37                | C35/45          | C30/37               | C25/30           | C30/37                      | C30/37                            | C30/37                                        | C30/37                                         | C35/45                                                                                                    |
| 260                                                                | 280    | 280    | 300                   | 300    | 320                                           | 340    | 300    | 300                   | 320             | 300                  | 300              | 320                         | 340                               | 300                                           | 320                                            | 360                                                                                                    |
| ٠.                                                                 | ٠      | ×.     | ٠                     | ٠      | $\bullet$                                     |        | $\sim$ | ×                     | $\sim$          | ٠                    | 4.0 <sup>a</sup> | $4.0^{2}$                   | 4.0 <sup>a</sup>                  | ۰                                             | $\bullet$                                      |                                                                                                    |
|                                                                    |        |        |                       |        |                                               |        |        |                       |                 |                      |                  |                             |                                   |                                               | Cemento resistente ai<br>solfati <sup>b)</sup> |                                                                                                    |
| o attacco<br>C12/15                                                |        |        |                       |        |                                               |        |        |                       |                 |                      |                  |                             | ciente resistenza al gelo/disgelo | Aggregati in accordo alla EN 12620 con suffi- |                                                | Quando il calcestruzzo non contiene aria aggiunta, le sue prestazioni dovrebbero essere verificate conformemente ad un metodo di prova appropriato rispetto ad un calcestruzzo per il quale è provata la resistenza al gelo/ |

**Tabella 30** *– Valori limite raccomandati per composizione e proprietà del calcestruzzo secondo UNI EN 206:2014.*

In generale, le resistenze caratteristiche e medie funzionali all'esecuzione delle verifiche agli stati limite per i due principali materiali cementizi con funzioni strutturali previsti in progetto (malte per micropali e calcestruzzi per elementi di fondazione) sono le seguenti:

| classe                     | C20/25 | C25/30 | C28/35 | C32/40 | C35/45 | C40/50 | <b>Note</b>                                  |
|----------------------------|--------|--------|--------|--------|--------|--------|----------------------------------------------|
| $R_{ck}$                   | 25     | 30     | 35     | 40     | 45     | 50     |                                              |
| $\mathbf{f}_{\mathsf{ck}}$ | 20,8   | 24,9   | 29,1   | 33,2   | 37,4   | 41,5   | $f_{ck} = 0.83 R_{ck}$                       |
| $f_{\rm ctm}$              | 2,3    | 2,6    | 2,8    | 3,1    | 3,4    | 3,6    | $f_{\text{ctm}} = 0,30f_{\text{ck}}^{(2/3)}$ |
| $f_{\rm ctk0,05}$          | 1,6    | 1,8    | 2,0    | 2,2    | 2,3    | 2,5    | $f_{\text{ctk},0,05} = 0,70 f_{\text{ctm}}$  |
| $f_{cm}$                   | 28,8   | 32,9   | 37,1   | 41,2   | 45,4   | 49,5   | $f_{cm} = f_{ck} + 8$                        |
| $E_{cm}$                   | 30200  | 31447  | 32588  | 33643  | 34625  | 35547  | $E_{cm}$ = 22.000 $[f_{cm}/10]^{0.3}$        |

**Tabella 31** *– Resistenze dei conglomerati cementizi ordinari.*

Le resistenze a compressione di calcolo saranno pari a:

$$
\gamma_{\rm c}=1,50
$$

 $\alpha_{\rm cc} = 0.85$ 

C12/15 
$$
f_{\text{cd}} = \alpha_{\text{cc}} \cdot \frac{f_{\text{ck}}}{\gamma_{\text{c}}} = 0.85 \cdot \frac{12.5}{1.5} = 7.08 \text{ N/mm}^2 \qquad \text{non ha funzioni strutturali}
$$

C25/30 
$$
f_{cd} = \alpha_{cc} \cdot \frac{f_{ck}}{\gamma_c} = 0.85 \cdot \frac{24.9}{1.5} = 14.1 \text{ N/mm}^2
$$

C35/45 
$$
f_{cd} = \alpha_{cc} \cdot \frac{f_{ck}}{\gamma_c} = 0.85 \cdot \frac{37.4}{1.5} = 21.2 \text{ N/mm}^2
$$

### **e.1.2. Acciaio per conglomerato cementizio armato**

L'acciaio per la realizzazione degli elementi in conglomerato cementizio armato del sistema di fondazione della passerella in progetto sarà del tipo **B450C**.

| "v nom             | $450$ N/mm <sup>2</sup> |
|--------------------|-------------------------|
| <sup>4</sup> t nom | $540$ N/mm <sup>2</sup> |

**Tabella 32** *– Resistenze allo snervamento e a rottura dell'acciaio da c.a..*

Le barre di armatura dovranno rispettare i requisiti indicati nella tabella 11.3.Ib delle norme tecniche per le costruzioni di seguito riprodotta:

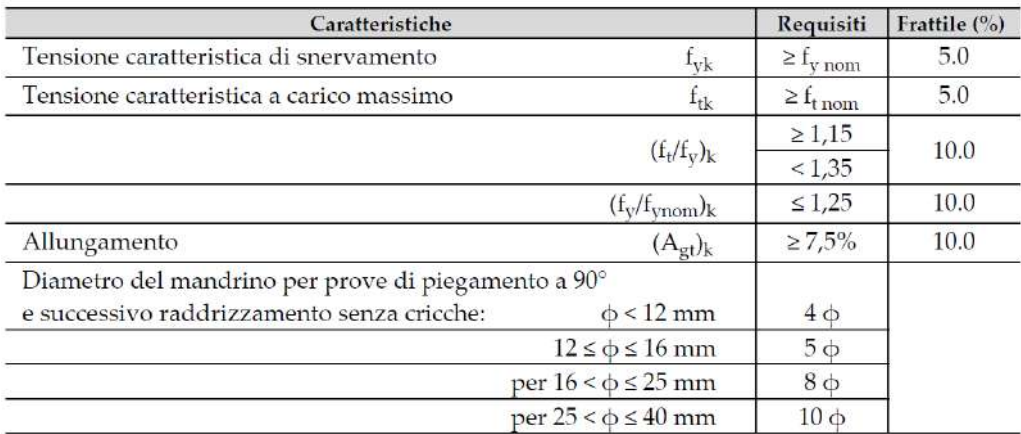

**Tabella 33** *– Resistenze allo snervamento e a rottura dell'acciaio da c.a..*

Per l'acciaio sopra indicato i valori di resistenza a trazione e di allungamento di ciascun campione dovranno essere compresi tra i valori minimi e massimi riportati nella tabella che segue:

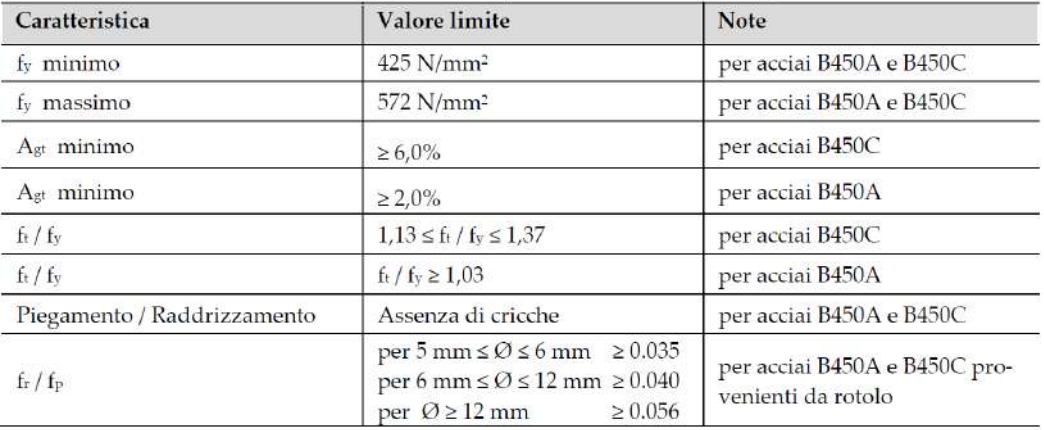

**Tabella 34** *– Valori limite delle proprietà meccaniche degli acciai da c.a..*

 $f_{tk}$  - Resistenza caratteristica di rottura = 540 N/mm<sup>2</sup>

 $f_{\text{vk}}$  - Resistenza caratteristica a snervamento = 450 N/mm<sup>2</sup>

 $f_{yd} = f_{yk} / \gamma_s = 391,3 \text{ N/mm}^2$  - Resistenza di calcolo

dove:

 $\gamma_s$  - Coefficiente parziale di sicurezza relativo all'acciaio = 1,15

 $E_s$  - Modulo elastico = 210000 N/mm<sup>2</sup>

fbk = 2,25 ∙ ∙fctk - Resistenza tangenziale caratteristica di aderenza

 $f_{\text{bd}} = f_{\text{bk}} / \gamma_{\text{c}}$  - Resistenza tangenziale di aderenza di calcolo

 $\eta$  - Per barre di diametro  $\Phi \leq 32$  mm = 1,0

 $\gamma_c$  - Coefficiente parziale di sicurezza relativo al calcestruzzo = 1,50

Per conglomerato cementizio di classe C35/45

 $f_{\text{bk}} = 2.25 \cdot \eta \cdot f_{\text{ctk}} = 2.25 \cdot 1.0 \cdot 2.35 = 5.29 \text{ N/mm}^2$ 

 $f_{\text{bd}} = f_{\text{bk}} / \gamma_c = 5{,}29 / 1{,}50 = 3{,}52 \text{ N/mm}^2$ 

### **e.1.3. Acciaio da carpenteria per micropali**

Per la realizzazione dei micropali di fondazione si farà ricorso a tubolari di acciaio di grado minimo S355, pertanto:

 $f_{_{\mathcal{Y}k}}^{}=355$  N/mm $^2$ (minimo)

 $\gamma_{M,0} = 1,05$ 

2 ,0  $\frac{355}{1,05}$  = 338,1 N/mm  $\frac{d}{d}y_d = \frac{I_{yk}}{\gamma_{M,k}}$  $f_{yd} = \frac{f_{yk}}{\gamma_{M0}} = \frac{355}{1,05} = 338$ 

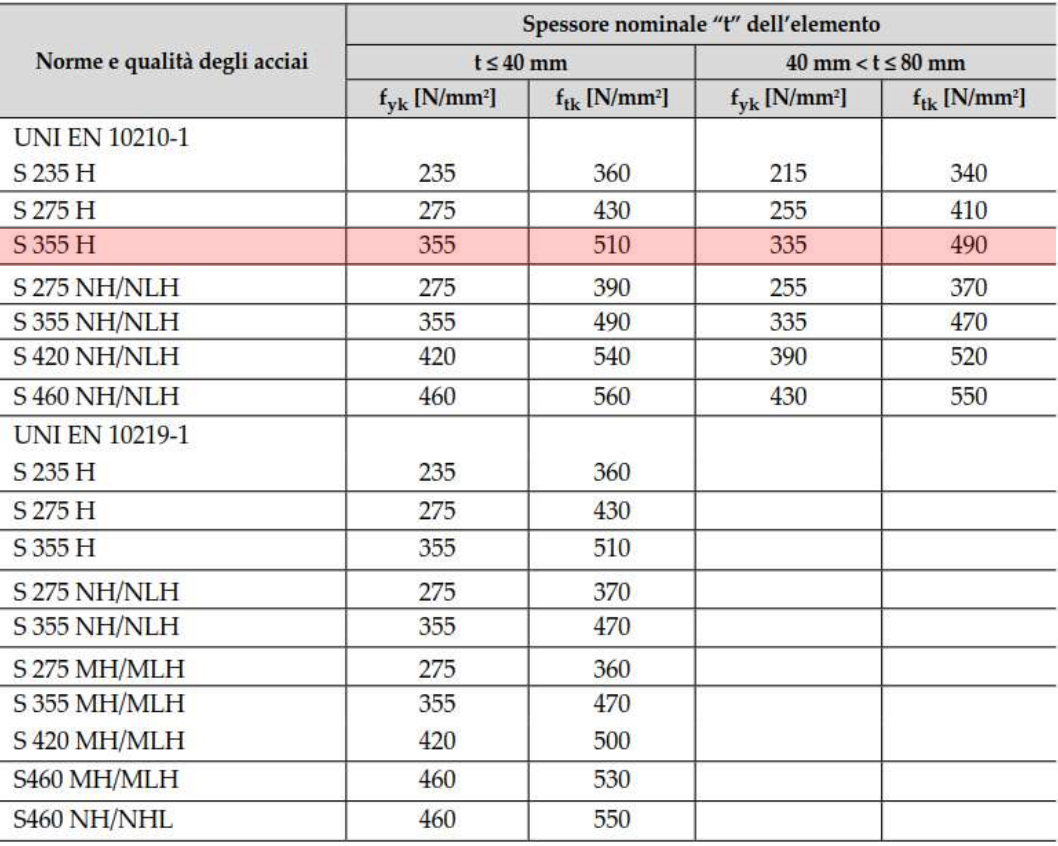

**Tabella 35** – *Laminati a caldo con profili a sezione cava.*

# **e.1.4. Acciaio da carpenteria per impalcato**

Per la realizzazione dell'impalcato della passerella si prevede il ricorso ad acciaio di carpenteria di grado minimo S275, pertanto:

$$
f_{yk} = 275 \text{ N/mm}^2 \qquad \text{(minimo)}
$$

 $\gamma_{M,0} = 1,05$ 

$$
f_{yd} = \frac{f_{yk}}{\gamma_{M,0}} = \frac{275}{1,05} = 261,9 \text{ N/mm}^2
$$

Gli elementi di acciaio, aventi funzioni statiche primarie, dovranno essere caratterizzati da una **classe di esecuzione EXC3** secondo quanto stabilito dalla norma UNI 1090-2.

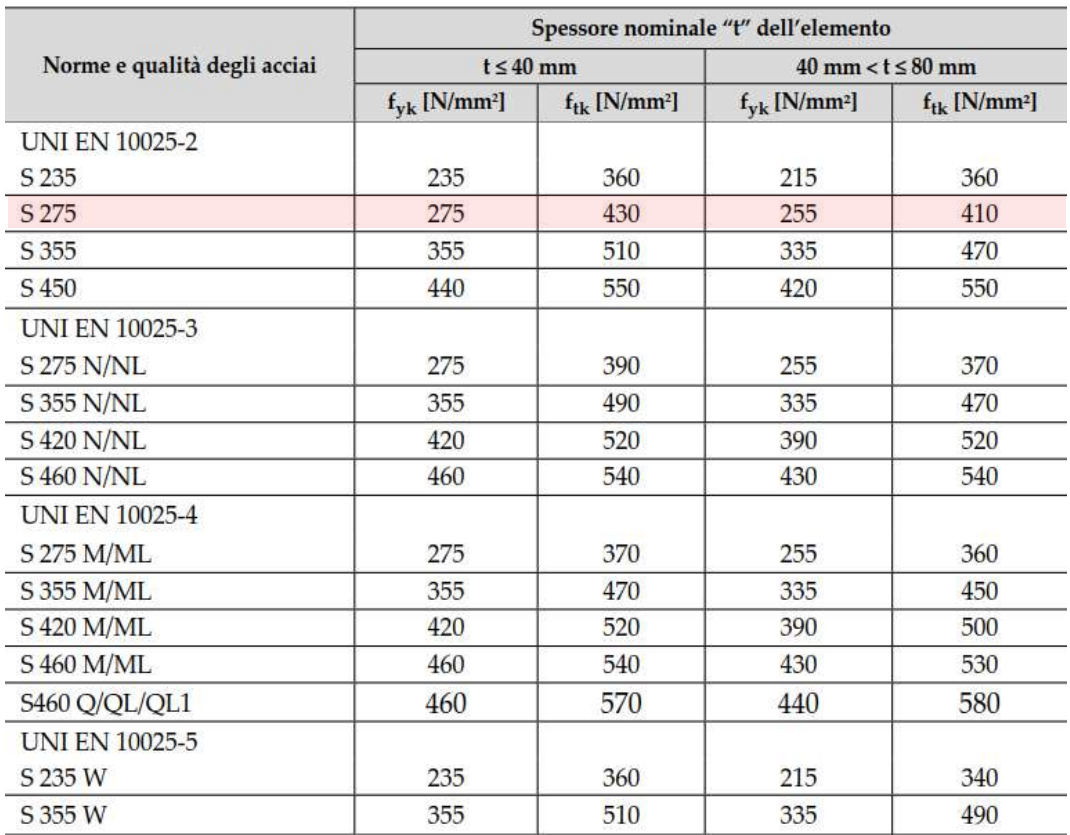

**Tabella 36** – *Laminati a caldo con profili a sezione aperta piani e lunghi.*

|                              | Spessore nominale "t" dell'elemento  |                               |                                   |                               |  |  |  |  |  |
|------------------------------|--------------------------------------|-------------------------------|-----------------------------------|-------------------------------|--|--|--|--|--|
| Norme e qualità degli acciai | $t \leq 40$ mm                       |                               | $40$ mm < $t \leq 80$ mm          |                               |  |  |  |  |  |
|                              | $f_{\text{vk}}$ [N/mm <sup>2</sup> ] | $f_{tk}$ [N/mm <sup>2</sup> ] | $f_{\rm vk}$ [N/mm <sup>2</sup> ] | $f_{tk}$ [N/mm <sup>2</sup> ] |  |  |  |  |  |
| <b>UNI EN 10210-1</b>        |                                      |                               |                                   |                               |  |  |  |  |  |
| S 235 H                      | 235                                  | 360                           | 215                               | 340                           |  |  |  |  |  |
| S 275 H                      | 275                                  | 430                           | 255                               | 410                           |  |  |  |  |  |
| S 355 H                      | 355                                  | 510                           | 335                               | 490                           |  |  |  |  |  |
| S 275 NH/NLH                 | 275                                  | 390                           | 255                               | 370                           |  |  |  |  |  |
| <b>S355 NH/NLH</b>           | 355                                  | 490                           | 335                               | 470                           |  |  |  |  |  |
| S 420 NH/NLH                 | 420                                  | 540                           | 390                               | 520                           |  |  |  |  |  |
| S 460 NH/NLH                 | 460                                  | 560                           | 430                               | 550                           |  |  |  |  |  |
| <b>UNI EN 10219-1</b>        |                                      |                               |                                   |                               |  |  |  |  |  |
| S 235 H                      | 235                                  | 360                           |                                   |                               |  |  |  |  |  |
| S 275 H                      | 275                                  | 430                           |                                   |                               |  |  |  |  |  |
| S 355 H                      | 355                                  | 510                           |                                   |                               |  |  |  |  |  |
| S 275 NH/NLH                 | 275                                  | 370                           |                                   |                               |  |  |  |  |  |
| <b>S355 NH/NLH</b>           | 355                                  | 470                           |                                   |                               |  |  |  |  |  |
| S 275 MH/MLH                 | 275                                  | 360                           |                                   |                               |  |  |  |  |  |
| S 355 MH/MLH                 | 355                                  | 470                           |                                   |                               |  |  |  |  |  |
| S 420 MH/MLH                 | 420                                  | 500                           |                                   |                               |  |  |  |  |  |
| S460 MH/MLH                  | 460                                  | 530                           |                                   |                               |  |  |  |  |  |
| S460 NH/NHL                  | 460                                  | 550                           |                                   |                               |  |  |  |  |  |

**Tabella 37** – *Laminati a caldo con profili a sezione cava.*

### **e.2. Requisiti durabilità considerati**

La scelta dei materiali è stata effettuata oltre che in ragione delle risorse meccaniche che gli elementi strutturali dovranno possedere, anche in funzione delle esigenze di durabilità delle membrature in progetto.

I conglomerati cementizi saranno utilizzati essenzialmente per la formazione di elementi di fondazione al di sotto di un impalcato che saranno a contatto col terreno e interessati, generalmente, da una alternanza di asciutto-bagnato; tuttavia, nel corso della stagione invernale, sulla pavimentazione della passerella potrebbero essere dispersi Sali disgelanti e per effetto della permeabilità dell'impalcato, si potrebbe verificare la percolazione di acque ricche di cloruri sulle superfici delle membrature in c.a.; in ragione di tale assai probabile evenienza, è stata considerata una classe di esposizione XD3.

Gli elementi in acciaio costituenti l'impalcato della passerella saranno sottoposti a processo di zincatura a caldo in maniera tale da garantire una adeguata protezione nei confronti degli agenti degradanti.

### **e.2.1. Classi di esposizione dei conglomerati cementizi**

In considerazione dell'ambiente in cui saranno collocate le opere in progetto, si individuano le seguenti classi di esposizione:

- **1) Calcestruzzo di classe (minima) C12/15** per la realizzazione di getti di pulizia (magroni). La classe di esposizione che si prevede per tali getti di conglomerato cementizio è la seguente:
	- **X0** (Assenza di rischio di corrosione o attacco. Per calcestruzzo privo di armatura o inserti metallici).
- **2) Malte di classe (minima) C25/30** per la realizzazione dei micropali di fondazione. La classe di esposizione che si prevede per tali elementi è la seguente:
	- **XC2** (Corrosione indotta da carbonatazione in ambiente bagnato, raramente asciutto. Ad esempio: parti di strutture di contenimento liquidi, fondazioni; calcestruzzo armato ordinario o precompresso prevalentemente immerso in acqua o terreno non aggressivo).
- **3) Calcestruzzo di classe (minima) C35/45** per la realizzazione delle travi e delle solette di fondazione, delle pareti contro terra e dei pulvini alla sommità delle medesime. La classe di esposizione che si prevede per tali elementi è la seguente:
	- **XD3** (Ciclicamente asciutto e bagnato. Calcestruzzo armato ordinario o precompresso di elementi strutturali direttamente soggetti agli agenti disgelanti o agli spruzzi contenenti agenti disgelanti. Calcestruzzo armato ordinario o precompresso, elementi con una superficie immersa in acqua contente cloruri e l'altra esposta all'aria. Parti di ponti, pavimentazioni e parcheggi per auto).

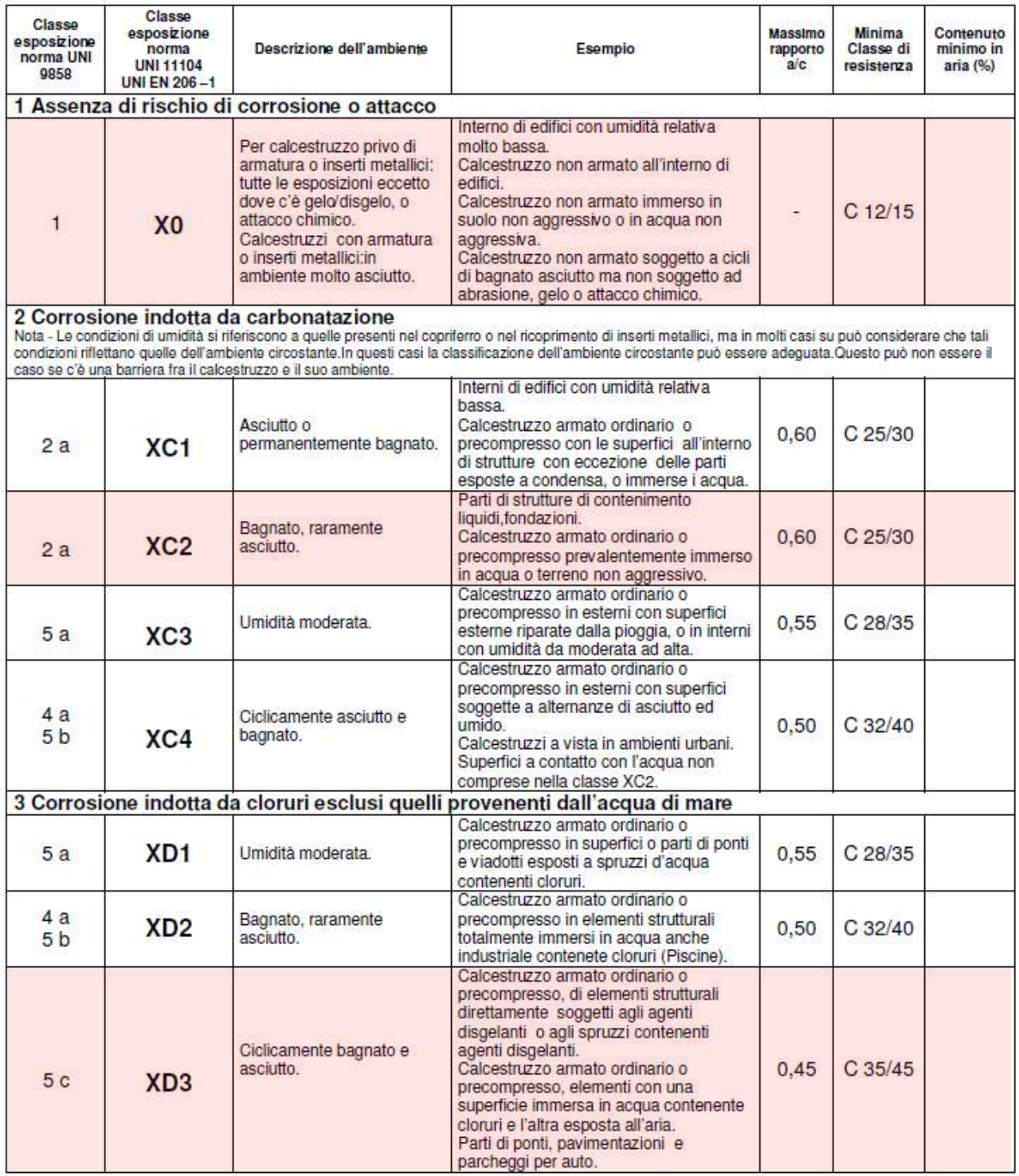

**Tabella 38** – *Classi di esposizione secondo UNI EN 206-1:2006 ("Calcestruzzo - Parte 1: Specificazione, prestazione, produzione e conformità") considerate in questa sede.*

# **e.2.2. Copriferri elementi in conglomerato cementizio armato**

Al fine di garantire la necessaria durabilità delle strutture in conglomerato cementizio armato in ragione della Vita Nominale prescritta, in questa sede si individua il copriferro minimo.

Si riporta, di seguito, l'individuazione del valore minimo del copriferro ai sensi dell'Eurocodice 2 (UNI EN 1992-1-1:2015) e delle UNI EN 206-2014 e UNI 11104:2016.

Il copriferro minimo che soddisfa i requisiti relativi all'aderenza e alla durabilità vale:

 $c_{\text{min}} = \text{max} [c_{\text{min,b}}; (c_{\text{min,dur}} - \Delta_{\text{cdur,add}}); 10 \text{ mm}]$ 

dove:

 $c_{min,b}$  copriferro dovuto al requisito di aderenza con  $c_{min,b} \ge \phi$  dell'armatura

C<sub>min,dur</sub> copriferro minimo per affrontare le condizioni ambientali

 $\Delta_{\text{cdur}, \text{add}}$  riduzione del copriferro minimo per la durabilità in presenza di protezioni aggiuntive

Dal copriferro minimo si ricava quello nominale con la seguente relazione:

 $C_{\text{nom}} = \text{max} [(c_{\text{min}} + \Delta c); 20 \text{ mm}]$ 

Dalla tabella che segue risulta:

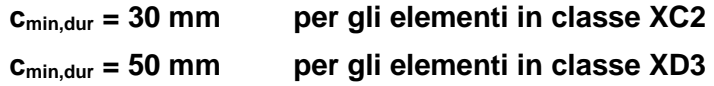

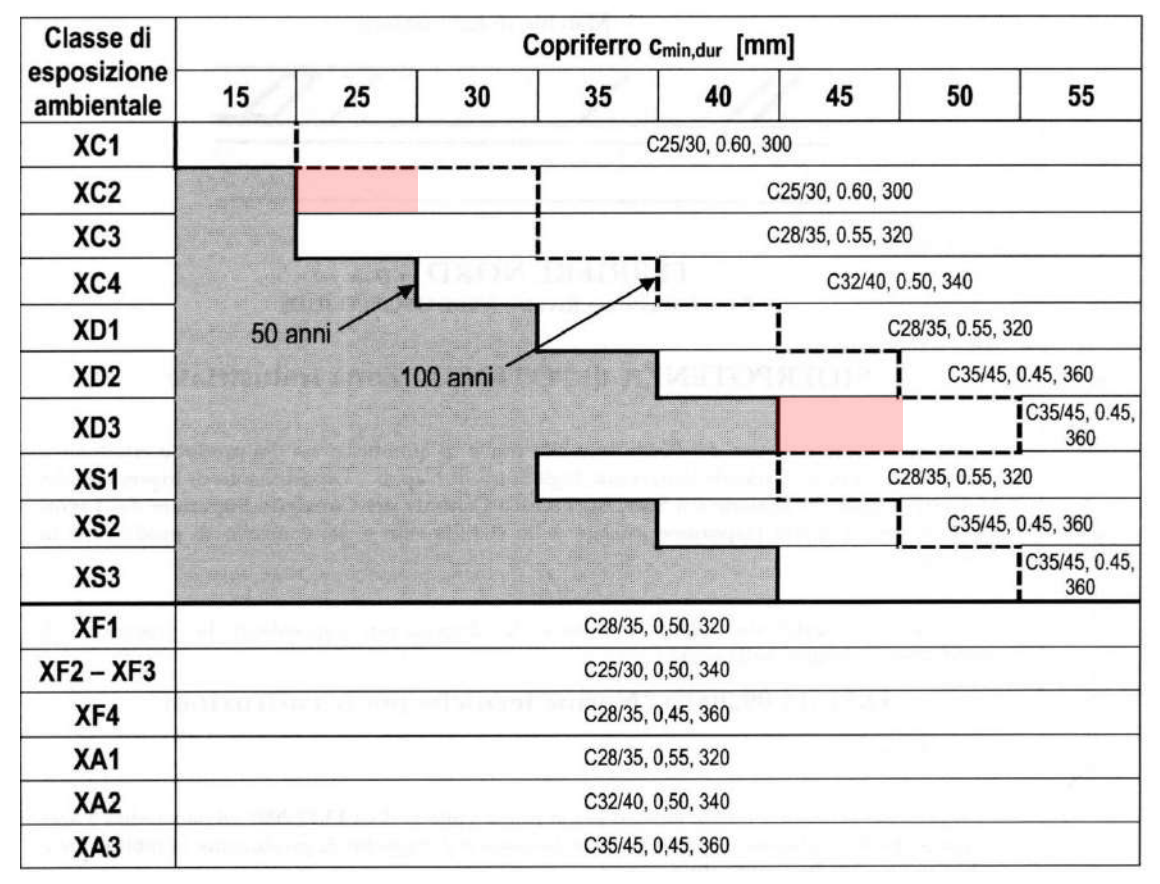

**Tabella 39** *– Copriferri minimi per garantire la durabilità.*

Di seguito si riporta la tabella della Circolare esplicativa delle norme tecniche relativa alla determinazione dei copriferri per gli elementi in conglomerato cementizio armato.

| CONDIZIONI AMBIENTALI   CLASSE DI ESPOSIZIONE |                                   |
|-----------------------------------------------|-----------------------------------|
| Ordinarie                                     | X0, XC1, XC2, XC3, XF1            |
| Aggressive                                    | XC4, XD1, XS1, XA1, XA2, XF2, XF3 |
| Molto aggressive                              | XD2, XD3, XS2, XS3, XA3, XF4      |

**Tabella 40** *– Rapporto tra tipologia delle condizioni ambientali e classi di esposizione.*

|                  |                     |            |       | barre da c.a.<br>elementi a piastra |       | barre da c.a.<br>altri elementi  |
|------------------|---------------------|------------|-------|-------------------------------------|-------|----------------------------------|
| $C_{\text{min}}$ | $\mathsf{C}_0$      | ambiente   | $C_0$ | $C_{\text{min}} \leq C \leq C_0$    | $C_0$ | $C_{\text{min}} \leq C \leq C_0$ |
| C25/30           | C35/45              | ordinario  | 15    | 20                                  | 20    | 25                               |
| C30/37           | C <sub>40</sub> /50 | aggressivo | 25    | 30                                  | 30    | 35                               |
| C35/45           | C45/55              | molto ag.  | 35    | 40                                  | 40    | 45                               |

**Tabella 41** *– [Circolare del Ministero delle infrastrutture e dei trasporti 21 gennaio 2019, n. 7](https://www.lavoripubblici.it/normativa/20190121/Circolare-Ministero-delle-infrastrutture-e-dei-trasporti-21-gennaio-2019-n-7-18430.html) recante "Istruzioni per l'applicazione dell'«Aggiornamento delle "Norme tecniche per le costruzioni"» di cui al decreto ministeriale 17 gennaio 2018": estratto della Tabella C4.1.IV - copriferri minimi in mm.*

| <b>Elemento strutturale</b>                   | <b>Classe di</b><br>esposizione | $c_{\text{min,b}}$<br>[mm] | $c_{\text{min,dur}}$<br>[mm] | $\Delta c_{dur, add}$<br>[mm] | $c_{dur}$<br>[mm] | $c_{\min}$<br>[mm] | $\Delta c$<br>[mm] | $c_{nom}$<br>[mm] | $c_{nom,in}$<br>opera<br>[mm] |
|-----------------------------------------------|---------------------------------|----------------------------|------------------------------|-------------------------------|-------------------|--------------------|--------------------|-------------------|-------------------------------|
| Micropali di fondazione                       | XC2                             | 0                          | 25                           | $\mathbf 0$                   | 25                | 25                 | 10                 | 35                | 60                            |
| Staffature travi di fondazione                | XD3                             | 12                         | 45                           | $\Omega$                      | 45                | 45                 | 10                 | 55                | 55                            |
| Armature longitudinali travi di<br>fondazione | XD3                             | 20                         | 45                           | $\Omega$                      | 45                | 45                 | 10                 | 55                | 55                            |
| Solette di fondazione                         | XD3                             | 18                         | 45                           | $\mathbf 0$                   | 45                | 45                 | 10                 | 55                | 55                            |
| Armature verticali pareti contro<br>terra     | XD3                             | 18                         | 45                           | $\mathbf 0$                   | 45                | 45                 | 10                 | 55                | 55                            |
| Armature orizzontali pareti<br>contro terra   | XD3                             | 12                         | 45                           | $\mathbf 0$                   | 45                | 45                 | 10                 | 55                | 55                            |

**Tabella 42** *– Determinazione della dimensione dei copriferri onde garantire la necessaria durabilità.*

Pertanto, tenuto conto di tutte le limitazioni sopra riportate, si adotta un ricomprimenti minimo delle armature pari a 55 mm. Per quanto riguarda i micropali di fondazione, del diametro di 300 mm ed armati con tubolari  $\phi$ 168,2 sp. 8 mm, il copriferro sarà superiore a quello minimo di 60 mm tipico di elementi fondali profondi.

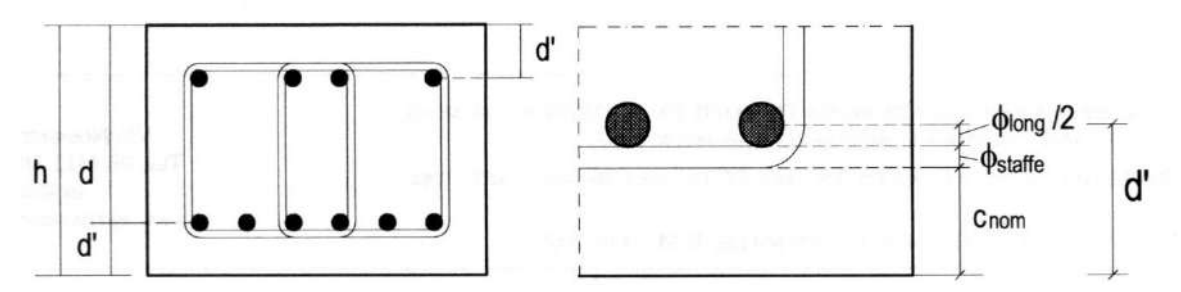

**Figura 94** – *Schema per il calcolo della distanza d' dell'asse delle barre dalla superficie del getto.*

Per garantire il corretto posizionamento delle armature si utilizzeranno idonei distanziatori.

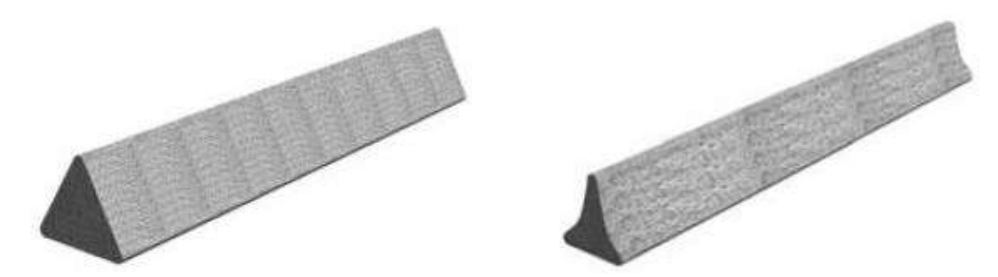

**Figura 95** – *Distanziatori per armature orizzontali dai getti di pulizia e i casseri inferiori.*

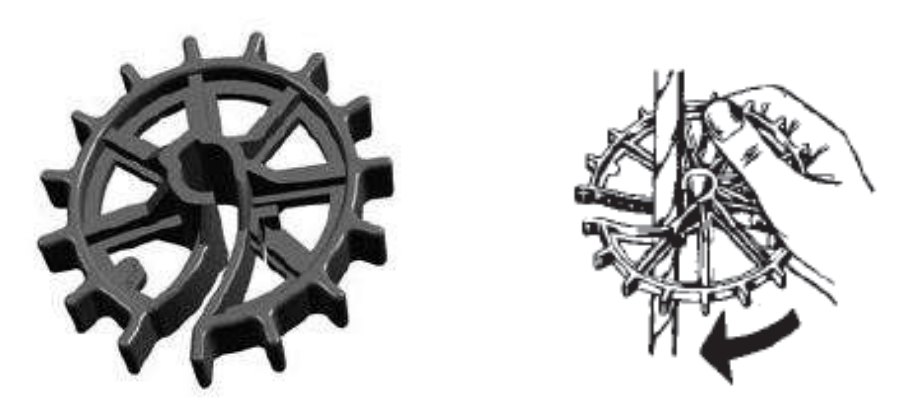

**Figura 96** – *Distanziatori per barre verticali.*

# distanziatore ad anello in PVC

| nº articolo | copertura<br>mm | per acciaio Ø<br>mm | contenuto<br>sacco<br>pz. | pz./bancale | peso<br>kg/100 pz. |
|-------------|-----------------|---------------------|---------------------------|-------------|--------------------|
| KRA15       | 15              | 10                  | 1000                      | 60000       | 0,30               |
| KRA20       | 20              | 10                  | 1000                      | 50000       | 0,40               |
| KRA25       | 25              | 10                  | 500                       | 30000       | 0.60               |
| KRA30       | 30              | 10                  | 500                       | 20000       | 0,90               |
| KRA35       | 35              | 10                  | 200                       | 12000       | 1.60               |
| KRA40       | 40              | 10                  | 125                       | 10000       | 1.70               |
| KRA50       | 50              | 10                  | 100                       | 5000        | 2,40               |

**Tabella 43** *– Tabella distanziatori in PVC per armature di pareti (fonte: Max Frank Italy S.r.l. -*

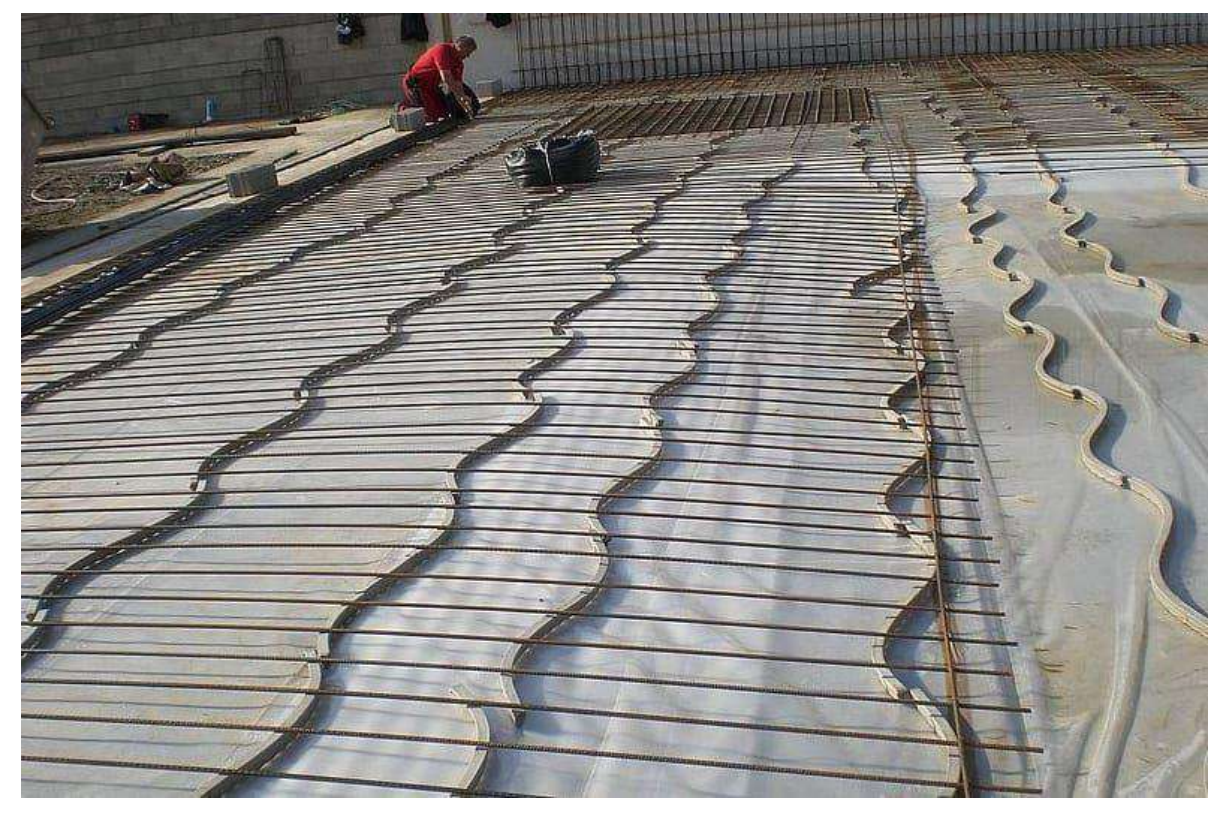

**Figura 97** – *Distanziatori in fibrocemento per armature orizzontali (fonte: Max Frank Italy S.r.l. [www.maxfrank.com\)](http://www.maxfrank.com/).*

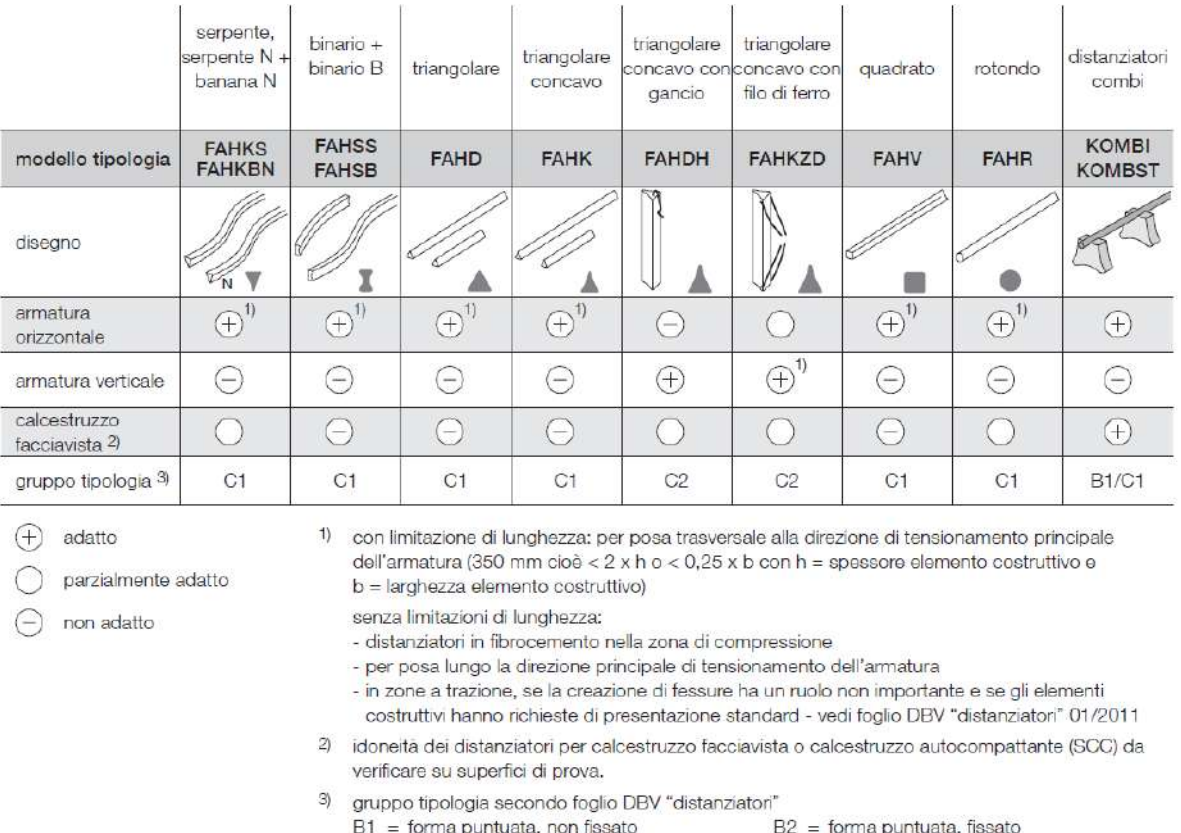

- $C1 = formula$  permanent, non fissato
- $C2 = \text{forma linearo, fissato}$

**Tabella 44** *– Tabella con indicazione delle diverse tipologie di distanziatori in funzione degli impieghi* 

*possibili (fonte: Max Frank Italy S.r.l. - [www.maxfrank.com\)](http://www.maxfrank.com/).*

#### Distanziatori tipo "serpente" a grande superficie - lunghezza ca. 100 cm / 80 cm

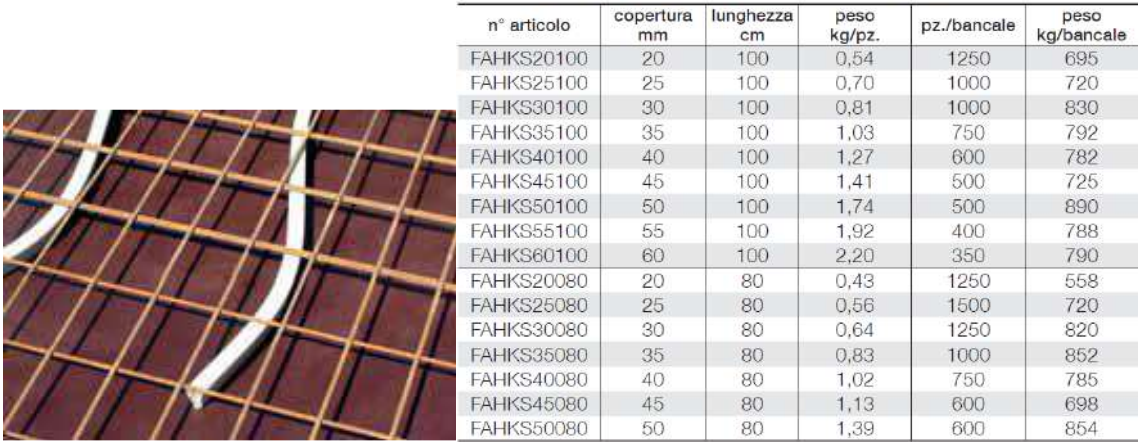

in fibrocemento per armatura orizzontale a rete elettrosaldata e singola

**Tabella 45** *– Tabella distanziatori tipo "serpente" (fonte: Max Frank Italy S.r.l. - [www.maxfrank.com\)](http://www.maxfrank.com/).*

#### Distanziatori tipo "serpente N" a grande superficie lunghezza ca. 100 cm / 80 cm

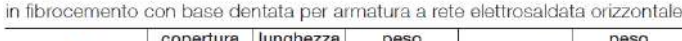

| nº articolo        | copertura<br>mm | lunghezza<br>cm | peso<br>kg/pz. | pz./bancale | peso<br>kg/bancale |
|--------------------|-----------------|-----------------|----------------|-------------|--------------------|
| FAHKSN20100        | 20              | 100             | 0,57           | 1250        | 732                |
| <b>FAHKSN25100</b> | 25              | 100             | 0.71           | 1000        | 734                |
| <b>FAHKSN30100</b> | 30              | 100             | 0.79           | 1000        | 810                |
| <b>FAHKSN35100</b> | 35              | 100             | 1,07           | 750         | 823                |
| <b>FAHKSN40100</b> | 40              | 100             | 1.26           | 600         | 776                |
| <b>FAHKSN45100</b> | 45              | 100             | 1,43           | 500         | 735                |
| FAHKSN50100        | 50              | 100             | 1.71           | 500         | 875                |
| <b>FAHKSN55100</b> | 55              | 100             | 1,93           | 400         | 792                |
| FAHKSN60100        | 60              | 100             | 2,07           | 350         | 745                |
| <b>FAHKSN20080</b> | 20              | 80              | 0,46           | 1250        | 595                |
| <b>FAHKSN25080</b> | 25              | 80              | 0.54           | 1250        | 695                |
| FAHKSN30080        | 30              | 80              | 0.63           | 1250        | 808                |
| <b>FAHKSN35080</b> | 35              | 80              | 0.86           | 1000        | 880                |
| FAHKSN40080        | 40              | 80              | 1.01           | 750         | 778                |
| <b>FAHKSN45080</b> | 45              | 80              | 1,14           | 600         | 704                |
| FAHKSN50080        | 50              | 80              | 1,36           | 600         | 836                |

**Tabella 46** *– Tabella distanziatori tipo "serpente N" (fonte: Max Frank Italy S.r.l. - [www.maxfrank.com\)](http://www.maxfrank.com/).*

| n° articolo | copertura<br>mm | lunghezza<br>cm | peso<br>kg/pz. | pz./bancale | peso<br>kg/bancale |  |
|-------------|-----------------|-----------------|----------------|-------------|--------------------|--|
| FAHKBN2033  | 20              | 33              | 0,22           | 4050        | 915                |  |
| FAHKBN2533  | 25              | 33              | 0.27           | 3375        | 945                |  |
| FAHKBN3033  | 30              | 33              | 0.32           | 2700        | 895                |  |
| FAHKBN3533  | 35              | 33              | 0,41           | 2160        | 910                |  |
| FAHKBN4033  | 40              | 33              | 0,49           | 1890        | 950                |  |
| FAHKBN4533  | 45              | 33              | 0,53           | 1350        | 740                |  |
| FAHKBN5033  | 50              | 33              | 0.57           | 1080        | 640                |  |
| FAHKBN2025  | 20              | 25              | 0.17           | 5400        | 938                |  |
| FAHKBN2525  | 25              | 25              | 0,20           | 4050        | 838                |  |
| FAHKBN3025  | 30              | 25              | 0.25           | 3510        | 880                |  |
| FAHKBN3525  | 35              | 25              | 0,31           | 2970        | 950                |  |
| FAHKBN4025  | 40              | 25              | 0,37           | 2700        | 1006               |  |
| FAHKBN4525  | 45              | 25              | 0.41           | 2430        | 1004               |  |
| FAHKBN5025  | 50              | 25              | 0.44           | 2160        | 979                |  |

Distanziatori tipo "banana N" a grande superficie lunghezza ca. 33 cm / 25 cm

**CONTRACTOR** CONTRACTOR

**Tabella 47** *– Tabella distanziatori tipo "banana N" (fonte: Max Frank Italy S.r.l. - [www.maxfrank.com\)](http://www.maxfrank.com/).*

|                   | Distanziatori tipo "binario" a grande superficie -<br>lunghezza ca. 100 cm<br>in fibrocemento per armatura orizzontale a rete elettrosaldata e singola |                |             |                    |  |  |
|-------------------|----------------------------------------------------------------------------------------------------|----------------|-------------|--------------------|--|--|
| n° articolo       | copertura<br>mm                                                                                                    | peso<br>kg/pz. | pz./bancale | peso<br>kg/bancale |  |  |
| <b>FAHSS30100</b> | 30                                                                                                    | 0.84           | 1000        | 860                |  |  |
| <b>FAHSS35100</b> | 35                                                                                                    | 1.09           | 750         | 835                |  |  |
| <b>FAHSS40100</b> | 40                                                                                                    | 1.15           | 600         | 710                |  |  |
| <b>FAHSS45100</b> | 45                                                                                                    | 1.45           | 500         | 745                |  |  |
| <b>FAHSS50100</b> | 50                                                                                                    | 1,70           | 500         | 870                |  |  |
| <b>FAHSS55100</b> | 55                                                                                                    | 2,10           | 400         | 860                |  |  |
| <b>FAHSS60100</b> | 60                                                                                                    | 2.43           | 350         | 870                |  |  |

**Tabella 48** *– Tabella distanziatori tipo "binario" (fonte: Max Frank Italy S.r.l. - [www.maxfrank.com\)](http://www.maxfrank.com/).*

#### U-Korb®

distanziatore a rete elettrosaldata per distanziare i ferri d'armatura nelle pavimentazioni / solette / muri

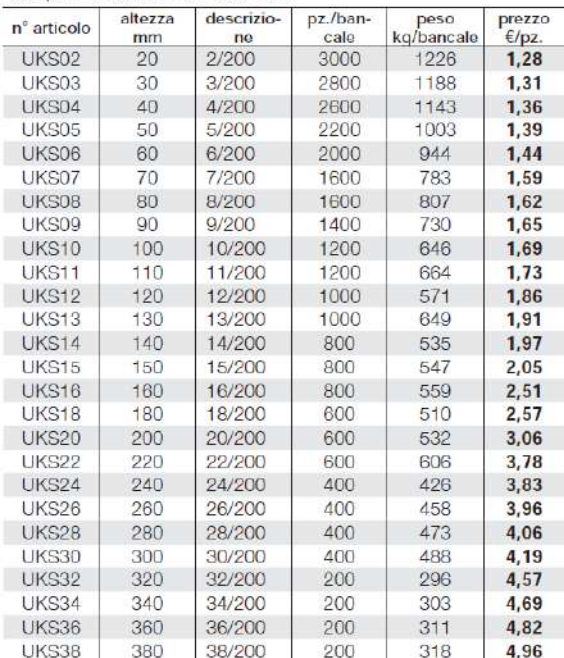

Imballo: confezioni a 25 pz su bancali; DBV-h-B-L, certificato<br>secondo il foglio DBV "sostegni"

Calcolo fabbisogno:

Con esigenze d'appalto normali, risulta il seguente fabbisogno di U-Korb®:

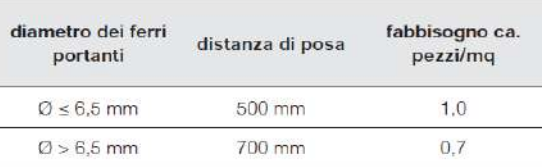

Schema di posa "soletta" + "pavimentazione" larghezza di sostegno 20 cm

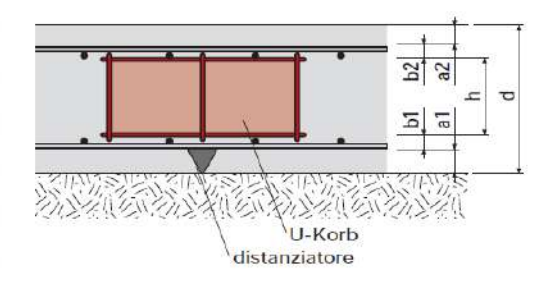

Calcolo della misura necessaria dell'U-Korb:  $h = d - a_1 - a_2 - b_1 - b_2$ 

**Tabella 49** *– Tabella elementi distanziatori intermedi reticoli di armatura solette (fonte: Max Frank Italy S.r.l. [www.maxfrank.com\)](http://www.maxfrank.com/).*

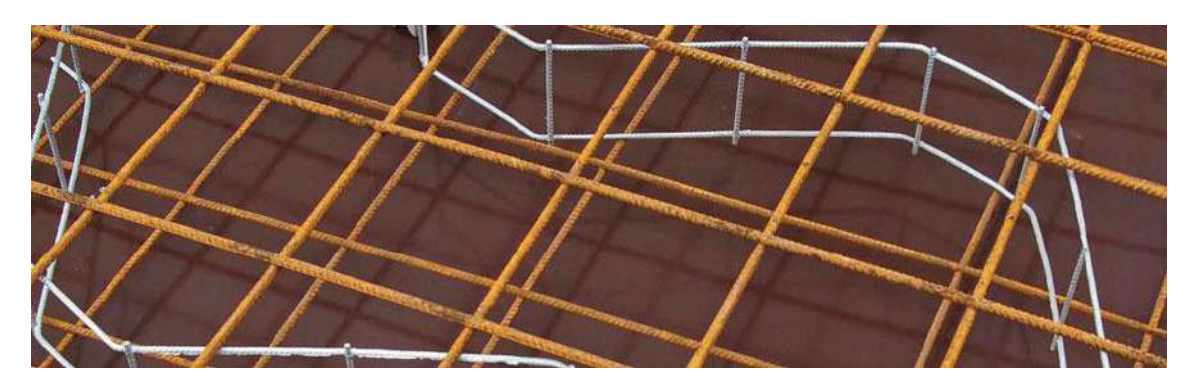

**Figura 98** – *Distanziatori di reticoli di armature solette piene tipo U-Korb (fonte: Max Frank Italy S.r.l. [www.maxfrank.com\)](http://www.maxfrank.com/).*

# **e.2.3. Messa a terra di armature metalliche**

In generale, si provvederà alla messa a terra di elementi metallici di armatura, in maniera tale da dissipare eventuali correnti vaganti ed impedire il degrado che potrebbe essere generato dalle medesime.

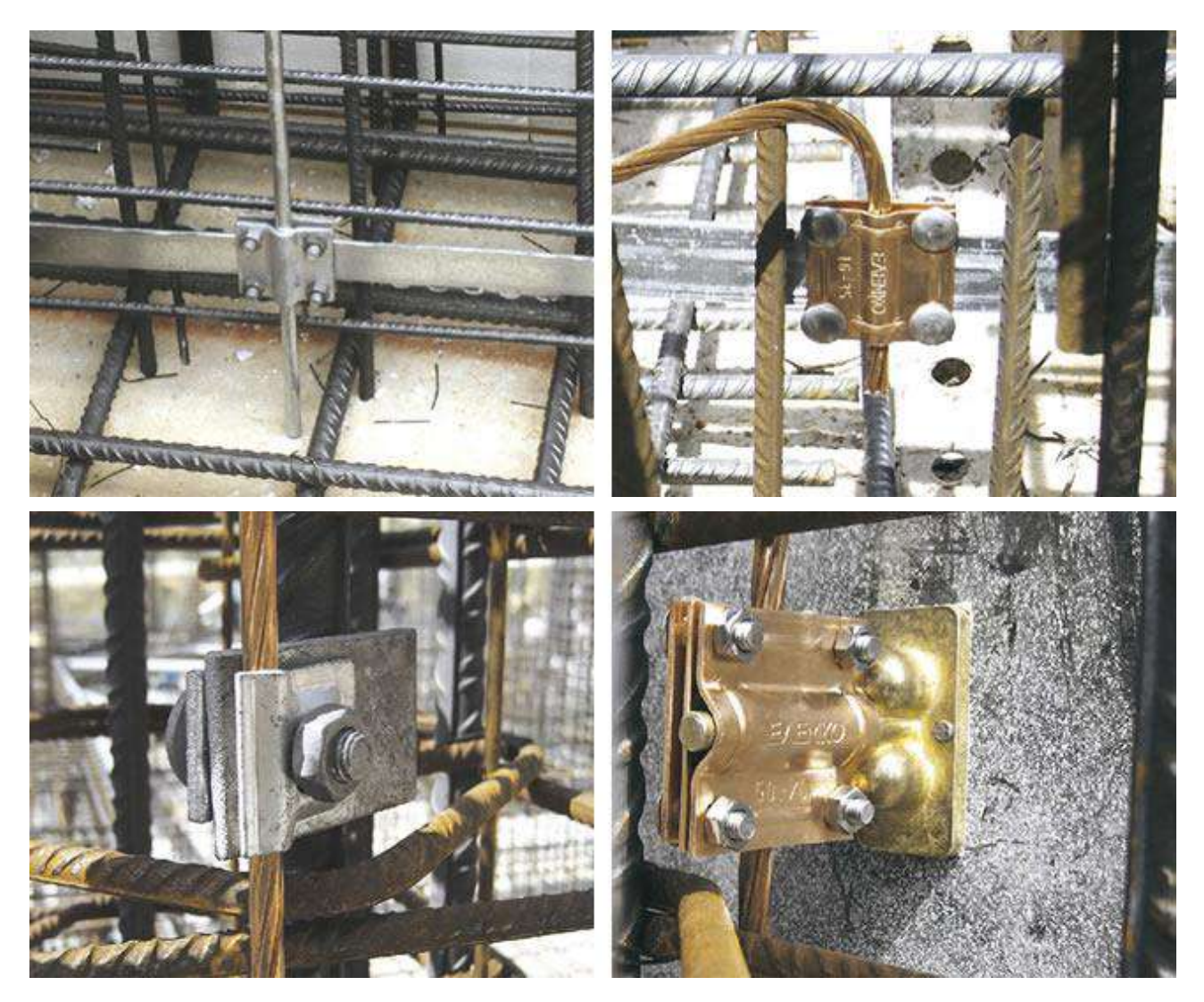

**Figura 99** – *Esempi di dispositivi di messa a terra delle armature di acciaio di elementi in c.a..*

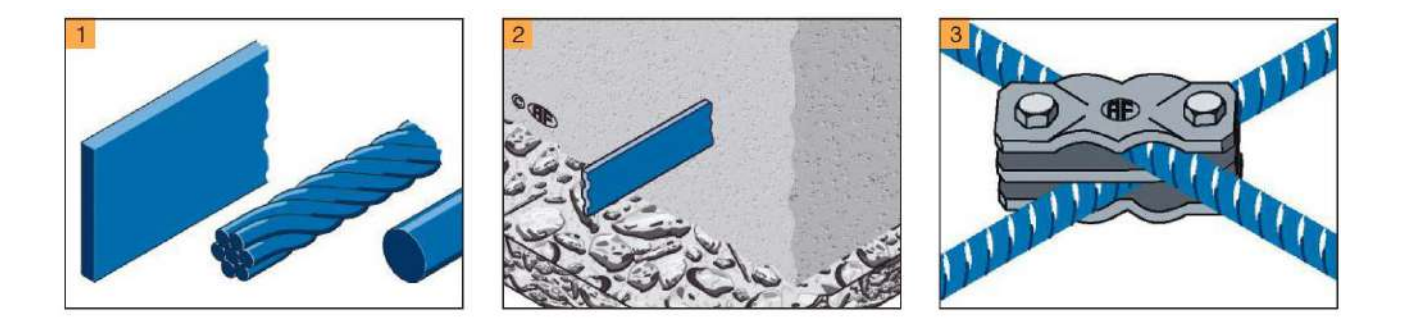

- Sezione trasversale del conduttore di terra minimo 75 mm<sup>2</sup> in acciaio. Sono adatti profili bandelle o tondi acciaio nudo o zincato o cavo d'acciaio. Il conduttore di terra deve essere collegato all'anello e posato lungo il bordo esterno della piastra di fondazione.
- $2)$ Il conduttore di terra deve essere racchiuso da almeno 50 mm di calcestruzzo strutturale. Questa copertura protegge il conduttore di terra dalla corrosione.
- I giunti dei conduttori di terra devono garantire il passaggio della corrente da fulmine e di cortocircuito. Devono  $3)$ essere perfetti e a norma dal punto di vista tecnico ed elettrico. Inoltre il conduttore di terra deve essere collegato elettricamente all'l'armatura ogni 5 m.

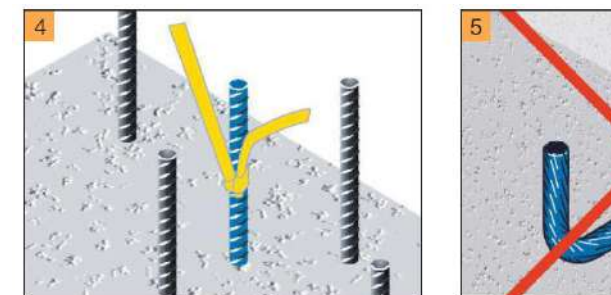

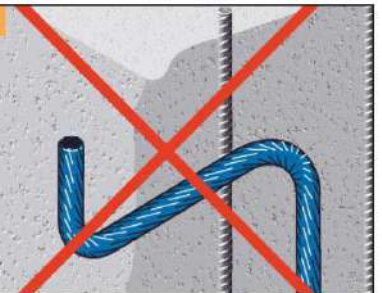

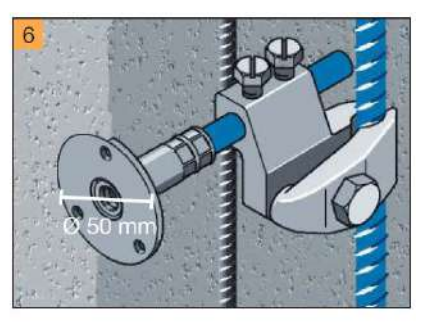

- $\overline{4}$ Rischio di scambio con conduttori di terra in acciaio per cemento armato. Assicurarsi di marcarli prima di gettare conglomerato cementizio.
- L'acciaio nudo e zincato non deve essere condotto fuori dal calcestruzzo. Il conduttore viene distrutto dalla corrosione.  $5)$
- I punti di contatto devono essere prodotti in materiale anticorrosivo (acciaio inossidabile/Inox A4 o rame).  $6)$ Il cambio di materiale nel calcestruzzo non è problematico. Dopo il disarmo è visibile solo la piastra di contatto in acciaio inossidabile A4. Diametro 50 mm, con filettatura M10.

**Figura 100** – *Immagini e indicazioni tratte dal "Manuale - Esempi progettuali per l'installazione in conformità alle norme vigenti", Edizione 2017, Arthur Flury AG, Deitingen / Switzerland.*

#### **e.2.4. Protezione elementi in acciaio di carpenteria**

Gli elementi strutturali in acciaio di carpenteria per la realizzazione delle strutture dell'impalcato della passerella saranno protetti attraverso zincatura a caldo secondo quanto prescritto dalla norma UNI EN ISO 1461:2009 ("*Rivestimenti di zincatura per immersione a caldo su prodotti finiti ferrosi e articoli di acciaio - specificazioni e metodi di prova*").

In particolare, in questa sede si stabilisce una protezione dell'ordine di 100  $\mu$ m e, comunque, non inferiore a 80  $\mu$ m.

# **e.3. Classi di consistenza conglomerati cementizi**

Al fine di favorire la corretta posa in opera dei conglomerati cementizi indicati per la realizzazione delle opere in progetto, si prescrivono le seguenti classi di consistenza:

- **S4 - consistenza fluida: abbassamento (slump) da 160 a 210 mm**

per la realizzazione dei getti di pulizia, per la formazione delle solette e delle travi di fondazione.

- **S5 - consistenza superfluida: abbassamento (slump) maggiore o uguale a 220 mm** per la formazione delle pareti contro terra e dei pulvini alla sommità delle medesime.

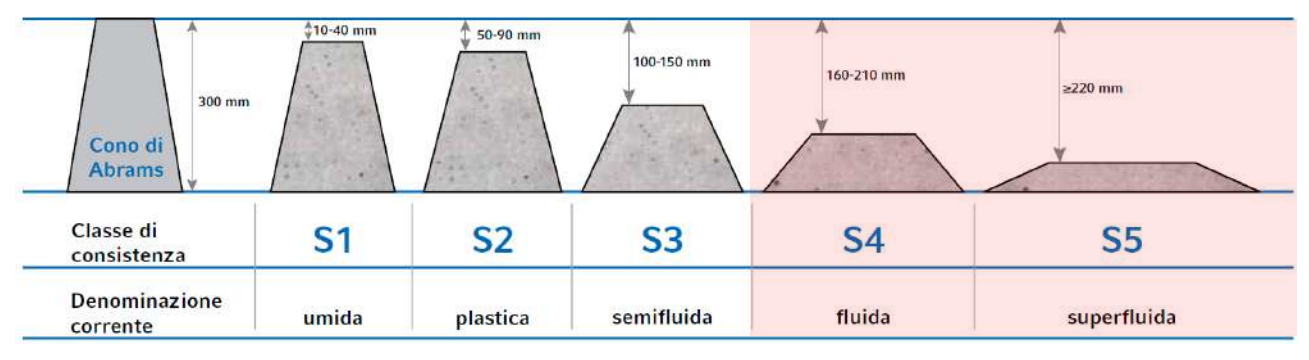

**Figura 101** – *Classi di consistenza del calcestruzzo ordinario.*

# **PUNTO f) ILLUSTRAZIONE DEI CRITERI DI PROGETTAZIONE E DI MODELLAZIONE**

La progettazione e verifica delle strutture sono state eseguite secondo i principi della Scienza delle Costruzioni, facendo principale riferimento a quanto principalmente prescritto dalle norme tecniche per le costruzioni di cui al D.M. 17 gennaio 2018 e dalla Circolare 21 gennaio 2019, n. 7 C.S.LL.PP.

In considerazione della tipologia di opere in progetto, sono state condotte diverse analisi, eseguendo sia calcoli con l'ausilio dell'elaboratore elettronico, sia di tipo manuale, attuati, questi ultimi, secondo schematizzazioni elementari, allo scopo di validare i risultati delle analisi automatiche e giungere all'individuazione di elementi strutturali dotati di caratteristiche idonee alle destinazioni d'uso previste, in grado di garantire prestazioni se possibile superiori a quelle minime stabilite dalle norme, istruzioni e specifiche citate in precedenza<sup>15</sup>.

<sup>15</sup> In realtà, per il dimensionamento dell'impalcato, anche tenuto conto delle scelte operate in merito agli schemi statici, si sono privilegiate le valutazioni di carattere manuale e le analisi automatiche svolte hanno fondamentalmente mirato al controllo della bontà di quanto stimato attraverso le schematizzazioni elementari assunte a riferimento.

# **f.1. Classe di duttilità - CD**

Tenuto conto delle caratteristiche delle opere in progetto, lo Scrivente ha provveduto a progettare una struttura non dissipativa adottando un fattore di comportamento **q = 1**.

# **f.2. Regolarità in pianta ed in alzato**

L'opera in progetto, di carattere infrastrutturale, è contraddistinta dalle particolarità e singolarità che contrassegnano tutti i sistemi strutturali studiati per inserirsi in un contesto complesso come quello di un ambito fluviale ove, oltre alle esigenze statiche, assumono preminenza anche gli aspetti di inserimento ambientale e, soprattutto, di carattere idraulico.

La geometria dell'opera è il risultato di un'ampia serie di considerazioni e, comunque, tenuto conto delle valutazioni condotte in merito alla risposta sismica della compagine, con particolare riguardo per il comportamento non dissipativo della medesima, la particolare morfologia strutturale e i criteri di regolarità funzionali all'individuazione del fattore di comportamento da adottare per l'individuazione degli spettri di progetto, in questa sede non assumono rilievo.

# **f.3. Tipologia strutturale**

La struttura in progetto è composta da un impalcato di acciaio formato da n. 4 travature principali IPE 400 trasversalmente connesse da profili IPE 200 e HEB 200 e irrigidito da diagonali di controvento 20, impostata su elementi di fondazione in conglomerato cementizio armato su micropali del diametro di 300 mm.

# **f.4. Fattore di comportamento – q**

La **struttura** è stata concepita come **non dissipativa** e quindi i dimensionamenti in condizioni sismiche sono stati attuati facendo riferimento ad un fattore di comportamento unitario (q  $= 1$ ).

# **f.5. Stati limite indagati**

Gli stati limite previsti dalle norme tecniche per le costruzioni per le opere strutturali sono i seguenti:

- sicurezza nei confronti di **stati limite ultimi** (SLU): capacità di evitare crolli, perdite di equilibrio e dissesti gravi, totali o parziali, che possano compromettere l'incolumità delle persone ovvero comportare la perdita di beni, ovvero provocare gravi danni ambientali e sociali, ovvero mettere fuori servizio l'opera;
- sicurezza nei confronti di **stati limite di esercizio** (SLE): capacità di garantire le prestazioni previste per le condizioni di esercizio;

- robustezza nei confronti di **azioni eccezionali**: capacità di evitare danni sproporzionati rispetto all'entità delle cause innescanti quali incendio, esplosioni, urti.

Il superamento di uno stato limite ultimo ha carattere irreversibile e si definisce collasso. Il superamento di uno stato limite di esercizio può avere carattere reversibile o irreversibile. Per quel che concerne le verifiche in condizioni sismiche si ha invece:

### *Stati limite di esercizio:*

- **Stato Limite di Operatività** (SLO): a seguito del terremoto la costruzione nel suo complesso, includendo gli elementi strutturali, quelli non strutturali, le apparecchiature rilevanti alla sua funzione, non deve subire danni ed interruzioni d'uso significativi;
- **Stato Limite di Danno** (SLD): a seguito del terremoto la costruzione nel suo complesso, includendo gli elementi strutturali, quelli non strutturali, le apparecchiature rilevanti alla sua funzione, subisce danni tali da non mettere a rischio gli utenti e da non compromettere significativamente la capacità di resistenza e di rigidezza nei confronti delle azioni verticali ed orizzontali, mantenendosi immediatamente utilizzabile pur nell'interruzione d'uso di parte delle apparecchiature.

#### *Stati limite ultimi:*

- Stato Limite di salvaguardia della Vita *(SLV)*: a seguito del terremoto la costruzione subisce rotture e crolli dei componenti non strutturali ed impiantistici e significativi danni dei componenti strutturali cui si associa una perdita significativa di rigidezza nei confronti delle azioni orizzontali; la costruzione conserva invece una parte della resistenza e rigidezza per azioni verticali e un margine di sicurezza nei confronti del collasso per azioni sismiche orizzontali;
- Stato Limite di prevenzione del Collasso (SLC): a seguito del terremoto la costruzione subisce gravi rotture e crolli dei componenti non strutturali ed impiantistici e danni molto gravi dei componenti strutturali; la costruzione conserva ancora un margine di sicurezza per azioni verticali ed un esiguo margine di sicurezza nei confronti del collasso per azioni orizzontali.

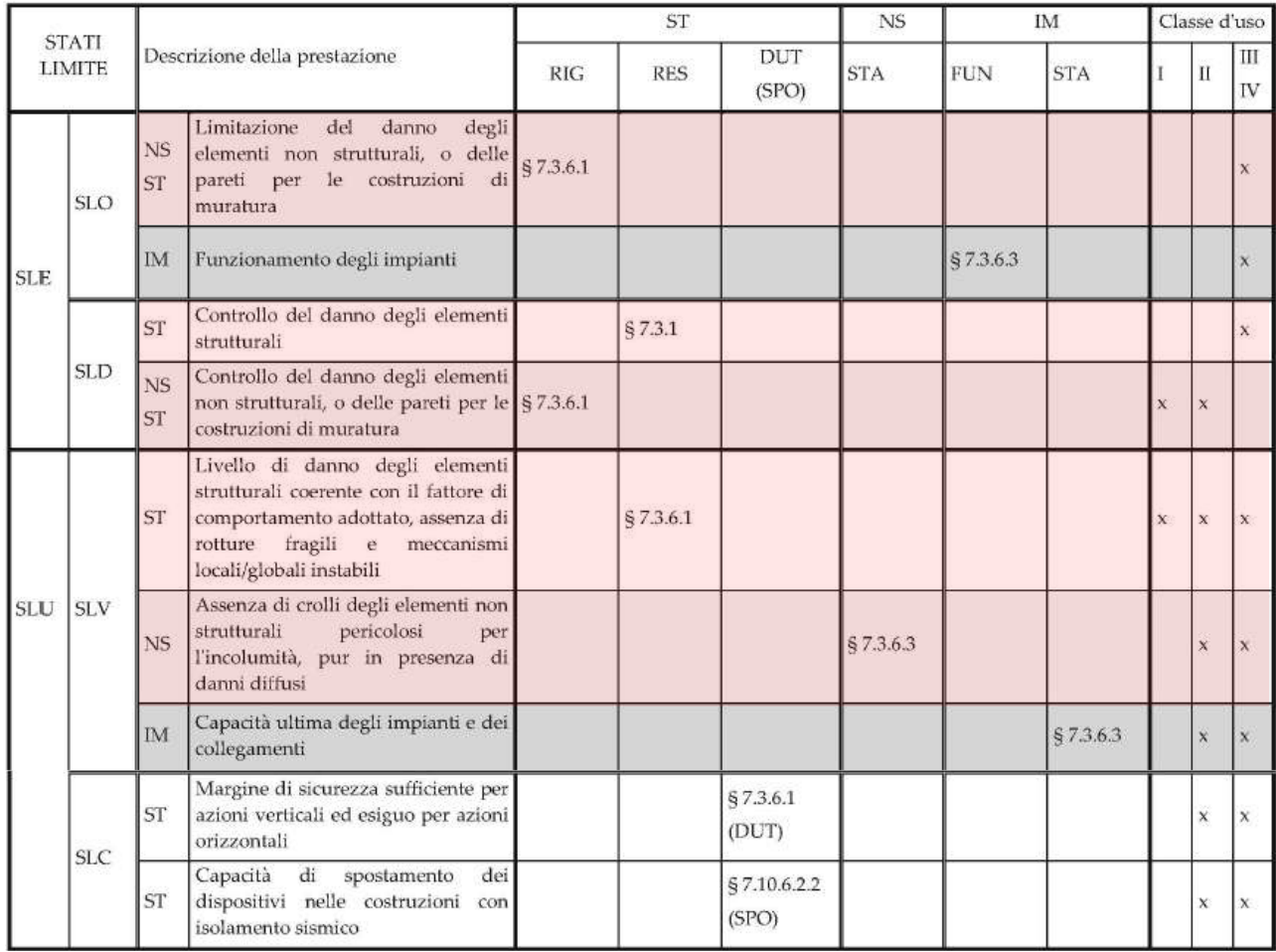

**Tabella 50** *– Stati limite di elementi strutturali primari, elementi non strutturali ed impianti: descrizioni delle prestazioni e delle corrispondenti verifiche (Circolare 21 gennaio 2019, n. 7 C.S.LL.PP. - Istruzioni per l'applicazione dell'«Aggiornamento delle "Norme tecniche per le costruzioni"» di cui al decreto ministeriale 17 gennaio 2018).*

In riferimento a quanto esposto nel paragrafo 7.1 del D.M. 17.01.2018 ("*Requisiti nei confronti degli stati limite*"), sotto l'effetto delle azioni sismiche deve essere garantito il rispetto degli stati limite ultimi e di esercizio. In mancanza di espresse indicazioni in merito, il rispetto dei vari stati limite si considera conseguito:

- nei confronti di tutti gli stati limite di esercizio, qualora siano rispettate le verifiche relative al solo SLO (nel presente caso non sono presenti elementi non strutturali che potrebbero danneggiarsi interagendo con quelli portanti in quanto le pavimentazioni lignee saranno installate direttamente sui grigliati elettroforgiati e i parapetti spiccheranno dall'estradosso delle travate principali laterali);
- nei confronti di tutti gli stati limite ultimi, qualora siano rispettate le indicazioni progettuali e costruttive riportate dal suddetto decreto e siano soddisfatte le verifiche relative allo SLV.

# **f.6. Modellazione delle azioni**

Le azioni sulle strutture sono state modellate secondo le seguenti modalità:

- I carichi mobili (pari a 500 daN/m<sup>2</sup> della folla compatta), il peso dei grigliati elettroforgiati e quello della pavimentazione lignea, sono stati schematizzati attraverso superfici di carico insistenti sulle travature principali.
- Le azioni del vento sono state schematizzate attraverso carichi lineari uniformemente distribuiti applicati alle travate laterali per quel che concerne le componenti orizzontali e sotto forma di superfici di carico per quel che riguarda le pressioni/depressioni verticali.
- Il peso dei parapetti è stato modellato attraverso carichi uniformemente distribuiti linearmente applicati alle travate principali di bordo.
- Le forze sismiche sono individuate direttamente dal software di calcolo attraverso apposite routine sulla base dei pesi propri delle strutture, dei carichi permanenti afferenti a grigliati, pavimentazione e parapetti, nonché tenendo conto dei coefficienti di combinazione  $w_{2i}$  indicati per ciascun carico variabile.

# **f.7. Giunti di separazione fra strutture contigue**

La passerella è una unità strutturale indipendente separata da altre costruzioni e manufatti presenti nell'intorno e non interagisce, quindi, con altre strutture ma unicamente con i terrapieni di raccordo dei percorsi ciclopedonali con il piano dell'impalcato.

### **f.8. Criteri per la valutazione degli elementi non strutturali e degli impianti**

La passerella è composta da elementi strutturali ed elementi di finitura che non assumono carattere portante e non si prevede l'installazione di dotazioni impiantistiche.

# **f.9. Requisiti delle fondazioni e collegamenti tra fondazioni**

Le fondazioni sono costituite da elementi in conglomerato cementizio armato impostate su micropali e, ovviamente, non solo presenti collegamenti fra i sistemi di appoggio collocati lungo le due sponde se non attraverso l'impalcato di acciaio.

In sede di progettazione esecutiva si approfondiranno le questioni inerenti la variabilità del moto sismico e l'influenza dello stesso sul regime di sollecitazione della compagine.

### **f.10. Vincolamenti interni e/o esterni**

L'analisi del sistema strutturale in progetto è stata condotta considerando il vincolamento garantito dai micropali di fondazione. A seconda delle schematizzazioni studiate, tali elementi sono stati assimilati a semplici vincoli alla traslazione non cedevoli, a vincoli alla traslazione elasticamente cedevoli e a travi su suolo elastico alla Winkler.

In ogni caso, le analisi condotte con l'ausilio dell'elaboratore elettronico sono sempre state contraddistinte da un sistema di vincoli tali da garantire l'assenza di labilità evitando la formazione di elementi nulli lungo la diagonale principale della matrice delle rigidezze.

#### **f.11. Schemi statici adottati**

Gli schemi statici che caratterizzano il sistema strutturale in progetto e tenuti in conto nelle analisi sono assai elementari. Si tratta, infatti, di sequenze di travi vincolate in maniera tale da risultare staticamente determinate grazie alla previsione delle selle Gerber intermedie.

Le porzioni di estremità, infatti, sono travi appoggiate con una parte a sbalzo, mentre gli elementi centrali sono travi semplicemente appoggiate. Ciò ha consentito di eseguire verifiche manuali che hanno restituito risultati assai prossimi a quelli del calcolo automatico.

Lo stesso andamento delle sollecitazioni flessionali e di taglio ricavate attraverso i calcoli eseguiti con l'ausilio dell'elaboratore elettronico, consentono di certificare la bontà delle valutazioni svolte in quanto conformi alle attese proprio in virtù degli schemi adottati.

# **PUNTO g) INDICAZIONE DELLE PRINCIPALI COMBINAZIONI DELLE AZIONI**

Nell'ambito delle analisi sviluppate, di base, sono state tenute in considerazione le seguenti combinazioni e i seguenti coefficienti di fattorizzazione dei carichi.

- Combinazione Fondamentale per il calcolo agli SLU  $\gamma_{G1} \cdot G_1 + \gamma_{G2} \cdot G_2 + \gamma_P \cdot P + \gamma_{Q1} \cdot Q_{k1} + \gamma_{Q2} \cdot \psi_{02} \cdot Q_{k2} + \gamma_{Q3} \cdot \psi_{03} \cdot Q_{k3} + ...$
- Combinazione Caratteristica (Rara) per le verifiche delle tensioni di esercizio nel c.a.  $G_1 + G_2 + P + Q_{k1} + \psi_{02} \cdot Q_{k2} + \psi_{03} \cdot Q_{k3} + ...$
- Combinazione Frequente per le verifiche allo Stato Limite di Fessurazione  $G_1 + G_2 + P + \psi_{11} \cdot Q_{k1} + \psi_{22} \cdot Q_{k2} + \psi_{23} \cdot Q_{k3} + ...$
- Combinazione Quasi Permanente per le verifiche allo Stato Limite di Fessurazione e delle Tensioni di Esercizio nel c.a. e di deformabilità a tempo infinito (effetti a lungo termine)  $G_1 + G_2 + P + \psi_{21} \cdot Q_{k1} + \psi_{22} \cdot Q_{k2} + \psi_{23} \cdot Q_{k3} + ...$
- Combinazione Sismica per SLU e SLE $E + G_1 + G_2 + P + \psi_{21} \cdot Q_{k1} + \psi_{22} \cdot Q_{k2} + ...$

Il calcolo dei pesi sismici si effettua con la seguente

$$
G_1+G_2+\sum\nolimits_j\!\psi_{2j}Q_{kj}
$$

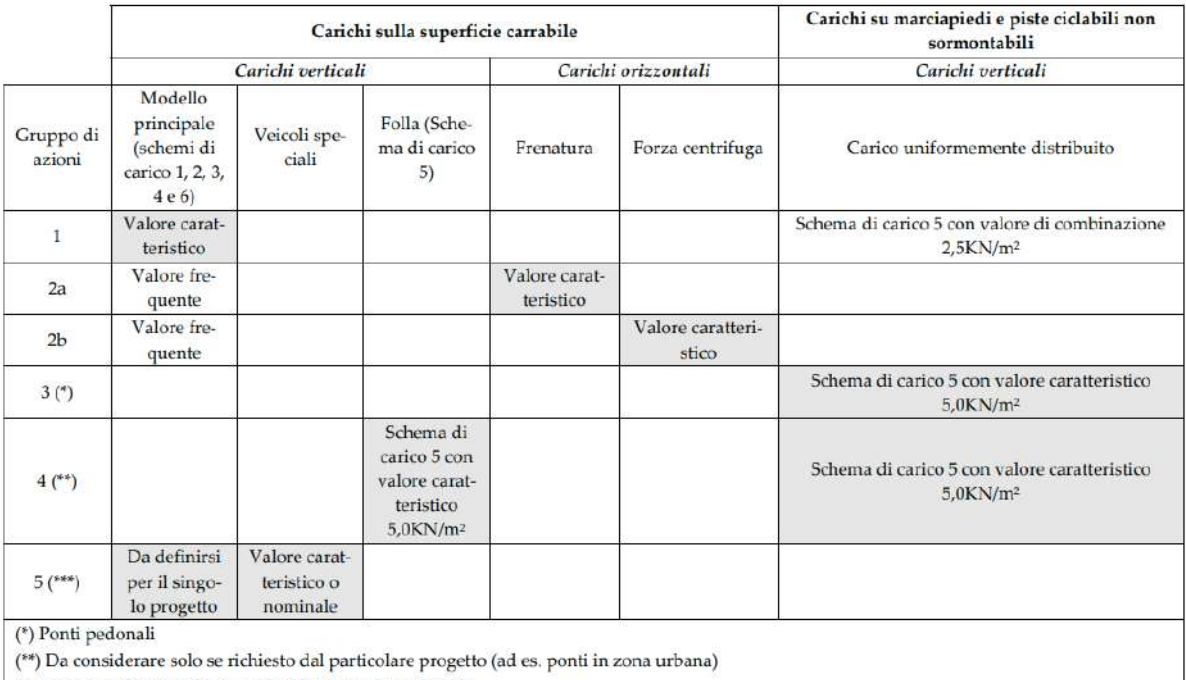

<sup>(\*\*\*</sup>) Da considerare solo se si considerano veicoli speciali

**Tabella 51** *– Valori caratteristici delle azioni dovute al traffico.*

# **g.1. Coefficienti parziali per le azioni**

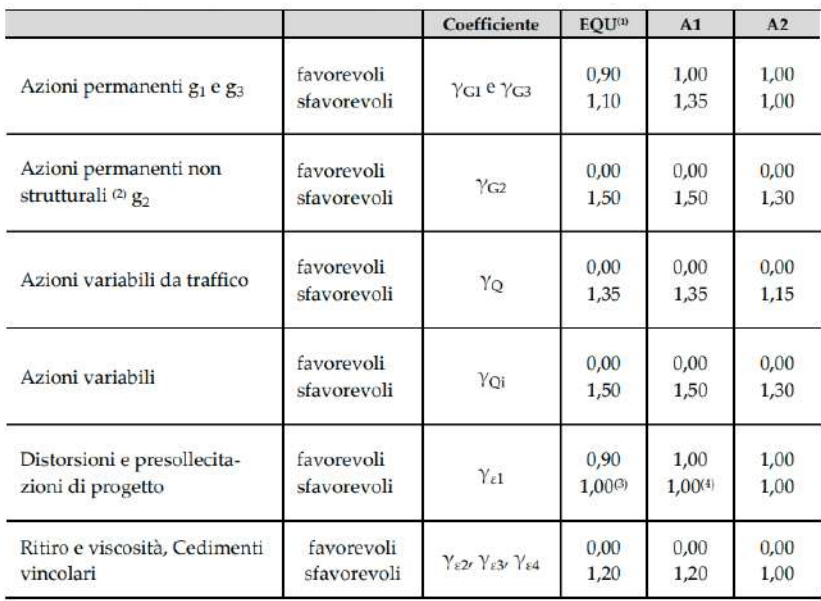

<sup>(i)</sup> Equilibrio che non coinvolga i parametri di deformabilità e resistenza del terreno; altrimenti si applicano i valori della colonna A2.

<sup>e)</sup> Nel caso in cui l'intensità dei carichi permanenti non strutturali, o di una parte di essi (ad esempio carichi permanenti portati), sia ben definita in fase di progetto, per detti carichi o per la parte di essi nota si potranno adottare gli stessi coefficienti validi per le azioni permanenti.

 $^{(3)}$ 1,30 per instabilità in strutture con precompressione esterna

<sup>(4)</sup> 1,20 per effetti locali

**Tabella 52** *– Coefficienti parziali di sicurezza per le combinazioni di carico agli SLU.*

# **g.2. Coefficienti di combinazione**

| Azioni                                 | Gruppo di azioni<br>(Tab. 5.1.IV)       | Coefficiente<br>$\Psi_0$ di combi-<br>nazione | Coefficiente<br>$\Psi_1$ (valori<br>frequenti) | Coefficiente V <sub>2</sub><br>(valori quasi<br>permanenti) |
|----------------------------------------|-----------------------------------------|-----------------------------------------------|------------------------------------------------|-------------------------------------------------------------|
| Azioni da<br>traffico<br>(Tab. 5.1.IV) | Schema 1 (carichi tandem)               | 0,75                                          | 0,75                                           | 0,0                                                         |
|                                        | Schemi 1, 5 e 6 (carichi distribuiti    | 0,40                                          | 0,40                                           | 0,0                                                         |
|                                        | Schemi 3 e 4 (carichi concentrati)      | 0,40                                          | 0,40                                           | 0,0                                                         |
|                                        | Schema <sub>2</sub>                     | 0,0                                           | 0,75                                           | 0,0                                                         |
|                                        | $\overline{2}$                          | 0,0                                           | 0,0                                            | 0,0                                                         |
|                                        | $\overline{\mathbf{3}}$                 | 0,0                                           | 0,0                                            | 0,0                                                         |
|                                        | 4(folla)                                | ₩                                             | 0,75                                           | 0,0                                                         |
|                                        | 5                                       | 0,0                                           | 0,0                                            | 0,0                                                         |
| Vento                                  | a ponte scarico<br>SLU <sub>e</sub> SLE | 0,6                                           | 0,2                                            | 0,0                                                         |
|                                        | in esecuzione                           | 0,8                                           | 0,0                                            | 0,0                                                         |
|                                        | a ponte carico<br>SLU e SLE             | 0,6                                           | 0,0                                            | 0,0                                                         |
| Neve                                   | SLU <sub>e</sub> SLE                    | 0,0                                           | 0,0                                            | 0,0                                                         |
|                                        | in esecuzione                           | 0,8                                           | 0,6                                            | 0,5                                                         |
| Temperatura                            | SLU <sub>e</sub> SLE                    | 0,6                                           | 0,6                                            | 0,5                                                         |

Tabella 53 – Coefficienti  $\psi$  per le azioni variabili per ponti stradali e pedonali.

# **g.3. Condizioni di carico**

In questa sede sono state considerate le seguenti condizioni di carico.

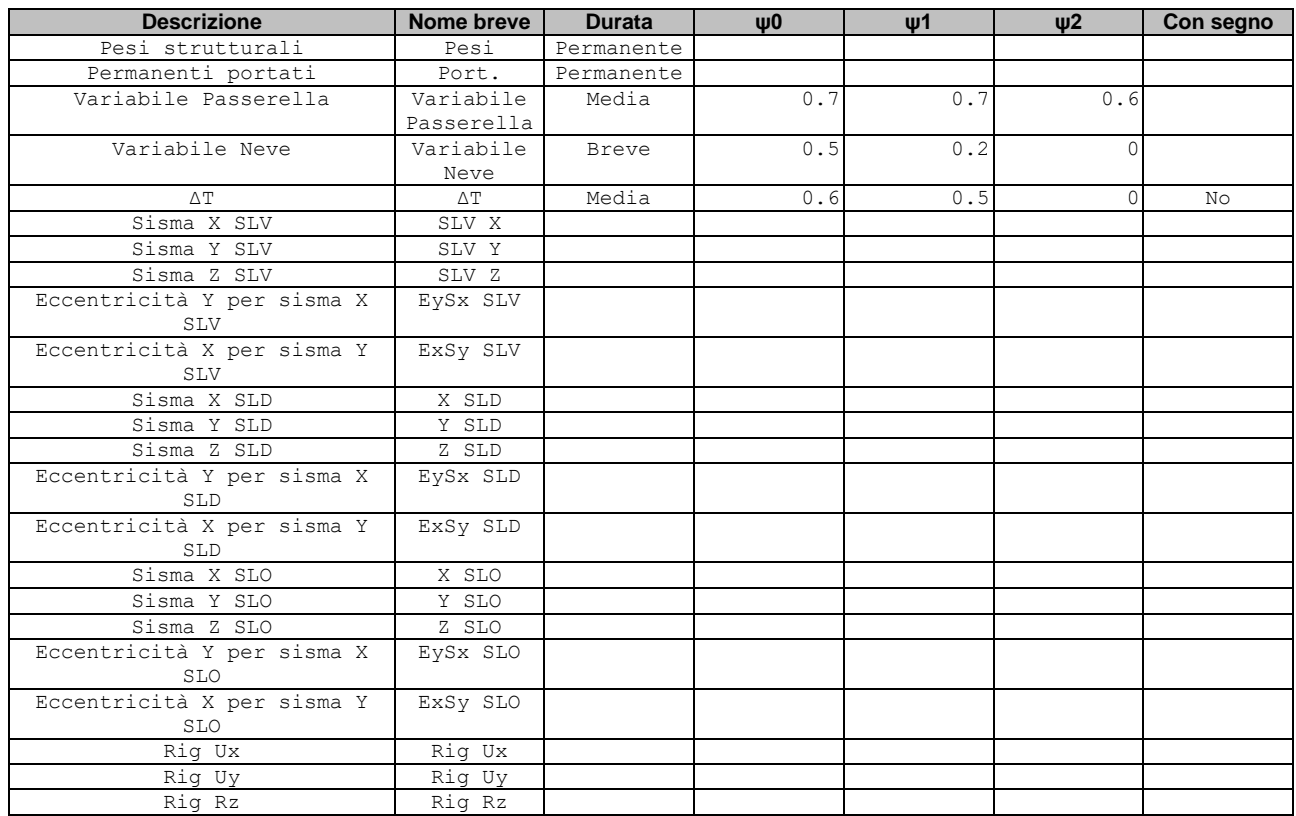

# **g.4. Combinazioni di carico**

In sede di predimensionamento e verifica delle opere strutturali in progetto, sono state considerate le combinazioni di carico di seguito esposte.

*Nome: E' il nome esteso che contraddistingue la condizione elementare di carico. Nome breve: E' il nome compatto della condizione elementare di carico, che viene utilizzato altrove nella relazione. Pesi: Pesi strutturali Port.: Permanenti portati Variabile Passerella: Variabile Passerella Variabile Neve: Variabile Neve ΔT: ΔT X SLO: Sisma X SLO Y SLO: Sisma Y SLO Z SLO: Sisma Z SLO EySx SLO: Eccentricità Y per sisma X SLO ExSy SLO: Eccentricità X per sisma Y SLO X SLD: Sisma X SLD Y SLD: Sisma Y SLD Z SLD: Sisma Z SLD EySx SLD: Eccentricità Y per sisma X SLD ExSy SLD: Eccentricità X per sisma Y SLD SLV X: Sisma X SLV SLV Y: Sisma Y SLV SLV Z: Sisma Z SLV EySx SLV: Eccentricità Y per sisma X SLV ExSy SLV: Eccentricità X per sisma Y SLV Rig Ux: Rig Ux Rig Uy: Rig Uy Rig Rz: Rig Rz*

Tutte le combinazioni di carico vengono raggruppate per famiglia di appartenenza. Le celle di una riga contengono i coefficienti moltiplicatori della i-esima combinazione, dove il valore della prima cella è da intendersi come moltiplicatore associato alla prima condizione elementare, la seconda cella si riferisce alla seconda condizione elementare e così via.

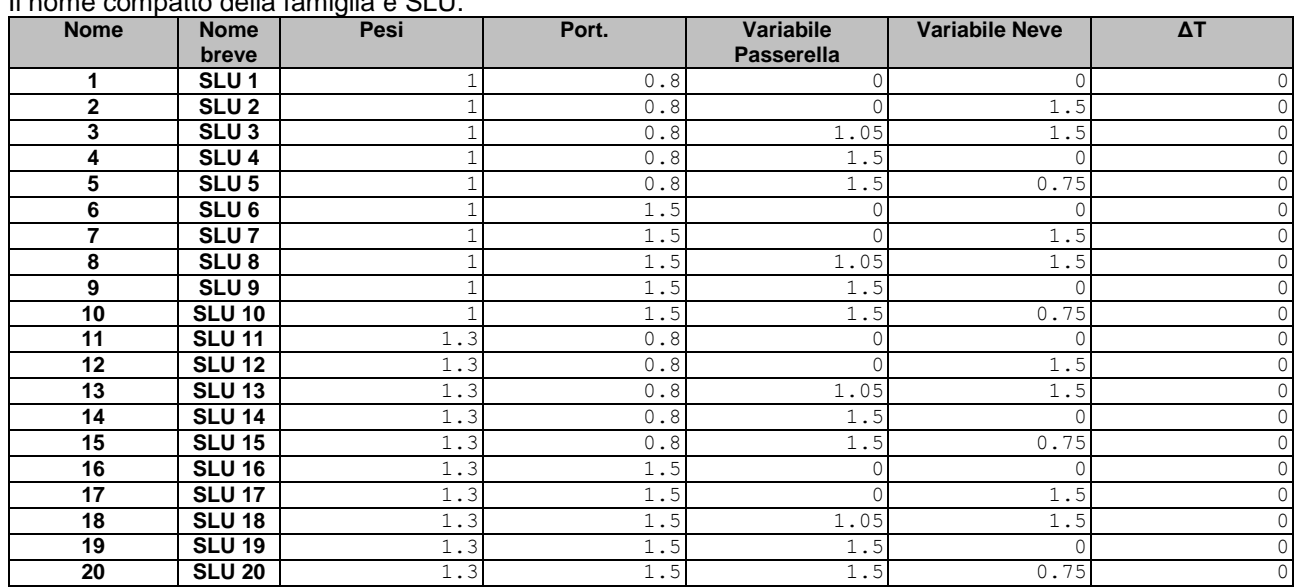

#### **Famiglia SLU**

Il nome compatto della famiglia è SLU.

# **Famiglia SLE rara**

Il nome compatto della famiglia è SLE RA.

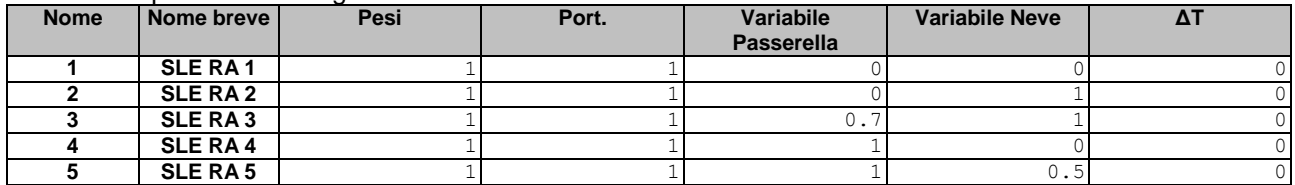

### **Famiglia SLE frequente**

Il nome compatto della famiglia è SLE FR.

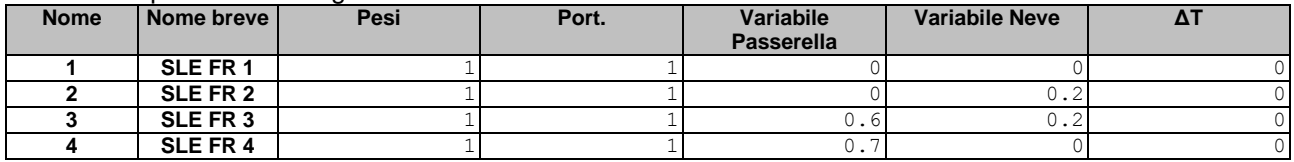

# **Famiglia SLE quasi permanente**

Il nome compatto della famiglia è SLE QP.

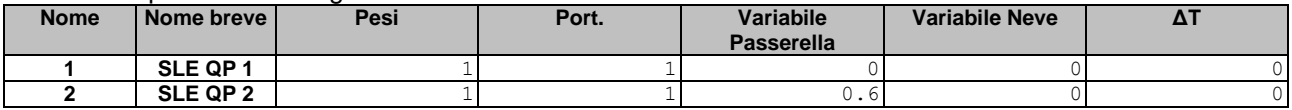

#### **Famiglia SLO**

Il nome compatto della famiglia è SLO.

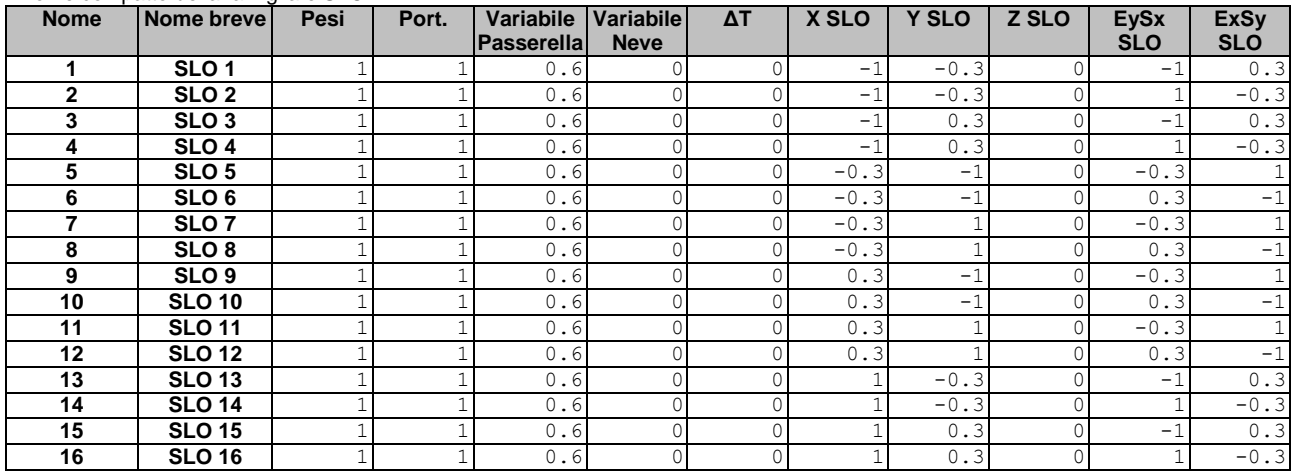

#### **Famiglia SLD**

Il nome compatto della famiglia è SLD.

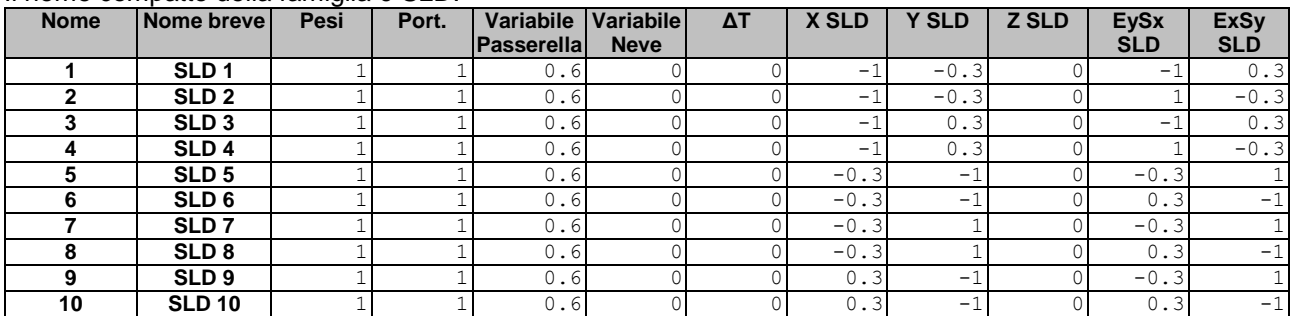

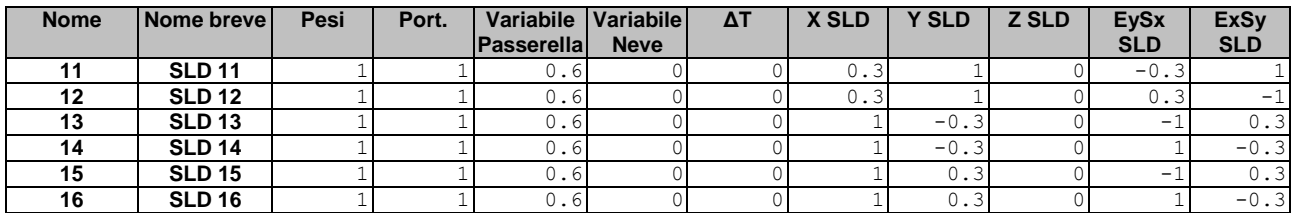

#### **Famiglia SLV**

#### Il nome compatto della famiglia è SLV.

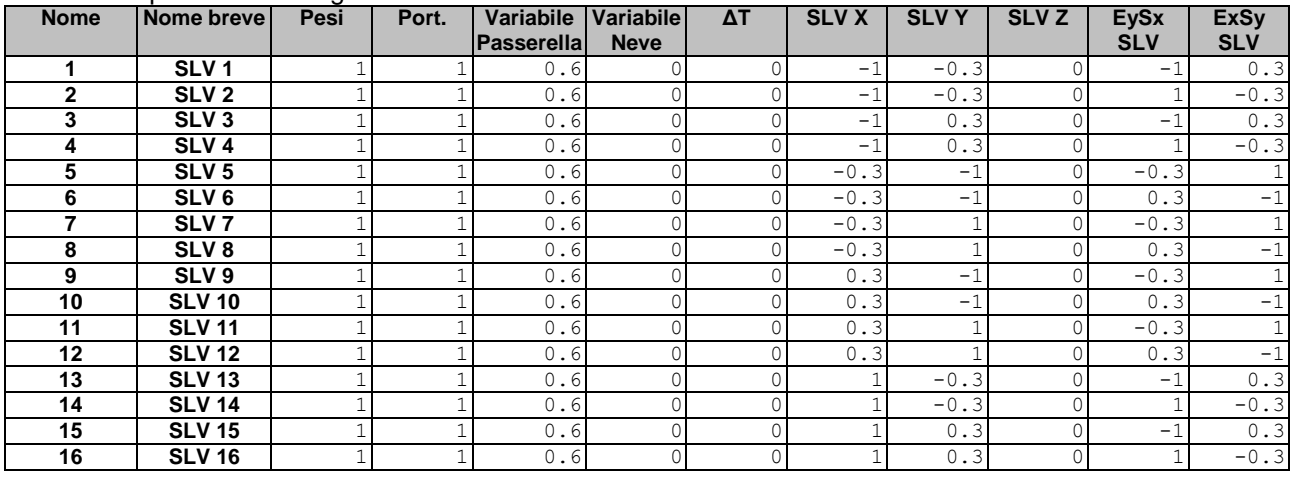

#### **Famiglia Calcolo rigidezza torsionale/flessionale di piano**

Il nome compatto della famiglia è CRTFP.

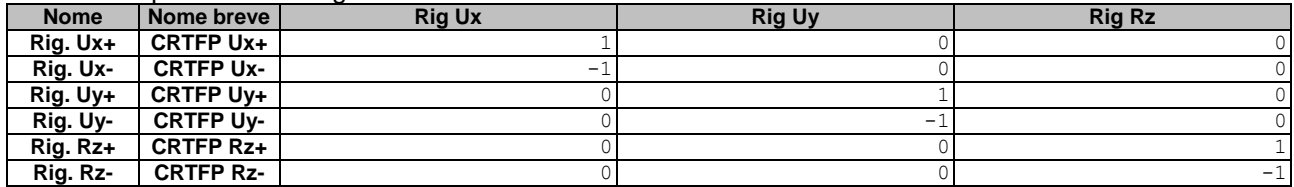

### **g.5. Coefficienti parziali relativi ai materiali impiegati**

Di seguito si riporta la tabella con i coefficienti parziali di interesse per il progetto delle opere che si intende realizzare in relazione ai materiali che si prevede di impiegare nelle verifiche eseguite nell'ambito delle relazioni di calcolo.

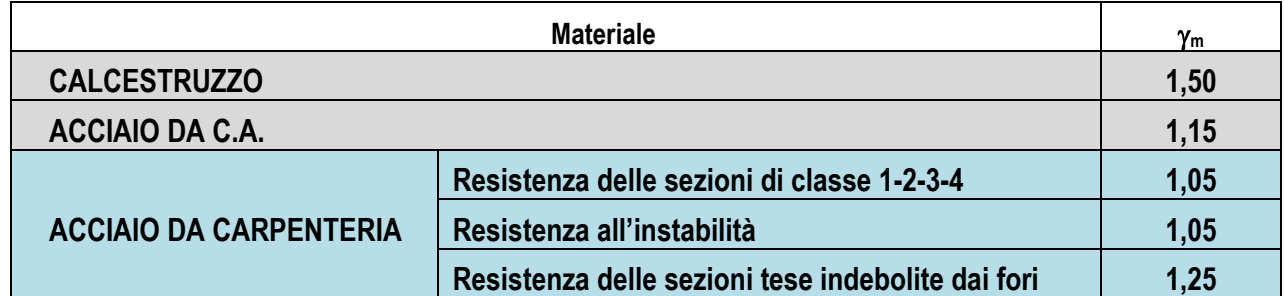

**Tabella 54** *– Coefficienti parziali da applicare alle proprietà meccaniche dei materiali che si prevede di impiegare nell'ambito della costruzione delle opere strutturali in argomento.*

# **PUNTO h) INDICAZIONE MOTIVATA DEL METODO DI ANALISI SEGUITO**

In ragione della tipologia di opere in progetto, in primo luogo sono state eseguite analisi manuali funzionali al predimensionamento delle membrature portanti principali, considerando forze applicate staticamente. Per completezze, per quel che concerne lo studio della risposta della struttura in condizioni sismiche, sono state svolte anche analisi dinamiche modali e statiche equivalenti.

I metodi di analisi impiegati paiono adeguati in ragione delle caratteristiche della struttura nel suo complesso e dei singoli elementi che la compongono che, come accennato in precedenza, sono assimilabili a strutture elementari contraddistinte da schemi statici di travi appoggiate.

# **PUNTO i) CRITERI DI VERIFICA AGLI STATI LIMITE INDAGATI, IN PRESENZA DI AZIONE SISMICA**

Per quel che concerne le verifiche in condizioni sismiche, la normativa prevede di indagare i seguenti stati limite:

#### Stati limite di esercizio:

- **Stato Limite di Operatività** (SLO): a seguito del terremoto la costruzione nel suo complesso, includendo gli elementi strutturali, quelli non strutturali, le apparecchiature rilevanti alla sua funzione, non deve subire danni ed interruzioni d'uso significativi;
- **Stato Limite di Danno** (SLD): a seguito del terremoto la costruzione nel suo complesso, includendo gli elementi strutturali, quelli non strutturali, le apparecchiature rilevanti alla sua funzione, subisce danni tali da non mettere a rischio gli utenti e da non compromettere significativamente la capacità di resistenza e di rigidezza nei confronti delle azioni verticali ed orizzontali, mantenendosi immediatamente utilizzabile pur nell'interruzione d'uso di parte delle apparecchiature.

Stati limite ultimi:

- Stato Limite di salvaguardia della Vita (SLV): a seguito del terremoto la costruzione subisce rotture e crolli dei componenti non strutturali ed impiantistici e significativi danni dei componenti strutturali cui si associa una perdita significativa di rigidezza nei confronti delle azioni orizzontali; la costruzione conserva invece una parte della resistenza e rigidezza per azioni verticali e un margine di sicurezza nei confronti del collasso per azioni sismiche orizzontali;
- **Stato Limite di prevenzione del Collasso** (SLC): a seguito del terremoto la costruzione subisce gravi rotture e crolli dei componenti non strutturali ed impiantistici e danni molto

gravi dei componenti strutturali; la costruzione conserva ancora un margine di sicurezza per azioni verticali ed un esiguo margine di sicurezza nei confronti del collasso per azioni orizzontali.

Nel presente caso, tenuto conto delle caratteristiche e delle condizioni d'uso delle costruzioni in progetto, sono stati considerati lo Stato Limite di Operatività (SLO) e lo Stato Limite di Salvaguardia della Vita Umana (SLV).

Per quel che concerne gli Stati Limite di Esercizio (SLE – SLO), il sistema è tale da non temere significative interazioni fra elementi strutturali e non strutturali.

#### **i.1. Stati limite ultimi**

In merito alle verifiche allo SLU in condizioni sismiche, il rispetto degli stati limite si considera conseguito qualora siano rispettate le indicazioni progettuali e costruttive riportate nel D.M. 17.01.2018 e siano soddisfatte le verifiche relative allo Stato Limite di Salvaguardia della Vita (SLV).

Il progetto delle opere in argomento è stato sviluppato nel rispetto delle prescrizioni normative e avendo cura di dotare le strutture di risorse elasto-plastiche tali da garantirne la sopravvivenza per sismi di medio-alta intensità in riferimento alla pericolosità della zona in cui le opere stesse saranno ubicate.

I calcoli di progetto e verifica delle strutture sono stati eseguiti attraverso analisi statiche e pseudo-statiche, dinamiche, considerando gli elementi strutturali non dissipativi in maniera tale da poter contrastare le sollecitazioni indotte da terremoti di medio-alta intensità facendo affidamento principalmente sulle risorse esplicabili in campo elastico. È pur vero che trattasi di membrature che, come detto in precedenza, sono contraddistinte da schemi statici piuttosto elementari e, quindi, prive di benefici plastici di struttura ma, ad ogni modo, l'aver condotto analisi adottando un fattore di comportamento unitario (q = 1) consente di poter fare affidamento su una, seppur minima, duttilità di sezione dei profili dipendente dalle risorse elasto-plastiche del materiale acciaio.

### **i.2. Stati limite di esercizio**

In merito alle verifiche allo SLE in condizioni sismiche, il rispetto degli stati limite si considera conseguito qualora siano rispettate le verifiche relative al solo Stato Limite di Operatività (SLO). Tale controllo consiste nel controllare il contenimento delle deformazioni relative di elementi verticali quali i piedritti dei sistemi di appoggio a cavalletto concepiti per i sostegni intermedi dell'impalcato.

Si tenga conto, tuttavia, del fatto che nel presente caso le membrature principali non interagiscono con elementi non strutturali in quanto le doghe in legno della pavimentazione e i parapetti giacciono al di sopra dell'impalcato.

Pertanto, lo Scrivente ritiene che la limitazione delle deformazioni non sia tanto da perseguire per inibire indesiderate interazioni fra elementi di natura differente ma per garantire la corretta funzionalità della compagine.

# **PUNTO j) RAPPRESENTAZIONE DELLE CONFIGURAZIONI DEFORMATE E DELLE CARATTERISTICHE DI SOLLECITAZIONE DELLE STRUTTURE PIÙ SIGNIFICATIVE**

In questa sede si espongono alcune rappresentazioni grafiche utili ad illustrare i principali esiti delle analisi numeriche svolte con l'ausilio dell'elaboratore elettronico.

# **j.1. Modello di calcolo**

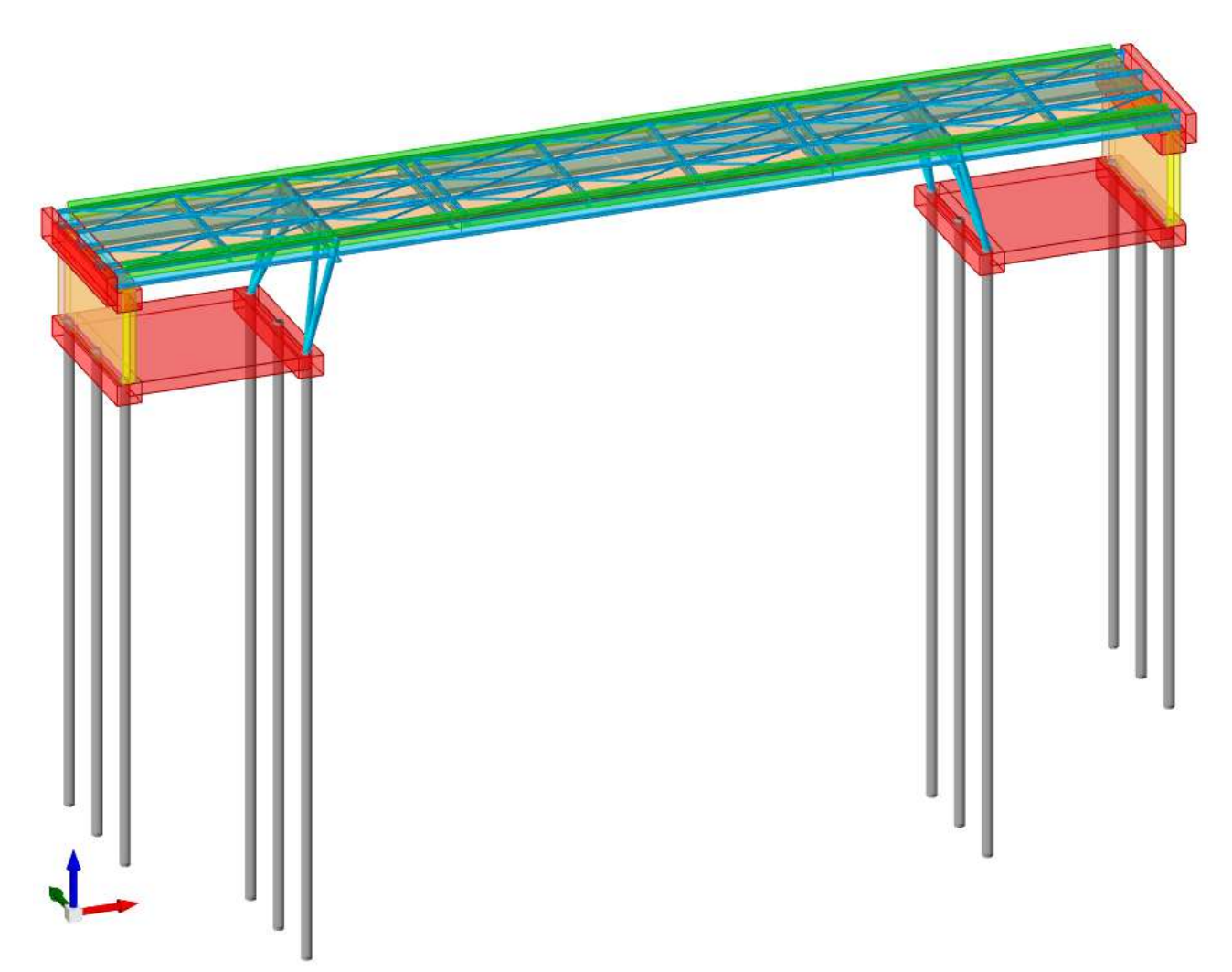

**Figura 102** – *Modello di calcolo elaborato con l'ausilio del software agli elementi finiti SISMICAD 12.22 della Concrete S.r.l. di Padova: rappresentazione completa con carichi lineari (a simulare il peso dei parapetti) e di superficie (relativi all'impalcato: grigliati elettroforgiati, tavolato ligneo e carichi variabili uniformemente distribuiti).*

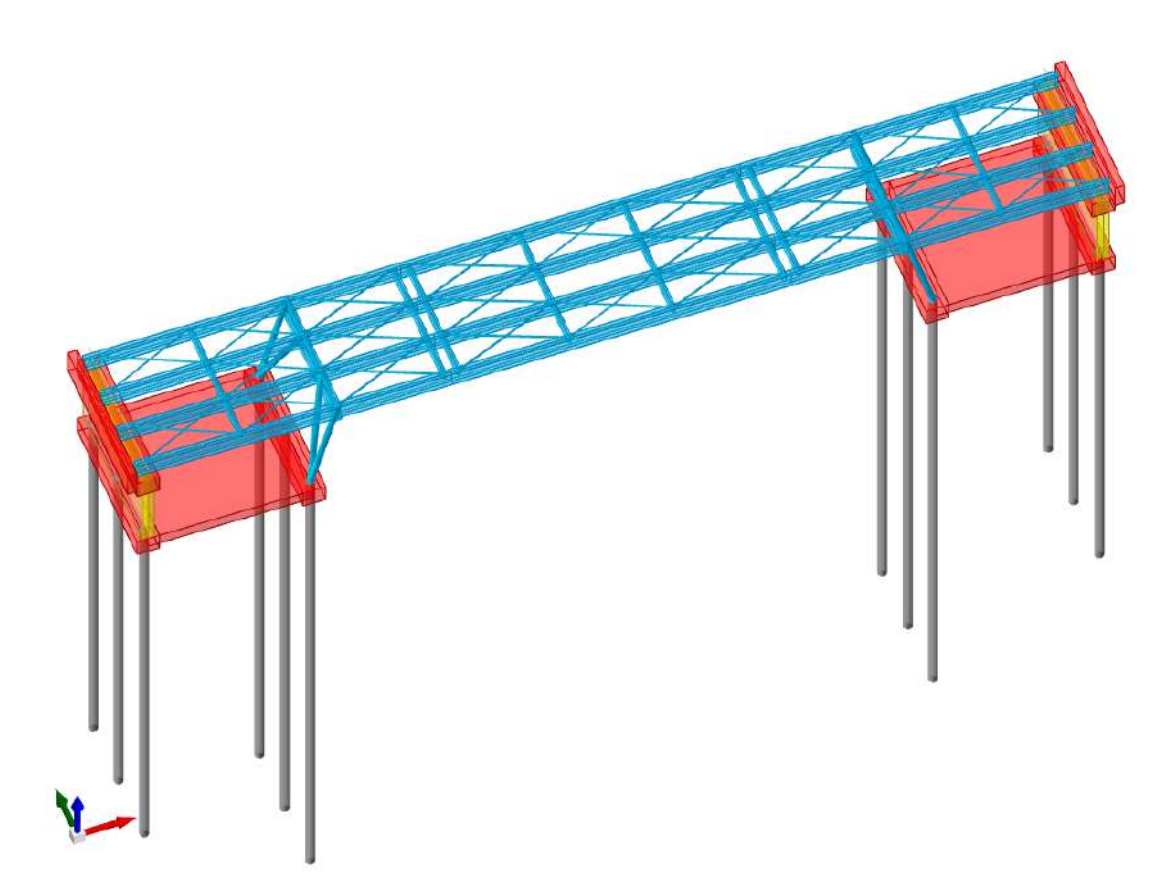

**Figura 103** – *Modello di calcolo elaborato con l'ausilio del software agli elementi finiti SISMICAD 12.22 della Concrete S.r.l. di Padova: schema con soli elementi strutturali.*

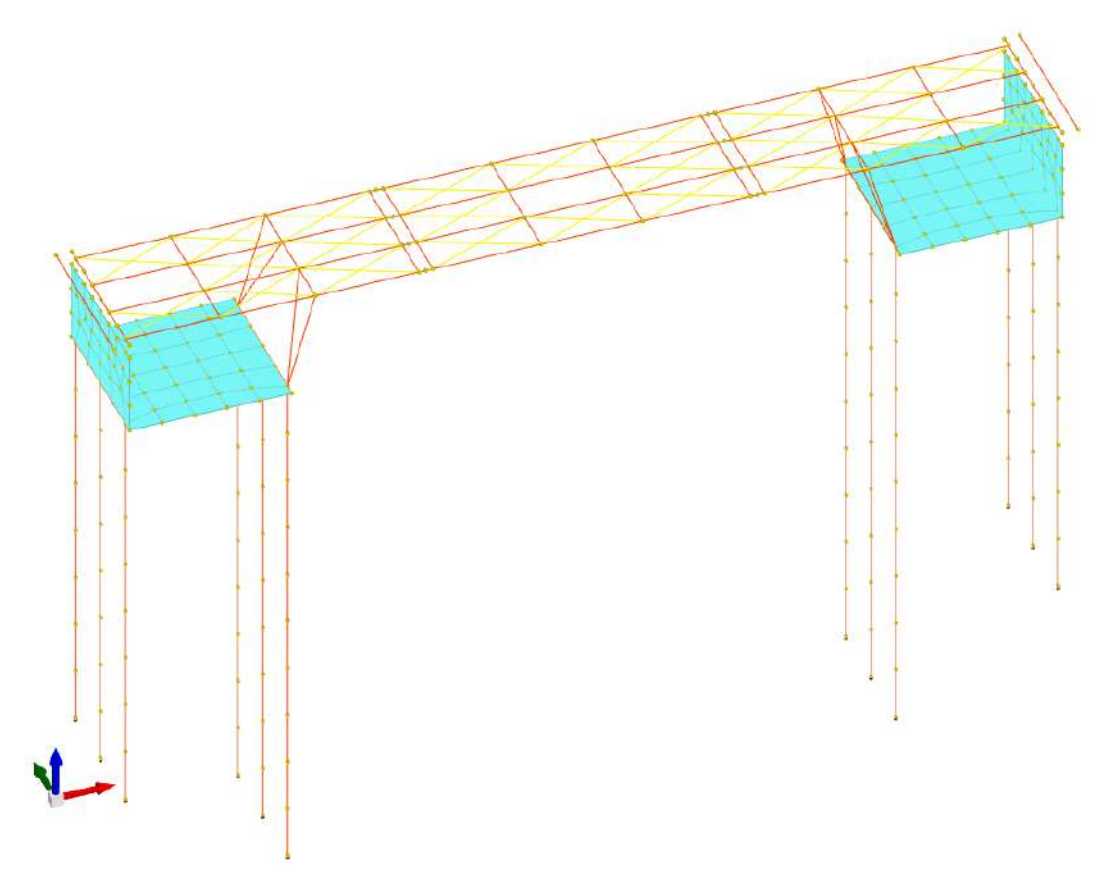

**Figura 104** – *Modello FEM elaborato con l'ausilio del software agli elementi finiti SISMICAD 12.22 della Concrete S.r.l. di Padova.*
# **j.2. Configurazioni deformate**

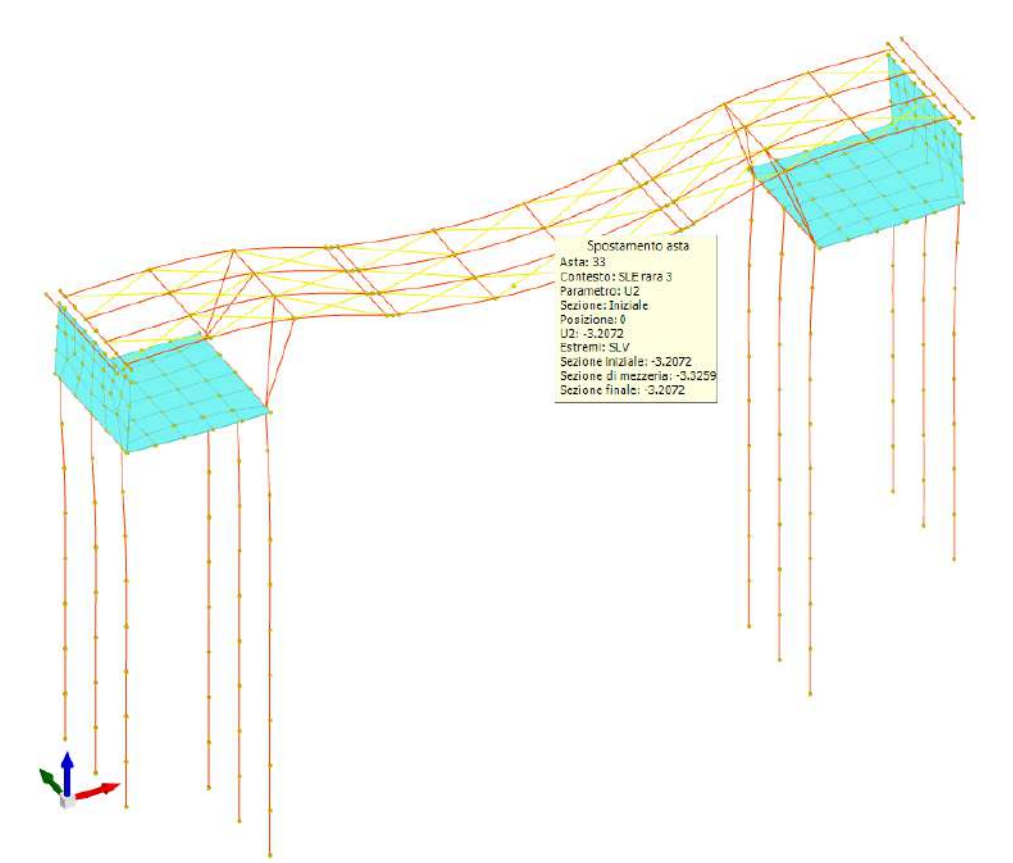

**Figura 105** – *Configurazione deformata per combinazione di carico Rara 4 [cm]: ipotesi di pali cedevoli elasticamente.*

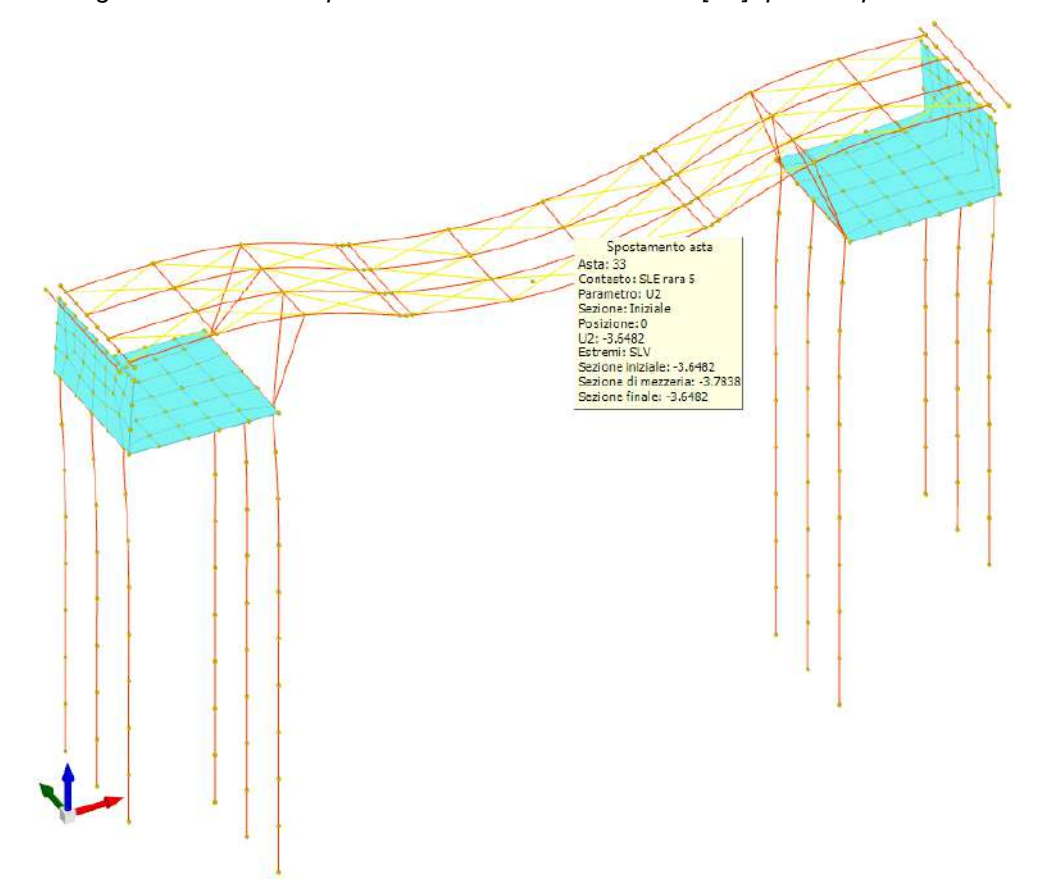

**Figura 106** – *Configurazione deformata per combinazione di carico Rara 5 [cm]: ipotesi di pali cedevoli elasticamente.*

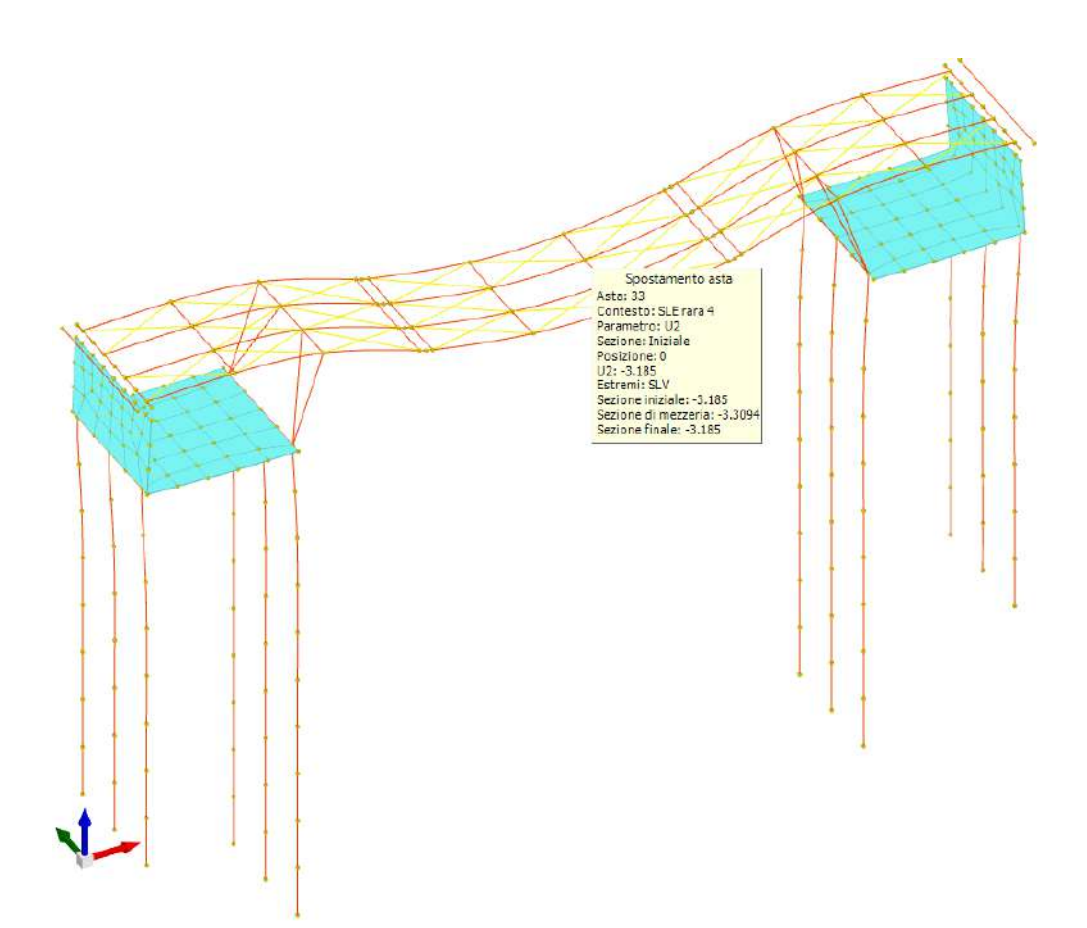

**Figura 107** – *Configurazione deformata per combinazione di carico Rara 4 [cm]: ipotesi di pali non cedevoli.*

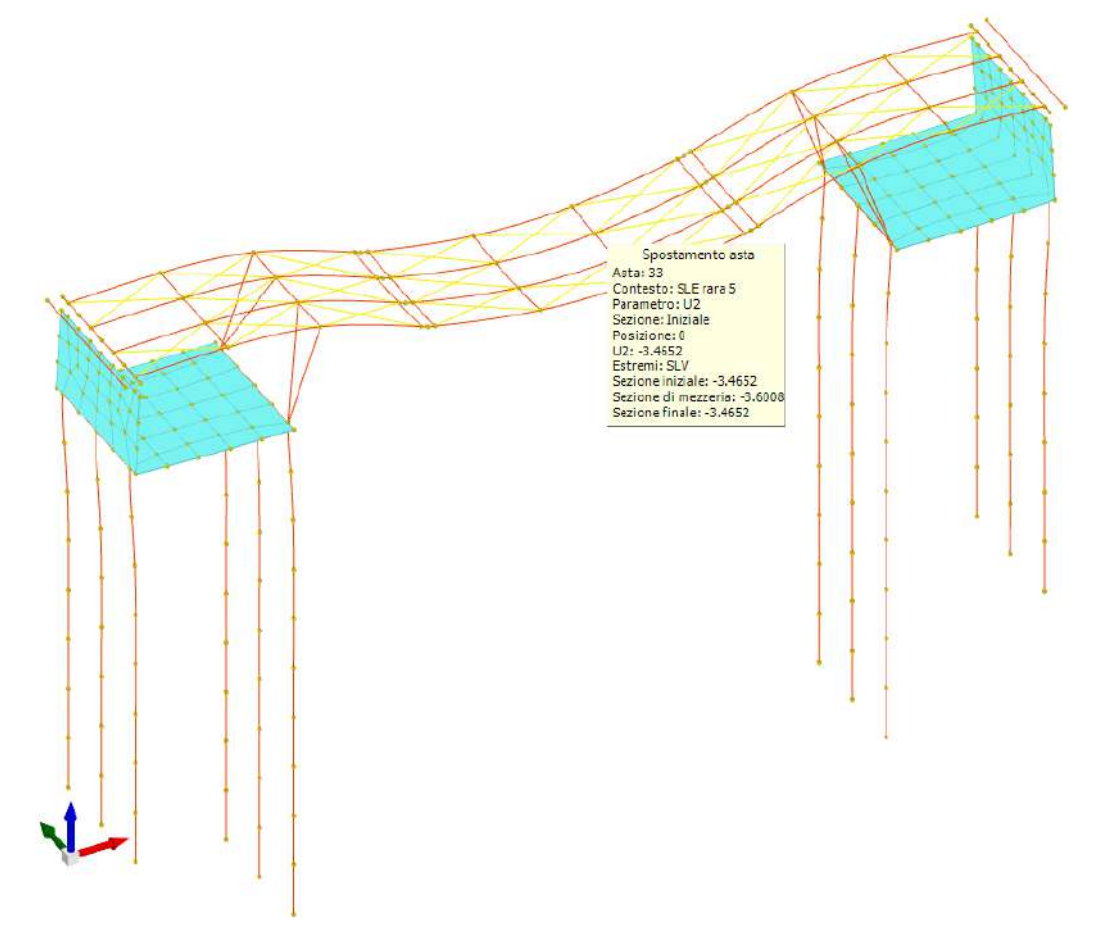

**Figura 108** – *Configurazione deformata per combinazione di carico Rara 5 [cm]: ipotesi di pali non cedevoli.*

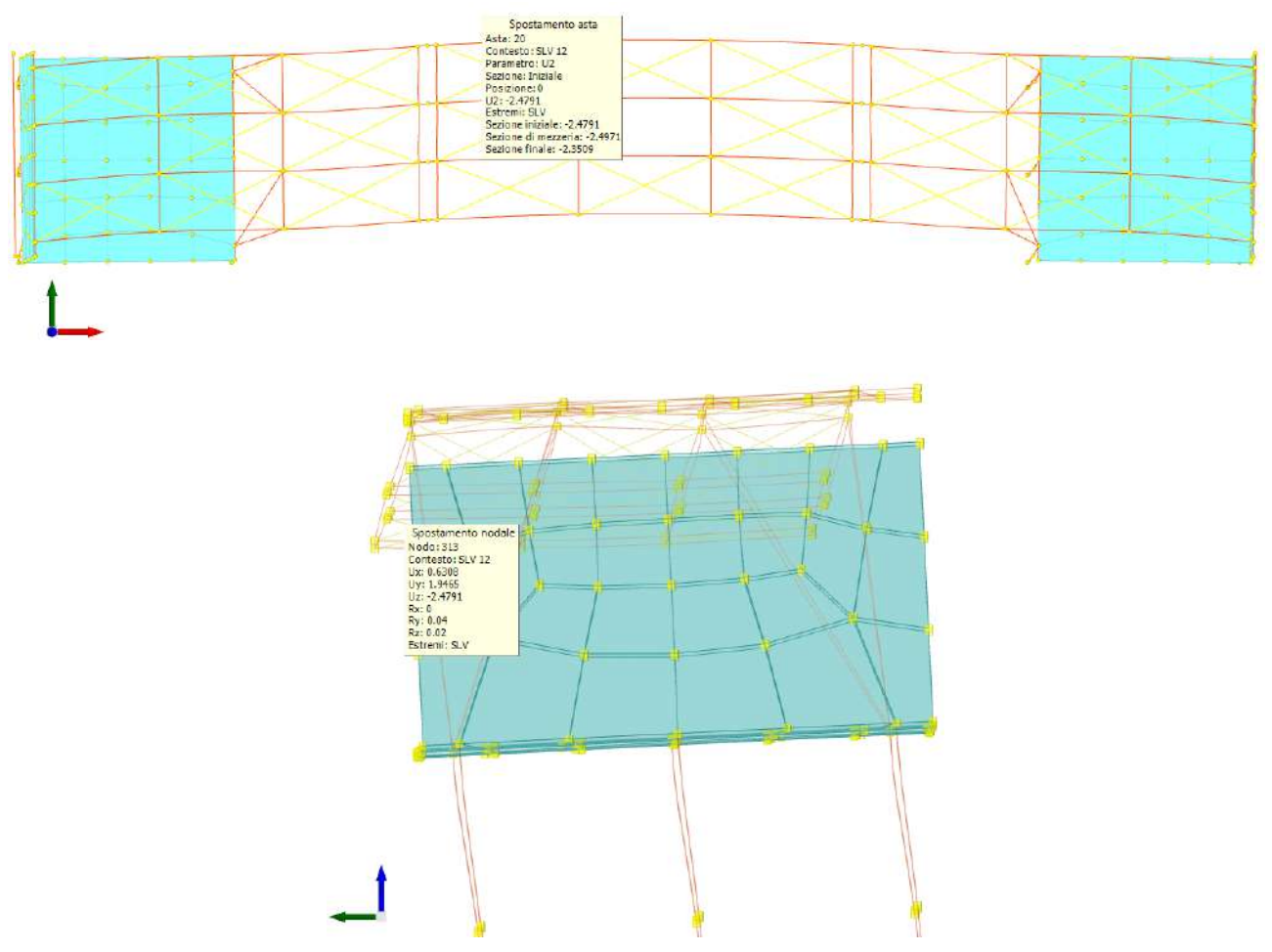

**Figura 109** – *Configurazione deformata per combinazione di carico SLV12 [cm].*

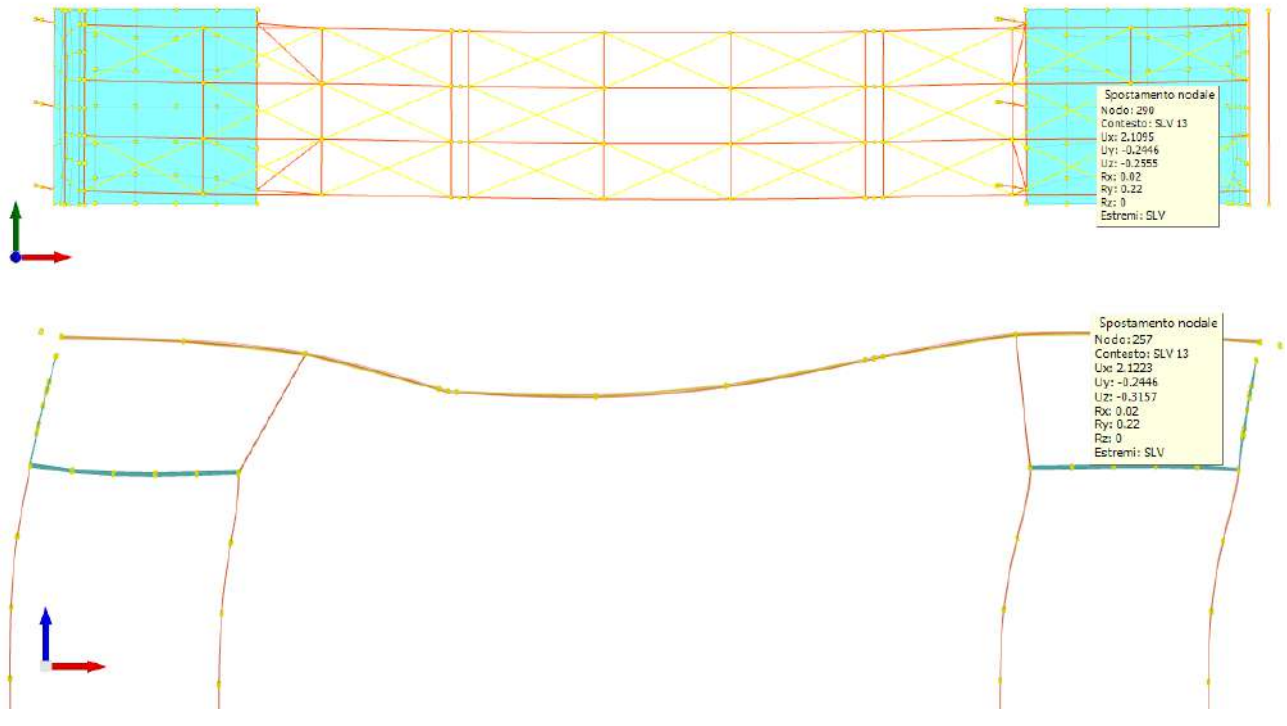

**Figura 110** – *Configurazione deformata per combinazione di carico SLV13 [cm].*

# **j.3. Reazioni vincolari**

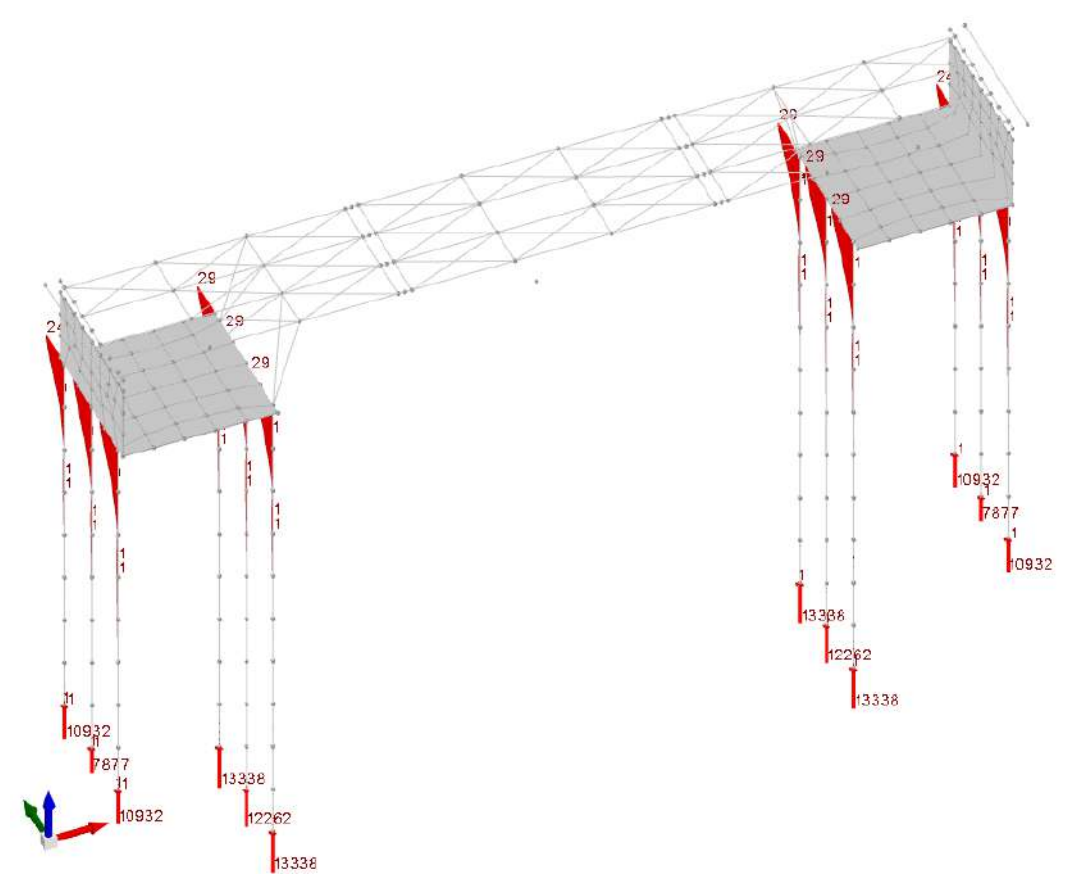

**Figura 111** – *Inviluppo reazioni vincolari massime per combinazioni di carico SLU e SLV [daN].*

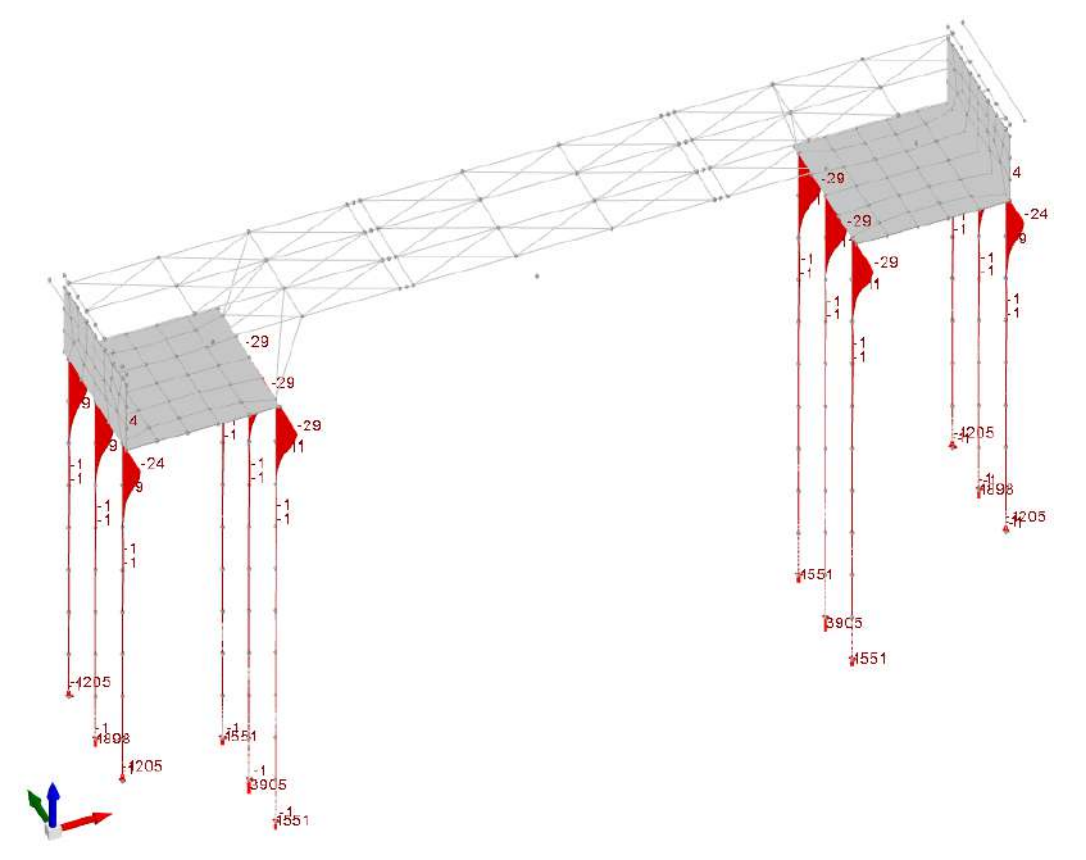

**Figura 112** – *Inviluppo reazioni vincolari minime per combinazioni di carico SLU e SLV [daN].*

## **j.4. Sollecitazioni**

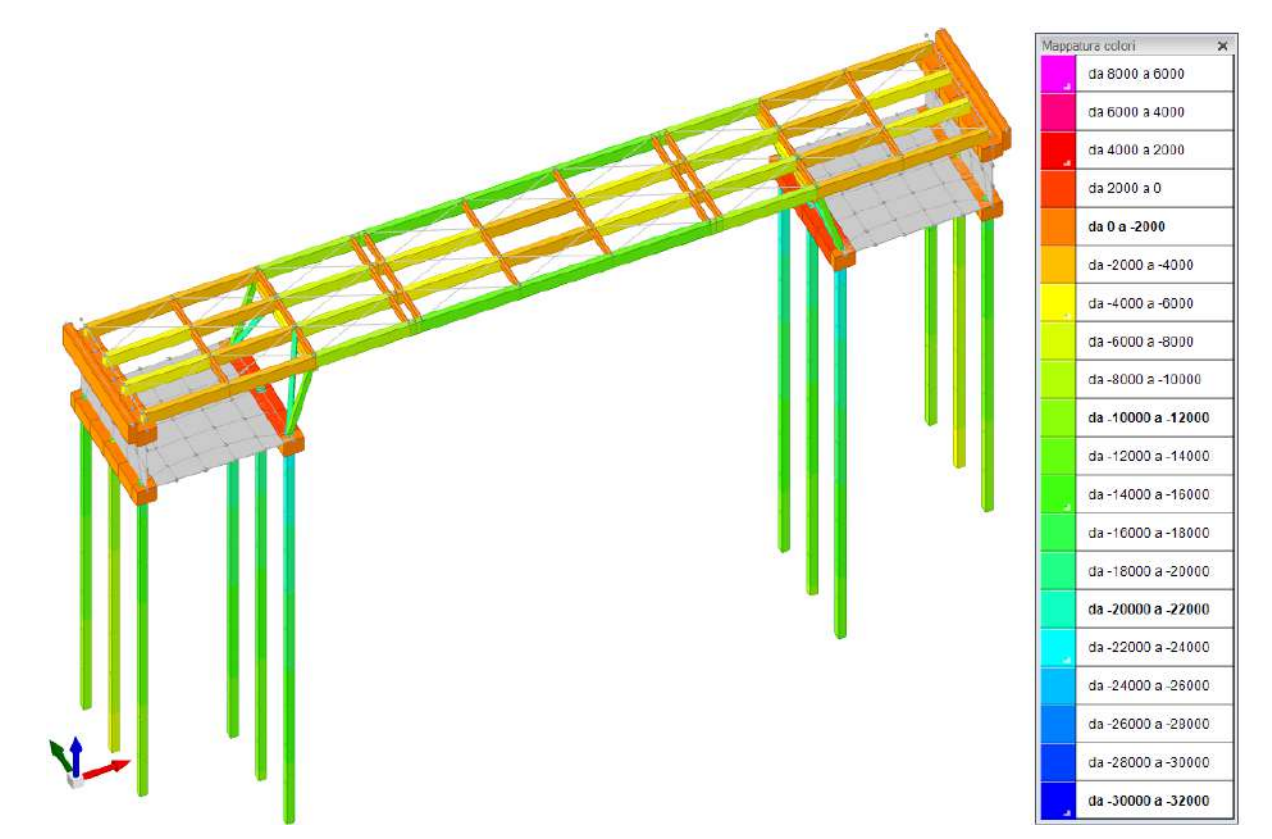

**Figura 113** – *Inviluppo sforzi assiali minimi per combinazioni di carico SLU e SLV [daN] – rappresentazione con bande di colore.*

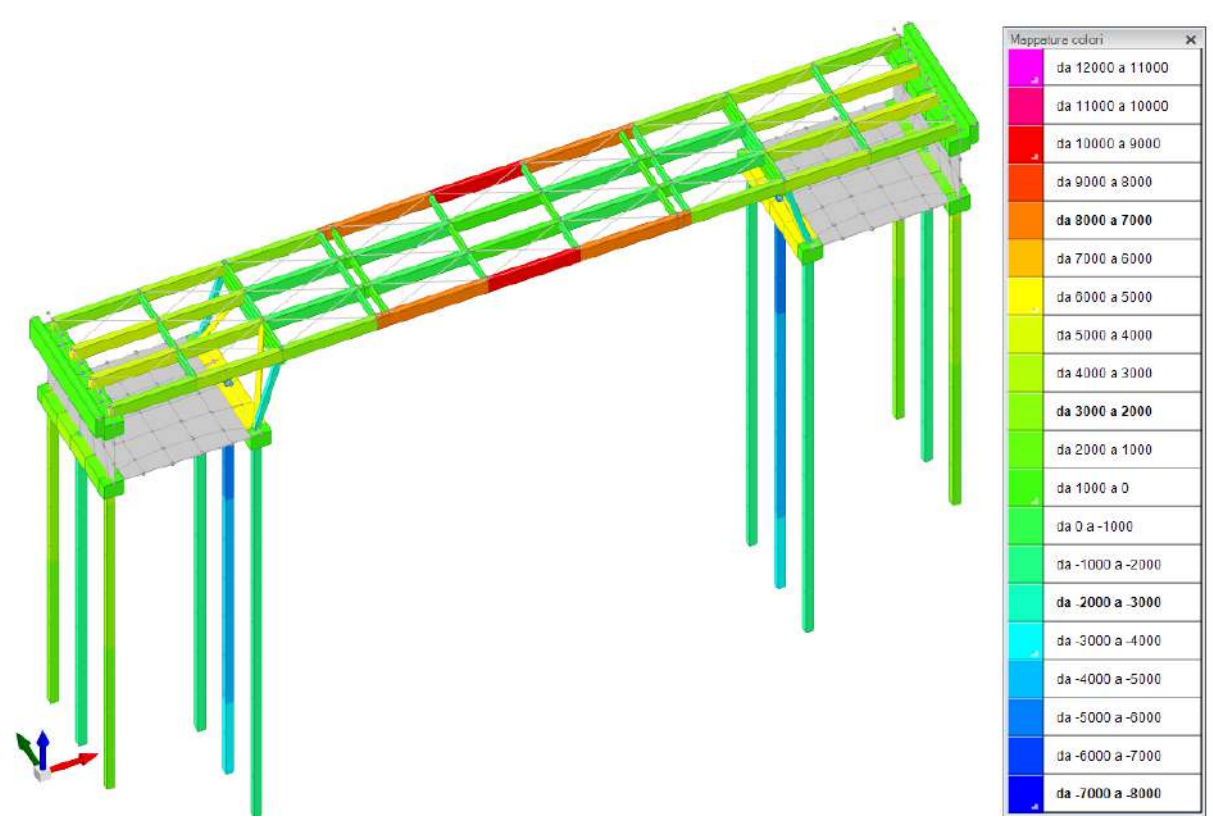

**Figura 114** – *Inviluppo sforzi assiali massimi per combinazioni di carico SLU e SLV [daN] – rappresentazione con bande di colore.*

|  | $\times$<br>Mappatura colori |
|--|------------------------------|
|  | da 2000 a 1500               |
|  | da 1500 a 1000               |
|  | da 1000 a 500                |
|  | da 500 a 0                   |
|  | da 0 a -500                  |
|  | da -500 a -1000              |
|  | da -1000 a -1500             |
|  | da -1500 a -2000             |
|  | da -2000 a -2500             |
|  | da -2500 a -3000             |
|  | da -3000 a -3500             |
|  | da -3500 a -4000             |
|  | da -4000 a -4500             |
|  | da -4500 a -5000             |
|  | da -5000 a -5500             |
|  | da -5500 a -6000             |
|  | da -6000 a -6500             |
|  | da -6500 a -7000             |
|  | da -7000 a -7500             |
|  | da -7500 a -8000             |

**Figura 115** – *Inviluppo sforzi di taglio minimi per combinazioni di carico SLU e SLV [daN] – rappresentazione con bande di colore.*

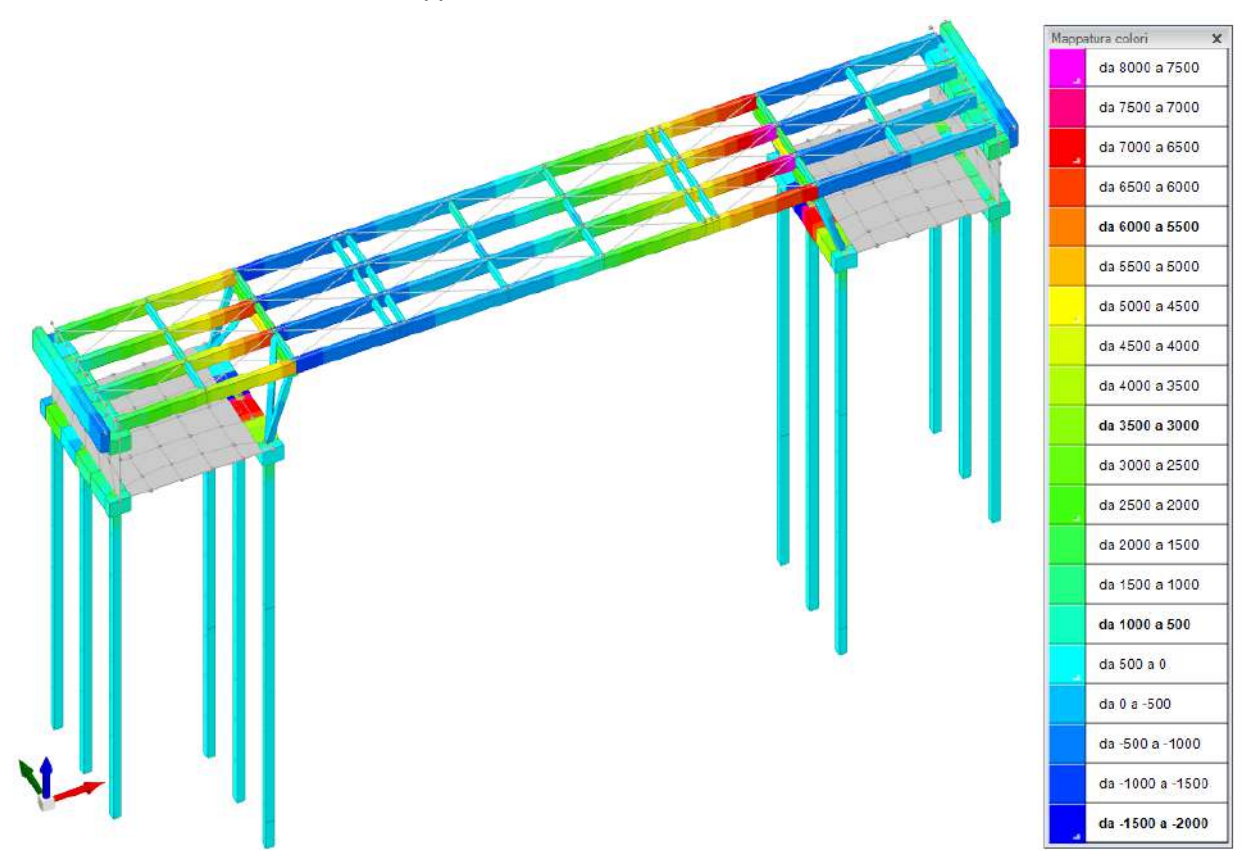

**Figura 116** – *Inviluppo sforzi di taglio massimi per combinazioni di carico SLU e SLV [daN] – rappresentazione con bande di colore.*

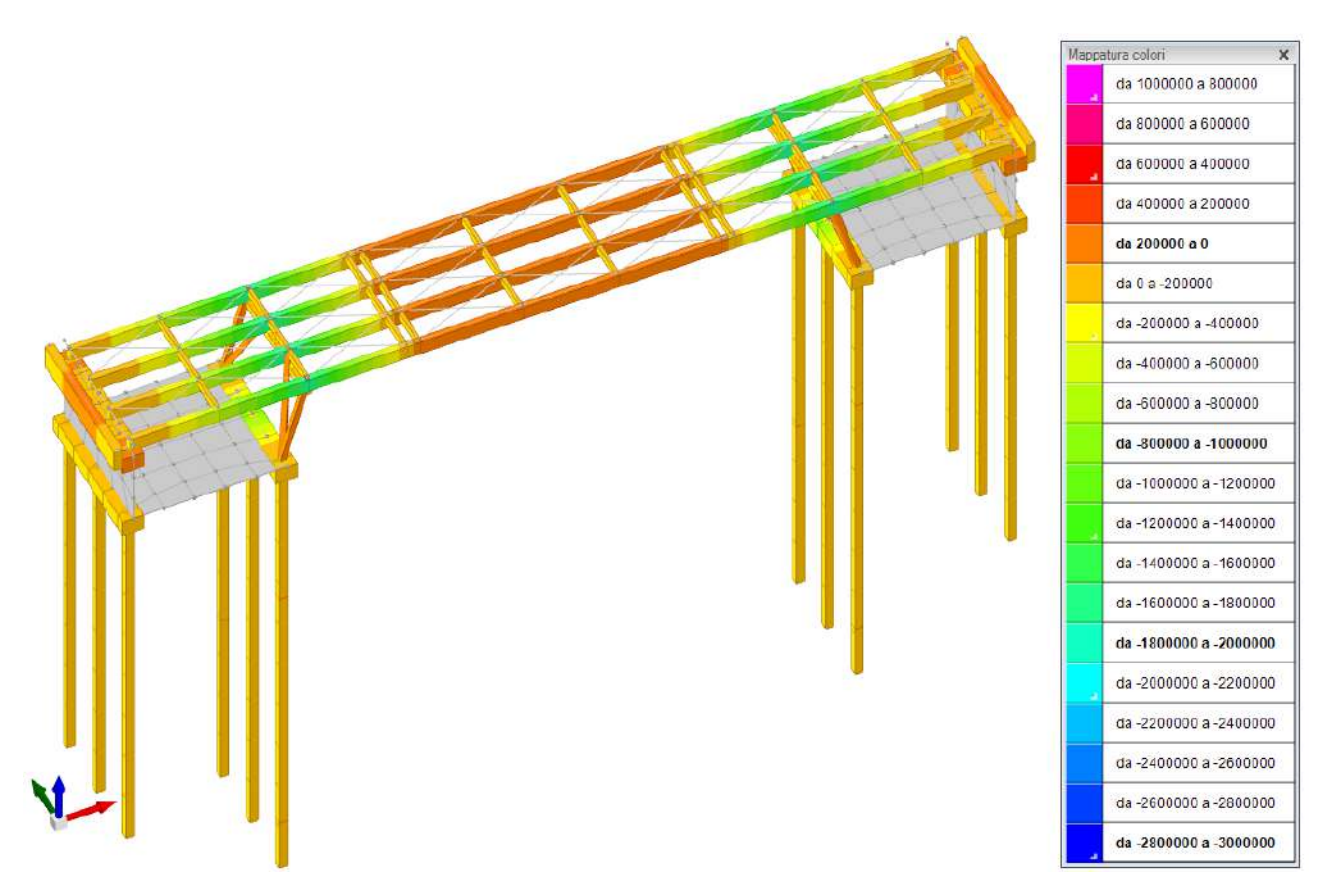

**Figura 117** – *Inviluppo sollecitazioni flessionali minime per combinazioni di carico SLU e SLV [daNcm] – rappresentazione con bande di colore.*

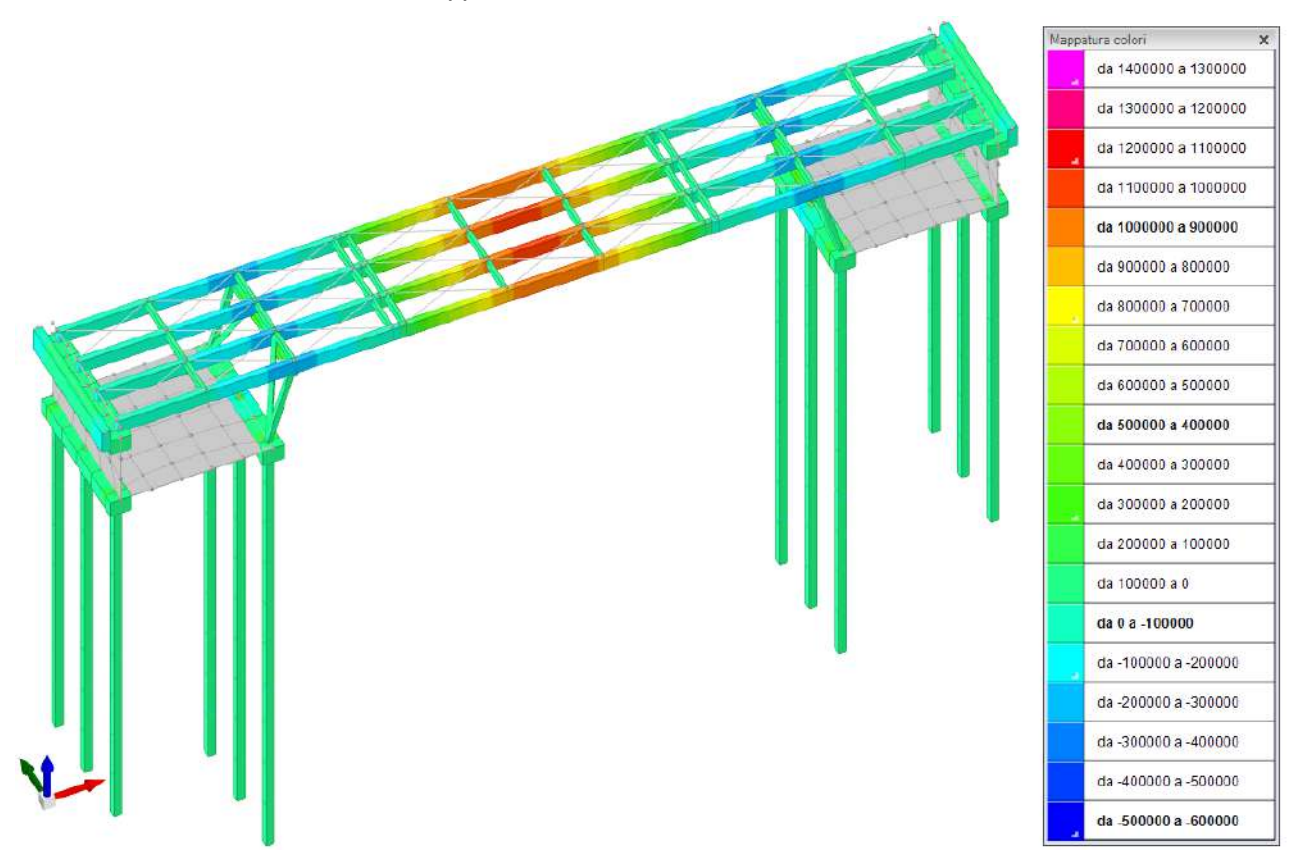

**Figura 118** – *Inviluppo sollecitazioni flessionali massime per combinazioni di carico SLU e SLV [daNcm] – rappresentazione con bande di colore.*

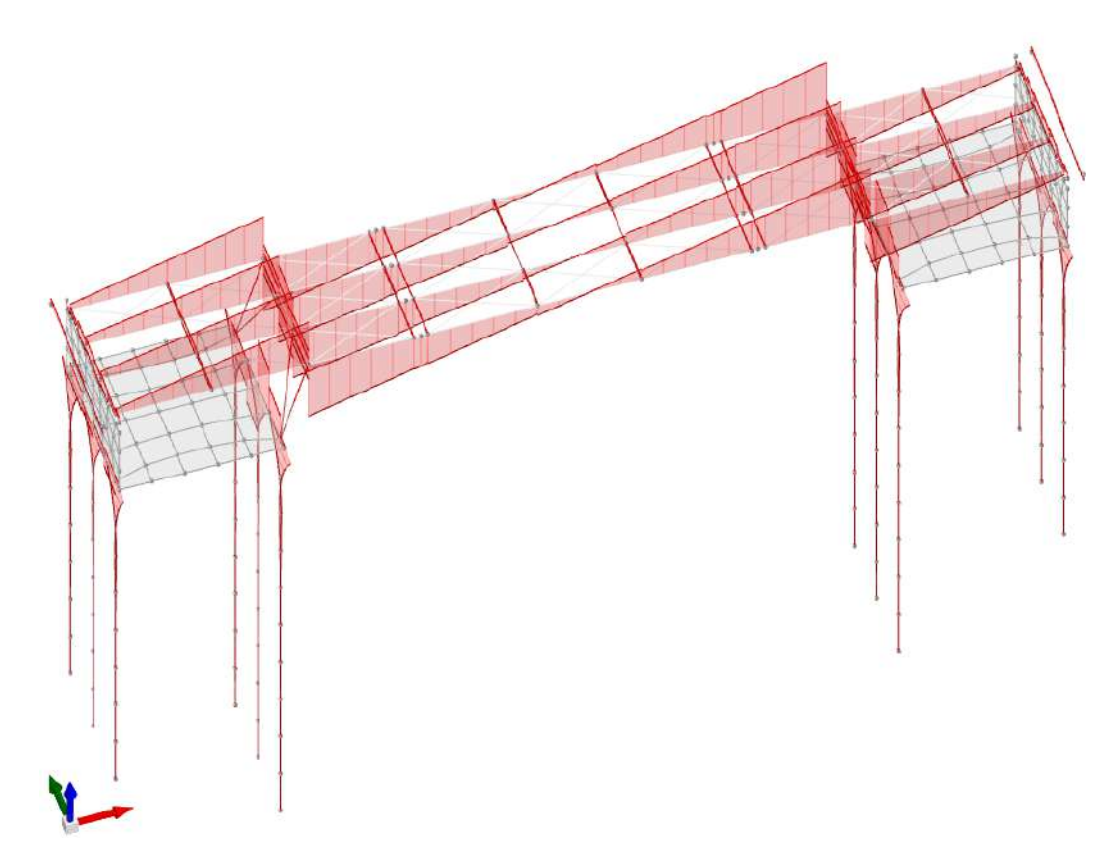

**Figura 119** – *Inviluppo sollecitazioni di taglio per combinazioni di carico SLU e SLV [daN] - rappresentazione qualitativa volta ad evidenziare la variazione dell'ente sollecitante lungo gli assi degli elementi strutturali.*

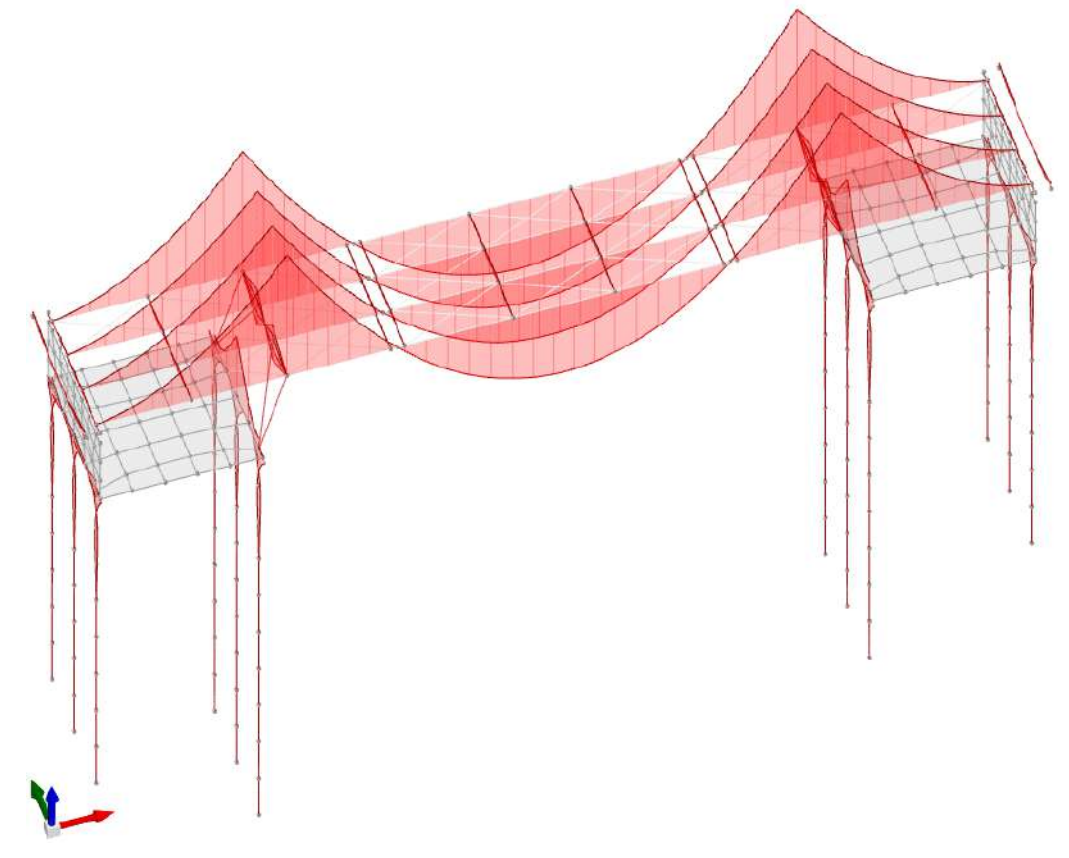

**Figura 120** – *Inviluppo sollecitazioni flessionali per combinazioni di carico SLU e SLV [daNcm] – rappresentazione qualitativa volta ad evidenziare l'andamento delle curve lungo gli assi degli elementi strutturali.*

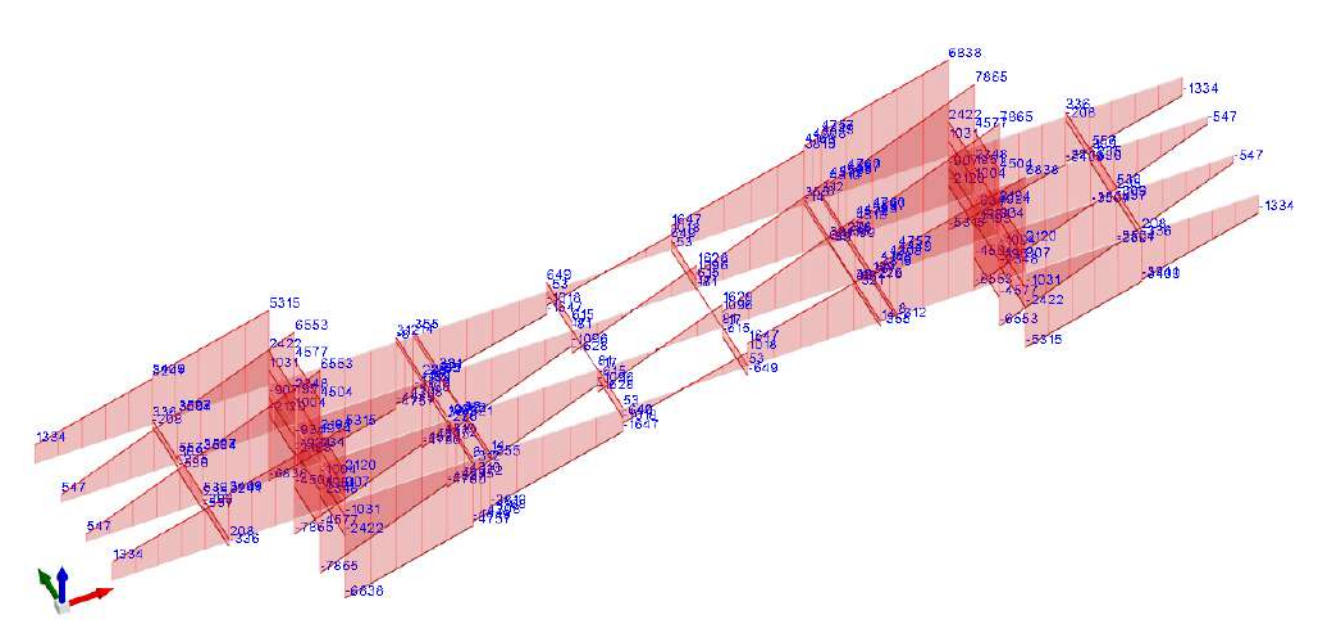

**Figura 121** – *Inviluppo delle sollecitazioni di taglio per combinazioni di carico SLU e SLV [daN] relative agli elementi di acciaio dell'impalcato.*

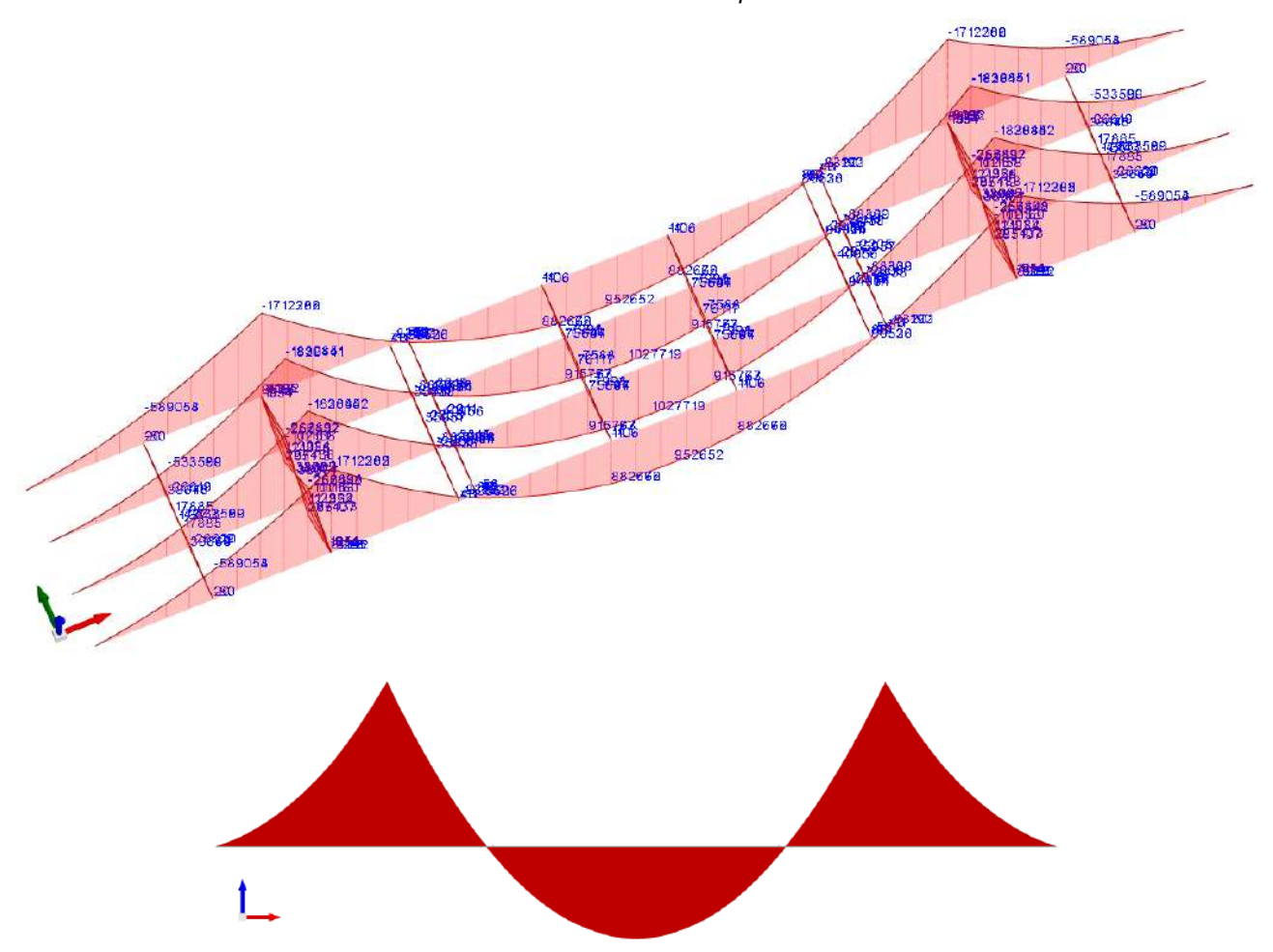

**Figura 122** – *Inviluppo delle sollecitazioni flessionali per combinazioni di carico SLU e SLV [daNcm] relative agli elementi di acciaio dell'impalcato. Si può notare come la collocazione delle cerniere lungo le travate principali (selle Gerber) sia tale da condurre ad uno schema di travata continua a tre campate. In altre parole, le cerniere sono posizionate in prossimità delle sezioni in corrispondenza delle quali, nel caso di perfetta continuità delle travate, si verificherebbe l'annullamento delle sollecitazioni flessionali.*

### **j.5. Sintesi delle verifiche di sicurezza**

Le strutture in oggetto sono state principalmente verificate attraverso calcoli manuali e schemi statici semplificati e si è fatto ricorso all'elaboratore elettronico ed al modelli di calcolo automatici unicamente per controllare la bontà dei dimensionamenti svolti sulla base delle schematizzazioni elementari.

Nello svolgimento dei calcoli di progetto, si è avuta cura di garantire il soddisfacimento dei requisiti di resistenza degli elementi e di limitare le deformazioni e si sono dimensionate membrature strutturali in grado di assicurare gli standard di sicurezza stabiliti dalle norme tecniche per le costruzioni facendo esclusivo affidamento sul comportamento elastico dei materiali.

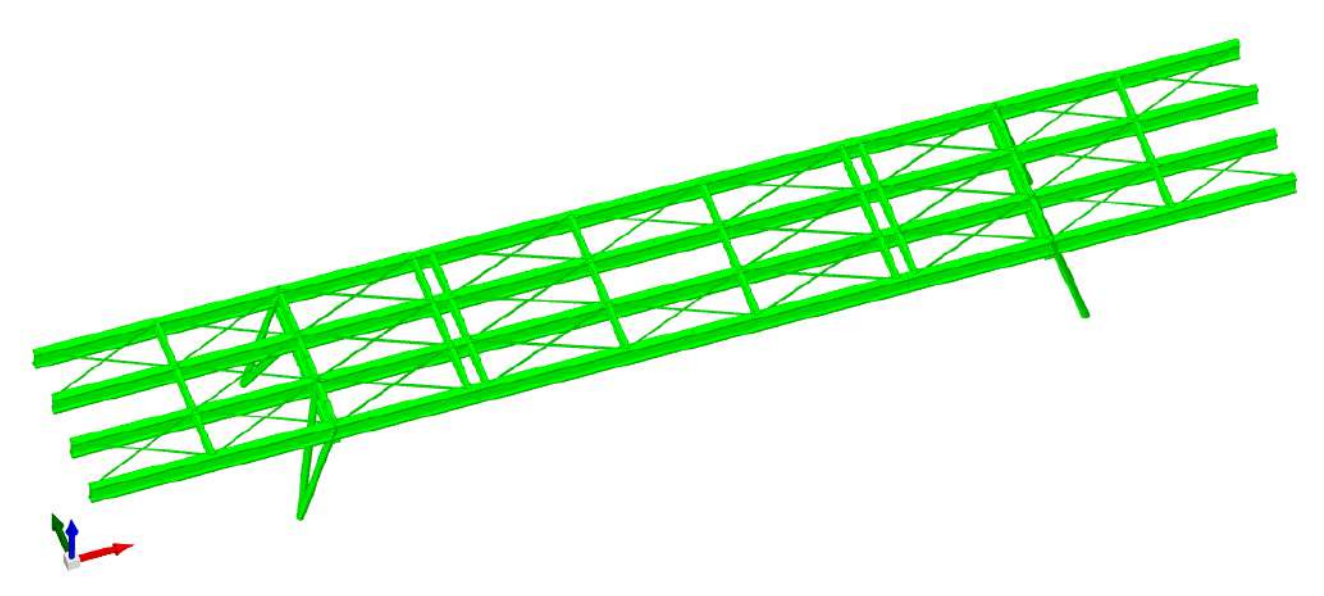

**Figura 123** – *Stato delle verifiche: il colore verde indica il soddisfacimento di tutti i requisiti indicati dalle norme tecniche per le costruzioni di cui al D.M. 17 gennaio 2018.*

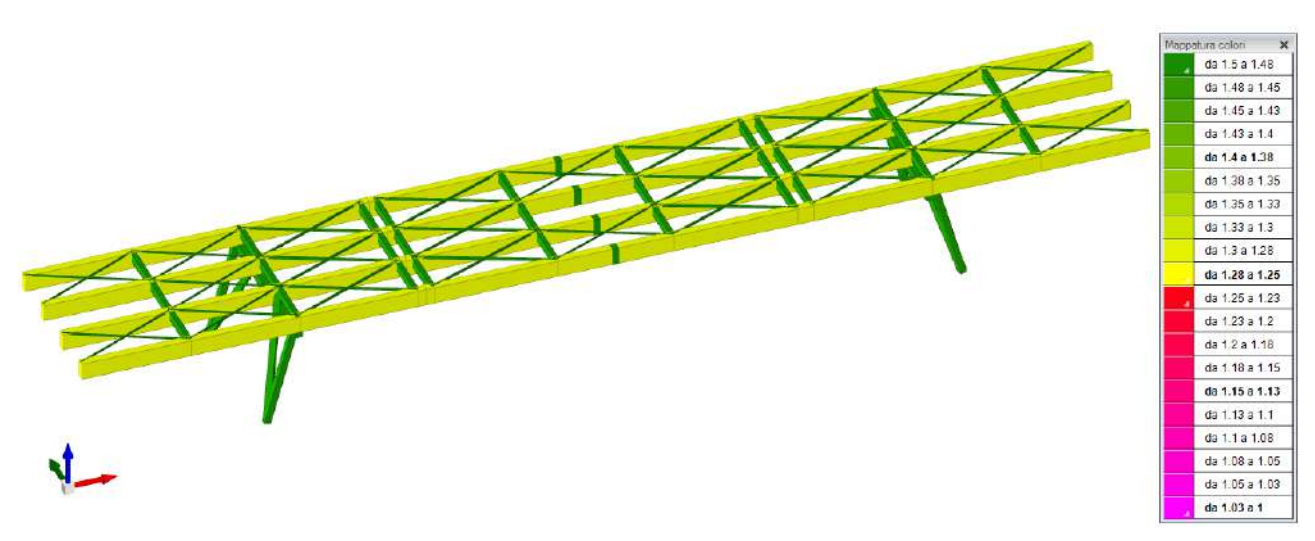

**Figura 124** – *Livello di sicurezza minimo relativo agli elementi di acciaio.*

#### **j.6. Giudizio motivato di accettabilità dei risultati**

Come già esposto in precedenza, in virtù delle caratteristiche della struttura in progetto, il dimensionamento e la verifica degli elementi strutturali sono stati condotti essenzialmente per via manuale ricorrendo a schematizzazioni elementari.

Pertanto, nel presente caso, le analisi automatiche con l'ausilio dell'elaboratore elettronico sono state svolte essenzialmente per effettuare un controllo di quanto calcolato per via manuale, ribaltando l'ordine dei processi di accertamento che usualmente si adotta nel caso dello studio di strutture complesse per le quali è prioritaria l'analisi automatica e le verifiche manuali fungono da validazione dei risultati conseguiti.

## **PUNTO k) AFFIDABILITÀ DEL CODICE DI CALCOLO**

Nell'ambito del presente progetto è stato essenzialmente impiegato il software SISMICAD 12.22 della Concrete di Padova.

Si tratta di un programma ad elementi finiti con input 3D per strutture in cemento armato, murature, acciaio e legno.

Attraverso il semplice disegno delle piante della struttura, è possibile pervenire automaticamente alla formulazione completa del modello tridimensionale in termini di geometria e carichi e poi, a soluzione avvenuta, al progetto esecutivo degli elementi strutturali di nuove costruzioni o alla valutazione della vulnerabilità ed al progetto di recupero di edifici e infrastrutture esistenti.

L'input consiste nel semplice disegno 2D delle piante del manufatto che il programma trasforma automaticamente in disegno 3D attraverso un proprio CAD interno o interfacciandosi direttamente con AutoCAD®, AutoCAD LT®, IntelliCAD, etc. La definizione geometrica di elementi e carichi può partire appoggiandosi ad una tavola qualsiasi: si può utilizzare, ad esempio, lo stesso disegno architettonico proveniente anche da ambienti grafici diversi da quello utilizzato, per mezzo di un file dxf o dwg. Le modalità di input sono influenzate dalle prestazioni del CAD interno e dall'impiego di un modellatore solido. Nel disegnare gli elementi strutturali l'utilizzatore deve preoccuparsi solamente del loro corretto posizionamento nel disegno senza doversi occupare di qualsiasi problematica di modellazione; le connessioni tra gli elementi sono infatti gestite dal modellatore solido che provvede a collegare tra loro nel modello matematico gli elementi che presentano interferenza geometrica nella rappresentazione grafica di input. Tutte le proprietà degli elementi strutturali possono essere visualizzate e modificate tramite semplice selezione nel disegno di elementi singoli o di gruppi di elementi.

In presenza di situazioni particolarmente complesse la modellazione può essere gestita in maniera puntuale dal progettista attraverso un input analogo a quello di un solutore general purpose,

escludendo localmente l'intervento del modellatore solido. Funzionalità BIM Sono disponibili funzionalità legate al Building Information Modelling che prevedono importazione ed esportazione di informazioni necessarie alla gestione di un progetto coordinato. Dall'importazione di informazioni attraverso lo standard IFC (Industry Foundation Classes), per agevolare la definizione geometrica della struttura, è stata sviluppata una procedura di riconoscimento degli elementi strutturali. Oltre a questo è disponibile un plugin per Autodesk Revit® in grado di: esportare la geometria della struttura e anche del "modello analitico" editato in un lavoro di Sismicad; importare la intera geometria strutturale, armature per c.a. comprese, definendo elementi con famiglie native di Revit®.

L'interfaccia utente che si basa su tre finestre principali:

- La finestra disegno utilizzata per l'input permette la rappresentazione degli elementi strutturali con le rispettive proprietà.
- La finestra modello visualizza i risultati del solutore e consente l'accesso a tutti i valori numerici della soluzione.
- La finestra verifiche rende disponibili i risultati delle verifiche di tutti gli elementi strutturali e consente di visualizzare, oltre allo stato di verifica, tutti gli elaborati prodotti quali relazioni di calcolo, computi, disegni esecutivi.

La selezione di un elemento in una qualsiasi delle tre finestre permette il posizionamento in tempo reale sull'elemento corrispondente in una delle altre due. Risultano così facilitate le operazioni di controllo sia dei risultati della modellazione che dei risultati delle verifiche. In tali finestre è possibile aggiungere testi e annotazioni, collocati a piacimento, tipicamente come promemoria e osservazioni circostanziate o per scambiare informazioni con altri colleghi. Al momento della modellazione e della soluzione agli elementi finiti, il programma crea delle note contenute in apposite finestre e disponibili anche nelle successive sessioni di lavoro. Le note costituiscono informazioni importanti che il programma comunica al progettista. Esse permettono di selezionare automaticamente le entità alle quali si riferiscono e di far riferimento al manuale per maggiori dettagli sull'argomento specifico.

La configurazione dell'applicazione può essere esportata e importata tra postazioni diverse o anche tra versioni successive del software. Sismicad lavora indifferentemente in lingua italiana e inglese sia nelle interfacce video che negli output grafici e di calcolo. Le unità di misura sono scelte dal progettista e modificabili in corso di progettazione.

I materiali costituenti gli elementi possono essere definiti dall'utente. Le sezioni delle aste in cemento armato o in legno sono prelevate da un archivio gestito dall'utente. Le sezioni delle aste in acciaio sono contenute in un altro archivio fornito col programma contenente oltre 3000 profili, aggiornabile dal progettista con laminati e sagomati standard e con sezioni generiche (anche sagomate) importabili da disegni propri. I profili possono essere accoppiati e composti liberamente. Gli elementi strutturali rappresentabili sono:

- travi e pilastri in cemento armato, acciaio o legno;
- travi tralicciate autoportanti di tipologia Prem, NPS<sup>®</sup> e Metal.Ri<sup>®</sup>;
- travi di fondazione alla Winkler anche su suolo elastoplastico;
- tiranti in acciaio (non reagenti alla compressione);
- pareti in cemento armato;
- pareti in cemento armato realizzate con casseri in legno mineralizzato;
- pareti in legno di tipo X-LAM o Platform Frame definibili con posizione e dimensione dei singoli montanti e traversi;
- vincoli per pareti in legno modellabili anche con vincolo di contatto per gestire dormienti e collegamenti;
- ancoraggi tipo hold down per pareti in legno, anche a comportamento elastoplastico;
- pareti in muratura modellabili sia come muratura ordinaria o armata che come puntoni diagonali equivalenti;
- piastre su piani orizzontali o inclinati con forature;
- piastre generiche nello spazio (gusci);
- scale di varie tipologie modellabili con elementi trave o piastra, definibili anche nelle finiture per un corretto disegno esecutivo;
- plinti superficiali anche zoppi o con bicchiere e su pali;
- pali isolati (i pali possono essere modellati come aste su suolo elastoplastico);
- terreni di fondazione definiti attraverso stratigrafie o sondaggi;
- solai orizzontali o inclinati a tessitura monodirezionale;
- molle o vincoli generici;
- cerniere parziali e cerniere plastiche;
- isolatori sismici elastomerici e a pendolo:
- elementi di rinforzo di strutture esistenti in c.a. o muratura;
- elementi link per connessione tra elementi.

Carichi I carichi applicabili direttamente da disegno sono:

- di superficie orizzontali o inclinati con più lati e forature;
- lineari ad azione orizzontale o verticale;
- lineari trapezoidali generici (sei valori) nel sistema globale o nel sistema locale dell'asta;
- concentrati;
- di pressione sulle pareti;
- dovuti al terreno sulle pareti;
- da variazioni termiche;
- da vento.

I pesi propri degli elementi strutturali sono valutati dal programma sulla base delle loro dimensioni geometriche. I carichi indotti dai solai su travi e pareti sono valutati automaticamente a partire dai relativi dati geometrici e di carico lasciando facoltà all'utente di decidere se considerare in questa fase la continuità dei solai. I carichi indotti dal terreno sulle pareti sono valutati in modo

automatico, tengono conto della natura del terreno assegnato, dell'inclinazione del suolo, di un eventuale sovraccarico sovrastante e della falda acquifera; sono valutati in modo automatico anche per quanto riguarda la azione sismica, secondo Mononobe-Okabe oppure per pareti rigidamente vincolate secondo Wood. Sono calcolabili automaticamente, in funzione delle caratteristiche del sito, i carichi vento e neve secondo quanto previsto dal D.M. 10.01.2018 e Circolare 21.01.2019.

L'eventuale analisi sismica può essere condotta secondo il D.M. 16.01.1996 e la Circolare M.LL.PP. 10.04.1997 n.65/AA.GG., secondo l'Ordinanza 3431, il D.M. 14.09.2005, il D.M. 14.01.2008 e Circolare del Ministero delle Infrastrutture e dei trasporti n. 617 del 02.02.2009, il D.M. 17.01.2018 e relativa Circolare Ministero LL.PP. n.7 del 21.01.2019. Sono previste analisi elastiche (statica lineare e dinamica modale, anche con isolatori) sia in alta che in bassa duttilità, ed analisi statica non lineare. Quest'ultima viene condotta utilizzando modelli ad inelasticità diffusa (fibre) per strutture in c.a. acciaio e muratura. Il pacchetto comprende anche la trattazione della sismica delle murature con il metodo POR.

Il manufatto viene schematizzato con un modello a telaio spaziale composto da aste ed elementi bidimensionali. Eventuali disassamenti sono gestiti automaticamente da master joint locali. In particolare, il programma individua i nodi necessari numerandoli e vincolandoli, individua le aste numerandole, vincolandole, orientandole e caricandole, schematizza i setti in cemento armato, in legno ed in muratura, le platee di fondazione e le piastre in elevazione con mesh di elementi shell di dimensione massima assegnata, modella con elementi membranali i piani dichiarati non infinitamente rigidi e, infine, scrive i file di accesso al solutore. Il tutto avviene in modo completamente automatico. Non è richiesto all'utente di numerare nodi, di orientare o vincolare aste o elementi shell, di definire schemi di carico da applicare agli elementi, ma semplicemente di disegnare le piante del manufatto in ambiente CAD.

Sismicad comprende un proprio solutore a elementi finiti. Il solutore è continuamente aggiornato in vista dei risultati della più recente ricerca scientifica nel campo del calcolo numerico e le procedure vengono tratte da articoli scientifici pubblicati sulle più quotate riviste internazionali. In particolare, la biblioteca di elementi finiti è stata ampliata fino a comprendere cerniere elastoplastiche, molle planari elastoplastiche per modellare pali di fondazioni, isolatori non-lineari elastomerici e a pendolo, un elemento finito tipo lastra-piastra che consente lo studio di murature e pareti in calcestruzzo armato con limitata resistenza alla trazione e compressione. Il legame costitutivo di tale elemento finito è modellato da una trilatera oppure secondo il modello non lineare di Saenz. Per tale tipo di elemento è prevista l'introduzione, su entrambe le facce della lastra, di famiglie di fibre tali da modellare la presenza delle armature metalliche nelle pareti. Il modello costitutivo prevede la perdita dello sforzo (fessurazione in trazione e schiacciamento in compressione) al raggiungimento di assegnate dilatazioni limite del materiale base e delle fibre. In relazione a questi ultimi progressi, anche l'elemento trave è stato aggiornato in modo tale da prevedere un legame costitutivo assegnato dall'utente attraverso una curva sforzo-deformazione lineare a tratti. Questi ultimi sviluppi consentono di affrontare problemi di analisi statica non lineare (pushover) con ragionevole accuratezza. Nell'ambito delle murature è previsto un elemento trave a plasticità diffusa per modellare murature non rinforzate e un altro che considera rinforzi di varia natura in ottemperanza alla normativa vigente. I test comparativi tra il solutore interno e i più quotati solutori agli elementi finiti per personal computer uniti ai raffronti teorici, così come riportati nel manuale di verifica, consentono di collocare il solutore di Sismicad tra i più potenti ed affidabili solutori tra quelli presenti nel mercato nazionale ed internazionale. Il solutore può essere utilizzato anche indipendentemente da Sismicad; infatti esso è dotato, di un proprio file di input in formato alfanumerico non formattato e di un proprio autonomo output. Tutte le procedure numeriche adottate sono esplicitamente documentate in specifici manuali allegati a carattere teorico-illustrativo. Le principali prestazioni del solutore possono essere così sintetizzate:

- il numero di equazioni risolvibili è legato solo alla capacità dell'hardware; il sistema di equazioni derivante dalla discretizzazione della struttura è risolto con il metodo delle matrici sparse (Aspen Tech MA57 oppure Intel MKL Pardiso) consentendo una notevole diminuzione dei tempi di elaborazione per strutture dotate di un elevato numero di gradi di libertà;
- possiede una potente opzione di connessione di tutti gli elementi finiti a nodi master. Tale opzione consente di gestire, in modo estremamente semplice, la modellazione di piani rigidi ed i disassamenti strutturali;
- gli elementi finiti tipo lastra-piastra sono dotati di gradi di libertà alla rotazione intorno al vettore normale al piano medio. Una opzione consente di considerare la deformabilità a taglio. Per gli elementi quadrangolari non contenuti nel piano, opportune procedure di proiezione delle rigidezze dai nodi proiettati sui nodi originari, consentono di modellare con soddisfacente accuratezza le strutture a guscio;
- fornisce come sollecitazione nelle piastre anche i tagli fuori piano;
- implementa un elemento finito bidimensionale lastra-piastra per lo studio di strutture non lineari tipo murature e pareti in cemento armato;
- in ambito dinamico, il calcolo dei modi di vibrare e dei periodi propri di vibrazione è svolto utilizzando il metodo della proiezione nel sottospazio ed il metodo accelerato di Ritz;
- per gli elementi monodimensionali (travi e bielle) e bidimensionali (lastre-piastre), valuta gli effetti geometrici di non linearità del secondo ordine (metodo P-Delta) consentendo di associare a questi elementi tutti gli altri lineari e non-lineari presenti nella biblioteca;
- consente l'analisi di fenomeni di non linearità di materiale per gli elementi monodimensionali e bidimensionali;
- consente la esecuzione di analisi statiche non lineari con modellazione ad inelasticità diffusa operando sia in controllo di forze che in controllo di spostamenti (path following);
- gestisce l'analisi di strutture su isolatori sismici in gomma armata e a pendolo;

esegue le verifiche di stabilità globale della struttura.

È previsto in automatico il progetto delle armature delle travi, delle scale, dei pilastri, dei pali, dei plinti superficiali e su pali, sulla base di parametri modificabili dall'operatore. Le verifiche sono condotte col metodo delle tensioni ammissibili o agli stati limite (ultimi e di esercizio) in accordo alle vigenti normative nazionali (D.M. 09.01.1996, D.M. 14.01.2008, D.M. 17.01.2018) oppure secondo Eurocodice 2 (edizione 06.04.2006 con personalizzazioni possibili per i relativi annessi nazionali). In caso di analisi secondo il D.M. 14.01.2008 e D.M. 17.01.2018 le verifiche possono essere condotte sia per condizioni normali che per condizioni eccezionali. Attraverso specifiche procedure grafiche l'utente è comunque in grado di progettare o correggere tutte le armature di travi, pilastri, pareti, plinti, scale, pali, piastre e platee, nessuna esclusa, ottenendo in tempo reale informazioni dettagliate sullo stato tensionale dell'elemento strutturale che sta esaminando, con la possibilità di visionare contemporaneamente un'anteprima del disegno esecutivo e della relazione di calcolo.

Le procedure di progettazione di tutti gli elementi in c.a. prevedono l'analisi tridimensionale delle armature: di ogni barra è nota l'esatta posizione all'interno del getto, condizione necessaria per una corretta modellazione e fibre. Ciò consente inoltre il controllo di interferro e collisioni, il disegno delle sezioni trasversali con indicazione della posizione di ciascuna barra come pure una corretta analisi dello stato di verifica delle sezioni sulla base delle sei componenti della sollecitazione. Nelle verifiche delle travi agli stati limite è possibile effettuare ridistribuzioni di momento con controllo della duttilità della sezione. Le verifiche a taglio considerano la presenza di eventuali sagomati e la ottimizzazione della inclinazione variabile del traliccio. Gli ancoraggi sono valutati sulla base della effettiva tensione nelle barre con distinzione delle zone di buona e cattiva aderenza. Le frecce sono valutate sia a sezione interamente reagente sia considerando la presenza della fessurazione e del contributo irrigidente del calcestruzzo teso tra due fessure successive (stiffening effect) anche a viscosità esaurita. Nelle travi di fondazione con sezione a T rovescio o doppio T il programma verifica la sezione della suola a filo anima nel funzionamento trasversale. Sono previste verifiche anche per travi tralicciate autoportanti sia in prima che in seconda fase. Sono previste travi di tre tipologie: Prem, NPS<sup>®</sup> e Metal.Ri®. Per ciascuna di esse è prevista l'esportazione dei dati nel formato indicato dal produttore per la redazione delle verifiche di dettaglio. Sismicad prevede la progettazione esecutiva di solai monodirezionali a partire da un database di solai definibile dall'utente (solai a traliccio, a pannello o a piastra tralicciata ed alleggerita in polistirolo, a travetti precompressi, solai in legno, in lamiera grecata con soletta collaborante, in legno con soletta collaborante, in acciaio con soletta collaborante). Indicando in pianta la posizione della sezione da progettare il programma propone lo schema statico del solaio in termini di geometria e carichi divisi, questi ultimi, in pesi strutturali, permanenti portati e variabili. Sono individuate automaticamente, quando presenti e comunque modificabili dall'utente, le zone senza alleggerimento, nelle quali cioè la verifica viene condotta a sezione rettangolare anziché con sezione a T o doppio T (fasce piene). L'armatura dei solai è gestita analizzando tutte le possibili combinazioni dei pesi strutturali, dei permanenti portati

e variabili. In questa fase si possono introdurre variazioni rispetto a quanto rilevato in automatico dal programma (cambi di sezione, carichi concentrati, salti di quota, mensole isolate, etc.). L'armatura dei solai in c.a. può essere proposta in automatico e corretta interattivamente analogamente a quanto avviene per le travi. Lo stato deformativo del solaio è analizzato nelle ipotesi di sezione interamente reagente e di sezione fessurata con considerazione del contributo del calcestruzzo teso tra le fessure. Vengono anche calcolate le frecce a viscosità esaurita. Il disegno esecutivo dei solai in c.a., a scelta dell'operatore, può essere riportato sulla pianta o inserito nella tavola a lato della stessa.

Per i pilastri è disponibile la progettazione per sezioni di forma qualsiasi; essa viene svolta a prospetto analogamente a quanto avviene nelle travi potendo disporre le armature liberamente in posizione qualsiasi sia in prospetto che in sezione. La progettazione di elementi bidimensionali come piastre e pareti in cemento armato è gestita tramite una procedura per l'armatura di dettaglio a prospetto di elementi giacenti in un medesimo piano. Si possono utilizzare sei tipi di armatura: reti diffuse, reti localizzate, barre singole, armature diagonali per le travi di connessione tra pareti di taglio ed armature a punzonamento sagomate o a staffa. Per le piastre le verifiche a pressoflessione e taglio vengono svolte in corrispondenza dei nodi del modello ed in sezioni particolari indicate dall'utente (ad esempio sul bordo di pilastri o pareti). E' inoltre disponibile la verifica dei nuclei di controvento secondo le modalità richieste dal DM 17.01.2018 sia per pareti semplici che composte; per esse è previsto il comportamento dissipativo, non dissipativo o di pareti debolmente armate. Sono previste anche le verifiche per pareti con getto in blocchi cassero in legno mineralizzato. È data facoltà all'utente di adottare sollecitazioni nei nodi di pareti e piastre ottenute attraverso medie ponderali di valori delle stesse valutati in punti della sezione di cui si prefissa l'ampiezza. Queste funzionalità consentono di ovviare al problema dei picchi di sollecitazione in corrispondenza dei nodi di connessione con aste consentendo una valutazione più realistica del fenomeno. Le verifiche a punzonamento sono condotte attraverso l'individuazione dei perimetri critici se del caso minimizzati in corrispondenza ai bordi o ai fori; l'armatura a punzonamento può essere realizzata con spille o con armature sagomate. È disponibile inoltre una procedura per la verifica delle travi di collegamento di pareti accoppiate secondo il D.M. 17.01.2018. Una procedura specifica permette di ottenere la risultante delle sollecitazioni in sezioni individuate dall'utente e la verifica dei diaframmi di piano. Quanto sopra descritto consente di raggiungere un notevole livello di esecutività nella progettazione di opere civili generiche (idrauliche, stradali, etc.) anche al di fuori da un ambito di applicazione strettamente edilizio. Specifiche procedure consentono la produzione automatica di disegni esecutivi delle piastre e delle pareti con dettagliata definizione e posizione di tutte le barre considerate in verifica.

Particolare attenzione è stata dedicata agli edifici esistenti in c.a. e muratura. La proprietà esistente non è attribuita all'edificio ma al materiale dell'elemento strutturale. Si possono così modellare e progettare lavori di restauro, ampliamento e sopraelevazione applicando ad ogni

elemento le proprietà meccaniche e le norme di verifica specifiche del suo stato di esistente o di nuova edificazione. Il software consente di definire per i vari elementi in c.a. armature anche non ad aderenza migliorata e di caratteristiche meccaniche qualsiasi. Nei pilastri in particolare è possibile progettare interventi di rinforzo con angolari calastrellati o con rifodere impiegando armature di caratteristiche diverse da quelle esistenti. Le verifiche, la valutazione della vulnerabilità e degli indicatori di rischio sismico possono essere condotte tramite analisi elastiche con fattore di struttura o tramite analisi statica non lineare. A seguito della esecuzione di una analisi statica non lineare il programma esegue per i c.a. le verifiche di resistenza per i meccanismi fragili e di capacità deformativa per i meccanismi duttili. Sono, inoltre, svolte le verifiche per lo stato limite esercizio (danno e operatività). Travi e pilastri possono essere rinforzati con l'impiego di FRP in accordo con le CNR-DT200 R1/2013. I nodi dei telai possono essere rinforzati sia con l'impiego di FPR che con il metodo CAM.

Sismicad comprende la trattazione delle problematiche strutturali delle murature con riferimento alle diverse normative nazionali vigenti. I materiali costituenti le pareti in muratura sono contenuti in un apposito archivio gestibile dall'utente. Nel rispetto delle norme in un unico modello possono essere gestite le strutture miste, composte cioè da muratura e altri materiali funzionanti in parallelo (disposti altimetricamente allo stesso piano) oppure in serie (disposti altimetricamente su piani successivi). Nelle analisi elastiche i maschi murari possono essere modellati con mesh di elementi bidimensionali o con aste. Per ottenere configurazioni di equilibrio basate solo su tagli paralleli ai maschi è possibile svincolare alla rotazione la muratura attorno ai bordi superiore ed inferiore oppure utilizzare elementi shell dotati di spessore flessionale ridotto rispetto allo spessore membranale. Le analisi sismiche e le verifiche possono essere condotte secondo Circolare M.LL.PP. n. 21745 del 30.07.1981 (metodo POR), D.M. 16.01.1996 e circolare M.LL.PP. 10.04.1997 n.65/AA/GG OPCM 3431, D.M. 14.09.2005, D.M. 14.01.2008 e circolare n. 617 del 02.02.2009, D.M. 17.01.2018 e Circolare 21.01.2019. Nelle analisi elastiche (statica lineare o dinamica modale) i maschi sono modellati con aste o con elementi bidimensionali. In modo analogo ai maschi possono essere modellate anche le travi di accoppiamento in muratura (fasce di piano). Vengono svolte le verifiche a pressoflessione e taglio nel piano del maschio ed a pressoflessione fuori piano come pure le verifiche a pressoflessione e taglio delle travi di accoppiamento. Lo studio dell'edificio con analisi statica non lineare viene svolto con una modellazione inelastica nella quale possono contemporaneamente venire modellati anche elementi in materiali diversi dalla muratura. La modellazione di maschi e travi di collegamento viene svolta con modellazione ad aste inelastiche (fibre). L'esecuzione della spinta in controllo di spostamenti (path following) consente di ottenere curve di capacità decrescenti e di raggiungere gli spostamenti limite previsti dalla norma. Sia con analisi elastiche che inelastiche è possibile la valutazione della vulnerabilità e degli indicatori di rischio sismico per edifici esistenti come previsti dalle varie disposizioni normative compreso il D.M. n.65 del 07.03.2017 (Sisma Bonus).

L'analisi dei meccanismi locali di collasso in edifici esistenti è svolta per porzioni di edificio definite dall'utente. Nella stessa possono essere coinvolte, oltre alla facciata, anche murature ortogonali alla stessa ipotizzando cunei di distacco. Se la facciata interessa più piani l'analisi viene svolta per tutti i possibili centri di rotazione. È, inoltre, possibile la verifica di edifici in muratura armata sia con analisi elastiche (statica lineare e dinamica modale) che inelastiche (statica non lineare). Il programma propone la posizione delle barre di armatura verticali in accordo ai minimi normativi consentendo l'intervento manuale dell'operatore per modificare sia le armature orizzontali che verticali. Oltre alle verifiche vengono prodotti disegni delle piante in formato dxf. Per le murature di tamponamento possono essere richieste le verifiche previste in OPCM 3431 par.4.9, in D.M. 14.01.2008 e D.M. 17.01.2018 par.7.2.3 per gli elementi secondari. Progetti di interventi su murature esistenti sono previsti con l'utilizzo di FRP (CNR-DT200 R1/2013), FRCM o CRM (CNR-DT215/2018) applicati secondo varie modalità, con rinforzi costituiti da paretine in c.a. e reti metalliche o con sistema CAM (cuciture attive per le murature).

È prevista la progettazione strutturale di elementi monodimensionali in legno sia lamellare che massiccio nonché di pareti e solai in legno tipo X-LAM e di pareti Platform Frame, anche con la presenza di dispositivi di ancoraggio tipo hold-down. Le sezioni delle aste sono gestite per mezzo di un archivio e sono ipotizzate circolari o come composte da uno o più elementi rettangolari. I materiali sono definiti dall'utente indicando, a seconda della normativa scelta, le resistenze per ogni tipo di stato tensionale (compressione parallela alle fibre, trazione parallela alle fibre, etc.), il coefficiente di dilatazione termica ed il peso specifico. Particolare attenzione è stata riservata alla definizione di particolari condizioni di vincolo non lineari tra i bordi delle pareti in modo da consentire la modellazione dei più svariati dispositivi di collegamento. Una particolare modellazione delle connessioni tra pareti consente di ottenere con precisione le azioni che si esercitano lungo i bordi di contatto per un agevole dimensionamento dei collegamenti. È possibile la modellazione di pareti con caratteristiche ortotrope, particolarmente utili per particolari tecnologie costruttive. Nella modellazione delle pareti con tecnologia Platform Frame è modellata in particolare anche la presenza delle chiodature tra fogli e telaio con il relativo modulo di scorrimento. Le verifiche di resistenza, instabilità e deformabilità sono condotte con il metodo delle tensioni ammissibili (seguendo le direttive proposte dalle DIN 1052), oppure con il metodo degli stati limite secondo l'Eurocodice 5 (ottobre 2005), il D.M. 14.01.2008 o il D.M. 17.012018. È previsto il progetto delle connessioni di travi e colonne in legno secondo Eurocodice 5. In particolare sono progettabili connessioni con piastra in acciaio e connettori (viti, chiodi, bulloni e spinotti) tra elementi monodimensionali complanari, connessioni legno-legno con staffa a scomparsa in alluminio o acciaio, connessioni legno-calcestruzzo con staffa a scomparsa in alluminio o acciaio e tasselli chimici, ancoranti o avvitabili, connessioni legno-legno con connettori e, connessioni legnocalcestruzzo alla base di colonne in legno. Per le pareti in legno è previsto il progetto secondo Eurocodice 5 della ferramenta resistente al taglio e al sollevamento e la produzione di piante con

precise indicazioni di montaggio. In particolare sono progettabili connessioni a trazione pareteparete con hold down e bulloni passanti o con nastri forati e connettori (viti e chiodi), connessioni a taglio o a trazione parete-c.a. con angolari e tasselli, connessioni a taglio parete-solaio in legno con angolari e connettori (viti e chiodi), connessioni a taglio e trazione tra bordi verticali di pareti (viti passanti o tavole chiodate). La verifica di solai X-LAM fino a cinque strati è gestita in accordo con la teoria di Moeler. Sono condotte le verifiche allo SLU di flessione, taglio, svergolamento e compressione perpendicolare alla fibratura agli appoggi, le verifiche agli SLE di deformazione e vibrazione.

Sismicad comprende un archivio di oltre 3000 profili standard (laminati a caldo o sagomati a freddo) che è possibile utilizzare anche per modificare le dimensioni di sezioni esistenti. È inoltre possibile inserire profili di sezione generica definita dall'utente. Per eseguire le verifiche di resistenza e di instabilità dei superelementi (insiemi di aste contigue selezionabili dall'utente) è richiesta la definizione di vincoli e dei coefficienti legati alle loro lunghezze libere di inflessione. I risultati sono esposti in una apposita finestra nella quale è possibile visualizzare, oltre allo stato di verifica, gli eventuali elaborati prodotti. Le verifiche dei laminati possono essere condotte secondo CNR-UNI 10011 (tensioni ammissibili o stati limite), Eurocodice 3, D.M. 14.01.2008, D.M. 17.01.2018. Per profili sagomati anche di sezione generica, con l'esclusione di alcuni casi particolari, le verifiche sono condotte secondo CNR-UNI 10022 ed Eurocodice 3, D.M. 14.01.2008, D.M. 17.01.2018. Sono inoltre gestiti i controlli previsti dalla Ordinanza 3431, dal D.M. 14.01.2008 e dal D.M. 17.01.2018 in caso di comportamento strutturale dissipativo. Le giunzioni tra aste sono presenti in un archivio personalizzabile per ogni tipologia di collegamento. La verifica è effettuata secondo CNR-UNI 10011, Eurocodice 3, D.M. 14.01.2008, D.M. 17.01.2018. In particolare sono progettabili giunzioni bullonate o saldate (solo CNR-UNI, Eurocodice 3, D.M. 14.01.2008, D.M. 17.01.2018) di varie tipologie tra cui giunzioni a squadretta, a flangia di varie forme, coprigiunti e piastre di base di colonne. La progettazione del collegamento è gestita direttamente dall'operatore che può definire forma e dimensione dello stesso, diametro, tipo e posizione dei bulloni, forma, dimensioni e posizione delle saldature. Si ottengono così, in tempo reale, le verifiche di tutti gli elementi costituenti la giunzione nelle diverse combinazioni delle condizioni elementari di carico con il relativo disegno esecutivo del nodo sotto forma di file dxf. Le travature reticolari sono gestite attraverso un editor dotato di una modalità di input molto semplice ed efficiente. A seguito del progetto automatico dei collegamenti secondo CNR-UNI 10011 o Eurocodice 3, è prodotto lo schema costruttivo, il computo ed il disegno esecutivo (file dxf) completo di prospetto ed estrazione delle distinte delle piastre e delle aste, il tutto quotato in ogni dettaglio. Anche per questi elementi sono gestiti i controlli previsti dalla Ordinanza 3431, dal D.M. 14.01.2008 e dal D.M. 17.01.2018 in caso di comportamento strutturale dissipativo. Analogamente alle funzionalità di creazione della pianta di carpenteria di piano, nel CAD esterno è possibile ottenere il disegno dei prospetti dei telai in acciaio.

Lo Scrivente ha proceduto all'esame della documentazione a corredo del software impiegato (Manuale SISMICAD).

## **PUNTO l) STRUTTURE GEOTECNICHE O DI FONDAZIONE: FASI DI REALIZZAZIONE DELL'OPERA**

Per la realizzazione del sistema di fondazione della nuova passerella ciclopedonale in progetto, si prevedono le seguenti fasi realizzative:

- Realizzazione di locali scavi di sbancamento funzionali alla preparazione delle aree di formazione dei nuovi elementi fondali.
- Realizzazione degli scavi a sezione retta obbligata per la formazione delle sedi necessarie all'installazione delle gabbie di armatura delle travi di fondazione.
- Realizzazione dei micropali di fondazione del diametro di 300 mm attraverso trivellazione del terreno, posa delle armature tubolari e iniezione delle malte cementizie.
- Installazione dei piatti in testa alle armature tubolari attraverso collegamenti saldati.
- Formazione dei getti di pulizia in conglomerato cementizio magri.
- Installazione delle armature di travi e solette di fondazione, posa in opera delle batterie di tirafondi necessarie al collegamento delle piastre di base dei pietritti tubolari attraverso idonee dime metalliche, montaggio delle casseforme perimetrali e realizzazione dei getti di calcestruzzo di classe C35/45 con classe di consistenza S4.
- Installazione delle armature delle pareti di contenimento dei rilevati di accesso all'impalcato, montaggio delle casseforme e realizzazione dei getti di conglomerato cementizio di classe C35/45 con classe di consistenza S5.
- Montaggio delle armature dei pulvini e delle batterie di tirafondi per il fissaggio di estremità dell'impalcato, installazione dei casseri e realizzazione dei getti di calcestruzzo di classe C35/45 con classe di consistenza S5.

Le operazioni di scavo preliminari consentiranno di regolarizzare la morfologia locale delle porzioni arginali oggetto di intervento scongiurando fenomeni di instabilità e consentendo ai mezzi d'opera ed alle maestranze di eseguire le lavorazioni in sicurezza.

In generale il sistema fondale concepito sarà in grado di trasferire efficacemente i carichi della struttura al terreno di fondazione, senza tenere conto del contributo delle porzioni arginali che potrebbero essere soggette a fenomeni di instabilità per effetto dell'azione erosiva della corrente, soprattutto in occasione di eventi di piena parossistici. Pertanto, le capacità portanti riconducibili all'adesione laterale delle porzioni di palo più prossime alla superficie sono da riguardarsi come riserve di resistenza in condizioni di esercizio ordinario ed in assenza di cedimenti spondali.

## **PUNTO m) VALUTAZIONI IN MERITO ALLE MODALITÀ DI INSTALLAZIONE DELLA STRUTTURA IN PROGETTO**

Le scelte operate ai fini dell'individuazione della soluzione strutturale più appropriata sono state influenzate in maniera decisiva dall'ubicazione dell'area interessata dalla realizzazione della nuova infrastruttura, dalla morfologia della stessa e dal sistema di accessi che consentono di raggiungerla.

L'analisi del contesto ha reso evidenti le difficoltà di accesso alla zona di cantiere da parte di mezzi di rilevanti dimensioni a causa della geometria delle strade che la raggiungono. Via Barattona, infatti, è contraddistinta da una carreggiata stretta costeggiata da fossati e da un andamento tortuoso con curve dal raggio piuttosto ridotto che rendono complesse le manovre a mezzi autoarticolati.

Analogamente, l'accesso da Via Montescudo è possibile attraverso vie anch'esse assai strette e fiancheggiate da abitazioni.

È stato necessario, quindi, prevedere il ricorso a sistemi costruttivi tali da poter impegnare mezzi di medio-piccole dimensioni e di peso limitato, in grado di raggiungere le aree prossime all'alveo senza particolari difficoltà o manovre complesse.

In questo senso, la formazione di micropali in luogo di veri e propri pali trivellati di medio diametro, potrà essere attuata con piccole macchine cingolate in grado di essere trasportate in prossimità del cantiere e procedere, poi, in autonomia sino alle aree di intervento lungo i pendii degli argini.

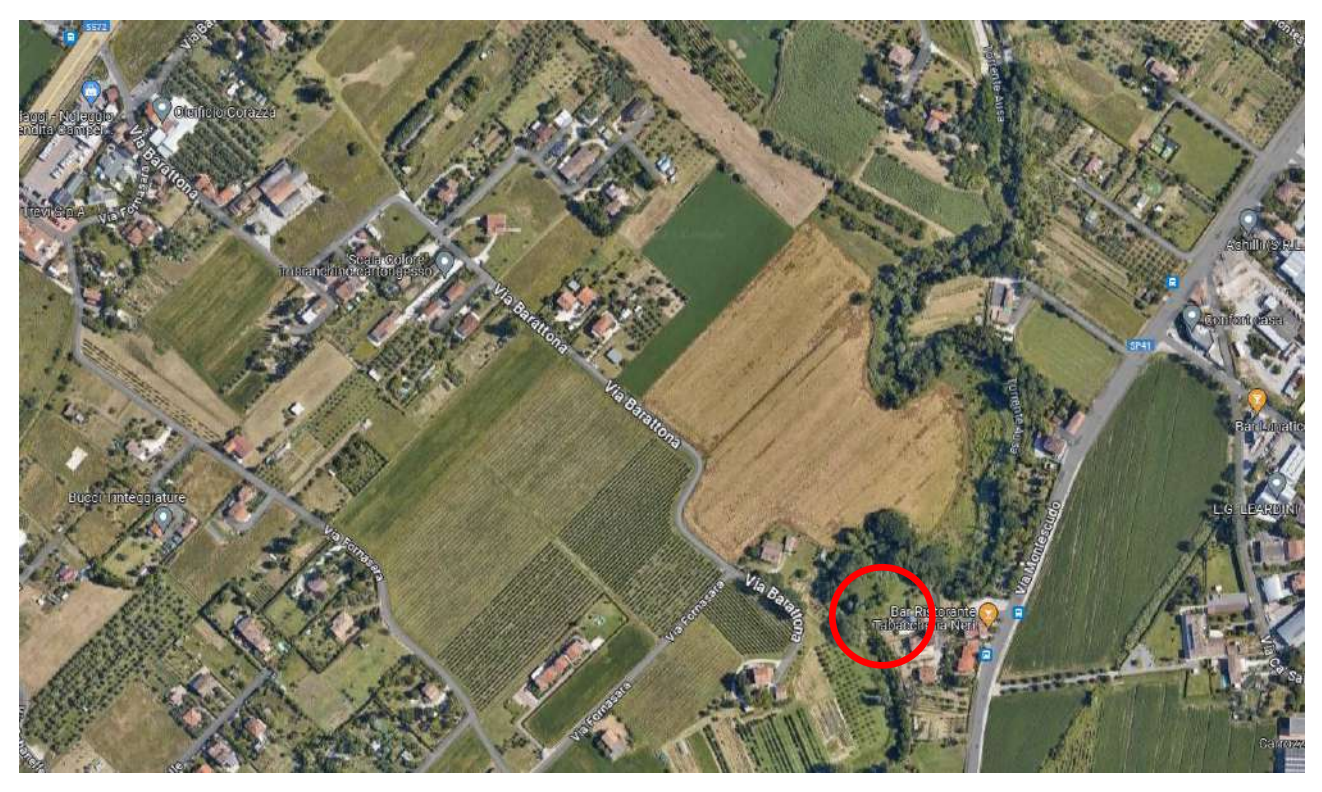

**Figura 125** – *Sistema degli accessi stradali all'area oggetto di intervento. Evidenziata con circoletto rosso la zona oggetto di intervento.*

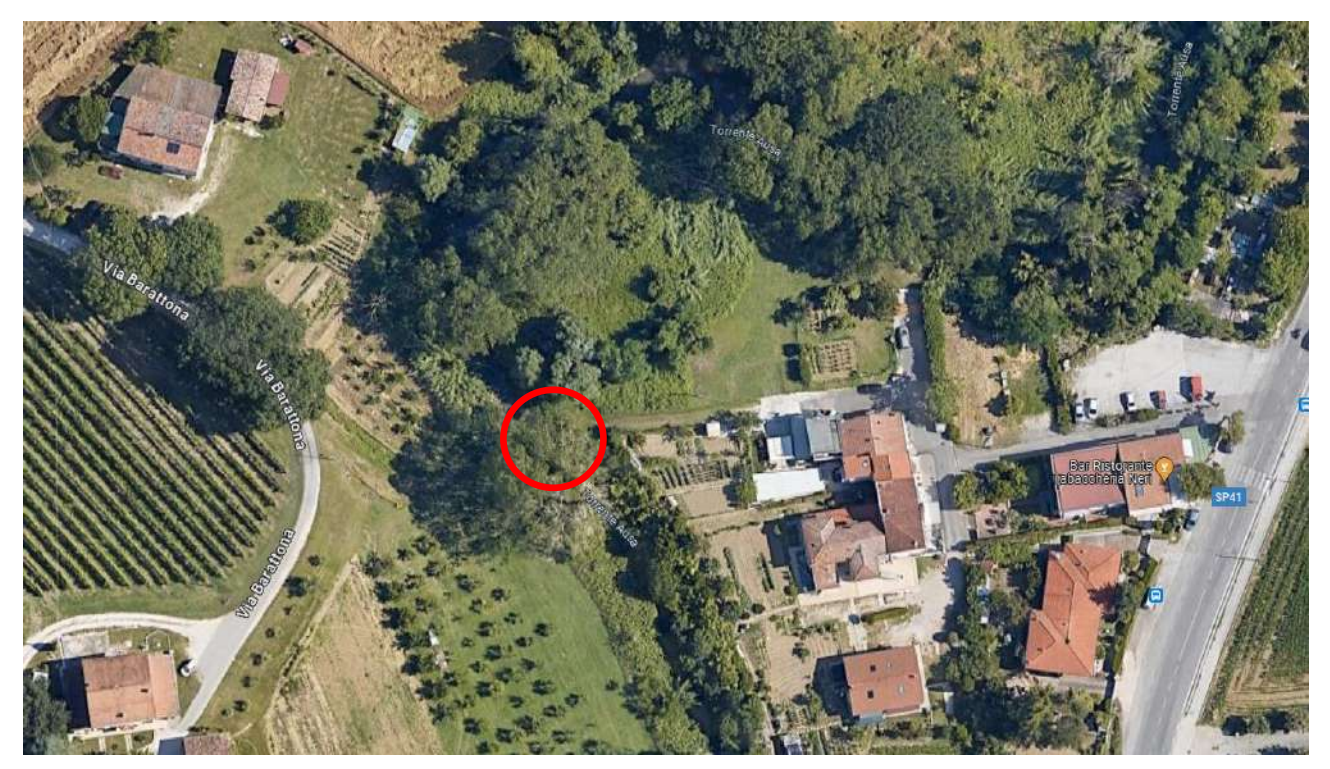

**Figura 126** – *Zona oggetto di intervento.*

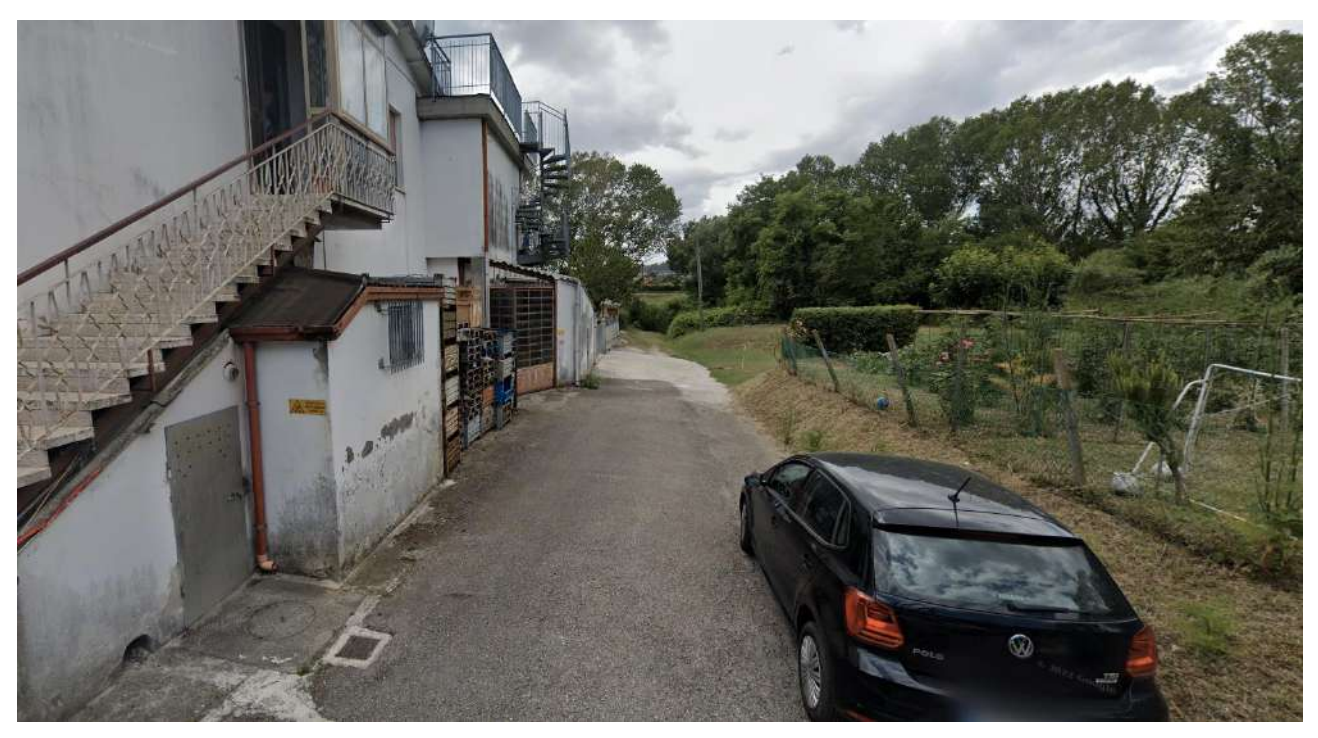

**Figura 127** – *Strada di accesso da Via Montescudo.*

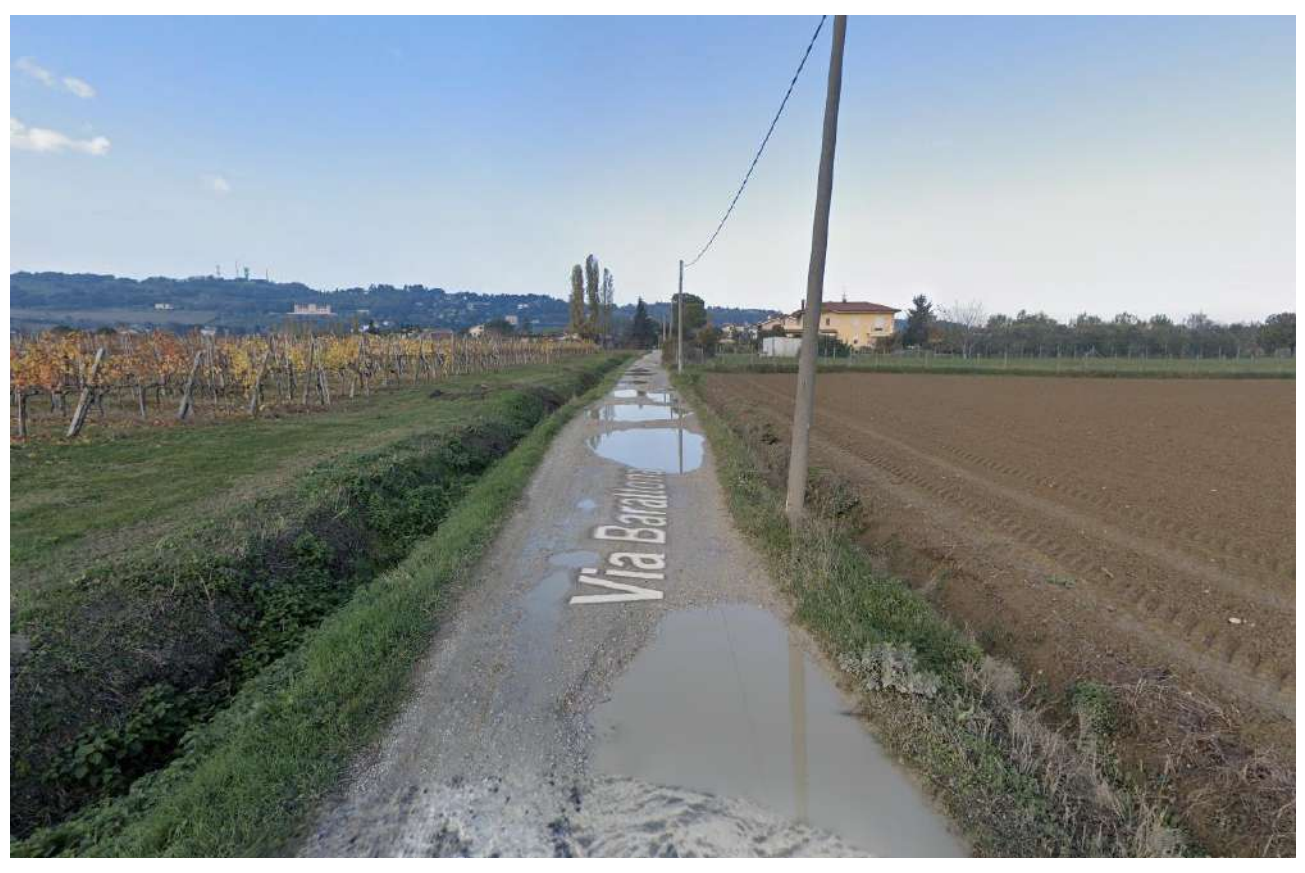

**Figura 128** – *Precarie condizioni e sostanziale inadeguatezza di Via Barattona al transito di mezzi pesanti.*

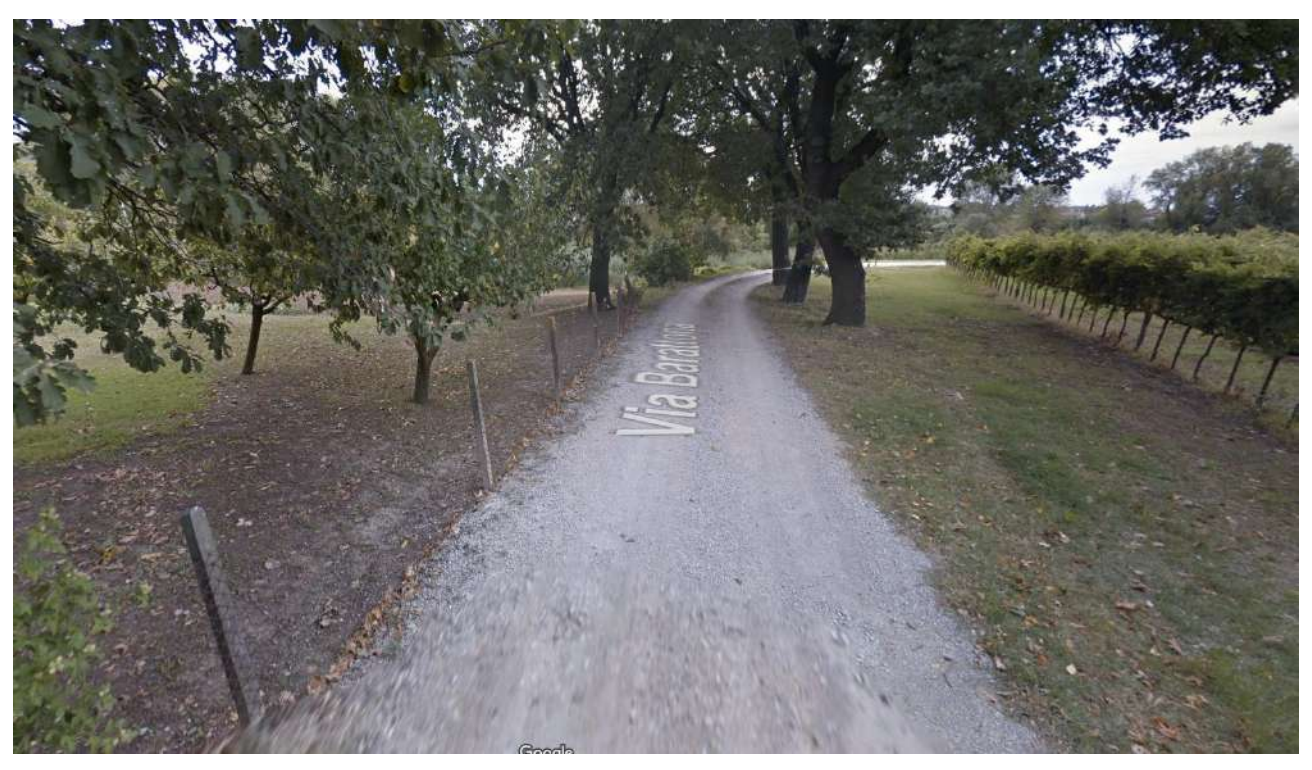

**Figura 129** – *Percorso di accesso all'area di cantiere da Via Barattona.*

Analogamente, il trasporto delle barre di armatura potrà essere effettuato con autocarri a cassone da 50 q.li e il getto dei conglomerati cementizi potrà essere effettuato senza difficoltà

percorrendo facendo percorrere alle autobetoniere le Vie di accesso presenti e facendo stazionare le stesse a margine dei pendii operando, poi, a mezzo di pompe di idonea lunghezza.

Infine, la scelta di realizzare un impalcato con struttura di acciaio ne consentirà l'agevole montaggio grazie al contenuto peso degli elementi componenti. Basti pensare che le travi principali IPE 400 della lunghezza di 9 metri centrali si prevede abbiamo un peso di circa 900 kg e, quindi, potranno essere movimentate attraverso autogrù da 20 tonnellate di portata mentre, addirittura, le travi secondarie e i grigliati elettroforgiati potranno essere collocati in opera per mezzo di autocarri, certamente più agili, attrezzati con gru di portata assai più contenuta.

Il trasporto dei profili, anche di maggior lunghezza, potrà essere effettuato con semplici autocarri a due assi con fuori-sagoma consentiti dalle norme e regolamenti vigenti.

La formazione dell'impalcato di acciaio sarà attuata secondo la sequenza di seguito descritta:

- Installazione dei piedritti tubolari saldamente fissati alle strutture in c.a. di fondazione attraverso le batterie di tirafondi preventivamente collocate in opera.
- Montaggio dei profili HEB 200 in testa ai piedritti tubolari.
- Installazione delle porzioni di estremità delle travate principali, poggianti sui pulvini in c.a. e sulle travi HEB 200 in testa ai piedritti.
- Collegamento trasversale delle porzioni di estremità delle travate principali mediante i profili IPE 200 e montaggio dei relativi diagonali di controvento.
- Installazione dei grigliati elettroforgiati a completamento delle porzioni di estremità.
- Ultimate le due zone di estremità, concepite per protendersi a sbalzo sull'alveo di magra, sarà possibile provvedere all'installazione delle travi centrali in appoggio sulle selle Gerber, completando, poi, anche in questa porzione, i collegamenti trasversali con i profili di ripartizione e solidarizzazione IPE 200, attraverso la posa dei diagonali di controventamento ed il montaggio dei rimanenti grigliati.
- Infine, si provvederà all'installazione dei parapetti così da garantire la piena sicurezza delle maestranze dismettendo il ricorso alle imbragature ed alle linee vita provvisionali, consentendo più agevoli condizioni per il montaggio della pavimentazione lignea.

In generale, la semplicità realizzativa dell'opera, la movimentazione di elementi strutturali di peso piuttosto contenuto, considerata la tipologia di opera in progetto, il ricorso a mezzi d'opera di minor ingombro e la possibilità di approntare un cantiere di più facile gestione, a parere dello Scrivente favorirà standard di sicurezza delle maestranze più elevati, una compressione dei tempi di costruzione ed un più agevole controllo della qualità degli elementi strutturali e delle diverse installazioni cui si prevede di dare corso.

Di seguito si riportano alcune immagini di macchine che potranno essere impiegate nell'ambito del cantiere in parola.

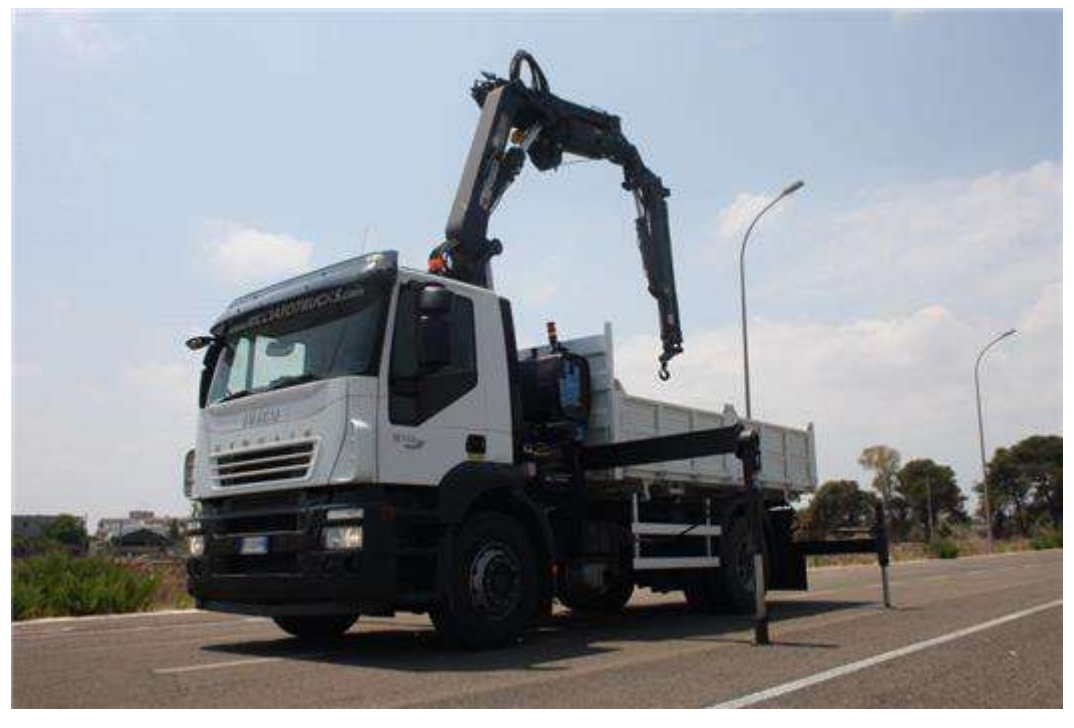

**Figura 130** – *Caminon attrezzato con gru.*

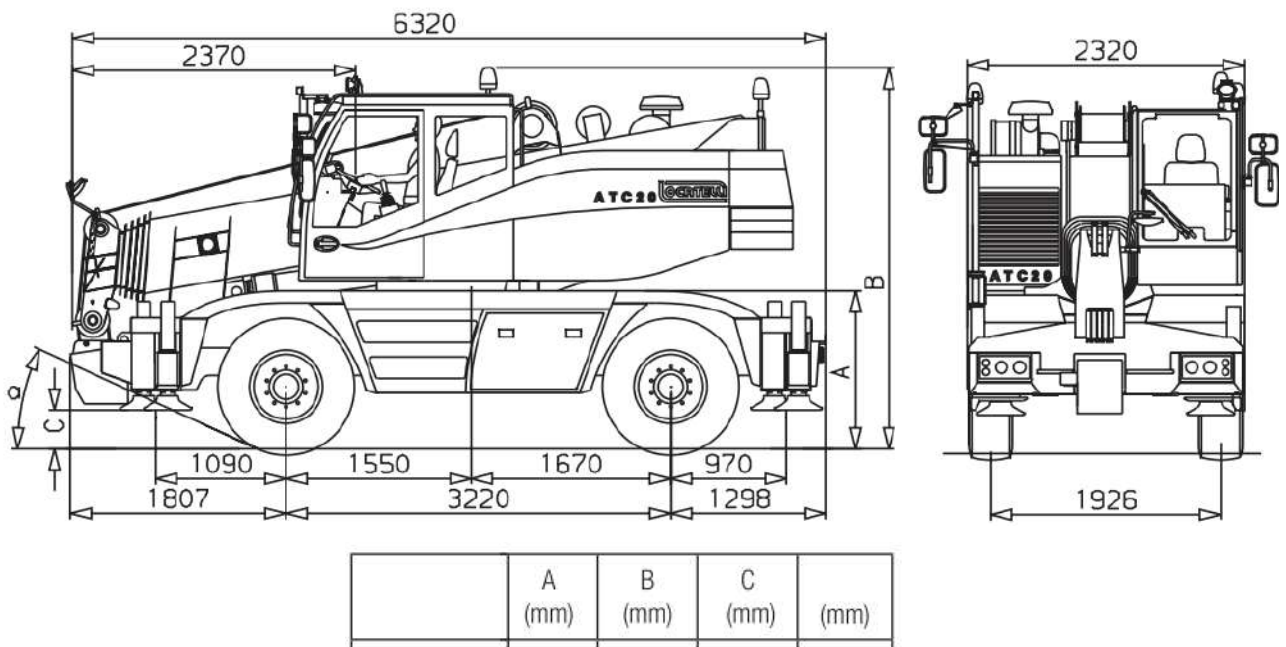

|                  | H<br>(mm) | (mm) | $\mathbf{A}$<br>(mm) | (mm)         |
|------------------|-----------|------|----------------------|--------------|
| max              | 1410      | 3270 | 410                  | $28.5^\circ$ |
| stradale / drive | 1330      | 3190 | 330                  | $24.5^\circ$ |
| min              | 1240      | 3100 | 240                  | $19.5^\circ$ |

**Figura 131** – *Schema di un'autogru da 20 t.*

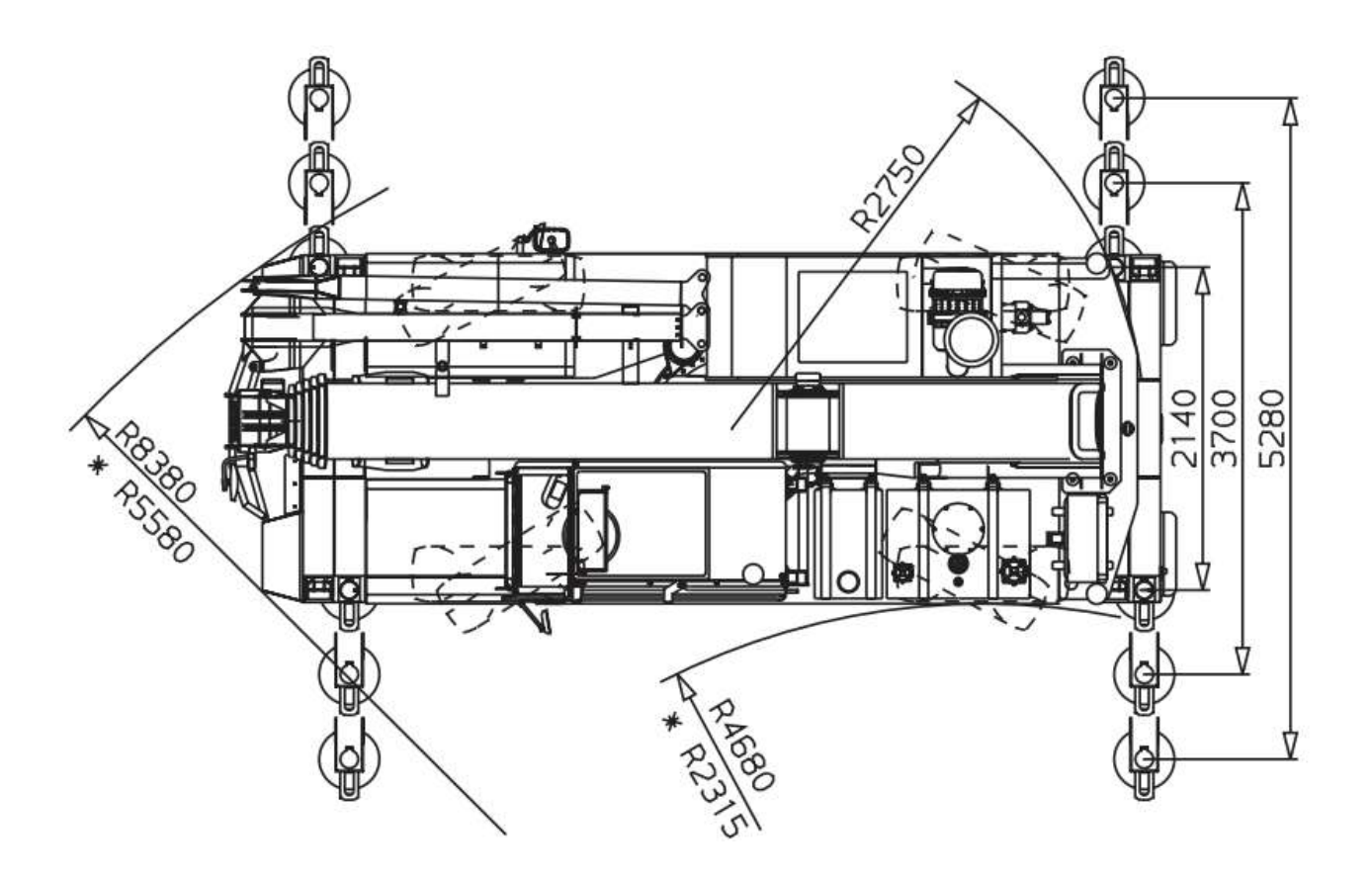

**Figura 132** – *Ingombro planimetrico di una anutogru da 20 t in condizioni di operatività.*

|      | 9,2 m               | 12,8 m              | 16,5 m              | 20,1 m                  | 23,8 m              |      |
|------|---------------------|---------------------|---------------------|-------------------------|---------------------|------|
|      | TELE %              | TELE %              | TELE %              | TELE %                  | TELE %              |      |
| m    | $1 - 0 - 0 - 0 - 0$ | $1 - 1 - 0 - 0 - 0$ | $1 - 1 - 1 - 0 - 0$ | $1 - 1 - 1 - 0.5 - 0.5$ | $1 - 1 - 1 - 1 - 1$ | m    |
| 2,5  | 20,0                | 14,5                | 11,2                | 9,5                     |                     | 2,5  |
| 3,0  | 18,5                | 14,5                | 11,2                | 9,5                     | 6,5                 | 3,0  |
| 3,5  | 16,5                | 13,6                | 11,0                | 9,0                     | 6,5                 | 3,5  |
| 4,0  | 14,0                | 12,7                | 10,3                | 8,6                     | 6,5                 | 4,0  |
| 4,5  | 12,2                | 11,6                | 9,7                 | 8,2                     | 6,2                 | 4,5  |
| 5,0  | 10,6                | 10,6                | 9,1                 | 7,7                     | 6,0                 | 5,0  |
| 6,0  | 8,4                 | 8,3                 | 8,0                 | 6,9                     | 5,6                 | 6,0  |
| 7,0  |                     | 6,8                 | 7,0                 | 6,2                     | 5,2                 | 7,0  |
| 8,0  |                     | 5,6                 | 5,8                 | 5,6                     | 4,7                 | 8,0  |
| 9,0  |                     | 4,4                 | 4,7                 | 5,0                     | 4,4                 | 9,0  |
| 10,0 |                     |                     | 3,8                 | 4,2                     | 4,0                 | 10,0 |
| 11,0 |                     |                     | 3,1                 | 3,5                     | 3,7                 | 11,0 |
| 12,0 |                     |                     | 2,6                 | 2,9                     | 3,2                 | 12,0 |
| 13,0 |                     |                     | 2,1                 | 2,5                     | 2,7                 | 13,0 |
| 14,0 |                     |                     |                     | 2,1                     | 2,3                 | 14,0 |
| 15,0 |                     |                     |                     | 1,8                     | 2,0                 | 15,0 |
| 16,0 |                     |                     |                     | 1,5                     | 1,7                 | 16,0 |
| 17,0 |                     |                     |                     | 1,3                     | 1,5                 | 17,0 |
| 18,0 |                     |                     |                     |                         | 1,3                 | 18,0 |
| 19,0 |                     |                     |                     |                         | 1,1                 | 19,0 |
| 20,0 |                     |                     |                     |                         | 1,0                 | 20,0 |
| 21,0 |                     |                     |                     |                         | 0,8                 | 21,0 |

**Tabella 55** *– Portate del braccio telescopico di un'autogru da 20 t.*

|      | $0$ km/h            |                     |                     | 3 km/h                  |                     |                     |                     |                         |      |
|------|---------------------|---------------------|---------------------|-------------------------|---------------------|---------------------|---------------------|-------------------------|------|
|      | $360^\circ$         |                     |                     |                         | $0^{\circ}$         |                     |                     |                         |      |
|      | $5,6$ m             | 9,2 <sub>m</sub>    | 12,8m               | 16,5 m                  | $5,6$ m             | 9,2 m               | 12,8 m              | 16,5 m                  |      |
| m    | TELE %              | TELE %              | TELE %              | TELE %                  | TELE %              | TELE %              | TELE %              | TELE %                  | m    |
|      | $0 - 0 - 0 - 0 - 0$ | $0 - 1 - 0 - 0 - 0$ | $0 - 1 - 1 - 0 - 0$ | $0 - 1 - 1 - 0.5 - 0.5$ | $0 - 0 - 0 - 0 - 0$ | $0 - 1 - 0 - 0 - 0$ | $0 - 1 - 1 - 0 - 0$ | $0 - 1 - 1 - 0.5 - 0.5$ |      |
| 2,0  |                     |                     |                     |                         | 9,1                 |                     |                     |                         | 2,0  |
| 2,5  |                     |                     |                     |                         | 7,7                 |                     |                     |                         | 2,5  |
| 3,0  | 4,5                 | 4,3                 |                     |                         | 6,7                 | 6,2                 |                     |                         | 3,0  |
| 3,5  |                     | 3,6                 | 3,7                 |                         |                     | 5,4                 | 5,4                 |                         | 3,5  |
| 4,0  |                     | 3,0                 | 3,2                 |                         |                     | 4,7                 | 4.7                 |                         | 4,0  |
| 4,5  |                     | 2,6                 | 2,7                 |                         |                     | 4,1                 | 4,2                 |                         | 4,5  |
| 5,0  |                     | 2,2                 | 2,4                 | 2,6                     |                     | 3,7                 | 3,7                 | 3,9                     | 5,0  |
| 6,0  |                     | 1,5                 | 1,8                 | 2,0                     |                     | 3,0                 | 3,0                 | 3,2                     | 6,0  |
| 7,0  |                     |                     | 1,3                 | 1,5                     |                     |                     | 2,5                 | 2,7                     | 7,0  |
| 8,0  |                     |                     | 0,9                 | 1,1                     |                     |                     | 1,9                 | 2,1                     | 8,0  |
| 9,0  |                     |                     | 0,6                 | 0,9                     |                     |                     | 1,5                 | 1,7                     | 9,0  |
| 10,0 |                     |                     | 0,5                 | 0,6                     |                     |                     | 1,2                 | 1,4                     | 10,0 |
| 11,0 |                     |                     |                     | 0,5                     |                     |                     |                     | 1,2                     | 11,0 |
| 12,0 |                     |                     |                     |                         |                     |                     |                     | 1,0                     | 12,0 |
| 13,0 |                     |                     |                     |                         |                     |                     |                     | 0,8                     | 13,0 |
| 14,0 |                     |                     |                     |                         |                     |                     |                     | 0,6                     | 14,0 |

**Tabella 56** *– Portate un'autogru da 20 t.*

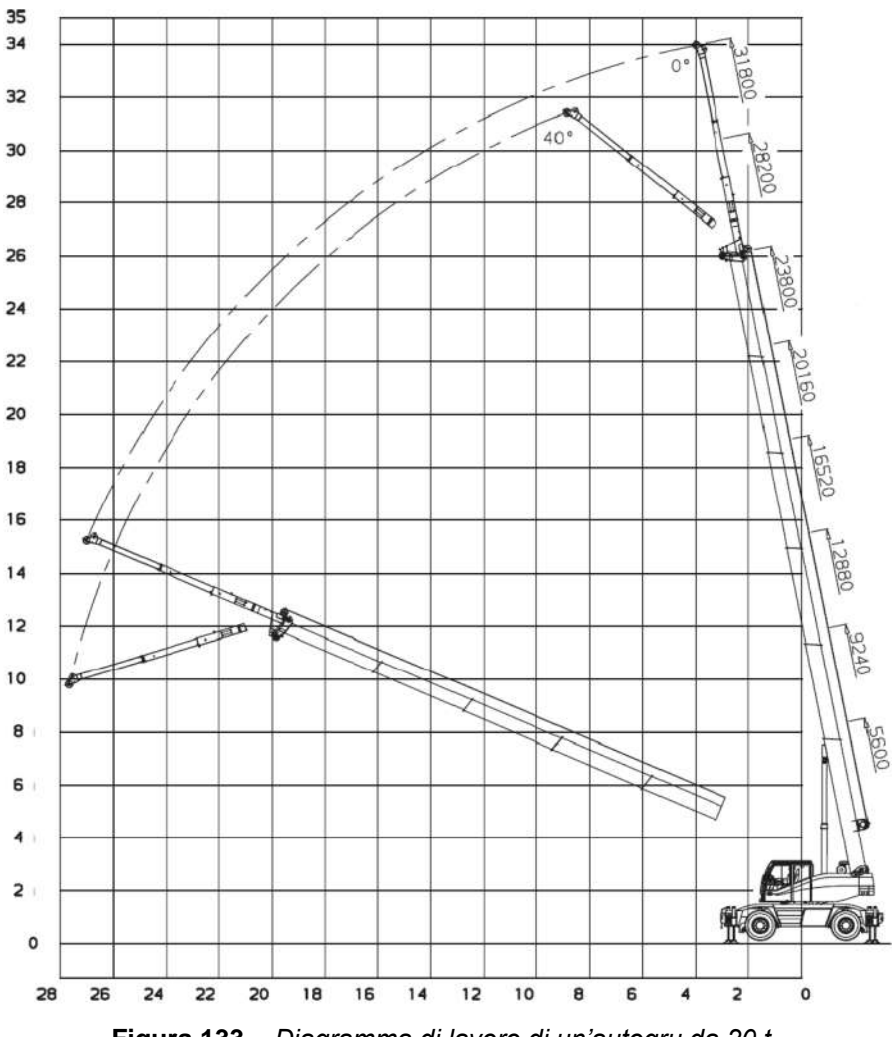

**Figura 133** – *Diagramma di lavoro di un'autogru da 20 t.*

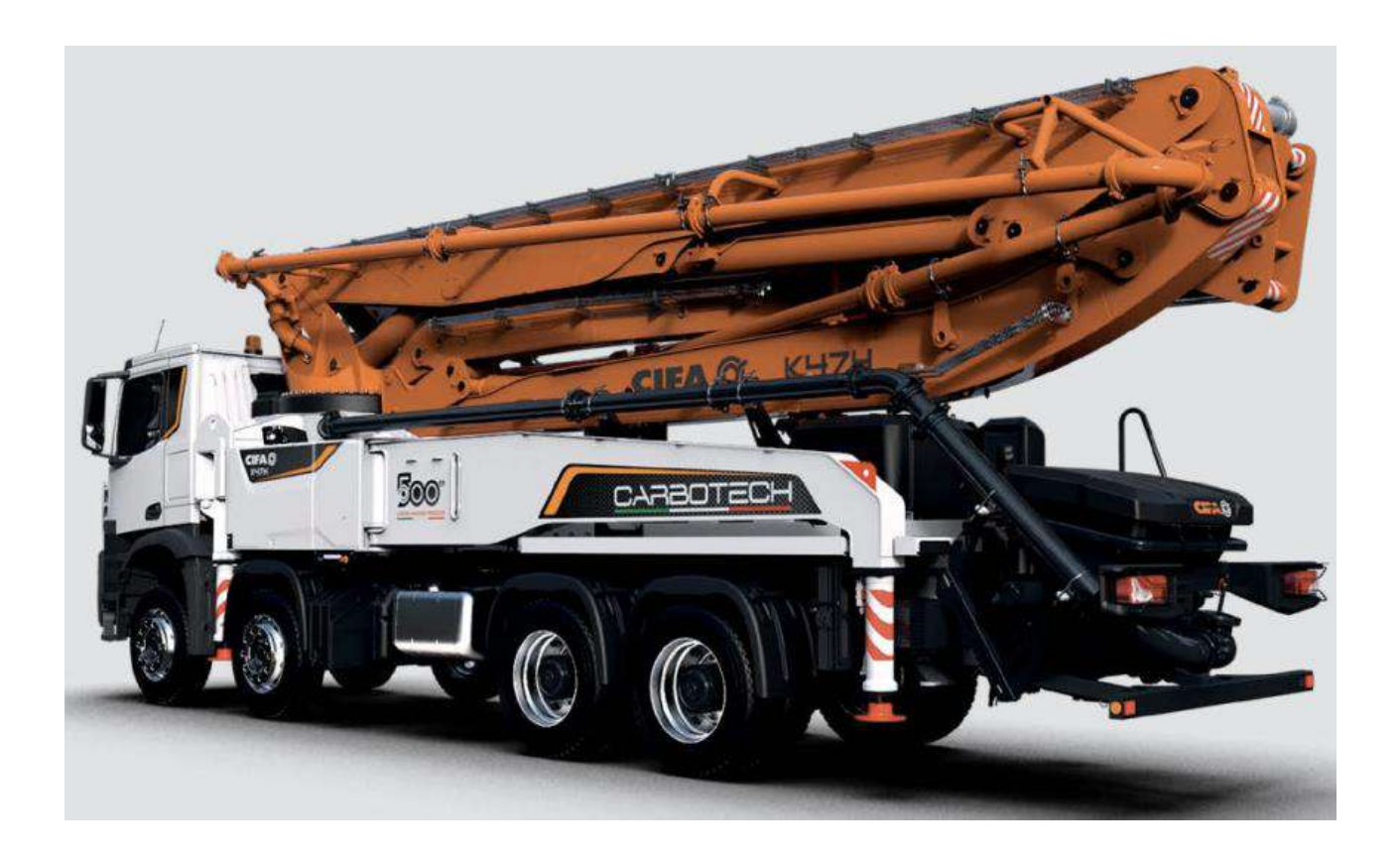

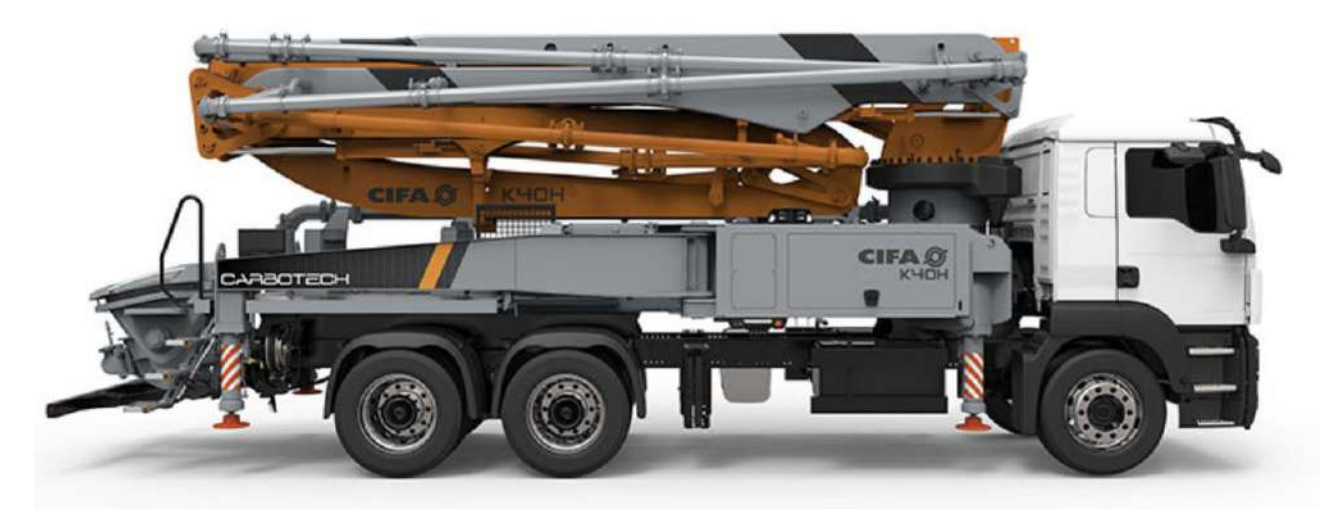

**Figura 134** – *Pompa autocarrata per getti di calcestruzzo con braccio da 40 m.*

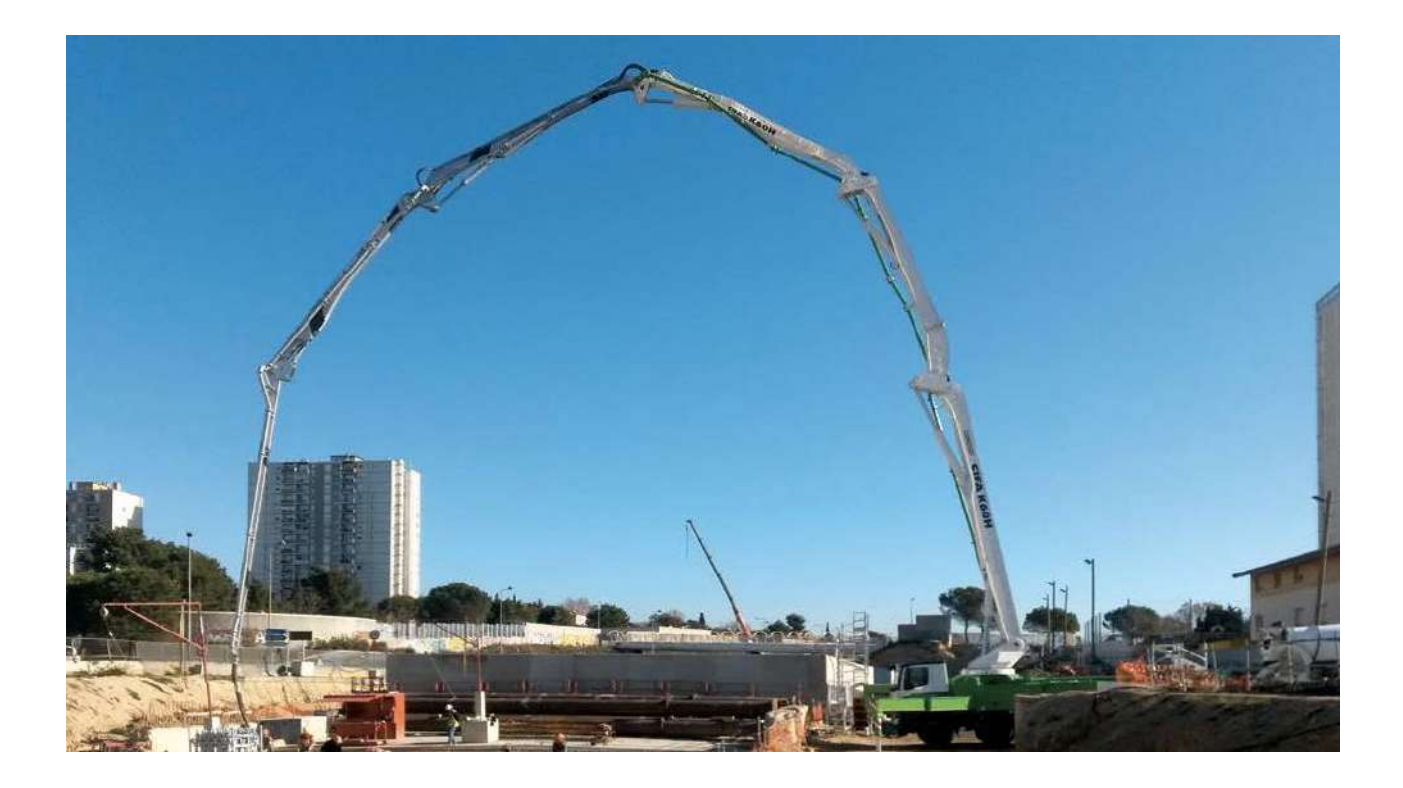

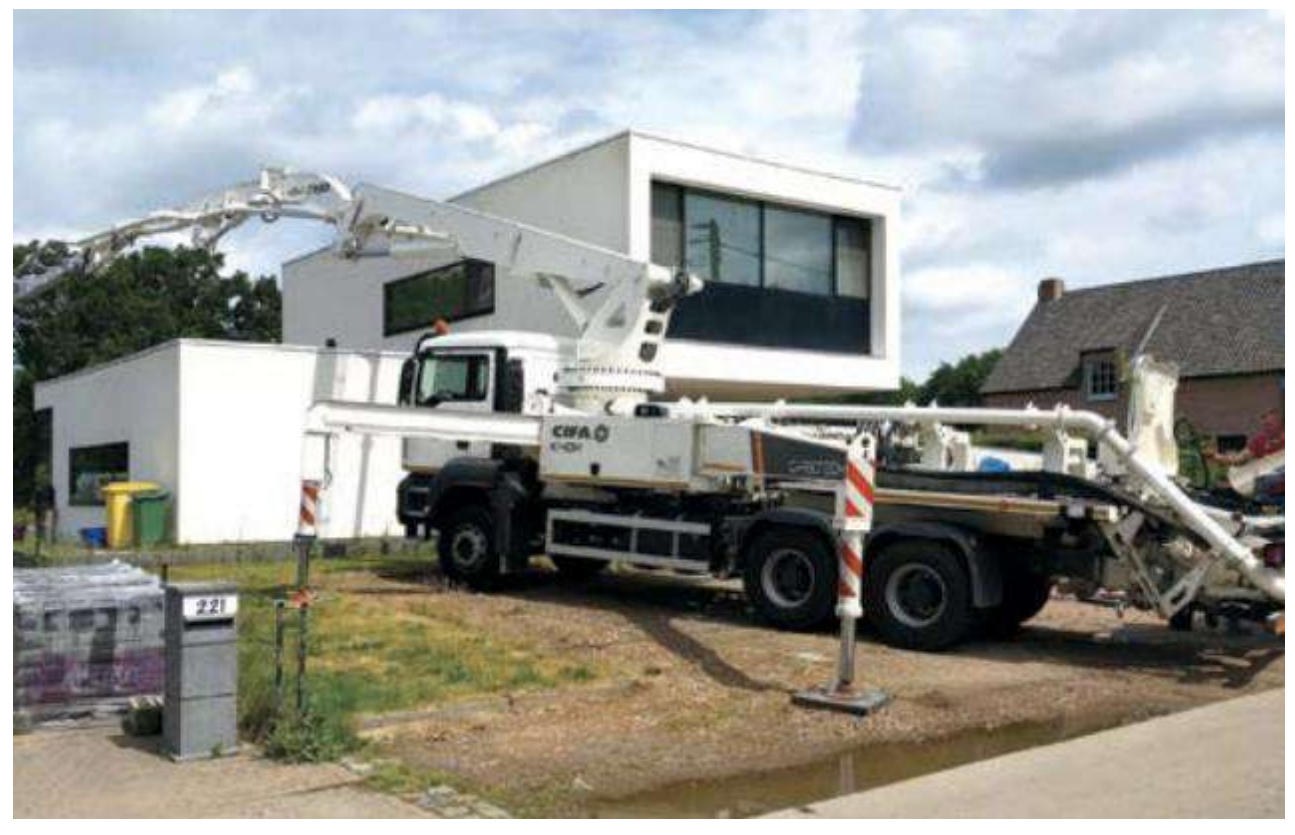

**Figura 135** – *Pompe autocarrate per getti di calcestruzzo.*

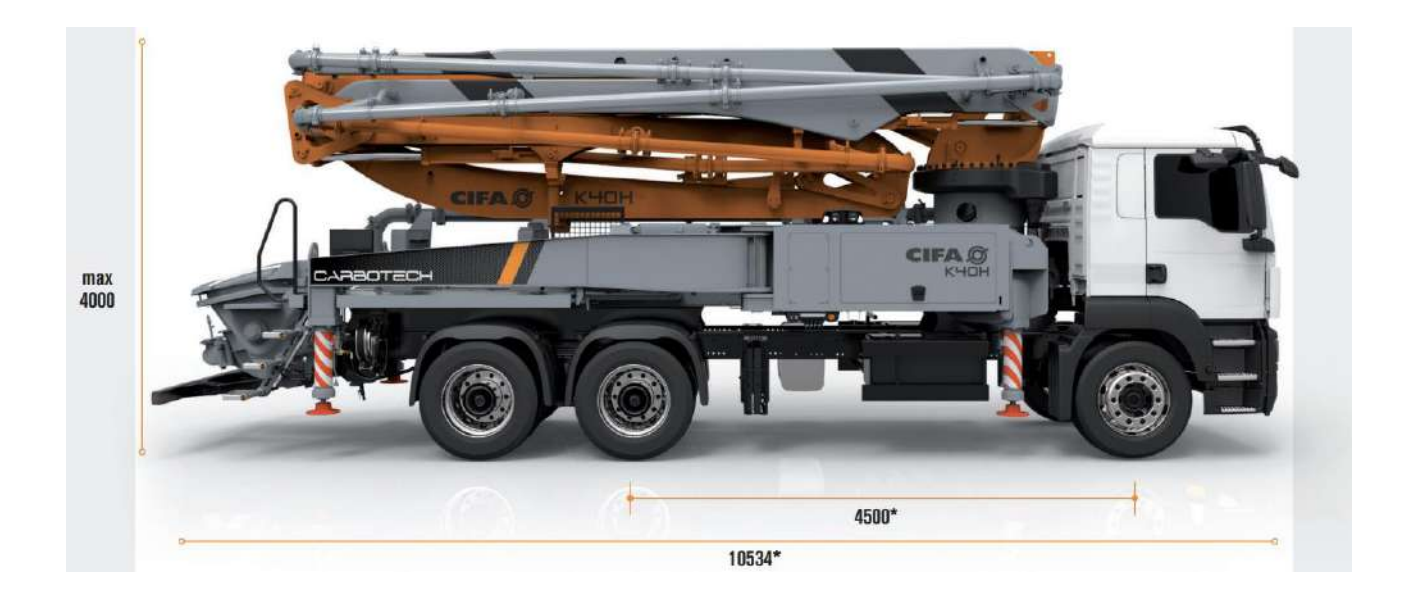

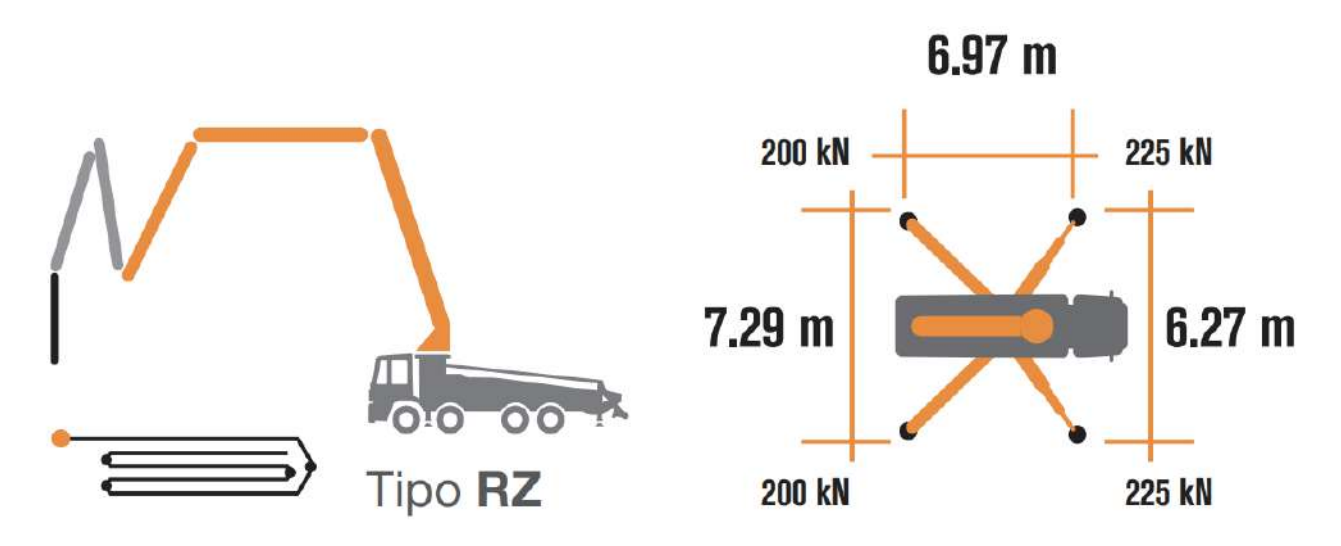

**Figura 136** – *Pompa autocarrata per getti di calcestruzzo con braccio da 40 m: dimensioni e ingombro planimetrico in fase di esercizio.*